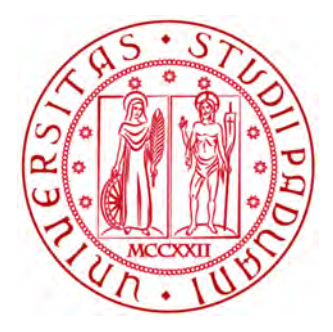

## UNIVERSITÀ DEGLI STUDI DI PADOVA SCUOLA DI INGEGNERIA

TESI DI LAUREA MAGISTRALE IN INGEGNERIA ENERGETICA

## *Studio con metodo Lattice-Boltzmann della permeabilità nelle* VRFB *per l'accumulo elettrochimico*

## *Study with Lattice-Boltzmann method of permeability into* VRFB*s for electrochemical storage*

**RELATORE** Prof. Massimo Guarnieri CORRELATORE Dott. Dario Maggiolo

> LAUREANDO Frano Vego

ANNO ACCADEMICO 2014/2015

# Indice

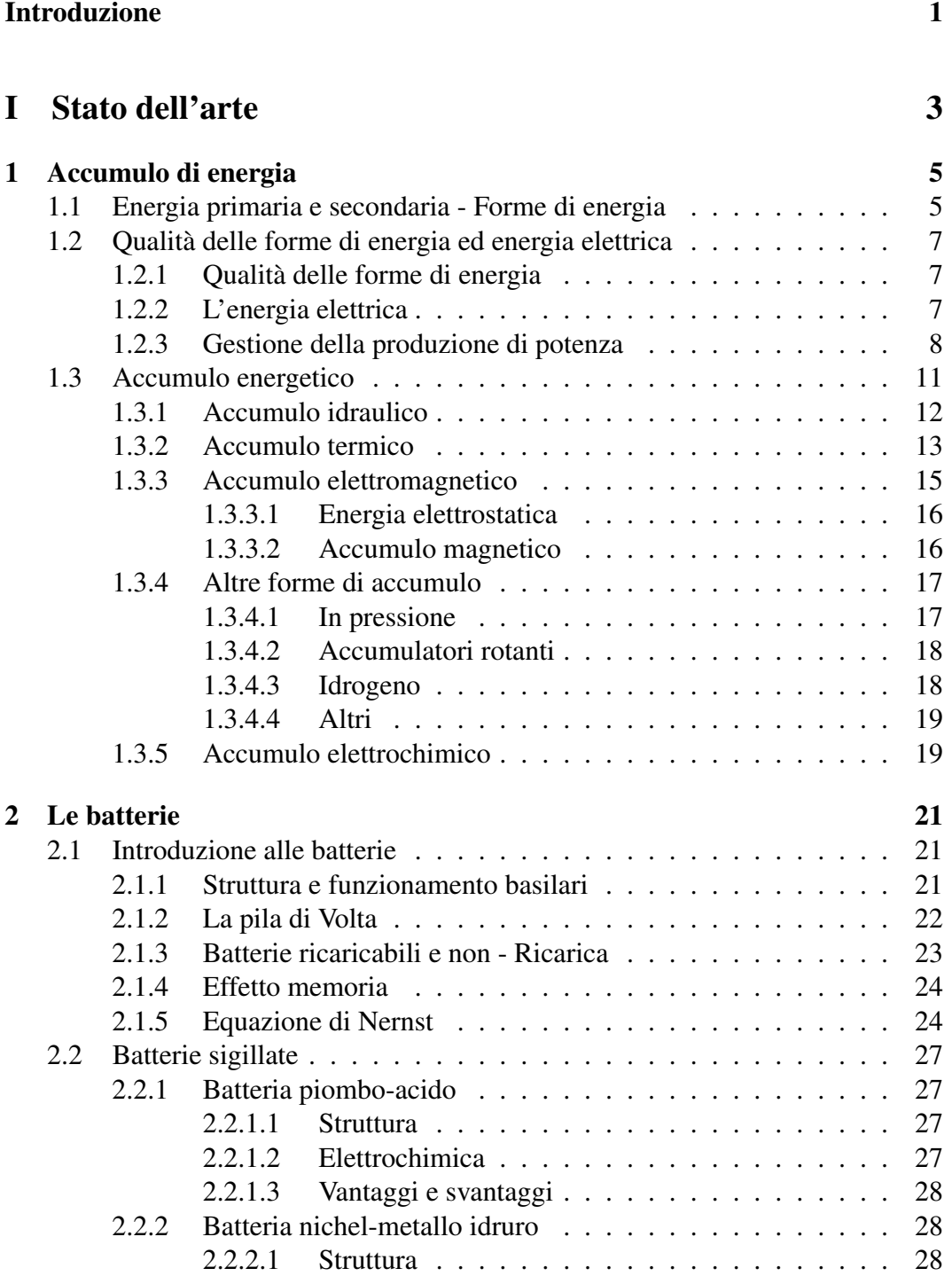

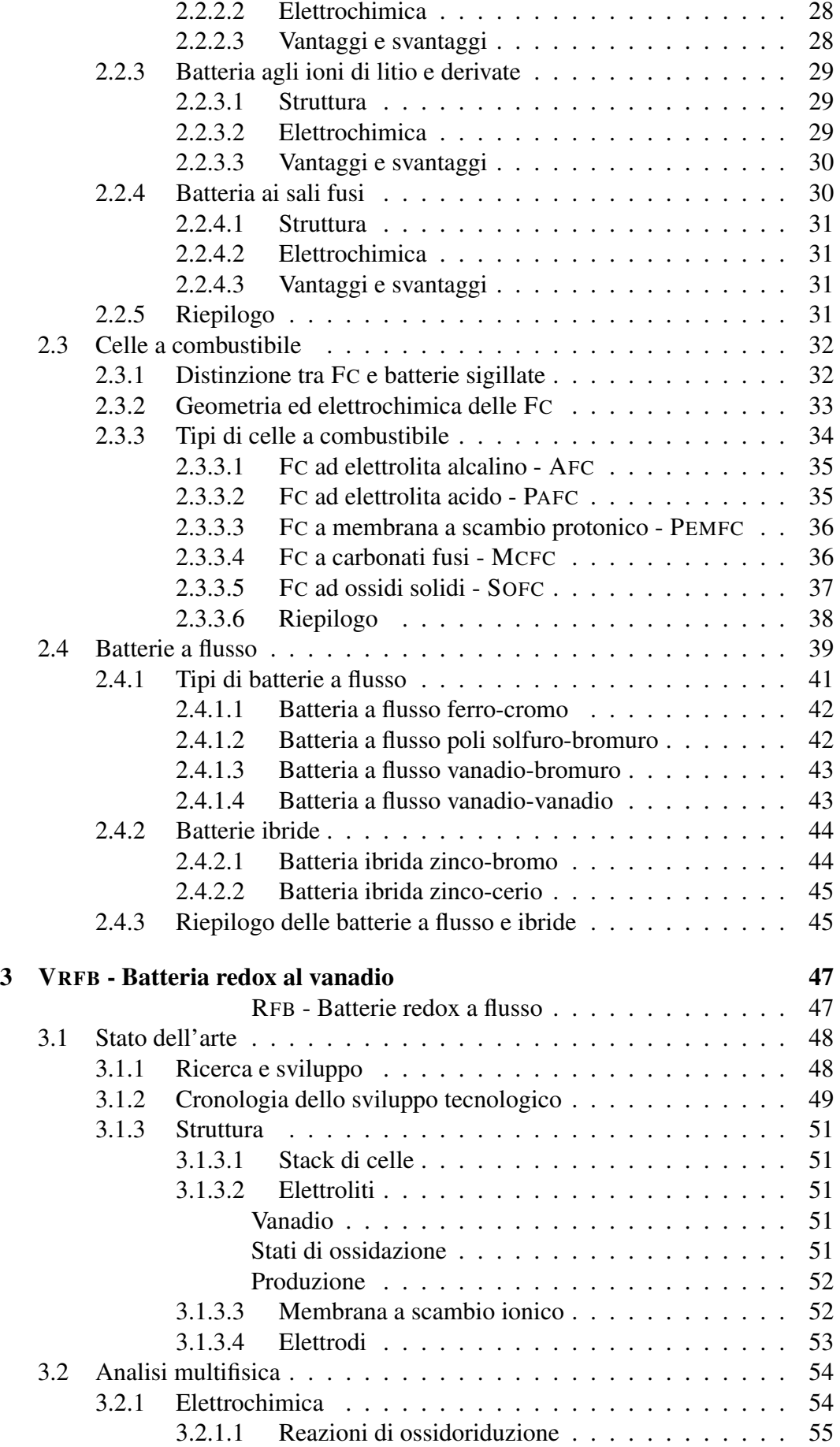

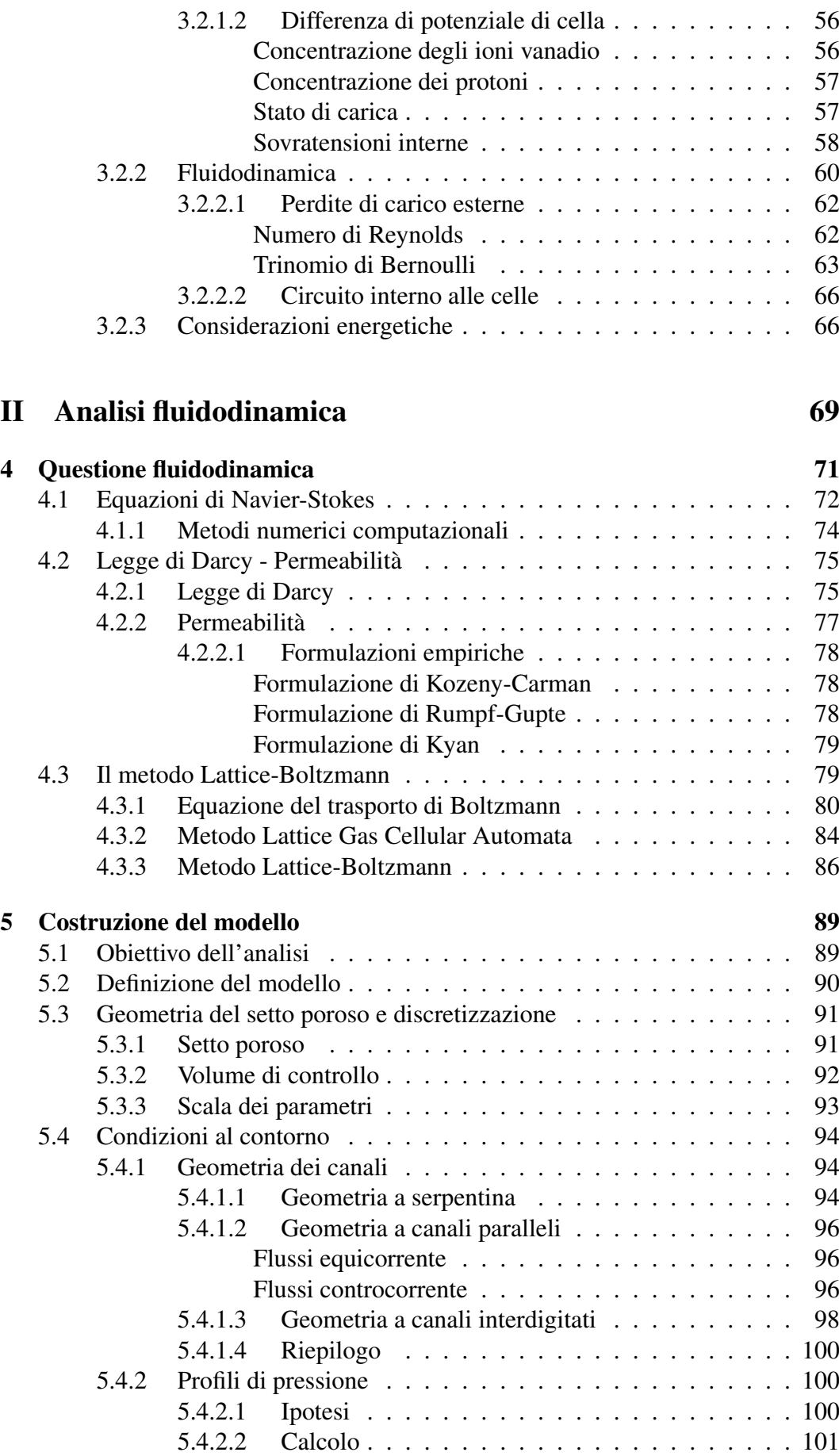

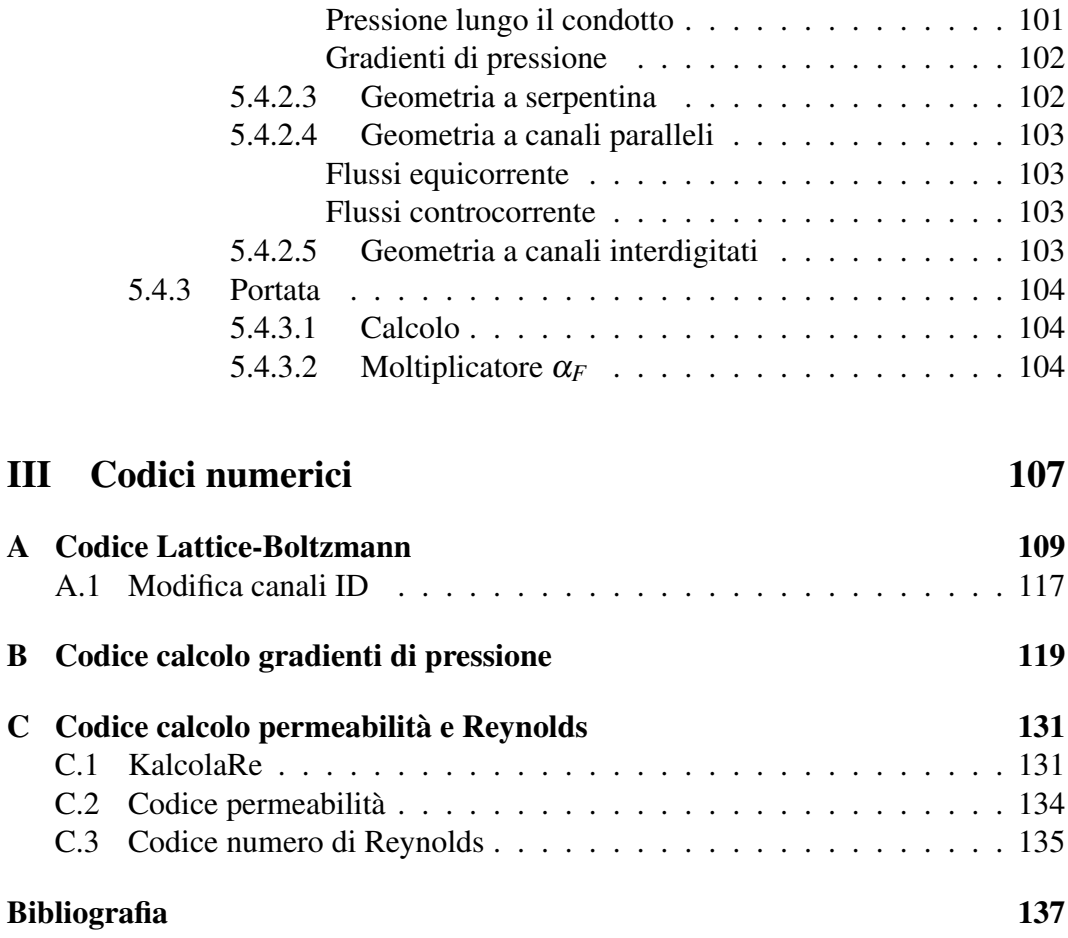

# Elenco delle figure

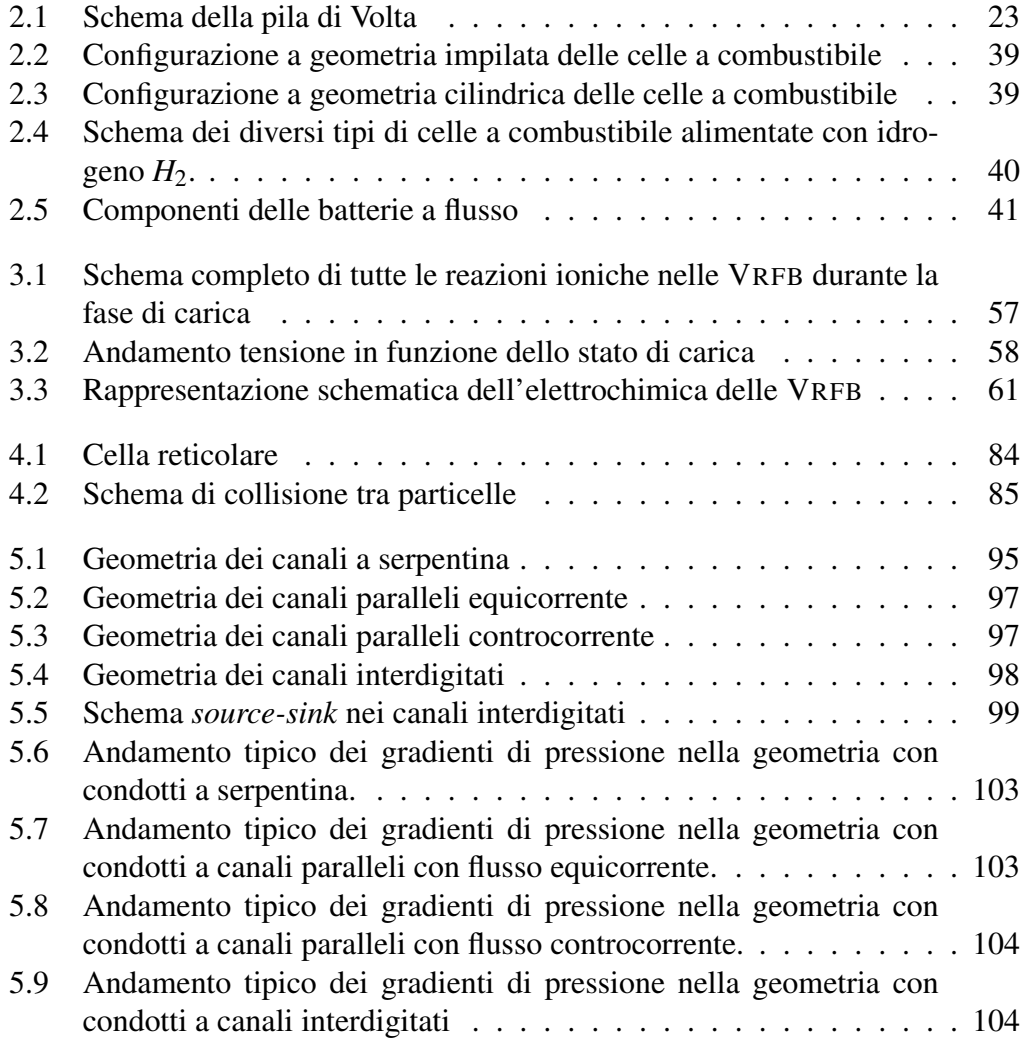

# <span id="page-8-0"></span>Elenco delle tabelle

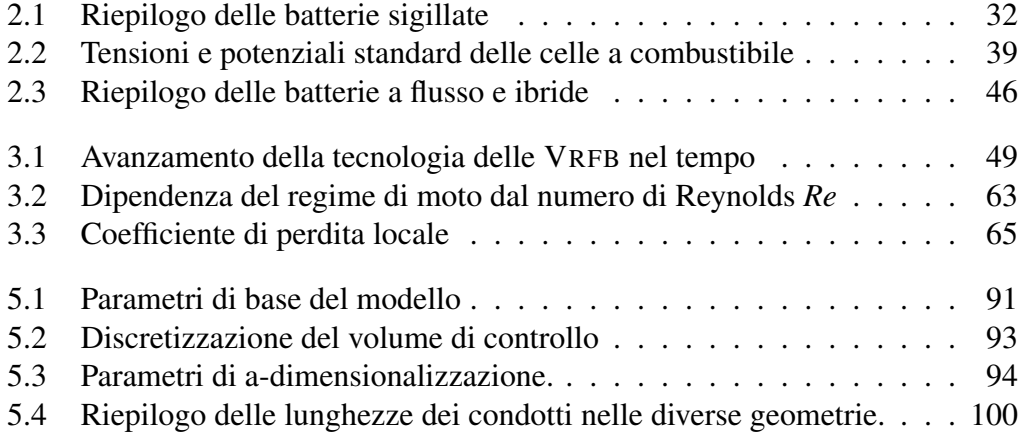

## Introduzione

L'<sup>A</sup>CCUMULO DI <sup>E</sup>NERGIA si è dimostrato essere un tema caldo che necessita di essere affrontato con attenzione ed obiettività. Esistono diversi metodi e processi atti a tale scopo, molti dei quali sono ancora in fase di studio, al fine di essere sviluppati e/o per il perfezionamento e l'ottimizzazione. L'importanza di questo tema è giustificata dalla possibilità e necessità di disaccoppiare la produzione dell'energia elettrica dal consumo della stessa, ovvero del rapporto domanda/offerta di energia, e permettere una crescita di efficienza sia in termini energetici che in termini economici. Lo stoccaggio energetico è altrettanto importante e ancor maggiormente giustificato da questo aspetto se si considera lo sviluppo e la proliferazione di massa dei sistemi di produzione di energia elettrica da fonti rinnovabili (ad es. solare ed eolico), il cui funzionamento non è comandabile secondo una determinata richiesta, ma è aleatorio e dettato dalla presenza o meno delle rispettive fonti (sole, vento).

L'energia può essere accumulata sotto diverse forme: termica, meccanica, chimica, etc. Lo studio dell'accumulo di energia è quindi una tematica di ampio respiro, in quanto copre molte branche della scienza.

In riferimento all'accumulo elettrochimico, questo lavoro tratta sulle batterie redox al vanadio (VRFB - in inglese *Vanadium Redox Flow Battery*). Esse sono batterie a flusso, atte all'accumulo di energia elettrica sotto forma di energia elettrochimica.

La batteria è composta da una pila di celle, ciascuna delle quali è suddivisibile in due semicelle che vengono attraversate da un flusso di massa. Il flusso di massa è costituito da una coppia di fluidi elettrolitici ossido-riducenti: i fluidi sono soluzioni di vanadio (soluto) in acido solforico (solvente). Ognuno dei fluidi componenti tale coppia attraversa una delle semicelle, costituendo l'anodo o il catodo della cella, sfruttando i quattro stati di ossidazione del vanadio.

Con questo sistema è possibile disaccoppiare la densità di potenza dalla densità di energia, agendo sul numero di celle per la prima e sulla capacità dei serbatoi di stoccaggio della coppia di fluidi per gestire la seconda. Ciò costituisce un grande vantaggio a favore di questo sistema.

Agendo sulla disposizione e sull'azionamento delle batterie è inoltre possibile sfruttare questo sistema per l'utilizzo come convertitori e/o trasfomatori AC/DC, AC/AC, DC/DC.

I processi interni a questo sistema sono quindi di varia natura: il processo totale viene definito "multifisico" comprendendo fenomeni di tipo chimico, elettrico, fluidodinamico, etc.

Questo lavoro è il risultato di studio e analisi delle batterie al vanadio con interesse particolare alla fluidodinamica del sistema, più specificamente alla permeabilità del setto poroso. È stato studiato e analizzato il funzionamento di tali dispositivi a differenti condizioni di portata dei fluidi e differenti geometrie dei distributori di immissione. L'analisi svolta è supportata da simulazioni svolte al calcolatore con algoritmo *home-made* basato su *Lattice-Boltzmann* (LB), seguito dalla formulazione di un modello con software commerciale *Comsol* applicato ad una specifica geometria, con i risultati ottenuti.

Nella prima parte del testo verrà fatta una breve introduzione ai concetti energetici chiave, per giustificare lo studio intorno all'accumulo di energia. Ciò verrà seguito da una presentazione dello stato dell'arte di questa tecnologia e un breve confronto con diversi sistemi disponibili, evidenziandone vantaggi e svantaggi. Verrà poi messo in luce lo studio svolto in questo lavoro sulla permeabilità all'interno del setto poroso delle VRFB e verrà poi descritto l'algoritmo LB adottato e il suo funzionamento, nonché i vantaggi che lo rendono utile a questa analisi. A seguire verranno esposte le ipotesi di partenza (profili dei gradienti di pressione, geometrie), il metodo e i risultati conseguiti dalle analisi svolte, con evidenza sulle particolarità di ciascuna configurazione simulata. In conclusione verrà mostrata l'analisi svolta con il modello CFD e le sue caratteristiche.

# <span id="page-12-0"></span>Parte I Stato dell'arte

## <span id="page-14-0"></span>Capitolo 1

## Accumulo di energia

L'<sup>A</sup>CCUMULO è un tema molto attuale nel settore energetico. Ciò è dovuto a diverse cause. Esistono diverse forme di energia e di conseguenza diverse forme di accumulo di energia. La convenienza di una o di un'altra forma di energia dipende soprattutto dal tipo di processo che ne dipende o da cui deriva. Ci sono forme di energia più adatte per un utilizzo diretto, altre più adatte per un utilizzo indiretto, alcune migliori dal punto di vista del trasporto ed altre ancora per l'accumulo. Diversi processi e trasformazioni da una forma ad un'altra sono più o meno interessanti o convenienti in funzione della direzione o dello scopo.

Anzitutto è necessario fare una distinzione tra energia primaria ed energia secondaria e distinguere le diverse forme di energia. Nel prossimo paragrafo viene esposta una breve introduzione ai concetti di energia primaria e secondaria e alla differenza tra le diverse forme di energia.

## <span id="page-14-1"></span>1.1 Energia primaria e secondaria - Forme di energia

Una fonte di energia primaria è definita come quell'energia che proviene direttamente dalla natura e non ha ancora subito alcun tipo di trasformazione artificiale. Il fabbisogno di energia primaria corrisponde alla quantità di energia *totale* necessaria a soddisfare il bisogno energetico di una popolazione.

L'energia secondaria è invece quella parte di energia che deriva da una serie di processi di trasformazione a partire dall'energia primaria. Queste trasformazioni sono compiute per rendere l'energia più facilmente fruibile e/o per aumentarne l'efficienza di trasporto.

Le fonti di energia primaria possono distinguersi in rinnovabili e non rinnovabili. Esse possono presentarsi nelle seguenti forme:

- Rinnovabili:
	- energia idraulica (meccanica);
	- energia solare (termica, fotoelettrica. . . );
	- energia eolica (meccanica);
	- energia da biomasse (termica, chimica. . . );
	- energia geotermica (termica);
- energia dalle maree (meccanica);
- energia da inceneritori (termica);
- etc.
- Non rinnovabili:
	- energia da combustibili fossili (termica, chimica. . . );
	- energia nucleare (termica);
	- etc.

Attraverso una serie di processi di trasformazione queste forme di energia primaria passano a forme di energia secondaria, rese tali per aumentare lo sfruttamento per un più vasto numero di applicazioni. L'energia secondaria non è propriamente una fonte ma è più esattamente un vettore di energia, in quanto permette il *trasporto* di energia da fonti primarie per applicazioni più avanzate che altrimenti non sarebbero capaci di sfruttarle. Si può dire che il processo di trasformazione *nobilita* la quantità di energia trasformata. Le forme di energia secondaria possono essere:

- energia elettrica;
- energia chimica (combustibili fossili raffinati o gassificati, idrogeno. . . );
- energia meccanica;
- etc.

Un esempio di trasformazione è dato da una centrale termoelettrica a carbone, i cui processi di trasformazione sono molteplici: si parte dall'energia chimica del combustibile fossile (estratto in natura) che viene sprigionata mediante un processo di combustione, passando in forma di energia termica; conseguentemente questa passa in un'altra forma di energia termica mediante un processo di scambio tra la portata di prodotti di combustione e il fluido termovettore; il fluido termovettore viene poi espanso in turbina, cedendo la propria energia in forma meccanica all'albero della macchina; un generatore elettrico è connesso allo stesso albero della turbina e ruotando trasforma l'energia trasmessa dalla turbina in energia elettrica che viene immessa in rete. In questo processo l'energia primaria è costituita dall'energia contenuta sotto forma chimica nella massa di combustibile fossile, mentre l'energia secondaria prodotta è la quantità di energia elettrica immessa in rete. Durante tutto il processo di trasformazione è presente un vincolo necessario: il rendimento termico. L'energia elettrica in output non è che una parte dell'energia spesa in input. Il loro rapporto è tipicamente pari a 30% − 40%. Ciò comporta che per una certa quantità di energia secondaria resa disponibile sia stata sacrificata una determinata quantità di energia primaria. Tale operazione è giustificata dal fatto che l'energia disponibile è resa più fruibile all'utenza di quanto non lo fosse la fonte da cui deriva.

Un altro esempio di trasformazione è quello del processo di raffinazione degli idrocarburi (ad es. petrolio). In questo caso la fonte di energia primaria è il petrolio grezzo che di per sé è già è un possibile combustibile, ma l'energia secondaria in uscita dal processo fornisce diversi prodotti e sottoprodotti più adatti a un vasto numero di applicazioni, come la benzina per i motori a scoppio o il cherosene per il settore aeronautico (nei cui casi il petrolio grezzo è inadatto).

Il fabbisogno di energia viene poi soddisfatto grazie ad una rete di "trasporto" dell'energia. Ad esempio per il trasporto dell'energia elettrica ci sono le linee di trasmissione e distribuzione di potenza; per il trasporto di gas naturale o di combustibili ci sono gli oleodotti e i gasdotti, etc. Questi sistemi consentono ad ogni utilizzatore di disporre di energia nelle forme più opportune. Tali forme permetto un trasporto più efficiente dell'energia e un suo utilizzo più immediato.

## <span id="page-16-0"></span>1.2 Qualità delle forme di energia ed energia elettrica

Come detto nel paragrafo [1.1,](#page-14-1) l'energia si presenta in diverse forme. In questo paragrafo verrà illustrato come queste forme di energia si trasformano e che legame c'è tra di loro. Inoltre verrà fatta una breve introduzione all'energia in forma elettrica, dove si sottolineeranno i vantaggi e le problematiche legate ad essa.

#### <span id="page-16-1"></span>1.2.1 Qualità delle forme di energia

Dal concetto di energia primaria e secondaria si può introdurre il concetto di diversa qualità che una quantità di energia possiede (exergia). Partendo dal fatto che per ottenere una quantità di energia secondaria si è dovuta "sacrificare" una certa quantità di energia primaria, si può dire che la quantità di energia secondaria prodotta abbia un livello di "nobiltà" maggiore dello stesso quantitativo di energia primaria di partenza, quindi di diversa qualità. Ad esempio 1 kWh di energia elettrica prodotta ha un livello di qualità maggiore rispetto a 1 kWh di energia termica, poiché per produrre 1 kWh di energia elettrica sono necessari circa 3 kWh di energia termica in un comune ciclo termodinamico.

I processi che coinvolgono scambi di energia di diversa qualità presentano due casi: se si passa da una forma di energia di livello basso ad una forma di energia di livello maggiore allora si hanno rendimenti di trasformazione bassi, come nei cicli termodinamici in cui si ottiene meno energia di quella spesa; se invece si passa da una forma di energia di livello alto ad una di livello più basso allora il rendimento della trasformazione è molto alto (ad esempio il rendimento di uno scaldabagno elettrico che trasforma energia elettrica in energia termica è del 100 %!).

La qualità delle forme di energia è rappresentabile da una scala. Le forme di energia più nobili si trovano in cima alla scala, le forme di energia meno nobili nei gradini più bassi. La forma di energia con il livello di qualità più nobile è l'energia elettrica. Scendendo di livello ci sono le altre forme di energia: meccanica, nucleare, chimica, termica, etc. Questa scala lega le diverse forme di energia al rendimento dei processi di trasformazione da una forma ad un'altra.

#### <span id="page-16-2"></span>1.2.2 L'energia elettrica

Dalla fine del XVIII secolo fino ad oggi il settore elettrico ha conosciuto una crescita enorme, dall'illuminazione pubblica fino ad ogni dispositivo di uso più o meno comune. L'energia elettrica è indiscutibilmente la forma di energia più versatile, grazie all'alta efficienza di trasporto che essa permette e alla velocità con cui questa viene trasmessa.

L'introduzione dell'elettricità nella vita quotidiana ha costituito una vera e propria rivoluzione, offrendo un'alternativa indiscutibilmente valida per impieghi gravosi o nocivi, portando nuovi livelli di benessere. Le macchine elettriche hanno gradualmente rimpiazzato i motori a vapore o le macchine a trazione muscolare (ad es. si pensi allo sviluppo della trazione ferroviaria). Sempre più realtà hanno iniziato a servirsene: comunità, imprese, aziende ed individui. La rete di distribuzione si è espansa e le centrali elettriche sono comparse ovunque nel mondo. L'industria del settore elettrico è oggigiorno uno dei pilastri dell'industria moderna. Si è arrivati ad avere una vasta rete di trasmissione e distribuzione, dai grandi centri di produzione fino al più piccolo dei consumatori (oggi chiamati clienti, con l'introduzione del mercato libero).

La crescita demografica e dello sviluppo umano sono sempre stati seguiti da un aumento del tasso di consumo di energia primaria pro-capite. Molta di questa energia primaria è necessaria a soddisfare la domanda di energia elettrica. Inizialmente l'energia elettrica veniva soprattutto prodotta per via idroelettrica. Con il crescere della domanda, si sono sviluppati nuovi sistemi di produzione di energia elettrica per lo sfruttamento di nuove fonti di energia. Ciò ha portato alla costruzione di impianti termoelettrici prima e termonucleari poi, tanto che questi sono diventati le voci principali nell'elenco dei processi di produzione elettrica. A soddisfare la domanda, parallelamente alla produzione di quantità maggiori di energia, è stato necessario anche aumentare l'efficienza dei sistemi di produzione, di trasmissione e di consumo.

Il tema energetico è sempre stato di fondamentale importanza nelle strategie economiche di un Paese. Tanto che le problematiche legate a questo tema hanno accresciuto la sensibilità dell'opinione pubblica al riguardo. Le problematiche principali sul tema sono:

- la dipendenza dall'importazione dall'estero delle fonti di energia primaria (combustibile fossile, uranio, etc.);
- la non rinnovabilità della maggior parte delle fonti;
- i cambiamenti climatici dovuti al riscaldamento globale (che è ritenuto essere causato dalle emissioni di *CO*<sup>2</sup> nell'atmosfera).

Per far fronte a queste nuove esigenze si sono sviluppate e si stanno ancora studiando nuovi sistemi di sfruttamento di fonti di energia rinnovabile. Queste tecnologie stanno conoscendo un rapido sviluppo e una grande crescita, soprattutto grazie a sovvenzioni governative che ne fanno da rampa di lancio per potersi imporre in un mercato molto concorrenziale tra le altre tecnologie già disponibili e mature da tempo.

#### <span id="page-17-0"></span>1.2.3 Gestione della produzione di potenza

Essendo l'energia un bene, ad essa è associato un mercato di produzione e di distribuzione. I fruitori di energia costituiscono la domanda, i produttori l'offerta.

Tipicamente la domanda di potenza elettrica deve coincidere con l'offerta della stessa. Ciò comporta tutta una serie di accorgimenti nella gestione del sistema elettrico di produzione, trasmissione e distribuzione, in modo che la potenza offerta eguagli quella richiesta. Questo è necessario al fine di garantire la stabilità della rete e assicurare la disponibilità di energia a tutti gli utenti che la richiedono. Per fare ciò è necessario modificare i regimi di funzionamento degli impianti di produzione. Tale operazione non è affatto banale, in quanto bisogna considerare che molti impianti, soprattutto quelli di grossa taglia, hanno tempi di risposta molto lunghi, in alcuni casi con ordini di grandezza di diverse ore. Ciò comporta una previsione in anticipo della domanda per poter agire per tempo sulla produzione. Il diagramma tipico del fabbisogno giornaliero di energia elettrica in un Paese ha un andamento simile a due gobbe. Questo diagramma si chiama profilo di carico. Il primo picco di richiesta si assesta intorno a metà mattinata, quando tutte le attività umane (fabbriche, uffici, scuole, etc.) sono in funzione. Esso è seguito da una piccola gola intorno l'ora di pranzo, quando solitamente c'è la pausa, per poi avere un altro picco verso metà pomeriggio, dopo cui la potenza richiesta decresce fino al minimo giornaliero, durante la notte. Il profilo di carico rende anche molto chiaro il concetto di prezzo dell'energia: quando la curva ha valore più basso, si ha meno domanda e quindi il prezzo dell'energia scende, quando invece ci si trova in prossimità del picco, la domanda giornaliera è massima, di conseguenza il prezzo dell'energia è più alto.

Per soddisfare il fabbisogno elettrico del Paese si agisce su diversi tipi di impianti, che si distinguono per densità di energia e densità di potenza. Impianti con densità di energia alta permettono di fornire grandi quantità di energia a parità di tempo (grandi potenze). Impianti con densità di potenza elevati sono capaci di modificare il loro regime di funzionamento molto velocemente. Solitamente gli impianti con grande densità energetica hanno però anche una grande inerzia termica, cioè non sono adatte a modificare velocemente la potenza elettrica prodotta. Impianti di questo tipo sono le centrali a ciclo di vapore, come le centrali a carbone o le centrali nucleari. Questi impianti vanno a coprire il cosiddetto "carico di base", cioè a potenza tale per cui la loro somma soddisfi il minimo di energia necessaria, con fluttuazioni minime durante la giornata. Gli altri invece hanno il problema opposto, ossia sono molto agili nel modificare il proprio regime, ma hanno potenze di picco più basse. Impianti di questo tipo sono tipicamente le centrali a turbogas. Esistono impianti che riescono a combinare entrambe queste caratteristiche e sono le centrali idroelettriche, su di esse si parlerà più avanti. Questi sistemi vengono utilizzati principalmente per andare a coprire la differenza costituita dalla curva di domanda e il carico di base.

Tipicamente il sistema di trasmissione e distribuzione segue uno schema centralizzato, in cui il produttore è al centro di un bacino di utenti. Dalla centralità di questo schema deriva il nome di "centrale" elettrica. Di recente sono nati molti piccoli produttori di energia, soprattutto da fonte rinnovabile, che stanno ribaltando lo schema usuale di distribuzione dell'energia. Si sono creati così piccoli produttori decentralizzati e più localizzati. Molti di essi sono autoproduttori di energia, ovvero si producono l'energia che consumano, altri invece sono produttori con lo scopo di vendere l'energia elettrica prodotta. Per quanto riguarda questi ultimi, le modalità di produzione sono simili a quelli di altre centrali di energia: l'energia prodotta viene immessa in rete e venduta agli utilizzatori. L'autoconsumo invece prevede diverse modalità; la più frequente, soprattutto tra i piccoli produttori, segue lo schema seguente:

- la produzione e il consumo di energia elettrica auto-prodotta non seguono necessariamente lo stesso andamento:
	- quando la potenza prodotta supera quella consumata, la parte eccedente viene immessa in rete;
	- quando invece la potenza prodotta è inferiore al consumo o assente, si assorbe la potenza mancante dalla rete;
- periodicamente viene fatto un conguaglio sulla quantità di energia immessa in e assorbita dalla rete:
	- se si è in difetto, si paga la differenza;
	- se invece si è in attivo, la differenza viene retribuita.

Una problematica tipica di questo tipo di sistema è proprio l'indipendenza tra la produzione e il consumo. Infatti la produzione di potenza elettrica da fonti di energia rinnovabile ha priorità di dispacciamento. Ciò è dovuto alla volontà di diminuire la quantità di emissioni inquinanti a parità di energia prodotta. Ma le fonti di energia rinnovabile come il sole e il vento non sono fonti programmabili, esse sono indipendenti dalle richieste di potenza dei consumatori. Finché tali fonti coprono una piccola fetta dell'energia prodotta, il problema è limitato, ma i piccoli produttori di energia da fonte rinnovabile sono sempre più numerosi. Viene così a crearsi un *gap* tra la curva della domanda e la curva dell'offerta nei momenti in cui la fonte di energia primaria è presente o assente in misura non uguale alla presenza o assenza di domanda dall'utenza. Ciò comporta delle fluttuazioni nell'apporto di potenza nella rete. Per colmare tali gap si interviene agendo su quegli impianti che permettono la regolazione del regime di funzionamento. In questo modo però si complica l'azione di regolazione della produzione totale, già di per sé non banale. L'aleatorietà di fonti rinnovabili con priorità di dispacciamento è da una parte giustificata per ridurre l'inquinamento, dall'altra invece è causa di complicazioni nella gestione della produzione totale.

Gli impianti più adatti alla regolazione della potenza sono tipicamente le centrali idroelettriche e secondariamente le centrali termoelettriche a turbogas. I primi hanno tempi di risposta brevi (nell'ordine di pochi minuti), le seconde hanno tempi di risposte leggermente più lunghi (nell'ordine di decine di minuti).

Il problema della gestione di potenza con le centrali a turbogas è sostanzialmente la loro caratteristica di funzionamento. Esse sono sì agili nel modificare il proprio regime, ma la curva del rendimento di tali impianti ha un picco piuttosto pronunciato, a tale picco corrisponde la potenza in output nominale, cioè quella per cui l'impianto è stato dimensionato. Ad una anche minima variazione del regime di potenza, ci si discosta sensibilmente dal massimo rendimento: ne consegue che a parità di energia elettrica prodotta, corrisponde un maggiore consumo di energia primaria, rispetto alle condizioni ottimali. Ciò significa che modificare il carico di centrali a turbogas ne modifica sensibilmente il rendimento, quindi si consuma più combustibile a parità di energia in output e quindi si emette più *CO*2. Ancor più la continua modifica del regime di potenza porta l'impianto a continui transitori, questo porta ad un maggiore peggioramento delle prestazioni, nonché ad un invecchiamento più veloce dell'impianto.

Le centrali idroelettriche, invece, sono ottime per questo tipo di operazione. Da esse si è inizialmente partiti nella produzione di energia elettrica per sistemi elettrici di massa. Queste sono caratterizzate da tempi di risposta rapidi, capaci di passare da ferme a pieno regime in pochi minuti, mentre l'energia che riescono a fornire è determinata dalla capacità del bacino di raccolta che si trova a monte. In sostanza la potenza e l'energia totale dell'impianto sono delineate dalle caratteristiche geomorfologiche del sito. La loro importanza verrà sottolineata e ampliata nel prossimo paragrafo, in cui verranno anche mostrati i loro limiti.

### <span id="page-20-0"></span>1.3 Accumulo energetico

Seguendo quanto detto nel paragrafo precedente, risulta chiaro come emerga la necessità di un sistema che permetta l'accumulo di energia prodotta. Lo stoccaggio di energia permetterebbe di creare una "riserva" da caricare in momenti di abbondanza di potenza e da scaricare in momenti di mancanza.

L'accumulo energetico permette diverse operazioni, atte a migliorare la stabilità di rete, nonché la gestione della produzione di potenza con maggiore efficienza, energetica ed economica. Grazie all'accumulo è possibile mettere da parte una quantità di energia in diversi lassi di tempo. Ciò permette di poter consumare dell'energia in eccesso quando ad esempio il prezzo è basso per rimetterla in rete quando il prezzo risale. Questa operazione viene comunemente già compiuta con gli impianti idroelettrici che permettono il pompaggio dell'acqua nel bacino a monte. Infatti, di notte, quando l'energia costa meno, essendo bassa la domanda, si pesca una portata d'acqua da un bacino a valle per riportarla a monte e poterla scaricare di nuovo a valle quando il prezzo dell'energia sarà più alto, guadagnando sulla differenza del prezzo.

La stessa operazione può essere compiuta anche per stabilizzare le fluttuazioni di carico: se la rete si trova con potenza prodotta in eccesso, se ne può assorbire potenza per pompare acqua a monte, mentre quando la rete si trova in difetto di potenza si può scaricare l'acqua a valle, fornendo la potenza necessaria alla rete.

Viene intuitivo pensare che si potrebbe agire in questo senso in ogni occasione. In questa maniera il profilo di carico e quello di produzione non dovrebbero più essere legati così strettamente. L'accumulo di energia quindi svincolerebbe i due profili, dilazionando nel tempo la quantità di energia da produrre e quella da distribuire. A ciò però c'è un limite. Con gli impianti oggi disponibili, l'energia accumulabile è limitata. Bisogna fare attenzione a quanta potenza richiedere da questi impianti, perché il tempo con cui la erogano è limitato. Si può pensare di espandere la quantità di energia accumulabile in un sistema elettrico grande quanto il Paese. Su questo aspetto si sta lavorando intensamente, al fine di trovare le tecnologie giuste.

È quasi impossibile pensare di poter trovare un'unica soluzione, un'unica tecnologia adatta a soddisfare tutte le particolari esigenze di accumulo. La soluzione ottimale, come si è spesso rivelato, è quella di trovare il giusto compromesso tra diverse tecnologie e applicazioni, il giusto paniere di fonti e forme di energia da cui attingere. È quindi necessario studiare l'accumulo secondo le diverse forme che esso offre, valorizzando il ruolo di ciascuno di essi in un sistema più complesso, per favorirne l'efficienza e ostacolarne la dipendenza da un'unica tecnologia.

Un aspetto molto importante dei sistemi di accumulo energetico è l'efficienza. Per caricare il sistema di accumulo verrà assorbito un certo quantitativo di energia, per poi essere rilasciata all'occorrenza in un'altra quantità, quasi mai dello stesso valore. Tale concetto è esprimibile dalla seguente relazione:

$$
Efficienza_{accumulo} = \frac{|Energia_{resa}|}{|Energia_{assorbita}|} \le 1;
$$
\n
$$
\text{sinteticamente:} \quad \varepsilon_{ACC} = \frac{|E^+|}{|E^-|} \le 1. \tag{1.1}
$$

Tale rapporto è tipicamente minore di 1 poiché di solito una certa quantità di energia andrà persa nel processo di accumulo per ragioni diverse, dipendenti dai diversi metodi di accumulo. Pur supponendo che i processi avvengano idealmente, non è assicurato che tale rapporto sia unitario, come è dimostrato nel paragrafo [1.3.2](#page-22-0) per il caso dell'accumulo termico. Di seguito è presentato un elenco più descrittivo di altre particolari forme di accumulo, ognuna con le sue peculiarità.

#### <span id="page-21-0"></span>1.3.1 Accumulo idraulico

L'accumulo idraulico consiste nello sfruttare la differenza di energia potenziale gravitazionale di una massa d'acqua posta ad un livello più alto dello scarico. L'energia potenziale *E<sup>p</sup>* è definita come segue:

<span id="page-21-1"></span>
$$
E_p = mgz \tag{1.2}
$$

dove *m* è la massa, *g* è l'accelerazione di gravità, *z* è la quota a cui si trova la massa.

L'acqua viene accumulata in un bacino in quota più alta dello scarico. La produzione di potenza avviene scaricando una portata d'acqua a valle, trasformando la propria energia potenziale in energia cinetica ed energia di pressione. Prima dello scarico è interposta una turbina che "estrae" la potenza scaricata dalla portata d'acqua e la trasferisce alla rete sotto forma elettrica grazie al generatore ad essa accoppiata tramite l'albero di trasmissione.

Si può operare anche in senso inverso. Si può spendere potenza elettrica per muovere una pompa e riportare l'acqua dal bacino a valle a quello a monte. In questo modo la massa d'acqua si porta ad un livello più alto di energia potenziale, per poter essere nuovamente scaricata all'occorrenza.

Si dispone così di un sistema capace di accumulare energia e di fornire o assorbire potenza con buona flessibilità.

Come si evince dall'equazione [\(1.2\)](#page-21-1), la quantità di energia *E<sup>p</sup>* accumulabile in un sistema di questo genere è proporzionale alla quantità *m* di acqua che il bacino può contenere, all'accelerazione di gravità *g* e all'altezza del pelo libero *z* della superficie. Il limite posto è dettato dalla capacità dei bacini di accumulo: non si può scaricare più acqua di quella presente nel bacino.

La potenza  $P_p$  erogabile è invece dipendente dalle caratteristiche delle macchine e dell'impianto quali la portata d'acqua massima e il salto di quota. Essa è definita come segue:

$$
P_p = \dot{E}_p = \dot{m} g z; \tag{1.3}
$$

dove  $\dot{m} = \frac{dm}{dt}$  è la portata di massa.

L'accumulo idraulico è adottato dalle centrali idroelettriche che permettono il pompaggio di acqua dal bacino a valle al bacino a monte. Storicamente le centrali idroelettriche sono state il principale sistema di accumulo. Questo è stato possibile in quei Paesi dove il profilo orografico lo ha permesso. Dove ciò è stato possibile, esso è stato ampiamente sfruttato, con piccoli margini di miglioramento e/o ampliamento. Ad esempio in Italia si sono costruiti numerosi impianti idroelettrici nel secolo scorso e sono rimasti pochi siti sfruttabili.

Bisogna poi considerare anche l'impatto che questi impianti hanno sull'ambiente. Questi sistemi infatti presuppongono l'esistenza di una diga che, bloccando un corso d'acqua, danno vita ad un bacino artificiale che può estendersi con superfici molto vaste e coprire vaste aree prima non intaccate. Ciò va a compromettere l'equilibrio idrogeologico e dell'ecosistema locale, in alcuni casi anche in modo molto vasto.

#### <span id="page-22-0"></span>1.3.2 Accumulo termico

L'accumulo termico è una forma di accumulo di energia per sistemi che processano o utilizzano energia in forma termica. Si tratta di un sistema di accumulo di semplice applicazione e ampiamente utilizzato in svariate applicazioni che coinvolgono processi termodinamici.

L'accumulo termico è costituito tipicamente da una quantità di massa (ad es. acqua) contenuta in un serbatoio isolato termicamente dall'esterno. La quantità di energia accumulabile è dipendente dalla temperatura a cui si mantiene la massa di accumulo. L'energia termica (calore) *E<sup>T</sup>* contenuta da una massa è definita come segue:

$$
E_T = Q = cm(T - T_0) \tag{1.4}
$$

dove *c* è il calore specifico della sostanza che compone la massa *m*, mentre *T* −*T*<sup>0</sup> è la differenza tra la temperatura della massa immagazzinata (*T*) e la temperatura di riferimento, tipicamente l'ambiente esterno,  $(T_0)$ .

Quanto maggiori sono *c*, *m* e  $(T - T_0)$ , tanto maggiore è l'energia immagazzinata. Si noti a tal proposito la differenza di temperatura. Essa è riferita rispetto all'ambiente esterno. Se la temperatura interna è minore della temperatura esterna si ha un accumulo a freddo.

La quantità di energia elettrica estraibile da un accumulo termico è limitata dai principi della termodinamica, in particolare il secondo. Si supponga di utilizzare un processo completamente reversibile come il ciclo di Carnot per trasformare l'energia termica accumulata in energia elettrica. Essendo reversibile, esso è il miglior ciclo utilizzabile, quindi quello attraverso cui si potrebbe trasformare la maggiore quantità possibile di energia termica in elettrica. Valga l'ipotesi che lo stoccaggio si trovi a temperatura maggiore dell'ambiente esterno  $(T > T_0)$  e costituisca la sorgente calda, mentre l'ambiente la sorgente fredda di calore. Il rendimento del ciclo di Carnot η*<sup>C</sup>* è definito dalla seguente:

$$
\eta_C = 1 - \frac{T_0}{T}.\tag{1.5}
$$

Si può subito notare come il rendimento è unitario solo se la temperatura della sorgente calda  $T = \infty$  sia infinita. Ciò ovviamente non è praticamente possibile, per cui il suddetto rendimento sarà sempre minore di 1. La parte di energia termica non trasformata in lavoro viene inevitabilmente ceduta all'ambiente come scarto necessario al fine della trasformazione.

Questo ragionamento sottolinea il concetto prima esposto nel paragrafo [1.2.1](#page-16-1) di qualità di energia, più correttamente definito exergia. L'exergia è la quantità di energia estraibile da un processo termodinamico e non corrisponde necessariamente alla quantità di energia trasformata.

Quando si parla di processi e/o cicli termodinamici per produzione o assorbimento di lavoro da o in forma di calore bisogna tenere conto di questo aspetto. Quindi per processi termodinamici diretti (da calore a lavoro), l'energia massima estraibile *L* è pari al contenuto di exergia, ossia il calore disponibile ridotto del rendimento massimo plausibile (quello del ciclo di Carnot):

<span id="page-23-0"></span>
$$
L = E_T \left( 1 - \frac{T_0}{T} \right). \tag{1.6}
$$

L'equazione [\(1.6\)](#page-23-0) mostra come il contenuto exergetico è proporzionale alla quantità di calore presente, ma è anche dipendente dai valori di temperatura a cui questo viene fornito e alla temperatura di riferimento. Quindi il lavoro estraibile da una quantità di energia termica è tanto maggiore quanto più grande è la differenza di temperatura tra le sorgenti calda e fredda. Ciò detto è necessario quando si considerano trasformazioni che richiedono un passaggio da energia in forma termica in altre forme di energia più pregiata, come il lavoro (energia meccanica). Stesso discorso si può fare all'inverso, ossia pensando che la sorgente calda è alla temperatura di riferimento, mentre la sorgente fredda (la massa di accumulo) è a temperatura più bassa, in questo caso si avrebbe un accumulo freddo.

Un accumulo in forma termica risulta sconveniente se l'alimentazione è in forma elettrica, poiché ciò implicherebbe una limitazione alla quantità di energia in uscita, dovendo sottostare ai limiti imposti dal secondo principio della termodinamica. Tale forma di accumulo può risultare invece conveniente qualora la fonte di alimentazione fosse calore. In questo caso non si ha il limite imposto dal secondo principio della termodinamica, in quanto la forma di energia rimane invariata.

Un esempio di accumulo termico può essere un serbatoio di grande capacità, contenente un fluido con alto calore specifico, interposto tra un impianto con pannelli solari a concentrazione (CSP - *Concentrating Solar Power*) e un ciclo termodinamico a vapore. L'energia termica "raccolta" dai collettori solari viene sfruttata come calore di alimentazione dall'impianto a vapore per la produzione di energia elettrica. La macchina a valle ha un suo rendimento intrinseco, a prescindere dalla presenza dell'accumulo termico. L'accumulo interposto tra l'alimentazione di calore solare e l'impianto di produzione elettrica permette di disaccoppiare i valori di flusso termico raccolto e il flusso termico di alimentazione, e quindi del regime di funzionamento del gruppo vapore, nei limiti della capacità del serbatoio.

Da un accumulo termico la potenza termica necessaria può essere estratta o ceduta mediante l'utilizzo di scambiatori termici. Perciò bisogna fare riferimento alla legge di scambio termico:

$$
q = K A \Delta T,\tag{1.7}
$$

dove *q* è il flusso di calore (esprimibile in watt), *K* è il coefficiente di scambio termico, *A* è l'area di scambio, ∆*T* è la differenza di temperatura tra i corpi che stanno scambiando calore. Come si può vedere, lo scambio termico necessita di una differenza di temperature affinché avvenga. Due corpi messi a contatto termico scambiano calore fintanto che c'è una differenza di temperatura tra di loro. Raggiunto l'equilibrio, i due corpi avranno temperatura uguale: a differenza di temperatura nulla non c'è più scambio termico. Teoricamente ciò avviene a tempo infinito. In questo caso la temperatura del corpo più freddo non potrà mai essere più alta della temperatura più fredda del corpo caldo. Quanto appena detto sembra essere in contraddizione con ciò che accade nel caso di due fluidi a temperatura diversa che scorrono controcorrente all'interno di uno scambiatore di calore. In questo caso infatti si verifica che la temperatura di uscita del fluido freddo è più calda della temperatura di uscita del fluido caldo, se il fenomeno è osservato da un punto di vista euleriano. Da un punto di vista lagrangiano invece si può notare come le portate di fluido incontrino istante per istante sempre una differenza di temperatura con l'altro fluido.

Il tempo entro cui una particella del fluido attraversa i condotti dello scambiatore è però finito, per cui non si raggiunge un equilibrio. L'equilibrio è la condizione per cui si ha uno scambio termico ideale. Ma perché ciò avvenga si dovrebbero avere scambiatori con area di scambio infinita.

Ciò non è ovviamente praticabile, per cui si trova il giusto compromesso tra l'irreversibilità accettata (crescente con la differenza di temperatura) e il costo del componente atto allo scopo (il costo è tanto maggiore, quanto maggiore è la superficie di scambio).

La massa accumulabile per un tale metodo si può trovare in differenti stati di aggregazione (solido, liquido, gassoso), dipendente principalmente dal tipo di applicazione che va a servire.

In conclusione l'accumulo termico è una buona forma di stoccaggio all'interno di processi e/o cicli termodinamici, non è invece conveniente per immagazzinare energia partendo da forme di alta qualità come l'energia elettrica, in quanto il recupero di energia da forma termica è limitato dal secondo principio della termodinamica.

#### <span id="page-24-0"></span>1.3.3 Accumulo elettromagnetico

Mentre l'accumulo termico non è conveniente per stoccare energia da forma elettrica per essere di nuovo estratta, l'accumulo diretto in forma elettromagnetica non è soggetto alle restrizioni imposte dal secondo principio della termodinamica, non essendone interessato.

I metodi di accumulo elettromagnetico possono essere distinti in due sottocategorie: elettrostatico e magnetico. Per il primo, la grandezza fondamentale è la tensione elettrica di accumulo, per il secondo invece è la corrente elettrica.

Un aspetto molto importante di questo metodo di accumulo è l'alto rendimento tra l'energia spesa per caricare tali sistemi e l'energia resa quando questi vengono scaricati. Ciò è possibile grazie al fatto che la forma di energia del processo rimane la stessa (da elettromagnetica a elettromagnetica e viceversa).

#### <span id="page-25-0"></span>1.3.3.1 Energia elettrostatica

Un condensatore è un componente composto da due armature, connesse ognuna ad un morsetto, tra cui vi è un dielettrico. Esso è un dispositivo molto utilizzato per l'accumulo elettrostatico. La grandezza tipica che caratterizza questo componente è la capacità *C* (espressa in *F*):

$$
C = \frac{Q}{V} \tag{1.8}
$$

dove *Q* è la quantità di carica espressa in *C* e *V* è la differenza di potenziale tra i morsetti, cioè la tensione (espressa in *V*). La capacità esprime la quantità di carica elettrica accumulabile sulle armature a tensione unitaria. Quanta più carica il condensatore riesce ad addensare sulle armature, tanto più la sua capacità è grande. La variazione infinitesima dell'energia immagazzinata in un condensatore è data dalla seguente relazione:

<span id="page-25-2"></span>
$$
dW = V dq = \frac{q}{C} dq
$$
 (1.9)

dove d*W* è il lavoro infinitesimo speso per caricare il condensatore, espresso in *J*. Integrando l'equazione [\(1.9\)](#page-25-2) si ha:

$$
W = \int_0^Q \frac{q}{C} \mathbf{q} = \frac{1}{2} \frac{Q^2}{C} = \frac{1}{2}CV^2 = \tag{1.10}
$$

dove *C* è la capacità del condensatore sulle cui armature si trova la carica +*Q* e −*Q* con differenza di potenziale *V* tra i morsetti. Essi sono dispositivi ampiamente utilizzati in ambito elettrotecnico ed elettronico per operazione di rifasamento nel primo caso o per disaccoppiamento nel secondo.

I condensatori hanno il vantaggio di poter gestire grandi valori di potenza, ma hanno anche lo svantaggio che l'energia totale accumulabile è limitata. I tipici valori di capacità di condensatori comuni è nell'ordine di grandezza dei *mF* (millifarad), ciò ne limita la quantità di energia accumulabile. Esistono però anche degli speciali tipi di condensatori chiamati supercondensatori, con valori di capacità che possono arrivare anche oltre i 5000 *F* (farad). Essi sono caratterizzati da grandi valori di potenza specifica e di energia molto superiori rispetto ai comuni condensatori. Ciononostante l'energia specifica accumulabile è inferiore rispetto agli altri metodi di accumulo. D'altra parte sono molto appetibili laddove si richiedono potenze specifiche molto alte. Infatti di recente l'interesse verso questi sistemi si è intensificato nel campo dell'automotive e altri campi con simili esigenze.

#### <span id="page-25-1"></span>1.3.3.2 Accumulo magnetico

Un dispositivo che permette l'accumulo di energia sotto forma magnetica è l'induttore. Un induttore è un componente che, se attraversato da una corrente elettrica di intensità *I*, dà luogo ad un campo di induzione magnetica *B*. Se la corrente varia, il flusso del campo magnetico  $\Phi_B$  varia, producendo nel conduttore una forza elettromotrice indotta che si oppone alla variazione del flusso stesso. Esso può avere diverse geometrie, una delle più comuni è un conduttore solenoidale. La grandezza tipica che caratterizza gli induttori è l'induttanza *L*. Nel caso di un induttore composto da una sola spira essa è definita come segue:

$$
L = \frac{\Phi_B}{I} \quad \text{dove:} \quad \Phi_B = \int_S B \, \text{d}S,\tag{1.11}
$$

#### 1.3. ACCUMULO ENERGETICO 17

dove Φ*<sup>B</sup>* è il flusso del campo magnetico, *I* è l'intensità di corrente elettrica che attraversa il conduttore, *B* è il campo magnetico ed *S* è la sezione attraversata dal flusso magnetico Φ*B*. L'induttanza esprime il flusso di campo magnetico a corrente elettrica unitaria. Il flusso, opponendosi alla sua variazione, si oppone anche alla variazione di intensità di corrente elettrica che lo genera. Ciò dà luogo ad una sorta di "inerzia" della corrente elettrica. Tale fenomeno implica che ci sia una quantità di energia immagazzinata dal componente.

L'energia immagazzinabile da un induttore è data da:

$$
W = \frac{1}{2}LI^2\tag{1.12}
$$

dove *W* è l'energia immagazzinata, pari a quella spesa per portare l'induttore di induttanza *L* ad essere attraversato dalla corrente elettrica *I*.

Come i condensatori, anche gli induttori sono ampiamente utilizzati nei campi dell'elettrotecnica e dell'elettronica, per diverse applicazioni. Nell'ambito dell'accumulo di energia essi forniscono delle soluzioni interessanti dovute ai grossi valori di potenza specifica che presentano. Ma come per i sistemi capacitivi, anche i sistemi induttivi presentano limitazioni in fatto di energia specifica. Nel dettaglio, gli induttori hanno lo svantaggio di avere dissipazioni per effetto Joule. Infatti gli induttori sono composti da un conduttore che ha una sua resistenza *R* e, essendo attraversati da corrente *i*, sono soggetti alla legge di Joule:

$$
P_{lost}(t) = Ri^2(t) \tag{1.13}
$$

dove *Plost*(*t*) è la potenza dissipata all'istante *t*, mentre *i*(*t*) è l'intensità di corrente elettrica allo stesso istante.

Esistono degli studi per utilizzare dei grossi induttori per l'immagazzinamento di energia con l'utilizzo di materiali superconduttori. Tali materiali assumono resistenza nulla o quasi nulla  $R \simeq 0$  se posti a temperature prossime allo zero assoluto  $T^0 = 0$  *K* = −273,15 °C. Questo permetterebbe di caricare l'induttore siffatto con correnti altissime, ma va tenuto in conto l'inconveniente, assolutamente non banale, di mantenere tali dispositivi ad una temperatura così bassa.

#### <span id="page-26-0"></span>1.3.4 Altre forme di accumulo

Metodi diversi di accumulo comprendono spesso forme di energia uguali, ad esempio l'energia meccanica comprende diversi metodi di accumulo. Di seguito viene stilato un breve elenco di metodi di accumulo in diverse forme di energia.

#### <span id="page-26-1"></span>1.3.4.1 In pressione

I sistemi di accumulo in pressione sono simili a quelli idraulici, ma anziché accumulare una massa liquida, viene accumulata una massa gassosa. L'immagazzinamento avviene comprimendo un gas all'interno di un serbatoio, assorbendo energia. La resa di energia invece avviene facendo espandere verso l'esterno il gas prima compresso, elaborando la portata di gas in uscita con una turbina. L'energia totale accumulabile è limitata dalla capacità del serbatoio e dalla pressione massima sopportabile dallo stesso. Le potenze dipendono soprattutto dai livelli di pressione. Si hanno inoltre degli inconvenienti dovuti alla variazione di temperatura con la variazione della pressione, tipici dei gas. Espandendo il gas si raffredda, andando a raffreddare anche i componenti attraversati dalla portata gassosa. A lungo andare questo infragilisce i materiali che compongono i componenti attraversati, riducendone le prestazioni e la vita utile.

#### <span id="page-27-0"></span>1.3.4.2 Accumulatori rotanti

Questi sistemi di accumulo sono sostanzialmente dei volani. Si tratta di corpi messi in rotazione, l'energia da essi accumulata è in forma meccanica cinetica rotazionale. L'energia cinetica rotazionale *E<sup>r</sup>* è espressa secondo la seguente relazione:

$$
E_r = \frac{1}{2}I\omega^2\tag{1.14}
$$

pari all'energia spesa per portare in rotazione il corpo con momento d'inerzia *I* =  $\int_0^R m r dr$  del corpo di raggio *R*, di massa *m*, rotante attorno all'asse di rotazione di raggio con velocità angolare ω.

Tali sistemi hanno valori di potenza specifica elevata, ma l'energia immagazzinabile, seppur proporzionale al quadrato della velocità, è limitata dalla resistenza meccanica dei materiali, infatti la forza centripeta è espressa dalla seguente:

$$
F_c = m\,\omega^2 R; \tag{1.15}
$$

come si può vedere anche la forza che mette sotto resistenza i materiali cresce con il quadrato della velocità.

#### <span id="page-27-1"></span>1.3.4.3 Idrogeno

L'idrogeno (simbolo *H* nella tavola periodica e numero atomico  $Z = 1$ ) è l'elemento più semplice e più abbondante nell'universo, esso però raramente si trova in natura nella sua forma molecolare  $(H_2)$ . È infatti quasi sempre legato con altri elementi, ad esempio con il carbonio negli idrocarburi o con l'ossigeno nell'acqua, etc. È altamente infiammabile e possiede un valore del potere calorifico molto alto. Infatti il potere calorifico inferiore dell'idrogeno è  $PCI_{H_2} = 120$  *MJ*/*kg* (per confronto quello del metano è *PCICH*<sup>4</sup> = 50 *MJ*/*kg*). Il prodotto di combustione è vapor d'acqua. Per queste sue caratteristiche si è a lungo pensato come poterlo sfruttare come vettore di energia. Uno dei campi sul quale ci si è maggiormente concentrati è il settore dell'automotive poiché sarebbe già utilizzabile, con alcuni accorgimenti, nei motori a combustione interna. Esso può essere utilizzato anche all'interno di altri dispositivi, quali le celle a combustibile. A tal proposito si invita alla lettura del prossimo capitolo al paragrafo [2.3,](#page-41-0) dove questi dispositivi vengono descritti più approfonditamente. Come detto prima, l'idrogeno non si trova facilmente in natura, bisogna perciò produrlo. Un metodo per la produzione di idrogeno compatibile con uno schema di accumulo è l'elettrolisi (un processo di cui va tenuta in conto l'efficienza!). Spendendo una certa quantità di energia elettrica, vengono spezzati i legami della molecola d'acqua *H*2*O*, dividendo i due atomi di idrogeno dall'atomo di ossigeno. L'idrogeno così prodotto viene immagazzinato in dei serbatoi per essere utilizzato successivamente in altre applicazioni. L'efficienza di accumulo di questo metodo dipende molto dal tipo di processi che intervengono, soprattutto quando l'energia viene resa. Infatti se si adotta un processo termico bruciando

direttamente l'idrogeno immagazzinato si è sottoposti alle restrizioni del secondo principio della termodinamica, altrimenti se viene utilizzato in celle a combustibile, sono comunque presenti delle perdite di processo. Ma il problema principale di questo sistema è il metodo di stoccaggio di questo combustibile. Infatti il PCI è molto alto se espresso in termini di massa, ma se espresso in termini di volume questo è molto minore:  $PCI_{H_2} = 11,109 \; MJ/Nm^3$  (per confronto quello del metano è *PCICH*<sup>4</sup> = 31,65 *MJ*/*Nm*<sup>3</sup> ). Ciononostante molti sforzi si stanno compiendo, soprattutto per quanto riguarda i sistemi di stoccaggio che ne tengono acceso l'interesse.

#### <span id="page-28-0"></span>1.3.4.4 Altri

Esistono molti altri sistemi e metodi per l'accumulo di energia. Ognuno di essi ha le sue peculiarità che li privilegiano in una o altre applicazioni. L'elenco finora esposto si ferma qui, si rimanda il lettore a letteratura più specifica per approfondimenti. Di seguito viene accennato il metodo di accumulo elettrochimico, che verrà poi ampliato e approfondito nel capitolo [2.](#page-30-0)

#### <span id="page-28-1"></span>1.3.5 Accumulo elettrochimico

L'accumulo elettrochimico consiste nell'immagazzinare energia elettrica mediante un processo chimico. L'energia elettrica può essere assorbita o rilasciata dal sistema di accumulo per andare a comporre o scomporre dei legami chimici di sostanze interne al sistema. Come per l'accumulo elettromagnetico, non ci sono restrizioni da parte del secondo principio della termodinamica, poiché si si evitano trasformazioni termiche.

I sistemi che adottano tale forma di accumulo sono sostanzialmente le batterie. Esse possono essere di diversi tipi.

A tale sistema di accumulo è dedicato tutto il capitolo [2](#page-30-0) a cui si rimanda. In esso è presente una descrizione dei principali sistemi di accumulo in forma elettrochimica, con particolare riferimento alle VRFB.

## <span id="page-30-0"></span>Capitolo 2

## Le batterie

• ACCUMULO ELETTROCHIMICO è il metodo di immagazzinamento dell'energia elettrica sotto forma di energia chimica. I dispositivi alla base di questo metodo sono le batterie, esse si comportano come una sorta di scatola dentro cui viene chiusa l'energia elettrica in forma chimica. L'efficienza di questi sistemi dipende dalle loro caratteristiche, esistendone di numerosi tipi. Solitamente i valori di efficienza sono medio-alti se confrontati con tutte le altre metodologie. Tipicamente hanno alto valore di energia specifica, per contro hanno valori di potenza specifica modesti, soprattutto se confrontati con i supercondensatori, descritti nel paragrafo [1.3.3.1](#page-25-0)

## <span id="page-30-1"></span>2.1 Introduzione alle batterie

#### <span id="page-30-2"></span>2.1.1 Struttura e funzionamento basilari

La batteria è un dispositivo capace di trasformare energia chimica in elettrica e viceversa. Questi dispositivi possono essere utilizzati come generatori di tensione o di corrente all'interno di circuiti elettrici. Bisogna precisare che la batteria è solitamente intesa come l'insieme di celle che la compongono, talvolta la batteria viene anche chiamata *stack*. La batteria è quindi il pacco di celle, impilate e connesse in serie o in parallelo.

Una cella è tipicamente composta da un *anodo*, da un *catodo* e da un *elettrolita*. L'anodo e il catodo sono gli elettrodi della cella, mentre l'elettrolita è il mezzo che li connette e attraverso cui avvengono le reazioni chimiche interne alla batteria.

La cella è concettualmente suddivisibile in due semicelle, una dove si trova l'anodo, l'altra dove c'è il catodo. In fase di scarica, l'anodo è l'elettrodo connesso al polo negativo, cioè da cui escono elettroni, il catodo invece è l'elettrodo connesso al polo positivo, ossia assorbe elettroni. In fase di carica, l'anodo riceve elettroni dal catodo che li rilascia. Ogni cella è caratterizzata dalle seguenti grandezze fisiche:

- tensione o differenza di potenziale di cella, espressa in volt [*V*];
- corrente elettrica, espressa in ampere [*A*];
- capacità (diversa dal concetto di capacità dei condensatori), espressa in ampereora [*Ah*].

La chimica della cella è uno degli aspetti fondamentali che contraddistingue i diversi tipi di batterie esistenti. Le reazioni chimiche interne alla cella sono reazioni di ossidoriduzione. Tale reazione è suddivisibile in due semireazioni parallele: in una semicella avviene la reazione di ossidazione di una sostanza che la compone facendole perdere elettroni; nell'altra semicella avviene contemporaneamente la reazione di riduzione di una sostanza che compone la semicella, facendole acquisire gli elettroni rilasciati dall'altra semicella. Il passaggio di elettroni viene fatto esternamente alla cella, dando vita alla corrente elettrica che attraversa un circuito connesso agli elettrodi della cella e alla differenza di potenziale che si instaura tra i morsetti della cella. Tali grandezze sono dipendenti dalle reazioni di ossidazione e riduzione interne alla cella.

#### <span id="page-31-0"></span>2.1.2 La pila di Volta

La prima pila (altro nome per identificare la batteria) fu costruita da Alessandro Volta nel 1799 ed era composta da una serie di dischetti di zinco (*Zn*), di rame (*Cu*) e dei setti di panno imbevuti di una soluzione acquosa acida (acqua e acido solforico)  $(H_2O+H_2SO_4).$ 

La sequenza con cui i dischi erano disposti seguiva lo schema seguente:

$$
Cu \to Zn \to H_2O + H_2SO_4 \to Cu \to Zn. \tag{2.1}
$$

In questo schema l'anodo è costituito dal dischetto di zinco, il catodo dal dischetto di rame e l'elettrolita dallo strato umido. Una serie di tali componenti disposti in colonna costituiva la pila, tale schema è illustrato in figura [2.1.](#page-32-1) Ai capi di ogni cella siffatta si può misurare una tensione di 0,76 *V* circa, detto potenziale di cella. Tale differenza di potenziale nasce dal differente lavoro di estrazione dei due materiali. Il lavoro di estrazione di un metallo corrisponde all'energia necessaria a estrarre un elettrone da esso, essa si misura in elettronvolt [*eV*] (l'energia guadagnata o persa dalla carica elettrica di un elettrone che viene spostato in un campo elettrostatico nel vuoto in cui è applicata una differenza potenziale di 1 *V*). Per ogni metallo questa energia è diversa. Quando due metalli con diverso valore di lavoro di estrazione vengono messi a contatto si manifesta il cosiddetto *effetto Volta*: tra i due metalli (posti alla stessa temperatura) sorge una differenza di potenziale. Nel caso della pila di Volta lo zinco ha il valore più basso, per cui tende ad avere un potenziale inferiore di quello del rame. L'elettrolita posto a contatto con i due metalli fa in modo che questo potenziale si mantenga, poiché se si connettessero i due metalli con un cortocircuito esterno, la differenza di potenziale si annullerebbe. Si osserva infatti una corrente interna all'elettrolita, dove gli ioni negativi vanno a rifornire di carica negativa l'anodo, costituito in questo caso dal dischetto di zinco, mentre gli ioni positivi si dirigono verso il catodo, costituito dal dischetto di rame. Le reazioni di ossidazione all'anodo, di riduzione al catodo e di ossidoriduzione totale a cui è sottoposta la pila sono descritte dalle seguenti relazioni:

oscidazione all'anodo:

\n
$$
Zn \to Zn^{2+} + 2e^{-};
$$
\nriduzione al catodo:

\n
$$
Cu^{2+} + 2e^{-} \to Cu;
$$
\n
$$
\downarrow \qquad \qquad \downarrow \qquad \qquad \downarrow
$$
\nreazione totale:

\n
$$
Zn + Cu^{2+} \to Zn^{2+} + Cu
$$
\n
$$
(2.2)
$$

<span id="page-32-1"></span>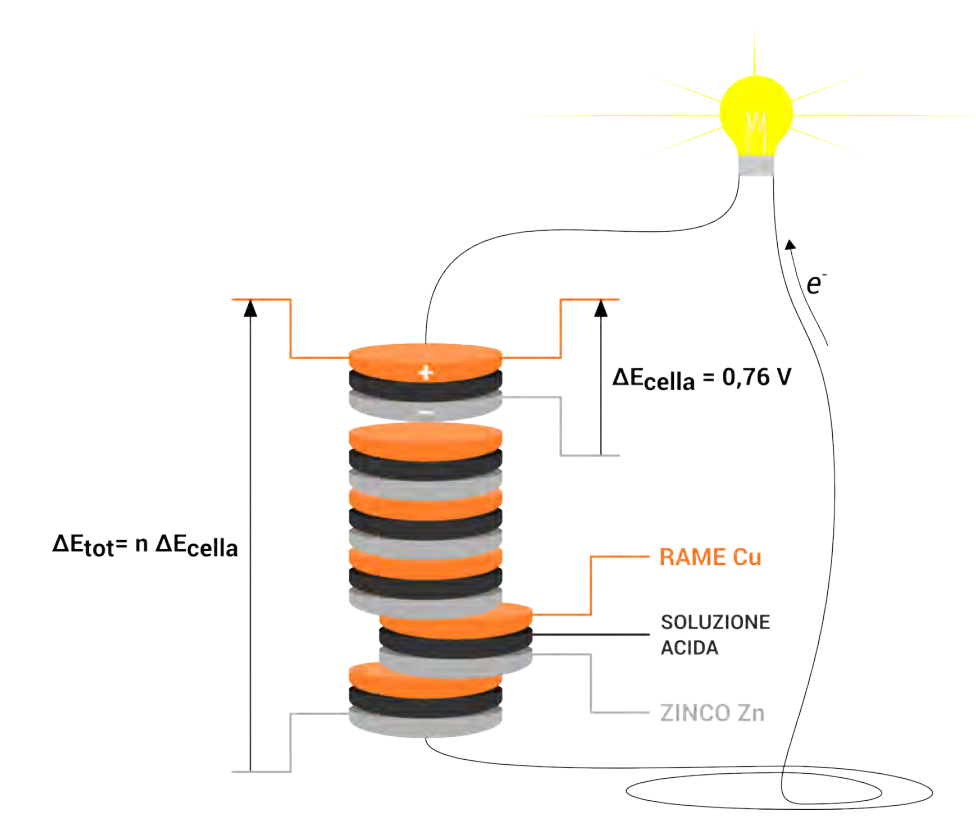

Figura 2.1: Schema della pila costruita da Alessandro Volta.

L'energia chimica spesa in questo processo è l'energia necessaria a mantenere costante la differenza di potenziale ai capi della cella, quest'ultima corrisponde alla forza elettromotrice della cella stessa.

La connessione in serie o in parallelo delle celle permette di aumentare rispettivamente la tensione o la corrente totale del pacco di celle, cioè della batteria. La tensione totale della batteria è data dal potenziale di cella, moltiplicato per il numero di celle disposte in serie, mentre la corrente elettrica è data dalla moltiplicazione della corrente di ogni serie di celle per il numero di rami in parallelo, secondo le leggi di Kirchhoff.

La pila di Volta è stata il primo esempio di generatore di corrente, da essa si è poi partiti verso un lungo processo di sviluppo che ha portato alle batterie come si conoscono oggi. Essa è altrettanto utile a comprendere i fenomeni alla base del funzionamento di questi dispositivi.

#### <span id="page-32-0"></span>2.1.3 Batterie ricaricabili e non - Ricarica

Esistono numerosissimi esempi di batterie. Si possono distinguere due categorie principali:

batterie *non* ricaricabili: talvolta chiamate *batterie primarie*, sono batterie che esauriscono la loro capacità di generare energia elettrica una volta che le specie chimiche che reagiscono all'interno arrivano all'equilibrio chimico e il cui funzionamento non è reversibile;

batterie ricaricabili: talvolta chiamate *batterie secondarie* o *accumulatori elettrochimici*, come dice il termine stesso, esse permettono permettono il funzionamento al contrario, ossia possono assorbire energia elettrica per ristabilire il disequilibrio chimico delle specie al suo interno e poter eseguire più cicli di scarica e carica.

Interessandocisi di accumulo di energia, in questo lavoro ci si concentrerà solo sulla seconda categoria. La ricarica delle batteria avviene generalmente nel processo inverso a quello di scarica. La corrente elettrica percorre la batteria nel senso inverso. Ciò viene compiuto imprimendo una tensione maggiore della forza elettromotrice della cella, rispettando la polarità.

#### <span id="page-33-0"></span>2.1.4 Effetto memoria

L'*effetto memoria* è un fenomeno che interessa alcuni tipi di accumulatori elettrochimici. Alcuni tipi di batterie, se sottoposti ad una serie di cicli di carica prima che fossero completamente scaricate, "memorizzano" lo stato di carica precedente al ciclo di carica corrente. Ad esempio se nell'utilizzo viene parzialmente scaricata, da completamente carica fino ad un quarto della propria carica, il ciclo seguente di carica non riconosce il quarto di carica già presente nella batteria, facendolo diventare inutilizzabile nei successivi cicli di scarica. La quarta parte della carica viene così persa. Allo stato attuale solo le vecchie batterie nichel-cadmio *Ni* −*Cd* (ormai bandite per problemi di tossicità del cadmio) soffrono in modo apprezzabile di questo problema.

In alcuni tipi di batterie si ha un problema opposto all'effetto memoria. Infatti esistono batterie che sono suscettibili di danni se sottoposti ad una scarica completa.

#### <span id="page-33-1"></span>2.1.5 Equazione di Nernst

La chimica delle batterie, come già detto, è un aspetto fondamentale di queste apparecchiature. Le tensioni ai capi delle celle sono funzione delle reazioni di ossidoriduzione interne alla cella. La tensione ai capi della cella è pari alla differenza tra il potenziale degli elettrodi. I potenziali degli elettrodi vengono riferiti a potenziali di riduzione standard degli stessi. Per calcolare il potenziale di elettrodo fuori dalle condizioni standard si ricorre all'equazione di Nernst.

Il potenziale di un elettrodo riferito rispetto all'elettrodo standard a idrogeno, misurato in condizioni standard (temperatura  $T^0 = 25$  °C, pressione  $p^0 = 100$  kPa e concentrazione  $c^0 = 1$  *M*), è definito potenziale di riduzione standard dell'elettrodo *E* 0 . In condizioni standard, la tensione sviluppata da una reazione di ossidoriduzione è calcolabile come la differenza tra il potenziale dell'elettrodo in cui avviene la riduzione  $E_{Rid}^0$  e il potenziale standard dell'elettrodo in cui avviene l'ossidazione  $E_{Ox}^0$ 

$$
E^0 = E_{Rid}^0 - E_{Ox}^0.
$$
 (2.3)

Si può giungere all'equazione di Nernst attraverso considerazioni termodinamiche.

La relazione che lega l'energia libera di Gibbs ∆*G* al potenziale di elettrodo *E* è:

$$
\Delta G = -nFE \tag{2.4}
$$

dove *n* è il numero di cariche elementari scambiate nella reazione, *F* = 96,485*C*/*mol* è la costante di Faraday e ∆*G* è l'energia libera di Gibbs. In condizioni standard si può scrivere:

$$
\Delta G^0 = -nFE^0 \tag{2.5}
$$

L'energia libera di Gibbs ∆*G* tiene conto della spontaneità della reazione chimica, infatti:

 $\Delta G$  < 0  $\rightarrow$  *E* > 0 la reazione avviene spontaneamente;  $\Delta G > 0 \rightarrow E < 0$  la reazione avviene spontaneamente in senso opposto:  $\Delta G = 0 \rightarrow E = 0$  si è in condizioni di equilibrio elettrochimico.

L'energia libera di Gibbs ∆*G* è definita dalla seguente equazione:

$$
\Delta G = \Delta H - T \Delta S; \tag{2.6}
$$

dove ∆*H* è la variazione di entropia espressa in *<sup>J</sup> mol* , *T* la temperatura assoluta come sopra, ∆*S* è la variazione di entalpia espressa in *<sup>J</sup> mol K* .

Può essere scritta anche nella forma seguente:

$$
\Delta G = \Delta G^0 + RT \ln K. \tag{2.7}
$$

ove *R* = 8,314 *<sup>J</sup> K mol* è la costante universale dei gas, *T* è la temperatura assoluta espressa in *K*, *K* è la costante di equilibrio mentre ∆*G* 0 è l'energia libera di Gibbs in condizioni standard. Esplicitando la precedente equazione in funzione di ∆*G* 0 si ha:

$$
\Delta G^0 = \Delta G - RT \ln K;
$$

se si è in condizioni di equilibrio si ottiene:

$$
\Delta G = 0 \quad \rightarrow \quad \Delta G^0 = -RT \ln K \tag{2.8}
$$

La costante di equilibrio *K* esprime quantitativamente la dipendenza delle concentrazioni di prodotti e reagenti in una reazione chimica all'equilibrio. Ad esempio per una reazione del tipo:

$$
\alpha A + \beta B + \rightarrow \delta D + \varphi F \tag{2.9}
$$

si ha che la costante di equilibrio vale:

<span id="page-34-0"></span>
$$
K = \frac{a_D^{\delta} a_F^{\varphi}}{a_A^{\alpha} a_B^{\beta}};
$$
\n(2.10)

dove *A*, *B*, *D* e *F* sono le specie chimiche,  $\alpha$ ,  $\beta$  δ e  $\varphi$  sono i rispettivi coefficienti stechiometrici e *a<sup>i</sup>* sono le *attività chimiche* di ciascuna specie chimica *i*. L'*attività*  $a_i$  di ogni specie è a sua volta in relazione con la concentrazione molare  $c_i$  della stessa:

$$
a_i = \gamma_i^c \frac{c_i}{c_0};\tag{2.11}
$$

dove γ*<sup>i</sup>* sono i coefficienti di attività delle specie *i* (0 < γ*<sup>i</sup>* < 1), mentre *c* <sup>0</sup> = 1 *M* è la concentrazione molare standard. Se i reagenti sono in stato gassoso, si possono utilizzare le pressioni parziali *p<sup>i</sup>* anziché le concentrazioni. L'equazione [\(2.10\)](#page-34-0) può essere riscritta come segue:

$$
K = \frac{(\gamma_D^c)^{\delta} (\gamma_F^c)^{\varphi}}{(\gamma_A^c)^{\alpha} (\gamma_B^c)^{\beta}} \cdot \frac{c_D^{\delta} c_F^{\varphi}}{c_A^{\alpha} c_B^{\beta}}.
$$
 (2.12)

Introducendo le grandezze appena descritte ed esplicitando in funzione di ∆*G*, si può riscrivere l'equazione del potenziale di Gibbs:

$$
\Delta G = \Delta G^0 + RT \ln \left[ \frac{(\gamma_G^c)^{\delta} (\gamma_F^c)^{\varphi}}{(\gamma_A^c)^{\alpha} (\gamma_B^c)^{\beta}} \cdot \frac{c_D^{\delta} c_F^{\varphi}}{c_A^{\alpha} c_B^{\beta}} \right].
$$
 (2.13)

Ricordando che  $E = -\frac{\Delta G}{nF}$ , basta dividere ambo i membri per  $(-nF)$  per ottenere l'equazione di Nernst:

$$
E = E^0 + \frac{RT}{nF} \ln \left[ \frac{(\gamma_D^c)^{\delta} (\gamma_F^c)^{\varphi}}{(\gamma_A^c)^{\alpha} (\gamma_B^c)^{\beta}} \cdot \frac{c_D^{\delta} c_F^{\varphi}}{c_A^{\alpha} c_B^{\beta}} \right];
$$
 (2.14)

$$
E = E^{0'} + \frac{RT}{nF} \ln \left[ \frac{c_D^{\delta} c_F^{\varphi}}{c_A^{\alpha} c_B^{\beta}} \right];
$$
 (2.15)

dove *E* 0 0 è il potenziale formale (o composto) di riduzione standard, espressa in *V*; la relazione che c'è tra quest'ultima e il potenziale di riduzione standard è descritta dalla seguente relazione:

$$
E^{0'} = E^0 + \frac{RT}{nF} \ln \left[ \frac{(\gamma_D^c)^{\delta} (\gamma_F^c)^{\varphi}}{(\gamma_A^c)^{\alpha} (\gamma_B^c)^{\beta}} \right]
$$
 (2.16)

Se il rapporto dei coefficienti di attività è unitario, il secondo termine si annulla e l'equazione si semplifica in  $E^0 = E^{0'}$ .

Le reazioni chimiche di cui ci si occupa in questo elaborato sono reazioni di ossidoriduzione. L'equazione di Nernst esprime il potenziale di elettrodo dove avviene un processo elettrochimico in condizioni non standard, mettendo in relazione le grandezze che coinvolgono le specie chimiche reagenti e le specie prodotte dalla reazione, in riferimento al potenziale di elettrodo standard di riduzione. Si può esprimere l'equazione di Nernst anche in riferimento al potenziale di elettrodo standard di ossidazione. A tale scopo i coefficienti stechiometrici α,  $\beta$ , δ e  $\varphi$  saranno invertiti (per convenzione) e l'equazione può essere riscritta così:

$$
E = E_{Ox}^{0'} - \frac{RT}{nF} \ln \left[ \frac{c_D^{\delta} c_F^{\varphi}}{c_A^{\alpha} c_B^{\beta}} \right];
$$
 (2.17)

in questo caso  $E_{Ox}^{O'}$  è il potenziale formale (o composto) standard di ossidazione, espresso in *V*.
# 2.2 Batterie sigillate

Con *batterie sigillate* si intende quel tipo di batterie in cui i componenti necessari al funzionamento (materiali che costituiscono gli elettrodi e l'elettrolita) rimangono all'interno dello spazio delimitato dalla batteria stessa e non prevedono il rinnovo di specie chimiche durante il loro normale funzionamento. Esempi di questo tipo di batterie sono le seguenti:

- batteria piombo-acido, *Pb*acido;
- batteria nichel-cadmio, *NiCd*;
- batteria nichel-metallo idruro, *NiMH*;
- batteria agli ioni di litio, *Li Ion*, *LiPo*, *LiFePO*4;
- batteria ai sali fusi, *Na S*;
- batteria nichel-zinco, *NiZn*;

Di seguito verranno brevemente descritte tali batterie. Le reazioni riportate nelle sezioni di elettrochimica sono riferite alla fase di scarica (per la fase di carica basta leggere le formule in senso inverso).

# 2.2.1 Batteria piombo-acido

#### 2.2.1.1 Struttura

La batteria piombo-acido (*Pb*acido) è rappresentata dai tipici accumulatori presenti nei veicoli. Essa è tipicamente costituita da sei celle connesse in serie. In ciascuna cella è presente un anodo di piombo e un catodo di diossido di piombo (*PbO*2); l'elettrolita è costituito da una soluzione di acido solforico (*H*2*SO*4) in acqua, con concentrazione di 4,5 *mol*/*l*.

#### 2.2.1.2 Elettrochimica

All'anodo si ha la seguente semireazione di ossidazione:

$$
Pb \rightleftarrows Pb^{2+} + 2e^-.
$$
 (2.18)

Nell'elettrolita, la specie *Pb*<sup>2+</sup> precipita poiché legandosi con lo ione *SO*<sup>2−</sup> forma il sale solfato di piombo *PbSO*<sup>4</sup> che è insolubile.

Al catodo si ha la semireazione di riduzione:

$$
PbO_2 + 4H^+ + 2e^- \rightleftarrows Pb^{2+} + 2H_2O. \tag{2.19}
$$

Come per la semireazione all'anodo, anche dal lato del catodo la specie  $Pb^{2+}$ combinandosi con lo ione *SO*2<sup>−</sup> 4 forma il sale *PbSO*4.

Se si applica l'equazione di Nernst a entrambi gli elettrodi si ottiene che il potenziale di riduzione all'anodo è  $E_a = 1,70 V$ , mentre quello al catodo è  $E_c = -0,30 V$ . La differenza di questi due potenziali corrisponde al potenziale di cella, pari a  $E_{cella} = 2.0 V$ . Se moltiplicato per il numero di celle presenti nella batteria si ottiene la tensione imposta dalla batteria, pari a  $E_{batteria} = 6 \cdot E = 12 V$ .

#### 2.2.1.3 Vantaggi e svantaggi

Questo tipo di batterie permette di avere potenze di picco relativamente elevate. La loro tecnologia è utilizzata da tempo, essendosi dimostrate molto affidabili, anche a basse temperature. Un altro punto a favore è dato dal basso costo.

Presenta però lo svantaggio di utilizzare materiali nocivi per l'ambiente, come il piombo che è un metallo pesante tossico. Questa batteria inoltre soffre della perdita di capacità per stress meccanici e non è adatta a scariche troppo prolungate. Il peso e l'ingombro ne limita l'utilizzo per piccole applicazioni.

# 2.2.2 Batteria nichel-metallo idruro

# 2.2.2.1 Struttura

Le batterie nichel-metallo idruro *NiMH* stanno gradualmente sostituendo le più vecchie nichel-cadmio *NiCd*, da cui derivano. Rispetto ad esse apportano delle migliorie, ma ne ereditano anche alcuni difetti. Il cadmio è un metallo pesante e tossico, con l'introduzione delle batterie *NiMH* le batterie *NiCd* sono state bandite.

Il catodo delle batterie *NiMH* è costituito da un elettrodo di nichel, come nelle *NiCd*. L'anodo invece è costituito da una lega metallica, anziché da cadmio. Tale lega può essere formata secondo diversi schemi, i più adottati sono uno schema tipo *AB*<sup>5</sup> oppure uno schema tipo *AB*2. Nel primo caso *A* è una miscela di terre rare quali lantanio *La*, cerio *Ce*, neodimio *Nd*, praseodimio *Pr*, mentre *B* possono essere nichel *Ni*, cobalto *Co*, manganese *Mn* o alluminio *Al*. Nel secondo caso invece *A* è titanio *Ti* o vanadio *V*, mentre *B* è zirconio *Zr* o nichel *Ni*.

L'elettrolita è costituito da idrossido di potassio *KOH*. Esiste inoltre un separatore tra anodo e catodo costituito da un sottile film di nylon per impedire il contatto elettrico tra gli elettrodi, permettendo comunque uno scambio ionico.

#### 2.2.2.2 Elettrochimica

La semireazione all'anodo è la seguente:

$$
MH + OH^- \rightleftarrows M + H_2O + e^-;
$$
\n(2.20)

mentre quella al catodo è:

$$
NiO(OH) + H_2O + e^- \rightleftharpoons Ni(OH)_2 + OH^-. \tag{2.21}
$$

Le diverse combinazioni della miscela di metalli che formano la lega che costituisce l'anodo servono a creare una miscela di idruri metallici. Tali leghe sono in grado di assorbire e conseguentemente rilasciare gli ioni idrogeno *H* <sup>+</sup> in quantità anche migliaia di volta superiore al proprio volume. Durante la carica questi ioni vengono assorbiti, formando i suddetti idruri, mentre durante la scarica vengono rilasciati. In questa maniera rimangono invariati la pressione interna e il volume della batteria.

La tensione che si misura ai capi della cella è di circa 1,4−1,6 *V*.

#### 2.2.2.3 Vantaggi e svantaggi

Tali batterie vengono tipicamente adottate in piccole applicazioni portatili, come piccole apparecchiature elettroniche. Esistono comunque applicazioni anche in autoveicoli ibridi o tram elettrici. I vantaggi principali sono la ridotta dimensione e la relativa potenza. I difetti principali sono principalmente gli stessi della batteria da cui derivano. Come le *NiCd* presentano effetto memoria (seppur inferiore) e un fenomeno di autoscarica anche se non utilizzate. Le batterie al litio le stanno lentamente sostituendo in molte applicazioni.

# 2.2.3 Batteria agli ioni di litio e derivate

Negli ultimi anni questo tipo di batterie ha conosciuto un grandissimo sviluppo. Le applicazioni più comuni sono le apparecchiature elettroniche portatili, ma di recente anche autoveicoli. Esistono diversi tipi di batterie al litio:

- batteria agli ioni di litio *Li Ion*;
- batteria litio-polimero *LiPo*;
- batteria litio-ferro-fosfato *LiFePO*4, o più semplicemente *LFP*.

#### 2.2.3.1 Struttura

La struttura di queste batterie è molto simile tra di loro. L'anodo è composto da litio o da strati di grafite in cui sono immersi atomi di litio in tutti e tre i tipi di batterie. Il catodo per le *Li Ion* e le *LiPo* è composto da un sale di litio, tipicamente litio-ossido di manganese *LiMn*<sub>2</sub>O<sub>4</sub> o litio-ossido di cobalto *LiCoO*<sub>2</sub>. Nelle *LFP* il catodo è composto appunto da *LiFePO*4. L'elettrolita nelle *Li Ion* e *LFP* è solitamente composto da una soluzione di perclorato di litio *LiClO*<sup>4</sup> nel solvente organico etilencarbonato *C*2*H*4*CO*3. La differenza nelle *LiPo* sta nel fatto che l'elettrolita non è in soluzione con un solvente organico, come le altre, ma si trova in un composito di polimero solido che può essere ad esempio poliacrilonitrile *PAN* o polietilenossido *PEO*.

#### 2.2.3.2 Elettrochimica

Per tutti i tipi di batteria, la semireazione di ossidazione all'anodo è la seguente:

<span id="page-38-2"></span><span id="page-38-1"></span><span id="page-38-0"></span>
$$
Li_x \rightleftarrows xLi^+ + xe^-.
$$
 (2.22)

Le possibili semireazioni di riduzione al catodo sono le seguenti:

$$
Li_{1-x}Mn_2O4 + xLi^+ + xe^- \rightleftharpoons LiMn_2O_4;\tag{2.23}
$$

$$
Li_{1-x}CoO_2 + xLi^{+} + xe^{-} \rightleftarrows LiCoO_2; \qquad (2.24)
$$

$$
xFePO4 + (1-x)LiFePo4 + xLi+xe- \rightleftharpoons LiFePo4.
$$
 (2.25)

La relazione [\(2.23\)](#page-38-0) esprime la semireazione riferita alle batterie con catodo costituito da *LiMn*2*O*<sup>4</sup> (*Li Ion* e *LiPo*), la relazione [\(2.24\)](#page-38-1) esprime quella delle batterie con catodo costituito in *LiCoO*<sup>2</sup> (sempre *Li Ion* o *LiPo*), mentre l'ultima relazione [\(2.25\)](#page-38-2) descrive la semireazione di riduzione al catodo delle batterie *LFP*.

Le tensioni di cella a cui lavorano tali batterie sono più alte rispetto a quelle degli esempi proposti precedentemente. Esse si attestano su valori di *Ecella* = 3,7 *V*

per le *Li Ion* e le *LiPo*, mentre per le *LF P* la differenza di potenziale di cella è  $E_{cella} = 3, 3, V.$ 

L'elettrolita, come già detto, è composto da sali di litio in solvente organico liquido per le batterie *Li Ion* e *LiFePO*<sup>4</sup> o inseriti all'interno di una struttura polimerica solida nelle *LiPo*. I sali di litio tipicamente utilizzati sono *LiPF*6, *LiBF*<sup>4</sup> o *LiClO*4. Nelle batterie con elettrolita in solvente organico, accade che quest'ultimo, in fase di carica, si decomponga facilmente all'anodo, impedendo l'attivazione della cella. Se vengono adottati solventi organici opportuni, si può avere che il solvente si decomponga nella prima carica e formi uno strato solido definito *interfase elettrolitica solida* (*SEI*, *Solid Electrolyte Interphase*) che è isolante per gli elettroni, ma anche molto conduttiva per gli ioni di litio. Una volta che l'interfaccia si è formata, essa previene la decomposizione degli elettroliti nelle cariche successive.

#### 2.2.3.3 Vantaggi e svantaggi

Le batterie agli ioni di litio, in tutte le loro forme, hanno proprietà che le privilegiano in numerose applicazioni. Esse sono molto più leggere rispetto agli altri tipi di batteria, non soffrono di effetto memoria e hanno una bassa autoscarica nel tempo. Tuttavia esse possono dimostrarsi anche molto pericolose se utilizzate senza accortezze. La pericolosità è causata dall'elettrolita infiammabile, ove presente, e dalla possibilità di esplosioni se sottoposte a surriscaldamento o malfunzionamenti. Queste batterie presentano grande flessibilità nell'assumere diverse geometrie, permettendo di adattarle al meglio nella disposizione all'interno dei dispositivi che andranno a servire.

Le *LiPo* e le *LiFePO*<sup>4</sup> sono evoluzioni delle *Li Ion*. Le prime presentano una maggiore densità di energia (circa il 20 % in più delle *Li Ion*), ma hanno anche un ciclo di vita più corto. L'elettrolita in stato solido inoltre ne aumenta la sicurezza in caso di rottura accidentale, non essendoci fuoriuscite accidentali dell'elettrolita liquido. Le seconde invece presentano una potenza specifica maggiore ma una densità di energia minore. Se utilizzate al 90 % della capacità nominale, superano di gran lunga i 2000 cicli completi di vita utile. L'utilizzo del ferro anziché il cobalto ne diminuisce l'impatto ambientale. Inoltre la batteria nel complesso ha una sicurezza intrinseca maggiore delle *Li Ion* poiché il legame *FePO* è più forte dei rispettivi legami di cobalto e manganese con l'ossigeno. Di conseguenza risponde meglio a sollecitazioni oltre le condizioni operative (cortocircuito, surriscaldamento, etc.).

Tutti i tipi di queste batterie comunque sono piuttosto costosi, prevedendo l'utilizzo di litio, un metallo il cui prezzo sta crescendo a causa della continua domanda.

## 2.2.4 Batteria ai sali fusi

Le batterie ai sali fusi più note sono le cosiddette *Na*β che possono essere distinte in due categorie:

- batteria al sodio-zolfo *Na S*;
- batteria al sodio-cloruro di nichel *NaNiCl*2, note anche come *ZEBRA* (*Zero Emission Battery Research Activity*) e *Sonick*.

Questo tipo di batterie, soprattutto in applicazioni mobili e stazionarie, sta ottenendo un discreto successo.

#### 2.2.4.1 Struttura

In tali batterie la parte anodica è costituita da sodio sotto forma liquida in entrambi i casi. Il catodo invece è costituito da zolfo *S* sotto forma di feltro di grafite per le batterie *Na S*, mentre è costituito da granuli di sale e polvere di nichel e ferro (con tracce di alluminio) per le *NaNiCl*2.

L'elettrolita utilizzato è sotto forma ceramica, costituito da β-allumina β″-Al2 $O_3$ . L'alta temperatura di funzionamento 280 °C  $\lt T \lt 350$  °C serve ad assicurare una conducibilità abbastanza alta. Infatti la conducibilità ionica dell'elettrolita aumenta con la temperatura (per  $T = 350 \degree C \rightarrow \gamma \simeq 0.4$  *S/cm*). La caratteristica peculiare di questi tipi di batterie è proprio la loro temperatura di funzionamento.

#### 2.2.4.2 Elettrochimica

La semireazione di ossidazione all'anodo per entrambe le batterie è la seguente:

$$
2Na \rightleftarrows 2Na^+ + 2e^-.
$$
 (2.26)

La semireazione di riduzione al catodo per la batteria *Na S* è:

$$
xS + 2e^- \rightleftarrows S_x^{-2};\tag{2.27}
$$

mentre per la batteria *NaNiCl*<sup>2</sup> è:

$$
NiCl2 + 2Na+ + 2e- \rightleftharpoons Ni + 2NaCl.
$$
 (2.28)

Il potenziale di cella del primo tipo di batteria è  $E_{cella} \simeq 2$  *V*, mentre per la seconda è leggermente superiore ( $E_{\text{cella}} \simeq 2.5 \text{ V}$ ).

#### 2.2.4.3 Vantaggi e svantaggi

Queste batterie hanno alti livelli di energia e potenza specifiche. Non sono soggette ad effetto memoria e non soffrono di autoscarica. Tuttavia la loro temperatura di funzionamento necessita di essere mantenuta molto alta, anche in caso queste venissero fermate. Ciò ne abbassa il rendimento totale. L'alta temperatura necessita di essere mantenuta tale altrimenti i componenti interni, come gli elettrodi, si solidificherebbero. È possibile fermare completamente tali dispositivi, lasciando solidificare i componenti interni per poi riscaldare il dispositivo successivamente quando sarà necessario riattivarlo. Per la *NaNiCl*<sub>2</sub> questo processo può essere eseguito indefinitamente.

L'utilizzo di questo tipo di batterie ha permesso di costruire impianti di stoccaggio di energia elettrica al servizio della rete anche di molto grandi, dell'ordine di qualche *MW*.

## 2.2.5 Riepilogo

Nella tabella [2.1](#page-41-0) è riportato un ventaglio sulle diverse grandezze tipiche dei diversi tipi di batterie sigillate.

<span id="page-41-0"></span>Tabella 2.1: Grandezze tipiche delle batterie sigillate. Legenda: *Ecella*: potenziale di cella; ∆*V Ricarica min* : tensione minima in fase di carica; *tcarica*: tempo di carica.

( ∗ ) Per le batterie *Na S* e *NaNiCl*<sup>2</sup> non ci sono fenomeni di autoscarica ma, considerando che bisogna mantenere tali batterie ad alta temperatura, anche fuori funzionamento, bisogna tenere conto dell'energia spesa per mantenere alta la temperatura interna (280 °C < *T* < 350 °C) per evitare che i componenti si solidifichino.

| Tipo                | $E_{cella}$<br>[V] | En. specifica<br>[Wh/kg] | $\Delta V^{Ricarica}$<br>min<br>$[V] % \centering % {\includegraphics[width=0.9\textwidth]{images/TrivT.png}} \caption{The figure shows the results of the estimators in the estimators.} \label{fig:TrivT} %$ | $t_{carica}$<br>$[h]% \centering \subfloat[\centering]{{\includegraphics[scale=0.2]{img10.png} }}% \qquad \subfloat[\centering]{{\includegraphics[scale=0.2]{img10.png} }}% \caption{The 3D maps of the estimators in our classification example (panel left).}% \label{fig:3D maps}%$ | Autoscarica<br>mensile $[\%]$ | Numero<br>di cicli | Effetto<br>memoria |
|---------------------|--------------------|--------------------------|----------------------------------------------------------------------------------------------------|----------------------------------------------------------------------------------------------------|-------------------------------|--------------------|--------------------|
| Pb acido            | 2,40               | 40                       | 2,30                                                                                                    | 12                                                                                                    | 5                             | 250                |                    |
| NiCd                | 1,25               | 65                       | 1,25                                                                                                    |                                                                                                    | 20                            | 1500               | Sì                 |
| NiMH                | 1,50               | 80                       | 1,25                                                                                                    | 3                                                                                                    | 30                            | 1800               | Poco               |
| LiIon               | 3.70               | 140                      | 3.70                                                                                                    | 3                                                                                                    | 10                            | 750                | N <sub>0</sub>     |
| Li Po               | 3.70               | 170                      | 3.70                                                                                                    | 3                                                                                                    | 10                            | 400                | N <sub>0</sub>     |
| $LiFe$ $Po_4$       | 3,30               | 100                      | 3,60                                                                                                    |                                                                                                    | 8                             | 2000               | N <sub>0</sub>     |
| NaS                 | 2.00               | 248                      | 2.00                                                                                                    | 8                                                                                                    | $0^*$                         | 4500               | N <sub>0</sub>     |
| NaNiCl <sub>2</sub> | 2.50               | 140                      | 2,59                                                                                                    | 5                                                                                                    | $0^*$                         | 4500               | No                 |

# <span id="page-41-1"></span>2.3 Celle a combustibile

Le *celle a combustibile* (FC - *Fuel Cells*), anche chiamate *pile a combustibile*, sono dei dispositivi che sfruttano l'energia chimica dei reagenti per produrre direttamente energia elettrica. Vi sono impianti che adottano elettrolizzatori accanto alle FC per operare anche nel processo inverso, più rari sono invece i sistemi che adottano FC reversibili. Congiuntamente alla produzione di energia elettrica, è presente in output anche una parte di energia termica, a temperatura dipendente dal tipo di cella. Ciò permette di utilizzare tali dispositivi anche in configurazioni cogenerative.

# 2.3.1 Distinzione tra FC e batterie sigillate

La differenza principale rispetto alle batterie comuni è che in questi dispositivi i reagenti non fanno parte della struttura delle celle. Nelle batterie comuni infatti la reazione avviene tra i materiali che costituiscono gli elettrodi e l'elettrolita. Nelle FC invece i reagenti sono fatti fluire dall'esterno e i prodotti della reazione vengono rilasciati. Per cui la cella in sé non contiene energia, ma la trasforma soltanto. I reagenti sono quindi costituiti da portate di massa che provengono da un serbatoio. I prodotti di fine processo vengono rilasciati all'esterno.

Come nelle batterie, anche per le FC i reagenti che partecipano alla reazione sono una coppia ossido-riducente. Sono distinguibili in combustibile e comburente, anche se non ci sono reazioni di combustione propriamente dette. Più esattamente la reazione di ossidazione non avviene per via termica, ma direttamente da chimica in elettrica, by-passando le restrizioni proprie del secondo principio della termodinamica; taluni chiamano tale reazione *combustione a freddo*. Il combustibile è il reagente che si ossida, mentre il comburente è il reagente che si riduce.

I combustibili che vengono utilizzati in questi dispositivi dipendono dal tipo di cella. I più comuni sono l'idrogeno in forma molecolare *H*2, il metano *CH*4, il metanolo *CH*3*OH*, etc. Il comburente invece può essere ossigeno in forma molecolare *O*<sup>2</sup> o più semplicemente aria.

## 2.3.2 Geometria ed elettrochimica delle FC

La struttura delle FC è molto simile a quella delle batterie a flusso, descritte più approfonditamente nel paragrafo [2.4.](#page-48-0) Tipicamente sono costituite da due armature che racchiudono al loro interno due strati di materiale poroso, tra cui è inserita una membrana a scambio ionico. Le armature possono presentare una geometria atta a convogliare il flusso di fluido reagente all'interno della semicella e agevolare la permeazione del feltro poroso con cui è a contatto. Tale composizione può essere replicata più volte in serie l'una dopo l'altra, formando una pila di celle che costituisce lo stack completo. In tal caso le armature fanno da divisori tra cella e cella. Come per le batterie comuni, la serie di celle avrà ai suoi capi una differenza di potenziale pari alla somma delle differenze di potenziale delle singole celle che la compongono.

Ogni cella è costituita da due semicelle. In una semicella viene immesso dall'esterno la portata di combustibile, nell'altra semicella invece la portata di comburente. All'uscita di entrambe le semicelle si hanno i reflui di ciascun flusso (ossidato e ridotto).

Nelle celle a combustibile gli elettrodi sono costituiti dai setti porosi impregnati del fluido reagente. Se si fa riferimento al processo di scarica, cioè nella fase in cui il combustibile viene ossidato e il comburente ridotto, allora l'elettrodo negativo corrisponde alla semicella attraversata dal combustibile. Tale elettrodo corrisponde all'anodo. Il catodo invece è rappresentato dal setto poroso nella semicella attraversata dal comburente. Grazie alla reazione, all'anodo viene sviluppato un eccesso di elettroni che vengono fatti fluire verso il catodo attraverso un circuito esterno, dando luogo ad una corrente elettrica. La corrente elettrica sviluppata è quindi funzione della reazione chimica di ossidoriduzione interna alla cella. Essendo i reagenti costituiti da portate di massa, la reazione chimica è anche influenzata dai trasporti di massa convettivi relativi alla fluidodinamica della cella. Come si vedrà più avanti (paragrafo [2.4\)](#page-48-0), queste sono problematiche simili a quelle delle batterie a flusso.

La cinetica chimica delle reazioni cambia in funzione del tipo di FC, poiché ognuna di esse adotta materiali diversi. La reazione completa di cella, se si sfrutta idrogeno come combustibile è la seguente:

<span id="page-42-0"></span>
$$
H_2 + \frac{1}{2}O_2 \rightarrow H_2O + energia. \tag{2.29}
$$

Il prodotto di reazione è semplice vapor d'acqua. Questo è uno dei motivi per cui questi dispositivi hanno sempre riscosso un certo interesse, soprattutto nell'opinione pubblica.

Spesso nei gas ricchi in idrogeno si trova anche monossido di carbonio *CO*, ad esempio se l'idrogeno prodotto proviene da gassificazione di un combustibile più pesante. In tal caso la reazione di ossidazione del monossido di carbonio è:

<span id="page-42-1"></span>
$$
CO + \frac{1}{2}O_2 \rightarrow CO_2 + energia.
$$
 (2.30)

Il monossido di carbonio è un gas tossico, per cui conviene consumarlo e trasformarlo nella più innocua anidride carbonica *CO*2. Tuttavia in alcuni tipi di celle il monossido può "avvelenare" i catalizzatori che vengono aggiunti ai materiali che compongono la cella e che permettono la reazione. Questi catalizzatori sono solitamente molto costosi, per cui occorre filtrare opportunamente il combustibile prima di immetterlo in cella.

Esistono celle a combustibile capaci di riportare i prodotti di ossidoriduzione alle condizioni iniziali. Questi sistemi vengono denominati RFC (*Rigenerative Fuel Cell*). Tali celle permettono il funzionamento reversibile e sono quindi più appetibili per il processo di accumulo energetico. L'energia viene immagazzinata sotto forma chimica nel combustibile prodotto dal processo di carica, questo viene poi stoccato in un serbatoio per essere nuovamente consumato all'occorrenza. Un sistema di questo tipo è possibile se si adotta idrogeno *H*<sup>2</sup> come combustibile. Nel processo di carica, anziché consumare idrogeno  $H_2$  e ossigeno  $O_2$  ottenendo acqua  $H_2O$  ed energia elettrica tra gli elettrodi, si imprime corrente elettrica in direzione inversa a quella che si ha nella scarica. In questo processo l'acqua viene scissa in idrogeno e ossigeno che vengono separati e l'idrogeno inviato in un sistema di stoccaggio. La reazione totale è inversa a quella di scarica:

$$
H_2O + energia \rightarrow H_2 + \frac{1}{2}O_2. \tag{2.31}
$$

Le tecnologia e le soluzioni nonché le difficoltà con cui l'idrogeno può essere immagazzinato sono state brevemente descritte nel paragrafo [1.3.4.3.](#page-27-0)

Le condizioni fluidodinamiche dei flussi di reagenti influenzano la cinetica della reazione chimica. Di conseguenza anche il potenziale elettrico di cella è influenzato da tali condizioni. Infatti nell'equazione di Nernst [\(2.15\)](#page-35-0), per calcolare il potenziale elettrico degli elettrodi, c'è il termine  $E^0$  che rappresenta il potenziale di riduzione standard, a cui viene sommato il secondo termine, dipendente dallo stato termodinamico dei fluidi (temperatura e pressione). Dopo un'analisi elettrochimica e termodinamica, la differenza di potenziale tra gli elettrodi, nonché forza elettromotrice della cella, può anche essere calcolata con l'equazione di Nernst [\(2.15\)](#page-35-0).

# 2.3.3 Tipi di celle a combustibile

Le trasformazioni energetiche (da chimica ad elettrica) effettuate dalle FC non sono necessariamente reversibili (da elettrica a chimica). I combustibili più comunemente adottati in questi sistemi sono: idrogeno, metano, metanolo, etc.

I tipi di celle a combustibile più comuni sono:

AFC *Alcaline Fuel Cell*, cella a combustibile ad elettrolita alcalino;

PAFC *Phosphoric Acid Fuel Cell*, cella a combustibile ad elettrolita acido;

PEMPC *Proton Exchange Membrane Fuel Cell*, cella a combustibile a membrana a scambio protonico o *Polimeric Electrolyte Membrane Fuel Cell* , cella a combustibile a membrana a elettrolita polimerico;

MCFC *Molten Carbonate Fuel Cell*, cella a combustibile a carbonati fusi;

SOFC *Solide Oxide Fuel Cell*, cella a combustibile ad ossidi solidi.

#### 2.3.3.1 FC ad elettrolita alcalino - AFC

Le AFC sono *celle a combustibile ad elettrolita alcalino*. Come elettrolita utilizzano una soluzione di idrato di potassio *KOH* al 40 % in acqua. La temperatura di funzionamento è 50 °C < *T* < 200 °C. La semireazione di ossidazione all'anodo è la seguente:

$$
H_2 + 2OH^- \to 2H_2O + 2e^-.
$$
 (2.32)

Si può notare come lo ione *OH*<sup>−</sup> partecipi alla semireazione, esso è fornito dalla dissociazione del *KOH* nell'acqua e dalla semireazione di riduzione al catodo:

$$
\frac{1}{2}O_2 + H_2O + 2e^- \to 2OH^-.
$$
 (2.33)

Lo ione *OH*<sup>−</sup> viene quindi rilasciato dal catodo e migra verso l'anodo passando attraverso la soluzione elettrolitica, costituendo così il trasporto di carica necessario a chiudere internamente il circuito tra anodo e catodo.

Questo tipo di FC è il più economico da produrre, richiedendo catalizzatori più economici. Soffre però della presenza di monossido di carbonio all'alimentazione che avvelena i catalizzatori agli elettrodi. Per questo necessita di un combustibile idrogeno puro.

## 2.3.3.2 FC ad elettrolita acido - PAFC

Le PAFC sono *celle a combustibile ad elettrolita acido*. L'elettrolita utilizzato è acido fosforico impregnante una struttura di carburo di silicio *CSi*. Gli elettrodi sono di carbon-paper su cui sono disperse finemente delle particelle di platino che si comporta da catalizzatore e velocizza le semireazioni di ossidazione e riduzione. La temperatura di funzionamento è 150 °C < *T* < 200 °C. La semireazione di ossidazione all'anodo è:

$$
H_2 \to 2H^+ + 2e^-.
$$
 (2.34)

In questo caso è lo ione *H* <sup>+</sup> a trasportare la carica internamente alla cella, attraverso l'elettrolita acido. Esso viene rilasciato dall'anodo, parallelamente al rilascio di elettroni in stessa quantità molare. Gli elettroni percorrono il circuito esterno, mentre gli ioni *H* <sup>+</sup> migrano verso il catodo e reagiscono con il comburente secondo la seguente semireazione di riduzione:

$$
\frac{1}{2}O_2 + 2H^+ + 2e^- \to H_2O.
$$
 (2.35)

Inoltre soffre alle basse temperature poiché sotto i 40 °C l'acido fosforico è solido. L'afflusso di idrogeno deve essere particolarmente puro poiché questa FC subisce l'avvelenamento del catalizzatore da parte del monossido di carbonio. Questa caratteristica fa aumentare i costi di esercizio che si vanno a sommare ai già alti costi per via della presenza di platino agli elettrodi.

Questo tipo di cella ha conosciuto nei decenni passati un largo utilizzo. Tuttavia la sua diffusione sta diminuendo, appannaggio delle altre tipologie di FC. Essa ha un rendimento piuttosto elevato ( $\approx 80$ %) se inserito in sistemi stazionari cogenerativi, potendo sfruttare la relativamente alta temperatura di funzionamento per la produzione di energia termica.

#### <span id="page-45-0"></span>2.3.3.3 FC a membrana a scambio protonico - PEMFC

Le PEMFC anche conosciute come PEM (*Polimeric Exchange Membrane*) sono *celle a combustibile a membrana polimerica a scambio protonico*. Il loro elettrolita è costituito da una membrana polimerica in fluoroetilene sulfonato, conosciuto commercialmente come *Nafion*. Tale membrana permette di condurre protoni, cioè ioni *H* <sup>+</sup>, in opportune condizioni di idratazione. La temperatura di funzionamento è 50 °C < *T* < 90 °C, più basse che nei casi precedenti, proprio per evitare che la membrana si distrugga.

Le semireazioni di ossidazione all'anodo e di riduzione al catodo sono rispettivamente:

$$
H_2 \to 2H^+ + 2e^-;
$$
 (2.36)

$$
\frac{1}{2}O_2 + 2H^+ + 2e^- \to H_2O;\tag{2.37}
$$

identiche a quelle nelle PAFC, naturalmente anche lo ione trasportatore di carica è sempre *H* <sup>+</sup>. Come nelle altre FC, anche in questo caso gli elettrodi devono essere migliorati con l'aggiunta di catalizzatore, solitamente platino *Pt*.

Queste celle, con opportune modifiche (catalizzatore platino-renio *Pl* − *Re* per pulire il combustibile da tracce di *CO* che devono rimanere sotto i 10 *ppm*), permettono di funzionare anche con altri combustibili, previo reforming, ad esempio con metano *CH*<sup>4</sup> o metanolo *CH*3*OH*. Esiste inoltre un nuovo tipo di cella che può essere alimentata direttamente con metanolo, utilizzando sempre una membrana polimerica come elettrolita. Tali celle prendono la denominazione di DMFC (*Direct Methanol Fuel Cell*).

In quest'ultimo caso le semireazioni di ossidazione e riduzione sono le seguenti:

$$
CH_3OH + H_2O \to CO_2 + 6H^+ + 6e^-;
$$
 (2.38)

$$
\frac{3}{2}O_2 + 6H^+ + 6e^- \to 3H_2O.
$$
 (2.39)

La reazione totale è quindi:

$$
CH_3OH + \frac{3}{2}O_2 \rightarrow 2H_2O + CO_2 + energia.
$$
 (2.40)

Il vantaggio di questi nuovi sistemi sarebbe la possibilità di poter sfruttare direttamente il combustibile così com'è, senza dover passare per processi di produzione dell'idrogeno, come il reforming.

#### 2.3.3.4 FC a carbonati fusi - MCFC

Le MCFC sono *celle a combustibile a carbonati fusi*. In questo caso l'elettrolita è costituito da sali carbonati fusi, inseriti in una matrice porosa chimicamente inerte fatta in ceramica BASE (*Beta-Alumina Solid Electrolyte*, elettrolita solido in betaallumina). La temperatura di funzionamento è particolarmente alta (*T* > 600 °C), ciò permette di utilizzare metalli non preziosi come catalizzatori agli elettrodi, riducendo i costi. Un'altra particolarità di questo tipo di cella è che non necessita di reforming esterno di combustibili per la produzione di idrogeno. Il reforming infatti

avviene direttamente all'interno della cella, grazie all'alta temperatura di esercizio. In questo modo possono essere adoperati una vasta gamma di combustibili fossili, come il metano, il monossido di carbonio, etc. Per una processo che sfrutta l'idrogeno come combustibile si ha che le reazioni di ossidazione all'anodo e di riduzione al catodo sono:

$$
H_2 + CO_3^{2-} \to H_2O + CO_2 + 2e^-;
$$
 (2.41)

$$
\frac{1}{2}O_2 + CO_2 + 2e^- \to CO_3^{2-}.
$$
 (2.42)

Si osserva che lo ione che trasporta la carica attraverso l'elettrolita è costituito da *CO*2<sup>−</sup> 3 . Si nota inoltre che occorre far defluire esternamente l'anidride prodotta all'anodo per riportarla al catodo. La reazione totale è sempre con idrogeno come combustibile, reazione [\(2.29\)](#page-42-0).

Si è detto come tali FC permettano l'utilizzo di altri combustibili, come il monossido di carbonio *CO*, le reazioni di ossidazione e riduzione in questo caso sono le seguenti:

$$
CO + CO_3^{2-} \rightarrow 2CO_2 + 2e^-;
$$
 (2.43)

$$
\frac{1}{2}O_2 + CO_2 + 2e^- \to CO_3^{2-}.
$$
 (2.44)

Si nota come lo ione di trasporto della carica sia sempre *CO*−<sup>2</sup> 3 e come rimanga la necessità di riportare l'anidride carbonica *CO*<sup>2</sup> dall'anodo al catodo, mediante un condotto esterno alla cella. La reazione globale in questo caso è rappresentata dalla relazione [\(2.30\)](#page-42-1).

Queste FC presentano rendimento più elevato ( $\approx 60 \%$ ) delle PAFC senza cogenerazione ( $\approx$  40 %). Se si considera poi il recupero cogenerativo di energia termica fornita ad alta temperatura, il rendimento è all'85 %.

#### 2.3.3.5 FC ad ossidi solidi - SOFC

Le SOFC sono *celle a combustibile ad ossidi solidi*. La loro peculiarità è la temperatura di funzionamento molto elevata (600 °C < *T* < 1000 °C). Un ossido metallico a struttura ceramica, in stato solido, viene utilizzato per l'elettrolita. Solitamente si adopera ossido di zirconio *ZrO*<sup>2</sup> oppure più raramente da ossido di cerio *CeO*2, entrambi drogati con ittrio *Y*. Lo strato di elettrolita deve permettere il passaggio degli ioni, ma allo stesso tempo deve avere una buona resistenza in modo da spingere gli elettroni prodotti dalla reazione a circolare nel circuito esterno. L'anodo è anch'esso in forma solida, generalmente composto da *cermet* (metallo-ceramica) fatto di nichel su base ceramica, ovviamente conduttore. Esso costituisce lo strato più spesso della cella ed è molto poroso per permettere il deflusso di combustibile e prodotti di combustione a fine reazione. Il catodo è invece solitamente composto da manganite di lantanio e stronzio *LSM*, anch'esso conduttore. L'elettrolita conduce ioni *O* <sup>2</sup><sup>−</sup> che fanno da traghettatori di carica e si combinano con il combustibile presso l'anodo. L'alta temperatura di funzionamento permette a questi dispositivi di lavorare con diversi combustibili e di adottare metalli non preziosi come catalizzatori, riducendo i costi e il campo di utilizzo. I combustibili possono essere metano, propano, butano, gas di fermentazione, biogas, etc. Unico problema è la necessità di ripulire il combustibile dallo zolfo, nell'eventualità che ce ne sia.

Le semireazioni di ossidazione e riduzione con combustibile  $H_2$  sono:

$$
H_2 + O^{2-} \to H_2O + 2e^-;
$$
 (2.45)

$$
\frac{1}{2}O_2 + 2e^- \to O^{2-}.
$$
\n(2.46)

Mentre per combustibile *CO*:

$$
CO + O^{2-} \rightarrow CO_2 + 2e^-;
$$
 (2.47)

$$
\frac{1}{2}O_2 + 2e^- \to O^{2-}.
$$
 (2.48)

La struttura ceramica della cella si attiva a temperatura elevata, per cui bisogna portare la cella in temperatura prima di attivarla. Tale processo può impiegare un certo tempo (diverse ore) per non sollecitare esageratamente il materiale ceramico e permettere una riscaldamento omogeneo. Il tempo di riscaldamento è stato comunque ridotto nell'ordine dei minuti con l'adozione di una geometria microtubolare del materiale.

Questo tipo di cella permette inoltre di adottare geometrie diverse dalla solita configurazione a celle impilate, come mostrato in figura [2.2](#page-48-1) e [2.3.](#page-48-1) Esistono infatti delle configurazioni cilindriche in cui un cilindro esterno costituisce l'anodo e contiene due cilindri interni, uno costituito dall'elettrolita e l'altro, più internamente, il catodo. Una struttura di questo tipo permette una distribuzione più omogenea della temperatura, al contrario della configurazione impilata che soffre di temperature maggiori nelle celle più interne del pacco. Viste e considerate le temperature di funzionamento, questa problematica non è affatto trascurabile in questo tipo di FC.

Come per le MCFC, anche per queste FC si può recuperare energia termica e impostare un impianto cogenerativo o un impianto a vapore a valle della FC. Il rendimento in tal caso aumenta notevolmente, grazie all'alta temperatura di funzionamento, fino a picchi del  $\approx 90\%$ .

La ricerca comunque spinge verso l'abbassamento della temperatura di funzionamento, in modo da poter utilizzare materiali meno costosi e ridurre ulteriormente i costi di queste FC.

#### 2.3.3.6 Riepilogo

Nella figura [2.4](#page-49-0) è rappresentato lo schema di funzionamento per i diversi tipi di FC descritte, con riferimento al funzionamento con idrogeno come combustibile.

Nella tabella [2.2](#page-48-2) invece sono riportate le differenze di potenziale di cella standard per alcuni tipi di reazione processabile dalle FC, a temperatura e pressioni standard (*T*<sup>0</sup> = 298, 15 *K* e  $p$ <sup>0</sup> = 1 *atm*) e potenziale di Gibbs standard.

<span id="page-48-1"></span>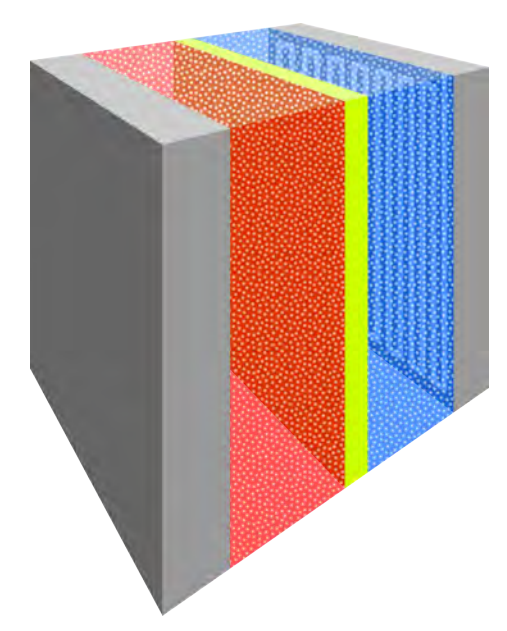

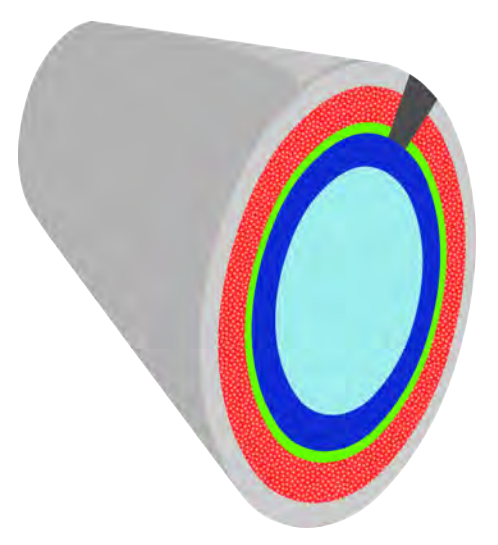

Figura 2.2: Configurazione a geometria impilata delle celle, tipica delle celle a combustibile. Le proporzioni tra le dimensioni sono volutamente trascurate per evidenziare le zone di interesse: le zone in grigio sono i collettori di corrente, nonché distributori del fluido all'interno delle semicelle (si noti la serpentina su uno dei due); la zona rossa è il setto poroso in cui circola il combustibile e che costituisce l'anodo; la zona in giallo è la membrana di separazione delle semicelle e sede dell'elettrolita; la zona in azzurro è il setto poroso attraversato dal comburente e che costituisce il catodo.

Figura 2.3: Eventuale configurazione a geometria cilindrica di celle SOFC. Le proporzioni sono volutamente non rispettate per evidenziare le zone interessate: la zona interna in ciano è il condotto del comburente; la zona in blu è il catodo, a contatto con il comburente; la zona verde è l'elettrolita, nonché separatore delle due semicelle; la zona in rosso è l'anodo poroso in materiale ceramico di supporto, entro vi scorre il combustibile; la zona in grigio chiaro è il contenitore esterno, nonché collettore di corrente dell'anodo; la zona in grigio scuro è il tassello conduttore che fa da collettore di corrente per il catodo (è ovviamente isolato elettricamente dagli altri componenti).

| <b>Reazione chimica</b>                                               | $\Lambda G^0$<br>$\lceil \frac{kJ}{kmol} \rceil$ | $\boldsymbol{n}$<br>$[e^{-}]$ | $E^0$<br>[V] |
|-----------------------------------------------------------------------|--------------------------------------------------|-------------------------------|--------------|
| $H_2(g) + \frac{1}{2}O_2(g) \rightarrow H_2O(l)$                      | $-237150$                                        |                               | 1,229        |
| $H_2(g) + \frac{1}{2}O_2(g) \rightarrow H_2O(g)$                      | $-228590$                                        | $\mathcal{D}_{\mathcal{L}}$   | 1,185        |
| $CO(g) + \frac{1}{2}O_2(g) \rightarrow CO_2(g)$                       | $-394390$                                        | $\mathcal{D}_{\mathcal{L}}$   | 1,333        |
| $CH_4(g) + 2O_2(g) \rightarrow CO_2(g) + 2H_2O(g)$                    | $-800760$                                        | 8                             | 1,037        |
| $CH_3OH (l) + \frac{3}{2}O_2(g) \rightarrow CO_2(g) + 2H_2O(g)$       | $-685210$                                        | 6                             | 1,184        |
| $CH_5OH (l) + 3 O_2 (g) \rightarrow 2CO_2 (g) + 3 H_2O (g) - 1299660$ |                                                  | 12                            | 1,123        |

<span id="page-48-2"></span>Tabella 2.2: Tensioni e potenziali standard per le reazioni chimiche che coinvolgono le celle a combustibile. Legenda: (*g*): stato gassoso; (*l*): stato liquido.

# <span id="page-48-0"></span>2.4 Batterie a flusso

Le *batteria a flusso*, anche chiamate *batterie redox a flusso* o RFB (*Redox Flow Battery*), sono un tipo di batterie ricaricabili. La particolarità di queste apparecchiature è che gli elettroliti vengono fatti fluire attraverso una cella elettrochimica. La

<span id="page-49-0"></span>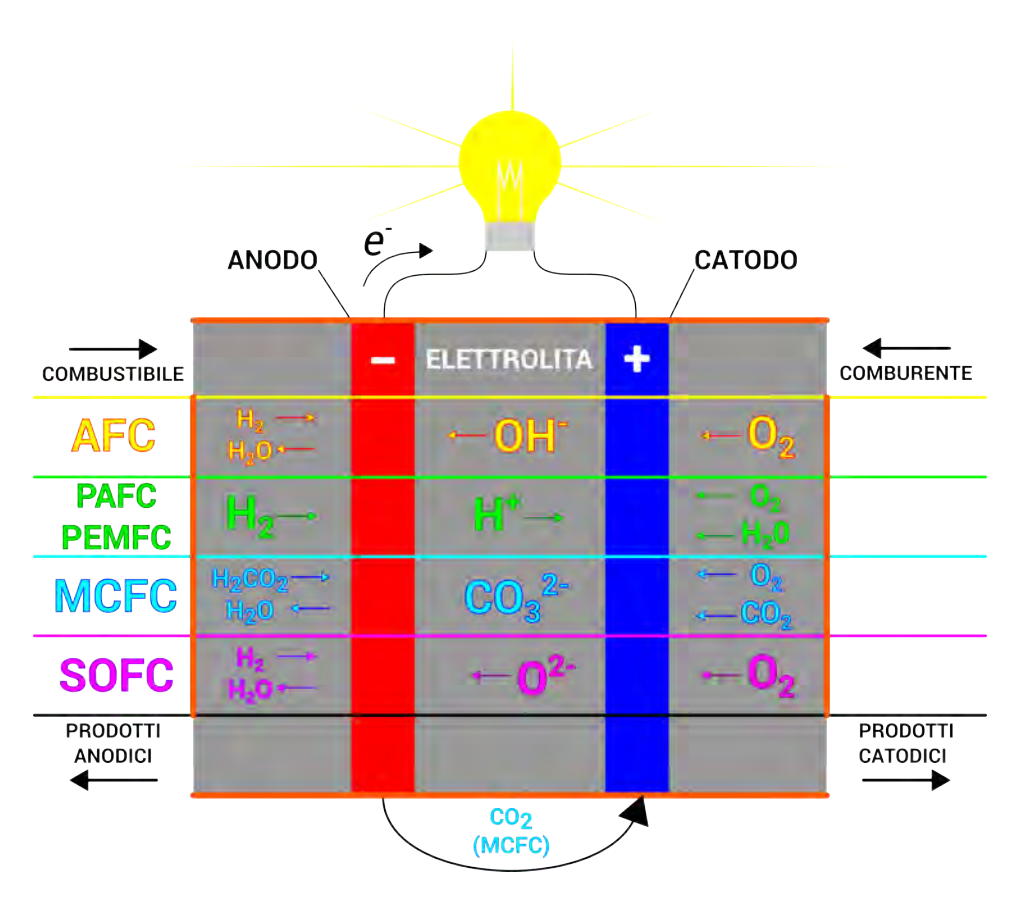

Figura 2.4: Schema dei diversi tipi di celle a combustibile alimentate con idrogeno  $H_2$ .

cella converte energia chimica in energia elettrica, o viceversa.

I flussi di reagenti sono costituiti da una coppia ossido-riducente (*redox*), come per le FC. Da queste invece si distinguono per il fatto che i reagenti non sono un combustibile e un comburente ma, come detto prima, una coppia di elettroliti contenenti le specie chimiche che partecipano alla reazione.

Sono distinguibili tre parti che compongono la batteria:

- lo stack di celle;
- i serbatoi di accumulo degli elettroliti liquidi;
- le tubazioni e gli annessi sistemi di circolazione (pompe, valvole, etc.), separati per i diversi tipi di fluidi elettroliti.

La struttura della cella è molto simile alle celle a combustibile [2.3,](#page-41-1) in modo particolare alle PEMFC. La configurazione di una cella è tipicamente la seguente: due armature che fanno contemporaneamente da collettori di corrente e distributori dei flussi che racchiudono internamente due setti porosi, tra cui è inserita una membrana a scambio ionico. La cella è suddivisibile in due semicelle, una costituisce la semicella anodica, l'altra la semicella catodica.

Durante la fase di scarica, nella semicella anodica viene pompato il flusso di elettrolita in ossidazione, mentre nella semicella catodica quello in riduzione. Nella trasformazione la coppia di fluidi modifica il proprio stato di ossidazione. Nella fase di carica il processo avviene inversamente, nelle semicelle scorrono i fluidi

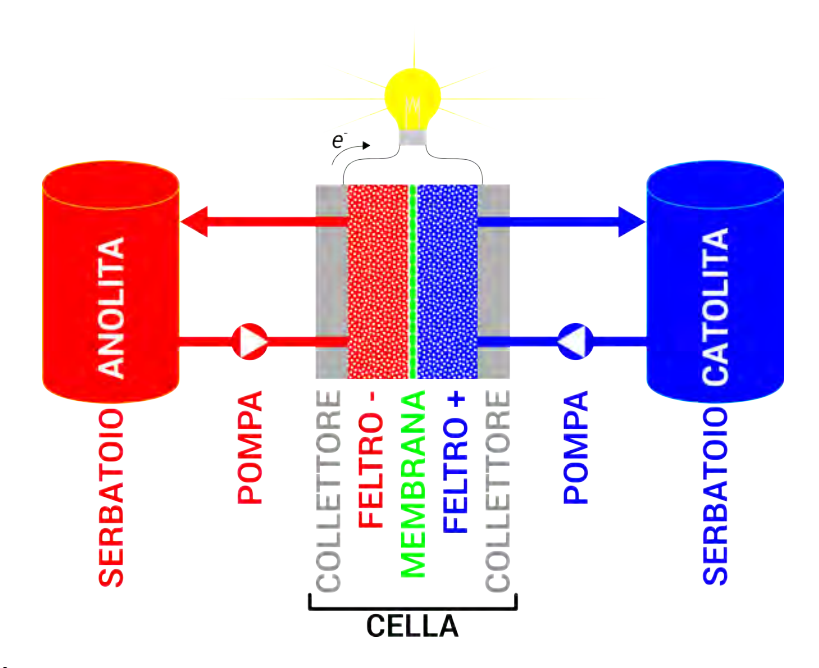

Figura 2.5: Configurazione dei componenti tipica delle batterie a flusso.

precedentemente trasformati durante la scarica e ritornano nello stato di ossidazione precedente. L'energia viene quindi immagazzinata sotto forma chimica, all'interno della composizione delle specie dei reagenti, in diversi stati di ossidazione. Come per le celle a combustibile, la cella costituisce solo il luogo dove avvengono le reazioni di trasformazione energetica e non contiene alcuna quantità di energia, se non quella contenuta nel tempo di attraversamento nelle portate di elettroliti che fluiscono internamente. I fluidi elettroliti vengono pescati e reimmessi in due serbatoi di accumulo, uno per ciascun elettrolita. Sono quindi i serbatoi a contenere la quantità di energia assorbita chimicamente nei fluidi.

Questa particolarità è molto importante perchè permette a tali sistemi di disaccoppiare i valori di energia immagazzinabile dalla potenza erogata. Ciò non è invece possibile nelle batterie classiche. L'energia massima immagazzinabile è dipendente dalla capacità dei serbatoi di accumulo dei fluidi elettroliti. La potenza invece è funzione della superficie della membrana interna alla cella.

Internamente alle due semicelle il fludio scorre attraverso un setto poroso. Ad esso è solitamente introdotto mediante dei canali incavati lungo la superficie interna del collettore di corrente che fa anche da bordo di contentimento della cella. Sull'altra faccia del setto poroso si trova la membrana in cui vengono riversati o da cui arrivano gli ioni. Quindi il fluido elettrolita, attraversando il setto poroso, incontra da un lato il collettore di corrente, dall'altro lato la membrana e nel suo fluire subisce la trasformazioni di ossidazione o riduzione e costituisce, assieme al tessuto attraversato, l'elettrolita della cella.

# 2.4.1 Tipi di batterie a flusso

Esempi di batterie a flusso sono i seguenti:

- batteria a flusso ferro-cromo *FeCr*;
- batteria a flusso poli solfuro-bromuro  $S_x Br$ ;
- batteria a flusso vanadio-bromuro *V Br*;
- batteria a flusso vanadio-vanadio *V V*.

I primi tre tipi di batteria sono descritti di seguito. Alle batterie a flusso al vanadio è dedicato il capitolo [3.](#page-56-0)

Si accenna qui anche a una particolare classe di batterie a flusso: le batterie ibride, descritte più in dettaglio nel paragrafo [2.4.2.](#page-53-0)

#### 2.4.1.1 Batteria a flusso ferro-cromo

Questo tipo di batteria deriva dal prototipo di batteria ferro-titanio *FeTi* più vecchio. Tale batteria è stato il punto di partenza dello studio sulle batterie a flusso. L'elettrolita utilizzato è l'acido solforico che, legando con i due metalli *Fe* e *Ti*, dà luogo all'agente ossidante *FeCl*<sup>3</sup> e all'agente riducente *TiCl*. Il titanio è stato poi sostituito dal cromo dando vita alla batteria ferro-cromo.

Gli elettroliti utilizzati nella batteria a flusso ferro-cromo *FeCr* sono costituiti da una soluzione acquosa in cui si trovano disciolti una miscela di ioni di cromo  $Cr^{2+}/C^{3+}$  per l'anodo (anolita) e la coppia redox  $Fe^{2+}/Fe^{3+}$  al catodo (catolita). Per agevolare la reazione, nelle due soluzioni si trova spesso anche acido cloridrico *HCl*.

La semireazione di ossidazione all'anodo è descritta dalla seguente relazione:

$$
Cr^{2+} \rightleftarrows Cr^{3+} + e^-;
$$
\n<sup>(2.49)</sup>

grazie alla quale si ottiene il potenziale all'anodo pari a  $E_a = -0.41$  *V*, mentre la semireazione di riduzione al catodo segue la:

$$
Fe^{2+} \rightleftarrows Fe^{3+} + e^-;
$$
\n
$$
(2.50)
$$

attraverso cui si ha il potenziale elettrico al catodo  $E_c = 0.77 V$ . Dalla differenza trai due potenziali si ottiene il potenziale di cella  $E_{cella} = E_c - E_a = 1, 2 V$ .

Gli elettrodi della cella sono composti in materiale carbonioso a basso costo. I due elettroliti sono divisi all'interno della cella mediante la membrana a scambio ionico. La cinetica chimica lato catodo è molto semplice e veloce, mentre quella lato anodo è più lenta. Per accelerare la reazione degli ioni di cromo si possono usare degli elettrocatalizzatori di metalli nobili. Tuttavia questo fa crescere i costi.

Questo tipo di cella presenta diversi svantaggi che ne limitano lo sviluppo commerciale. Primo tra tutti è la tossicità e il costo di alcuni materiali utilizzati. Altro aspetto negativo sono le severe condizioni operative, caratterizzate da alte temperature e pressioni. Infine la presenza di elettrodi di diversa natura dà luogo ad una progressiva contaminazione incrociata (*cross-contamination*), richiedendo frequente manutenzione per evitare l'intasamento della membrana (*fouling*).

In un progetto di ricerca, gli scienziati della NASA hanno sviluppato una batteria con questa tecnologia, costruendo un dispositivo da 10 *kW* di potenza.

#### 2.4.1.2 Batteria a flusso poli solfuro-bromuro

Gli elettroliti adottati da questa tipologia di batterie sono disolfuro di sodio *Na*2*S*<sup>2</sup> all'anodo e bromuro di sodio *NaBr* al catodo, immersi in una soluzione acquosa. Il basso costo dei materiali, accompagnati dall'alta solubilità che presentano

nell'acqua ne sintetizzano i vantaggi. Difatti, con un'alta solubilità degli agenti chimici si riduce l'ingombro dei componenti della batteria, dovendo elaborare volumi inferiori.

Le reazioni di ossidazione all'anodo e di riduzione al catodo seguono i rispettivi schemi:

$$
2S_2^{2-} \rightleftarrows S_4^{2-} + 2e^-;
$$
\n(2.51)

$$
Br_3^- + 2e^- \rightleftarrows 3Br^-. \tag{2.52}
$$

Il potenziale elettrico all'anodo è *E<sup>a</sup>* = −0,41 *V*, mentre quello al catodo è  $E_c = 1,09$  *V*, da cui si ricava che la differenza di potenziale di cella è  $E_{cella} = 1,5$  *V*.

I recenti studi si sono concentrati su superfici elettrodiche più performanti, come feltri carboniosi ricoperti da cobalto o schiume di nichel. Queste batterie presentano un'efficienza energetica di cella  $\approx 60 - 65$ %, a seconda delle condizioni di funzionamento. I tipici valori di potenza disponibili sono su tre ordini di grandezza: 5, 20 e 200 *kW*. Tuttavia recentemente è stato testato con successo un dispositivo con taglia commerciale di 15 *MW*.

#### 2.4.1.3 Batteria a flusso vanadio-bromuro

Questa tipologia di batterie è stata sviluppata in seguito a studi che hanno mostrato come la solubilità del vanadio *V* potesse essere aumentata in presenza di ioni alogenuro.

La semireazione di ossidazione all'anodo è la seguente:

$$
VBr_2 + Br^- \rightleftarrows VBr_3 + e^-;
$$
\n(2.53)

Al catodo, durante la fase di carica, gli ioni bromuro subiscono una reazione di ossidazione, formando probabilmente una specie *Br*2*Cl*. Conseguentemente la semireazione di riduzione al catodo è:

$$
2Br^{-} + Cl^{-} \to ClBr_{2}^{-} + 2e^{-}.
$$
 (2.54)

La differenza di potenziale di cella sviluppata mediante queste reazioni è *Ecella* = 1,3 *V*. L'interesse verso questa tipologia di batterie è mosso dal fatto che la solubilità del vanadio *V* in soluzioni di bromuro raddoppia rispetto alle soluzioni di solfato di vanadio, tipicamente usate nelle batterie a flusso vanadio-vanadio [2.4.1.4.](#page-52-0) Ciò permette di avere densità di energia immagazzinabile più alta (35 − 50 *W h*/*l*) ripetto alle batterie vanadio-vanadio (25 − 35 *W h*/*l*). Tuttavia tale sistema è affetto da emissioni di vapori tossici durante il funzionamento della cella. Inoltre questa batteria, come le altre descritte precedentemente, soffre del fenomeno di *cross-contamination*, essendoci specie chimiche di diversa natura nelle sue semicelle.

#### <span id="page-52-0"></span>2.4.1.4 Batteria a flusso vanadio-vanadio

La batteria a flusso al vanadio (VRFB - *Vanadium Redox Flow Battery*), o anche *batteria a flusso al vanadio*, è un tipo di batteria per cui si hanno grandi aspettative. Infatti questa tipologia di batterie non soffre della contaminazione incrociata. Questo perché i due fluidi elettroliti sono entrambi costituiti da vanadio, in diversi stati di ossidazione.

La batteria al vanadio sfrutta i quattro stati di ossidazione del vanadio *V*: la coppia redox  $V^{2+}/V^{3+}$  all'anodo e la coppia  $V^{4+}/V^{5+}$  al catodo. L'ipotesi dell'adozione del vanadio come materiale base per le specie chimiche nelle batterie a flusso era già stata espressa in precedenza, ma la bassissima solubilità dei composti del vanadio nello stato di ossidazione *V* <sup>5</sup><sup>+</sup> ne ostacolavano l'applicazione pratica. Successivamente si è scoperta la possibilità di ottenere alte concentrazioni di vanadio *V* <sup>5</sup><sup>+</sup> in acido solforico per via elettrochimica da *V* <sup>4</sup>+.

Questo tipo di batteria è ampiamente descritta nel capitolo [3,](#page-56-0) ad esse dedicato. Qui si anticipa soltanto che le batterie al vanadio offrono una realistica prospettiva di sviluppo commerciale che giustifica gli sforzi che si stanno compiendo per lo sviluppo e il perfezionamento di questi dispositivi.

# <span id="page-53-0"></span>2.4.2 Batterie ibride

Come già descritto, le specie chimiche elettroattive delle batterie a flusso si trovano all'esterno della cella. Esistono comunque dei tipi di celle che possono contenere una o più specie chimiche elettroattive *all'interno*. Tali batterie prendono il nome di *batterie ibride a flusso*. Queste sono una via di mezzo tra le batterie completamente a flusso e le batterie sigillate. Gli elettroliti che scorrono all'interno della cella possono scomporsi e dare luogo a formazioni solide sugli elettrodi.

Esempi di batterie ibride sono:

- batteria zinco-bromo *Zn*−*Br*;
- batteria zinco-cerio *Zn*−*Ce*.

Nelle batterie a flusso propriamente dette, l'energia immagazzinabile dipende esclusivamente dalla capacità dei serbatoi. Nelle batterie ibride invece, a causa del fatto che delle specie elettroattive sono "intrappolate" nella struttura delle semicelle, l'energia è limitata dalla grandezza del reattore che contiene tali specie. Queste batterie quindi possono contenere una parte di energia immagazzinata all'interno delle semicelle nel materiali solidi formati durante il funzionamento. L'energia immagazzinabile è limitata dalla grandezza della cella e non dai serbatoi, come è invece per le batterie a flusso.

#### 2.4.2.1 Batteria ibrida zinco-bromo

Questa batteria adotta il sale bromuro di zinco *ZnBr* in soluzione acquosa come elettrolita. Gli elettrodi sono costituiti da materiale carbonioso poroso. Durante il funzionamento, due flussi elettrolitici composti da questa soluzione vengono fatti scorrere all'interno della cella, uno per ogni semicella. Nella fase di carica, lo zinco *Zn* tende a depositarsi sull'anodo, mentre il bromo *Br* al catodo. Durante tale processo, i due metalli formano delle placche sugli elettrodi. L'elettrolita quindi si impoverisce dei metalli in soluzione, finché la concentrazione di essi si annulla. Il processo di scarica avviene inversamente: il fluido che scorre nelle semicelle libera i metalli dal contatto con gli elettrodi, riformando la soluzione con concentrazione massima.

Le reazioni di ossidazione e riduzione agli elettrodi sono le seguenti:

$$
Zn \rightleftarrows Zn^{2+} + 2e^-;
$$
 (2.55)

$$
Br_2 + Br^- \rightleftarrows Br_3^-;
$$
 (2.56)

rispettivamente all'anodo e al catodo.

La differenza di potenziale che si sviluppa nella scarica tra l'anodo e la soluzione è *E<sup>a</sup>* = −0,76 *V*, mentre quella tra il catodo e la soluzione è *E<sup>c</sup>* = 1,09, quindi la differenza di potenziale della cella nella scarica è  $E_{cella} = E_c - E_a = 1,85 V$ .

Uno dei principali ostacoli a questo tipo di batteria è il *cross-over* del bromo *Br*<sup>2</sup> attraverso il separatore delle semicelle e la formazione di dendriti, che causa la morte della batteria, per via del fenomeno di *shorting*. Un altro svantaggio è dato dalla bassa cinetica chimica della coppia *Br*2/*Br*<sup>−</sup> rispetto a quella *Zn*/*zn*2<sup>+</sup> che causa sovratensioni e inefficienze. [\[19\]](#page-147-0)

#### 2.4.2.2 Batteria ibrida zinco-cerio

Nella batteria ibrida zinco-cerio *ZnCe*, sali di zinco e cerio sono disciolti in un solvente organico. Ciò è dovuto al fatto che la differenza di potenziale sviluppata dalla cella è molto alta rispetto ai sistemi concorrenti (*Ecella* > 2 *V*) In questa maniera si minimizza la decomposizione della molecola d'acqua, cosa che avverrebbe in un eventuale solvente acquoso. Inoltre così si ostacola anche la formazione di dendriti.

Come nel caso precedente, in fase di carica lo zinco *Zn* si deposita sulla struttura dell'anodo carbonioso, mentre il cerio *Ce* su quella del catodo. In fase di scarica invece i metalli vengono rilasciati alla soluzione, esattamente come nello schema delle batterie *ZnBr*.

In fase di scarica, le reazioni di ossidazione all'anodo e di riduzione al catodo sono le seguenti:

$$
Zn \rightleftarrows Zn^{2+} + 2e^-;
$$
 (2.57)

$$
Ce^{4+} + e^- \rightleftarrows Ce^{3+}.
$$
 (2.58)

Il potenziale anodico è pari a *E<sup>a</sup>* = −0,76 *V*, mentre quello catodico è *E<sup>c</sup>* = 1,75 *V*. Di conseguenza la differenza di potenziale di cella è *Ecella* = 2,51 *V*. Come si può vedere il potenziale basso della coppia *Zn*2+/*Zn* e quello alto della coppia *Ce*4+/*Ce*3<sup>+</sup> permettono una differenza di potenziale di cella molto elevata.

Gli svantaggi di questa batteria sono imputabili soprattutto all'utilizzo del cerio. Infatti esso presenta una modesta diffusività e una lenta cinetica chimica che fanno da "collo di bottiglia" al funzionamento della cella.

# 2.4.3 Riepilogo delle batterie a flusso e ibride

Le batterie a flusso sono normalmente esercite a  $\approx$  50  $mA/cm^2$ , similmente come gli altri tipi di batterie. Dalla tabella [2.3](#page-55-0) si può osservare come le batterie a flusso pure e ibride abbiano una densità di energia immagazzinabile inferiore rispetto a

| Tipo di batteria |                                                                          | Elettroliti                                                              | $E_{cella}$              | Energia sp.                         | Potenza sp.            |
|------------------|--------------------------------------------------------------------------|--------------------------------------------------------------------------|--------------------------|-------------------------------------|------------------------|
|                  |                                                                          | [Anodo/Catodo]                                                           | $\left V\right $         | [Wh/l]                              | [W/l]                  |
| A flusso         | ferro-cromo<br>polisolfuro-bromuro<br>vanadio-bromuro<br>vanadio-vanadio | HCl/HCl<br>$NaS_2/$<br>VCl <sub>3</sub> HCl/NaBrHCl<br>$H_2SO_4/H_2SO_4$ | 1,2<br>1.5<br>1.3<br>1,4 | $20 - 35$<br>$20 - 35$<br>$20 - 35$ | 60<br>50<br>$60 - 100$ |
| <b>Ibride</b>    | zinco-bromuro                                                            | $ZnBr_2/ZnBr_2$                                                          | 1.8                      | $20 - 35$                           | 40                     |
|                  | zinco-cerio                                                              | $CH3SO3H$ (entrambe)                                                     | 2.5                      | $20 - 35$                           | 50                     |
| Altre            | piombo-acido                                                             | $H_2SO_4$                                                                | 2.0                      | $60 - 80$                           | 230                    |
|                  | ioni di litio                                                            | LiClO <sub>4</sub>                                                       | 3.7                      | $150 - 200$                         | 275                    |
|                  | nichel-metallo idruro                                                    | <b>KOH</b>                                                               | 1.5                      | $100 - 150$                         | 330                    |

<span id="page-55-0"></span>Tabella 2.3: Riepilogo e confronto delle batterie a flusso, a flusso ibride e sigillate. Sono riportati i valori della differenza potenziale di cella, nonché i valori di energia specifica immagazzinabile e potenza specifica.

quelle sigillate. Ciò è dovuto al fatto che la concentrazione di specie chimiche attive all'interno delle soluzioni è più basso nelle batterie a flusso. Tuttavia le batterie a flusso apportano diversi vantaggi rispetto alle batterie sigillate: primo tra tutti è l'indipendenza dell'energia immagazzinata dalla potenza esercita. Le innovazioni apportate possono ridurre la resistenza della cella, come per i materiali usati per gli elettrodi e membrane. Ad esempio con una membrana più sottile (minore resistenza a pari selettività ionica) è stato possibile raggiungere valori di densità di corrente pari a 80 *mA*/*cm*<sup>2</sup> in sistemi con potenze in uscita di 50 *kW*.

Dalla tabella si può anche notare che le batterie a flusso ibride hanno valori di tensione che si inseriscono tra quelli delle batterie a flusso e quelli delle batterie sigillate. Ciò è intuibile dalla natura mista di queste batterie che contempla fenomeni propri di entrambe le tipologie.

In conclusione, le batterie a flusso offrono un'alternativa interessante per l'accumulo elettrochimico, con diverse potenzialità ma non senza degli svantaggi. Un fenomeno abbastanza comune alle batterie a flusso è la contaminazione incrociata delle specie chimiche interne alle semicelle, attraverso la membrana separatrice, che causa diversi disagi. A questa problematica si vuole porre rimedio con l'adozione delle batterie al vanadio, descritte nel seguente capitolo. Questo particolare tipo di batterie a flusso introduce un nuovo capitolo, sia nel presente lavoro che nello sviluppo di una tecnologia capace di essere competitiva anche commercialmente, offrendo soluzioni all'avanguardia per l'accumulo di energia e non solo.

# <span id="page-56-0"></span>Capitolo 3

# VRFB - Batteria redox al vanadio

L E BATTERIE REDOX AL VANADIO (VRFB - Vanadium Redox Flow Battery) so-<br>no batterie a flusso sviluppate in seguito all'interesse di utilizzare le stesse E BATTERIE REDOX AL VANADIO (VRFB - *Vanadium Redox Flow Battery*) sospecie chimiche nei due lati delle celle, in modo da superare il problema della contaminazione incrociata (*cross-contamination*). Essa infatti si avvale dell'utilizzo di vanadio, in quattro diversi stati di ossidazione, due per ogni semicella, in soluzione con acido solforico. Le altre tipologie di batterie a flusso infatti soffrono di questo fenomeno dovuto all'utilizzo di specie chimiche diverse nei due lati della cella. Ciò ne ostacola il perfetto funzionamento, di conseguenza presentano problematiche che richiedono una manutenzione frequente e che riducono la vita utile dell'apparecchiatura.

#### RFB - Batterie redox a flusso

Le batterie al vanadio rientrano in una categoria più ampia di batterie, definite batterie redox a flusso (RFB - *Redox Flow Battery*). Le RFB stanno riscuotendo un crescente interesse in diversi settori. Infatti questa tipologia di batterie presenta numerosi vantaggi, soprattutto nel campo dell'accumulo energetico in impianti statici. Per questa applicazione esistono degli impianti di diversa taglia, fino a vari *MW h*. Questi dispositivi offrono un'intelligente soluzione per livellare la curva di carico, eliminando la variabile tempo nella gestione della curva di carico (nei limiti della capacità del sistema), e si sposano molto bene con la produzione di energia da fonti non programmabili come quelle rinnovabili, contribuendo così alla riduzione delle emissioni nocive dovute alla produzione di energia elettrica. L'aspetto più interessante è la possibilità di separare i valori di energia immagazzinabile da quelli di potenza specifica, grazie al fatto che l'energia è dipendente dalla capacità dei serbatoi di accumulo degli elettroliti, mentre la potenza è dipendente dalla superficie totale delle membrane presenti nelle celle della batteria. Gli elettroliti utilizzati sono in forma liquida, per cui sono facilmente immagazzinabili. Inoltre la cella può pescare da più serbatoi e far fronte così ad esigenze molto varie.

Di seguito viene descritto lo stato dell'arte delle VRFB, gli approcci per il loro studio e in conclusione viene esposta la questione fluidodinamica, su cui si basa principalmente il successivo sviluppo del presente studio, in particolar modo sul calcolo della permeabilità del setto poroso interno alle semicelle della batteria.

# 3.1 Stato dell'arte

# 3.1.1 Ricerca e sviluppo

L'interesse verso batterie che adottassero specie chimiche uguali nelle due semicelle ha portato all'ipotesi dell'utilizzo del vanadio. Il vanadio presenta quattro diversi stati di ossidazione: (*V* <sup>2</sup>+, *V* <sup>3</sup>+, *V* <sup>4</sup><sup>+</sup> e *V* <sup>5</sup>+). L'idea è quella di utilizzare la prima coppia in una semicella, e l'altra coppia nella semicella opposta di modo che all'aumento dello stato di ossidazione da un lato, corrispondesse la riduzione dall'altro. L'utilizzo di coppie fluido costituite dagli stessi elementi allunga a tempo indeterminato la vita delle batteria, in mancanza di gravose contaminazioni tra le due semi-celle attraverso la membrana. Infatti nell'eventualità che dell'elettrolita abbandoni la propria semicella, oltrepassando la membrana divisoria, questo si riformerebbe negli stati di ossidazione presenti nella nuova semicella. La contaminazione degli elettroliti è quindi prevenuta dalla rigenerazione degli stessi.

L'adozione del vanadio è stato inizialmente ostacolata dal fatto che i composti di questo metallo in stato di ossidazione *V* <sup>5</sup><sup>+</sup> presentavano una bassissima solubilità, tale per cui la concentrazione nell'elettrolita corrispondente era inferiore a 0,5 *mol*/*l*, troppo basso ai fini pratici. Una bassa concentrazione di agenti chimici infatti richiede elevati volumi di solvente, a parità di energia immagazzinata.

La svolta di questa tecnologia è frutto degli studi svolti da Skyllas-Kazacos e il suo team, nel 1984, presso l'UNSW (*University of New South Wales*) [\[32\]](#page-148-0). Si è infatti scoperto come, in un buon range di temperatura, fosse possibile produrre alte concentrazioni del vanadio *V* <sup>5</sup><sup>+</sup> in soluzione con acido solforico *H*2*SO*<sup>4</sup> senza avere precipitazione del metallo. Ciò ha rimesso in gioco l'adozione del vanadio per l'utilizzo pratico delle relative batterie a flusso, prima considerate impraticabili.

Un'altra importante scoperta è dovuta alla ricerca dello stesso gruppo di studio che ha sviluppato un nuovo metodo di produzione a basso costo degli elettroliti al vanadio, partendo da ossidi di vanadio come materia prima, sostenendo di poter costruire un impianto con potenza 2 *kW* ed energia immagazzinabile di 30 *kW h* e con costi stimati di 30000  $\epsilon$ . Recentemente (2011) in Giappone si sono sviluppati dei metodi per estrarre il vanadio da combustibili fossili pesanti in impianti termoelettrici.

Lo studio delle VRFB nel paese nipponico risale al 1989 e il primo impianto è stato prodotto a Kashima Kita nel 1997 con potenza di 200 *kW*. Dopo di questi è seguita la commercializzazione da parte della *Sumitomo Electric* per applicazioni stazionare per il livellamento del carico, stabilità di tensione e sistemi di approvvigionamento d'emergenza.

# 3.1.2 Cronologia dello sviluppo tecnologico

In tabella [3.1](#page-58-0) è riportata la sequenza cronologia dello sviluppo delle VRFB.

<span id="page-58-0"></span>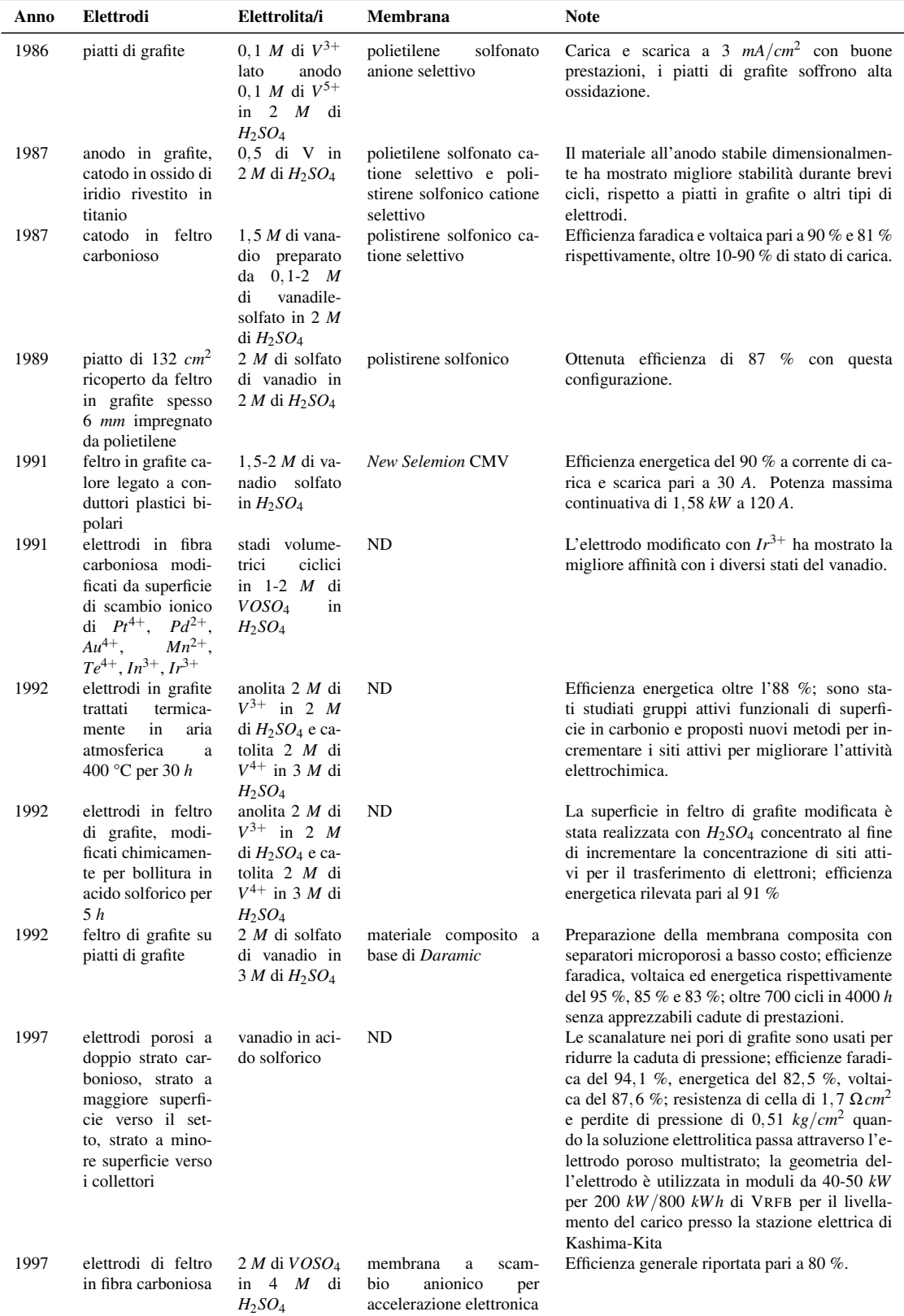

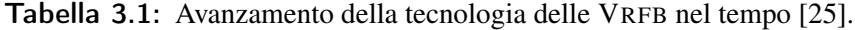

*Continua nella prossima pagina*

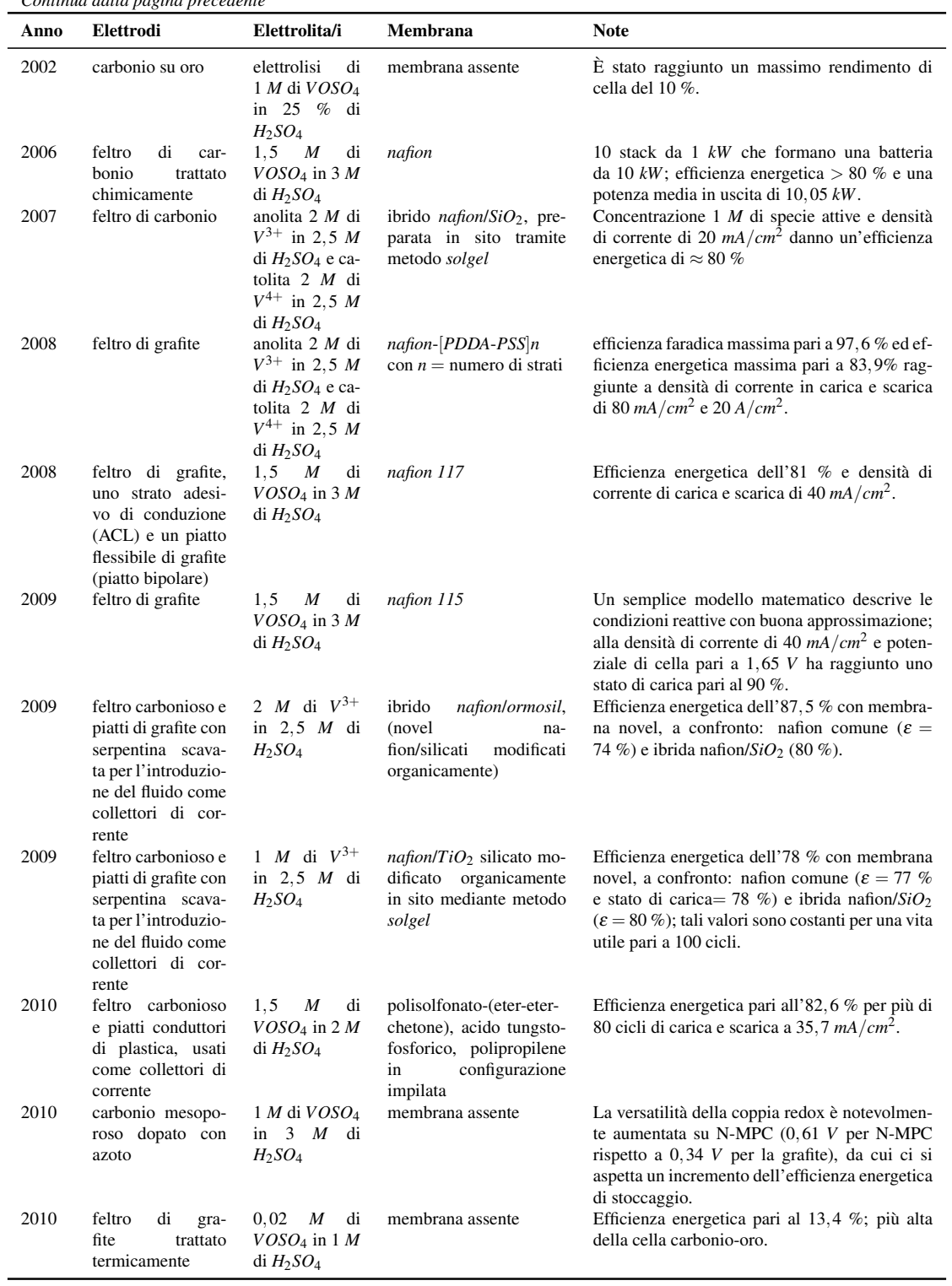

*Continua dalla pagina precedente*

Si può notare come l'avanzamento tecnologico sia stato basato molto nel campo dei materiali, così come le altre branche della scienza. Tali studi hanno permesso, nell'arco degli anni, di aumentare i valori di efficienza energetica e faradica della cella.

## 3.1.3 Struttura

Le batterie al vanadio hanno una configurazione uguale alle altre batterie a flusso. Si possono distinguere infatti due serbatoi per l'immagazzinamento dell'anolita e del catolita, lo stack di celle che operano i processi di carica e scarica e due gruppi di circolazione dei fluidi (pompe, tubazioni, valvole, etc.), un gruppo per ogni tipo di elettrolita.

### 3.1.3.1 Stack di celle

Ogni stack è composto da più celle impilate, disposte a formare una sorta di sandwich, ognuna delle quali è composta come segue: agli estremi si trovano dei collettori di corrente in grafite, tra questi si trovano due strati di materiale poroso carbonioso, tra cui c'è una sottile membrana a scambio protonico. Il flusso che attraversa ogni singola cella è composto da una coppia di fluidi ossido-riducenti che permeano i due strati porosi della singola cella, andando a formare gli elettrodi della cella.

## 3.1.3.2 Elettroliti

Il fluido elettrolita è composto da una soluzione di vanadio in soluzione con acido solforico che fa da solvente. Il vanadio soluto ha quattro stati di ossidazione: l'elettrolita contenente *V* <sup>2</sup>+/*V* <sup>3</sup><sup>+</sup> (anolita) permea lo strato spugnoso costituendo l'anodo, mentre l'altro elettrolita, contenente *V* <sup>4</sup>+/*V* <sup>5</sup><sup>+</sup> (catolita), permea lo strato spugnoso andando a costituire il catodo. In una semi-cella scorre la soluzione con  $V^{2+}$  e  $V^{3+}$ , mentre nell'altra semi-cella scorre la soluzione contenente  $V^{4+}/V^{5+}$ .

Vanadio Il vanadio è un elemento chimico metallico. Il suo simbolo nella tavola periodica è *V*, con numero atomico  $Z = 23$ . È un elemento raro, in natura la sua abbondanza è pari a 136 *ppm* (rapportato alla massa terrestre). Lo si trova principalmente sotto forma di composto in alcuni minerali. In forma metallica ha colore bianco lucente. È duro e duttile e presenta una buona resistenza alla corrosione da parte di agenti alcalini e acidi. Esposto all'aria si ossida facilmente a temperature  $T > 660$  °C.

Gli stati di ossidazione più facilmente riscontrabili sono nelle forme riportate poco sopra. Raramente può assumere anche in stato di ossidazione  $+1$ .

I composti del vanadio possono essere: pentossido di vanadio  $V_2O_5$ , vanadilsolfato *VOSO*4, vanadati (sali), etc. Il pentossido di vanadio presenta un'alta tossicità come anche il vanadilsolfato, ma in misura minore. In generale, comunque il vanadio in polvere e suoi composti sono infiammabili e classificati come altamente tossici e cancerogeni, specie se inalati.

Come elemento è utilizzato in diverse applicazioni: dalla metallurgia, all'industria nucleare. L'applicazione che interessa a questo lavoro è, ovviamente, come materiale per la composizione degli elettroliti interni alle batterie a flusso.

**Stati di ossidazione** Gli stati di ossidazione  $V^{2+}$ ,  $V^{3+}$ ,  $V^{4+}$  e  $V^{5+}$  corrispondono agli ioni  $V^{2+}$ ,  $V^{3+}$ ,  $VO^{2+}$  e  $VO_2^+$  poiché questi rappresentano gli ioni coinvolti, ma il significato è il medesimo; qui si procederà d'ora in poi con la prima denominazione.

Il vanadio in diversi stati di ossidazione presenta la curiosa caratteristica di una colorazione molto variabile. Ad esempio lo stato di ossidazione *V* <sup>2</sup><sup>+</sup> presenta una colorazione violacea, mentre il *V* <sup>3</sup><sup>+</sup> una colorazione verde. Altrettanto per l'altra coppia: il*V* <sup>4</sup><sup>+</sup> mostra una colorazione azzurra, mentre il*V* <sup>+</sup><sup>5</sup> una colorazione gialla.

Questo interessante fenomeno potrebbe risultare utile per una valutazione "a prima vista" dello stato di carica della batteria. Durante i processi di carica e scarica negli elettroliti si modifica la concentrazione delle specie chimiche, di conseguenza le soluzioni cambiano colore. Più l'anolita risulta violaceo e il catolita tendente al giallo, tanto più la batteria è carica. Altrettanto, se l'anolita risulta tendente al verde e il catolita all'azzurro allora la batteria si sta scaricando.

**Produzione** Gli elettroliti sono ottenuti dal vanadio pentossido  $V_2O_5$  in acido solforico  $H_2SO_4$ . I processi di dissoluzione del  $V_2O_5$  e di ottimizzazione della solubilità del vanadilsolfato *VOSO*<sup>4</sup> sono processi non banali, poiché la concentrazione delle specie è dipendente dal loro stato termodinamico (temperatura, pressione). Ciò rappresenta un punto debole di questa tecnologia, poiché tali processi, a causa della complessità, fanno crescere il costo di produzione degli elettroliti.

Come accennato in precedenza, l'aspetto che riguarda la produzione e la gestione degli elettroliti ha rappresentato una sfida importante dagli albori di questa tecnologia. Gruppi di ricerca stanno lavorando per trovare soluzioni alternative al reperimento dei materiali necessari a produrre l'elettrolita al vanadio, ad esempio con il reperimento da scarti di processi di combustione in grandi impianti termoelettrici che adottano combustibili pesanti come carbone o petrolio grezzo che sono noti per alti contenuti di metalli, tra cui è possibile trovare anche vanadio. Ad esempio le ceneri del petrolio venezuelano arrivano a contenere il 45 % del composto *V*2*O*5, da cui si può partire per la produzione dell'elettrolita. Tutto ciò con l'intento di ridurre i costi di produzione degli elettroliti.

#### 3.1.3.3 Membrana a scambio ionico

La membrana all'interno della cella ha il compito di tenere divise le due semireazioni delle semicelle. Da una parte è a contatto con l'anolita, dall'altra con il catolita. Il compito della membrana è una sorta di compromesso. Infatti il materiale di cui è composta deve avere una elevata resistenza elettronica per evitare che la corrente elettrica generata o impressa si cortocircuiti all'interno della cella. D'altra parte invece deve presentare una buona conducibilità protonica per permettere la reazione. A queste caratteristiche va aggiunta una buona resistenza chimica, poiché dovrà lavorare in ambienti aggressivi come l'ambiente acido della cella.

La membrana è quindi uno dei componenti più complessi della cella, soprattutto se si considerano anche le interazioni che questa deve avere con gli altri componenti della cella. Ad essa sono affidate molte delle variabili in gioco delle celle, come la densità di corrente, legata tramite la superficie della membrana alla corrente e alla potenza erogata dalla cella. La rigenerazione e la vita utile sono due voci importanti che riguardano l'efficienza e i costi di manutenzione, nonché la vita utile della cella stessa.

Tradizionalmente le VRFB utilizzano membrane polimeriche perfluorinate, come il *Nafion*. Questo materiale è stato brevettato dalla DuPont negli anni '60 e trova largo uso nelle celle a combustibile di tipo PEMFC [\(2.3.3.3\)](#page-45-0), nonché nelle altre batterie a flusso. Il nafion riesce a resistere all'ambiente acido e agli ioni *V* <sup>5</sup><sup>+</sup> presenti nel catolita, fortemente ossidanti. Esso è caratterizzato da una struttura a due fasi: idrofilica ed idrofobica. La base da cui il nafion viene prodotto è infatti un reticolo in tetrafluoroetilene (*teflon*) che forma lo scheletro idrofobico. A questo sono aggiunti dei gruppi solfonato che rappresentano la regione idrofilica della membrana. Questi gruppi tendono ad attrarsi e a formare delle strutture micellare dando luogo a canali ionici di trasporto di protoni.

Alcuni studi [\[34\]](#page-148-1) hanno mostrato come lo ione  $V^{4+}$  presente nel catolita possa legarsi ai gruppi idrofilici e infiltrarsi così nella struttura della membrana. A lungo andare, l'accumulo e l'assorbimento di tali ioni possono ridurre le prestazioni di conduttività protonica della membrana portando ad un suo degradamento.

Ciononostante il nafion rimane un ottimo materiale per le sue caratteristiche di stabilità chimica e conducibilità protonica, accompagnati però anche da un costo elevato. La membrana infatti partecipa per una grossa fetta dei costi totali della batteria.

A tale scopo la ricerca sta continuando a studiare nuovi approcci. Ad esempio molte attività si stanno concentrando sullo sviluppo di nuove membrane *hydrocarbonbased*. Ciò è giustificato dal basso costo di tali materiali. Queste nuove membrane idro-carboniose però non sono state testate per un numero sufficiente di cicli per valutarne le prestazioni nel tempo.

Altri tipi di membrane disponibili sono le membrane *New Selemion* e *Daramic*. La prima offre buone prestazioni nel tempo a costi ragionevoli, tuttavia le *Nafion* forniscono una migliore resistenza al forte ambiente ossidante. Le *New Selemion* sono prodotte dalla giapponese AGC ed è composta da una catena polimerica ottenuta per copolimerizzazione da stirene, clorometil-stirene e divinilbenzene. Le membrane *Daramic* invece stanno ricevendo un rinnovato interesse. Esse si comportano da separatori microporosi e sono composte da polietilene ad alto peso molecolare, silice amorfa e olii idrocarburici formulati appositamente. Presentano una struttura diversa dal *Nafion* e dalle *hydrocarbon*, rispetto a cui hanno pori e spessore più piccoli. Questa membrana sfrutta le differenti velocità di trasporto delle specie ioniche, ottenendo la separazione degli ioni. Ad esempio nelle VRFB si ha che gli ioni del vanadio hanno diversa densità di carica e diversi tempi di diffusione attraverso il separatore. Ciò permette di ottenere una buona selettività ionica. Tuttavia le membrane *Daramic* hanno una selettività e una conducibilità ionica minori del *Nafion*, riducendo così l'efficienza energetica (riduzione del 5-10 %). Ciononostante diversi studi sono ancora in atto, spinti dall'economicità di questa soluzione.

#### 3.1.3.4 Elettrodi

Gli elettrodi della cella sono generalmente costituiti da feltro poroso composto da un tessuto di fibre carboniose. Come già accennato, questi vengono permeati e percorsi dai due elettroliti e la superficie di contatto con il reagente costituisce i siti attivi della reazione. L'utilizzo di questo materiale è vantaggioso poiché ha basso costo. Tuttavia elettrodi di grafite o a base di carbone spesso mostrano un'attività elettrochimica e una cinetica chimica reversibile non adeguata per le coppie redox del vanadio.

Durante lo sviluppo delle VRFB si sono studiati metodi per ottimizzare tali prestazioni. Gli elettrodi sono stati testati dopo diversi trattamenti, gli approcci adottati sono: trattamento chimico, ossidazione elettrochimica, trattamento termico, drogaggio con materiali catalizzanti e deposito di altri metalli sulla struttura porosa carboniosa. Tra questi approcci, il trattamento termico è quello che ha dimostrato essere il più efficace e il più semplice. L'aumento dell'attività degli elettrodi carboniosi della superficie idrofilica è imputabile alla formazione di gruppi funzionali *C*-*O*-*H* e *C*=*O* sulla superficie porosa.

Con lo sviluppo dei nanomateriali le prospettive per ulteriori miglioramenti si sono ampliate e sono sorti diversi gruppi di ricerca, volti all'introduzione di questi nuovi approcci nella struttura degli elettrodi nelle VRFB. Un materiale molto interessante in tal senso è rappresentato dal grafene, in modo particolare il suo ossido *GO*. Le nanostrutture *GO* infatti presentano una geometria composta da lunghe catene quasi-bidimensionali, caratterizzate da un grande numero di gruppi idrossilici e acido carbossilici attivi, aumentando notevolmente i possibili siti attivi.

Altri gruppi di ricerca si sono concentrati su elettrodi composti in carbon-paper, dei fogli sottili in materiale carbonioso. Con questa configurazione le piastre collettrici di corrente sono ravvicinate, ciò abbassa la resistenza elettrica interna alla cella, elevando l'efficienza totale e la densità di corrente attraverso la cella.

# 3.2 Analisi multifisica

Come è stato anticipato finora, lo studio delle VRFB e delle batterie più in generale comprende un vasto numero di branche scientifiche. Le grandezze in gioco nel funzionamento di questi dispositivo riguardano diversi ambiti, complessamente interdipendenti gli uni con gli altri. Per ottimizzare tali dispositivi si può quindi agire su diversi fronti, tenendo pero in considerazione le interazioni che questi hanno con gli altri. I principali campi di studio di questi dispositivi sono:

- elettrochimica;
- fluidodinamica:
- scienza dei materiali.

Di quest'ultima si è accennato brevemente precedentemente, essa è strettamente legata alla branca dell'elettrochimica. Delle altre viene di seguito trattato in merito alle batterie redox al vanadio.

## 3.2.1 Elettrochimica

Le VRFB sono batterie che trasformano e accumulano energia elettrica in forma di energia chimica. Le reazioni si basano su coppie di fluidi reagenti redox al al vanadio. Le due coppie redox, composte ognuna da due stati di ossidazione del vanadio, tutte diverse tra loro sono: *V* <sup>2</sup><sup>+</sup> e *V* <sup>3</sup><sup>+</sup> nell'elettrolita all'anodo e *V* <sup>4</sup><sup>+</sup> e *V* <sup>5</sup><sup>+</sup> nell'elettrolita al catodo.

#### 3.2.1.1 Reazioni di ossidoriduzione

Le semireazioni di ossidazione all'anodo e di riduzione al catodo seguono rispettivamente le seguenti relazioni (la freccia  $\rightarrow$  rappresenta le reazioni nella fase di scarica, mentre la freccia ← rappresenta le reazioni in fase di carica):

<span id="page-64-0"></span>
$$
V^{2+} \rightleftarrows V^{3+} + e^-;
$$
\n(3.1)

<span id="page-64-2"></span><span id="page-64-1"></span>
$$
V^{5+} + e^- \rightleftarrows V^{4+};\tag{3.2}
$$

Queste due semireazioni avvengono parallelamente, realizzando di fatto la reazione totale della cella. Durante la scarica gli elettroni vengono rilasciati dall'anodo e circolano attraverso il circuito esterno a cui è connesso il carico, per poi essere assorbiti dal catodo:

Ossidazione:

\n
$$
V^{2+} \rightarrow V^{3+} + e^{-}
$$
\nRiduzione:

\n
$$
V^{5+} + e^{-} \rightarrow V^{4+}
$$
\n
$$
\downarrow \qquad \qquad \downarrow \qquad \qquad \downarrow
$$
\nReazione totale:

\n
$$
V^{2+} + V^{5+} \rightarrow V^{3+} + V^{4+}.
$$
\n(3.3)

Invece, durante la carica gli elettroni vengono estratti dal catodo e circolano attraverso il circuito esterno che imprime la corrente di carica, per poi essere immessi nell'anodo:

Ossidazione:

\n
$$
V^{3+} + e^{-} \rightarrow V^{2+}
$$
\nRiduzione:

\n
$$
V^{4+} \rightarrow V^{5+} + e^{-}
$$
\n
$$
\downarrow \qquad \qquad \downarrow
$$
\nReazione totale:

\n
$$
V^{3+} + V^{4+} \rightarrow V^{2+} + V^{5+}.
$$
\n(3.4)

Le precedenti relazioni si riferiscono alle reazioni riportate in formato semplificato. Come è stato prima accennato, infatti, gli ioni di vanadio *V* <sup>4</sup><sup>+</sup> e *V* <sup>5</sup><sup>+</sup> sono in realtà ioni di ossidi di vanadio, rispettivamente,  $VO^{2+}$  e  $VO_2^+$ . La reazione di ossidoriduzione necessita quindi di un bilanciamento stechiometrico degli elementi per poter essere giustificata. Tale procedimento mostra come nel catolita vi sia anche la generazione/consumo (a seconda che ci si trovi rispettivamente in fase di scarica o carica) di una molecola d'acqua *H*2*O* per ogni elettrone immesso/rilasciato nell'elettrodo. La reazione [\(3.1\)](#page-64-0) rimane invariata, mentre la reazione [\(3.2\)](#page-64-1) si trasforma nella seguente:

<span id="page-64-3"></span>
$$
VO_2^+ + 2H^+ + e^- \rightleftarrows VO^{2+} + H_2O. \tag{3.5}
$$

Conseguentemente le relazioni [\(3.3\)](#page-64-2) e [\(3.4\)](#page-64-3) possono essere riscritte come segue:

$$
V^{2+} + VO_2^+ + 2H^+ \rightleftarrows VO^{2+} + V^{3+} + H_2O. \tag{3.6}
$$

Una considerazione simile sarà fatta quando si tratterà della concentrazione di protoni negli elettroliti, considerando anche la presenza degli ioni *SO*<sup>2</sup><sup>−</sup> dovuti al solvente *H*2*SO*<sup>4</sup> adottato (paragrafo [3.2.1.2\)](#page-66-0).

#### 3.2.1.2 Differenza di potenziale di cella

La tensione ai capi dei morsetti della batteria è data dalla differenza delle differenze di potenziale tra gli elettrodi di ogni cella connessa in serie nel ramo compreso tra i morsetti e la caduta di tensione dovuta alle perdite interne (valga l'ipotesi di regime stazionario):

$$
V_B = N_{cell} E - V_P; \tag{3.7}
$$

dove *V<sup>B</sup>* è la tensione misurata tra i morsetti della batteria, *E* è il potenziale di cella e *V<sup>P</sup>* è la caduta di tensione dovuta alle perdite, tutte espresse in volt [*V*] e *Ncell* è il numero di celle connesse in serie.

La condizione di equilibrio è raggiunta quando le celle non sono più attraversate da corrente *I*, in tal caso la caduta di tensione è nulla e la tensione ai capi dei morsetti della batteria è pari alla tensione di equilibrio:

$$
I = 0 \to V_P = 0 \to V_B = V_{eq}.
$$
\n
$$
(3.8)
$$

La tensione di equilibrio *Ncell E* è data dalla somma dei potenziali di ogni cella connessa in serie. Tali potenziali esprimono le forze elettromotrici delle celle *E* e si calcolano tramite l'equazione di Nernst [\(2.15\)](#page-35-0). Applicandola al caso della VRFB, si ottiene quanto segue:

<span id="page-65-0"></span>
$$
E = E^{0'} + \frac{RT}{F} \ln \left[ \left( \frac{c_{V_2^+} c_{H^+}^2}{c_{V^{2+}}} \right) \left( \frac{c_{V^{2+}}}{c_{V^{3+}}} \right) \right].
$$
 (3.9)

dove *R* è la costante universale dei gas (espressa in *<sup>J</sup> kgK* ), *T* è la temperatura assoluta a cui si trovano i reagenti (espressa in *K*),  $F = 96485,309 \frac{C}{mol}$  è la costante di Faraday, *c* sono le concentrazioni molari delle specie chimiche espresse a pedice.

 $E^{0'}$ è il potenziale formale di riduzione, un dato sperimentale misurabile ma non sempre disponibile, è in relazione con il potenziale di riduzione standard *E* 0 :

<span id="page-65-1"></span>
$$
E^{0'} = E^0 + \frac{RT}{nF} \ln \left[ \left( \frac{\gamma_{V_2^+} \gamma_{H^+}^2}{\gamma_{V^{2+}}} \right) \left( \frac{\gamma_{V^{2+}}}{\gamma_{V^{3+}}} \right) \right];
$$
 (3.10)

dove γ*<sup>i</sup>* sono i coefficienti delle attività chimiche delle specie indicate a pedice. Se il rapporto di questi coefficienti è unitario (ln  $1 = 0$ ), allora tale valore può essere sostituito da  $E^{\hat{0}'} = E^0$ , facilmente reperibile in letteratura ( $E^0 = 1,255 V$ ). Secondo tale ipotesi, si possono unire le equazioni [\(3.9\)](#page-65-0) e [\(3.10\)](#page-65-1), come segue:

<span id="page-65-2"></span>
$$
E = E^{0} + \frac{RT}{F} \ln \left[ \left( \frac{c_{V_{2}^{+}} c_{H^{+}}^{2}}{c_{V^{2+}}} \right) \left( \frac{c_{V^{2+}}}{c_{V^{3+}}} \right) \right].
$$
 (3.11)

Nel seguito vengono mostrati gli approcci di calcolo delle variabili necessarie alla soluzione delle relazioni appena illustrate.

Concentrazione degli ioni vanadio La concentrazione degli ioni vanadio non è omogenea all'interno delle semicelle. Si può tuttavia calcolare il valore medio nel volume delle semicelle percorse e poter utilizzare tale valore all'interno dell'equazione [\(3.11\)](#page-65-2) con buona approssimazione.

Tenendo presente che la concentrazione totale di vanadio  $c_{V_{tot}}$  è uguale alla somma delle concentrazioni  $c_{V^{+i}}$  degli ioni di vanadio in ogni elettrolita, si può scrivere:

$$
c_{V_{tot}} = c_{V^{2+}} + c_{V^{3+}};
$$
  
\n
$$
c_{V_{tot}} = c_{V^{4+}} + c_{V_2^{+}};
$$
  
\n
$$
c_{V^{2+}} + c_{V^{3+}} = c_{V^{2+}} + c_{V^{3+}}.
$$
\n(3.12)

<span id="page-66-0"></span>Concentrazione dei protoni Oltre gli ioni vanadio e agli ioni *H* <sup>+</sup>, nell'elettrolita sono presenti anche ioni *SO*2<sup>−</sup> 4 . La loro presenza è dovuta all'acido solforico *H*2*SO*<sup>4</sup> che fa da solvente. Questi ioni sono necessari affinché la catena di reazioni che costituiscono la cinetica chimica della cella possa funzionare. Tali ioni infatti traghettano i protoni (ioni positivi) verso le membrana che verrà poi attraversata da essi. Lo schema delle reazioni complessive che avvengono tra le diverse specie nella fase di carica è rappresentato in figura [3.1.](#page-66-1)

<span id="page-66-1"></span>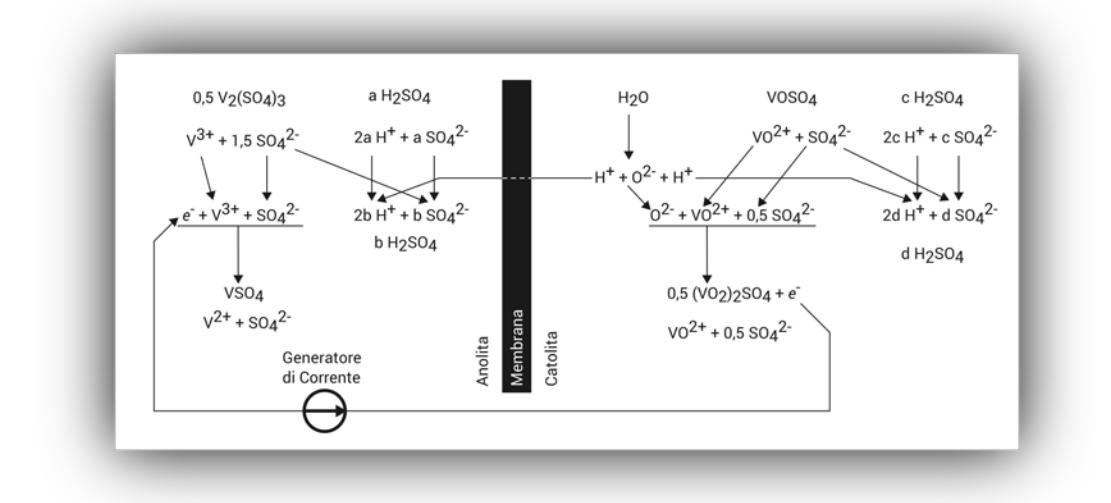

Figura 3.1: Schema completo di tutte le reazioni ioniche nelle VRFB durante la fase di carica.

È interessante capire come vari la concentrazione dei protoni nel catolita. Tale concentrazione varia con lo stato di carica *SoC* della batteria:

$$
c_{H^{+}} = c_{H^{+}}^{0} + 2c_{V^{5+}};
$$
\n(3.13)

dove *c* 0 *<sup>H</sup>*<sup>+</sup> è la concentrazione di protoni per stato di carica nullo (*SoC* = 0).

Stato di carica Lo stato di carica *SoC* indica l'ammontare di energia immagazzinata in termini relativi. Esso varia da un valore minimo pari a 0 (completamente scarico), ad un valore massimo pari a 1 (carica massima) ed è espresso dalla seguente relazione:

$$
SoC = \left(\frac{c_{V^{2+}}}{c_{V^{2+}} + c_{V^{3+}}}\right) = \left(\frac{c_{V^{5+}}}{c_{V^{4+}} + c_{V^{5+}}}\right). \tag{3.14}
$$

In figura [3.2](#page-67-0) è riportato il tipico andamento della tensione ai capi della cella, in funzione dello stato di carica della batteria.

<span id="page-67-0"></span>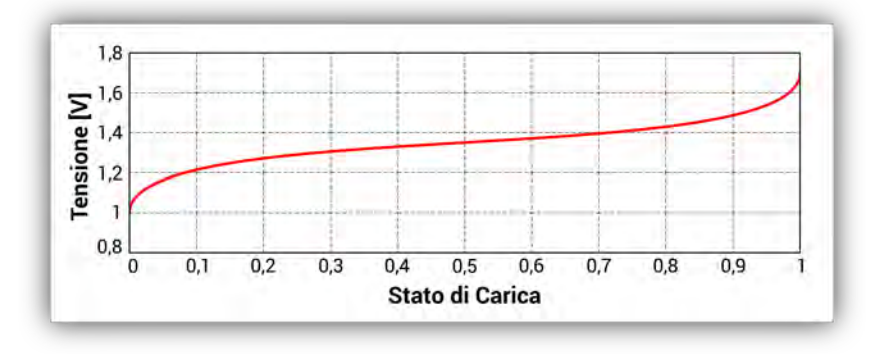

Figura 3.2: Tipico andamento della tensione ai capi della cella *E*, in funzione dello stato di carica *SoC*.

Sovratensioni interne Quando una corrente fluisce all'interno del pacco di celle, le condizioni di equilibrio vengono a mancare e la tensione che si misura ai morsetti della batteria non è più uguagliata dalla somma delle forze elettromotrici di ciascuna cella connessa in serie tra i morsetti:

$$
V_P \neq 0 \to V_B \neq N_{cell} E. \tag{3.15}
$$

La differenza tra la tensione ai morsetti e la tensione di equilibrio è data dalle cadute di tensione interne, chiamate anche sovratensioni e imposte dalla reazione ad un determinato regime. Le cadute di tensione sono espresse dalla seguente:

$$
VP(t) = \eta_{act} - \eta_{conc} - \eta_{ohm};
$$
\n(3.16)

dove:

- η*act* è una sovratensione che ha luogo negli elettrodi, è associata all'energia richiesta per sostenere la reazione elettrochimica;
- η*conc* ha anch'essa luogo nell'elettrolita, è associata al lavoro di trasporto di massa e ai relativi gradienti di concentrazione;
- η*ohm* sono le perdite ohmiche di conduzione elettrica nell'elettrolita e nella cella.

#### Sovratensione di attivazione

La sovratensione di attivazione η*act* è sempre presente nei processi di funzionamento, sia in fase di carica sia in fase di scarica ed è più alta per correnti basse. Da considerazioni termodinamiche e tenendo in conto η*act*, si può scrivere l'equazione di Butler-Volmer che esprime la corrente elettrica *I* nella cella:

<span id="page-67-1"></span>
$$
I = I_0 \left[ e^{\left(\frac{\alpha_a n F \eta_{act}}{RT}\right)} - e^{\left(-\frac{\alpha_c n F \eta_{act}}{RT}\right)} \right];\tag{3.17}
$$

dove *I*<sup>0</sup> è la corrente di scambio (il valore di corrente nell'anodo o nel catodo in valore assoluto); *al pha<sup>a</sup>* è il coefficiente di simmetria della

#### 3.2. ANALISI MULTIFISICA 59

barriera anodico e α*<sup>c</sup>* è il corrispettivo catodico. Tra questi ultimi due vige la seguente relazione:

$$
\alpha_a = 1 - \alpha_c. \tag{3.18}
$$

Essi sono dei coefficienti adimensionali che rappresentano la forma della barriera di potenziale associata al trasferimento di carica, attraverso l'interfaccia elettrolita-elettrolita. La loro somma è sempre unitaria. In regioni con alta sovratensione di attivazione, la [\(3.17\)](#page-67-1) si può semplificare nella forma dell'equazione di Tafel [\[30\]](#page-148-2):

$$
I = I_0 e^{\left(-\frac{\alpha_c n F \eta_{act}}{RT}\right)};
$$
  
\n
$$
I = I_0 e^{\left(\frac{\alpha_a n F \eta_{act}}{RT}\right)}
$$
\n(3.19)

con solito significato dei simboli. Si può a questo punto esplicitare le precedenti equazioni in funzione di η*act*:

$$
\eta_{act} = -\frac{RT}{\alpha_c nF} \ln \frac{I}{I_0};
$$
  

$$
\eta_{act} = \frac{RT}{\alpha_a nF} \ln \frac{I}{I_0};
$$
 (3.20)

con solito significato dei simboli.

#### Sovratensione di concentrazione

La sovratensione di concentrazione η*conc* esprime i fenomeni di trasporto delle cariche tra gli elettrodi, attraverso l'elettrolita. L'espressione di η*conc* può essere ottenuta dall`'equazione di Nernst come segue:

<span id="page-68-0"></span>
$$
\eta_{conc} = \frac{RT}{nF} \ln \frac{c_0}{c_m} \tag{3.21}
$$

dove *c*<sup>0</sup> è la concentrazione di reagenti alla superficie dell'elettrodo e  $c_m$  è la concentrazione media nell'elettrolita, espresse in *mol*/*l*. Il fenomeno di trasporto di massa tra la superficie dell'elettrodo e l'elettrolita è comandato dalla diffusione. Tale fenomeno segue la legge di Fick, che può essere utilizzata per determinare la velocità di diffusione:

$$
I = nF \mathcal{D} \frac{c_m - c_0}{\delta};
$$
\n(3.22)

dove: D è il coefficiente di diffusione, espresso in *m* <sup>2</sup>/*s* e δ è lo spessore dello strato di diffusione, espresso in *m*, gli altri simboli hanno il solito significato. Se  $c_0 = 0$ , si può scrivere:

<span id="page-68-1"></span>
$$
I_L = nF \mathcal{D} \frac{c_m}{\delta} = nH k_m c_b \tag{3.23}
$$

dove *I<sup>L</sup>* è la corrente limite e *k<sup>m</sup>* = è il coefficiente locale di trasporto di massa e può essere approssimato secondo la relazione [\[30\]](#page-148-2):

$$
k_m = 1, 6 \cdot 10^{-4} \cdot u^{0,4} \tag{3.24}
$$

dove *u* è la velocità del fluido, espressa in *m*/*s*.

Unendo le equazioni [\(3.21\)](#page-68-0) e [\(3.23\)](#page-68-1) si può giungere alla seguente relazione:

$$
\eta_{conc} = \frac{RT}{nF} \ln \left( 1 - \frac{I}{1, 6 \cdot 10^{-4} nF \frac{Q}{\bar{A}} c_b} \right);
$$
 (3.25)

dove *Q* = *uA* è la portata volumetrica e *A* è la sezione di passaggio attraverso l'elettrodo poroso. Si noti la dipendenza inversamente proporzionale di η*conc* alla portata volumetrica *Q*.

## Sovratensione ohmica

Le sovratensioni ohmiche derivano dalla resistenza che le cariche incontrano nello scorrere attraverso i componenti di cella. Si possono dividere in sovratensioni ohmiche degli elettroni e sovratensioni ohmiche ioniche. Le prime sono quasi sempre trascurabili rispetto alle seconde. I componenti attraversati sono gli elettrodi e la membrana. La resistenza *Rcell* è data dalla somma delle singole resistenze dei componenti che sono ricavabili sperimentalmente. Se ne deduce che la sovratensione ohmica risultante è data dalla seguente:

$$
\eta_{ohm} = R_{cell}I \tag{3.26}
$$

dove *I* è la corrente che percorre la cella, espressa in *A*.

Nelle VRFB il potenziale di cella in fase di scarica e di carica può essere calcolato rispettivamente sottraendo e sommando i valori delle sovratensioni. In fase di carica:

$$
E = E^{0} + \frac{RT}{F} \ln \left[ \frac{c_{V^{2+}} c_{V^{5+}}}{c_{V^{3+}} c_{V^{4+}}} \right] - IR_{cell} - |\eta_{act}^{+}| - |\eta_{act}^{-}| - |\eta_{conc}^{+}| - |\eta_{conc}^{-}| \quad (3.27)
$$

mentre, in fase di scarica:

$$
E = E^{0} + \frac{RT}{F} \ln \left[ \frac{c_{V^{2+}} c_{V^{5+}}}{c_{V^{3+}} c_{V^{4+}}} \right] + IR_{cell} + |\eta_{act}^{+}| + |\eta_{act}^{-}| + |\eta_{conc}^{+}| + |\eta_{conc}^{-}|; \quad (3.28)
$$

dove gli apici <sup>+</sup> e <sup>−</sup> si riferiscono ai valori di sovratensioni rispettivamente al catodo e all'anodo.

È possibile schematizzare i fenomeni elettrochimici della cella attraverso un modello, schematizzato in figura [3.3.](#page-70-0)

# 3.2.2 Fluidodinamica

La presenza di fluidi reagenti che scorrono all'interno delle semicelle delle VRFB allarga il campo di analisi di queste batterie anche alla fluidodinamica. Nella struttura globale della batteria sono infatti inclusi i circuiti di circolazione dei reagenti.

<span id="page-70-0"></span>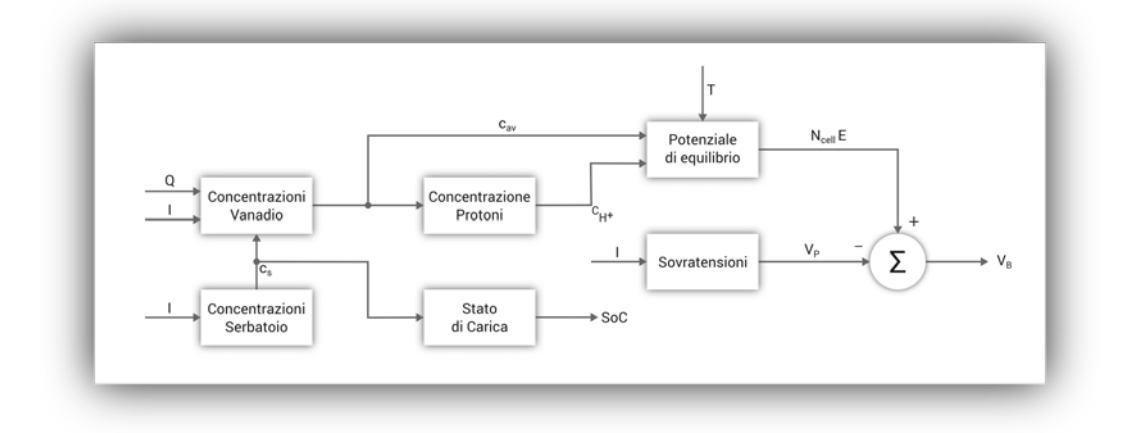

Figura 3.3: Rappresentazione schematica dell'elettrochimica delle VRFB.

Si distinguono due circuiti paralleli che partono dai serbatoi di accumulo, passando per le pompe che spingono il fluido dentro le semicelle, per poi tornare nel serbatoio di accumulo.

La forza motrice del campo di moto è costituito dalla differenza di pressione imposta dalla pompa, che viene bilanciata dalle perdite di pressione dentro i condotti di circolazione tra la cella e serbatoio (e viceversa) e soprattutto attraversi i condotti e la struttura porosa degli elettrodi interni alla cella.

Occorre valutare la potenza assorbita dalla pompa  $P_P$  per poter elaborare le portate necessarie al rinnovo per il funzionamento della batteria. La potenza assorbita dalla pompa è una voce di spesa, sia nella fase di carica che nella fase di scarica. Tale grandezza quindi influenza negativamente l'efficienza energetica in entrambi i processi di funzionamento. Si può esprimere la potenza spesa dalla pompa *P<sup>P</sup>* come segue:

$$
P_P = \frac{\Delta p_{cir} Q}{\eta_P};\tag{3.29}
$$

dove: η*<sup>P</sup>* è il rendimento meccanico della pompa (valga l'ipotesi che η*<sup>P</sup>* sia costante), ∆*pcir* è la caduta di pressione lungo il circuito di circolazione, *Q* è la portata volumetrica di elettrolita che attraversa la pompa.

La potenza della pompa quindi deve essere tanto più grande, quanto maggiori sono la caduta di pressione nel circuito e le portata di fluido. La velocità di attraversamento dei condotti influisce sulle perdite di carico della portata di fluido, con dipendenza non necessariamente lineare, come si vedrà tra poco.

Il circuito è distinguibile in due zone, che per semplicità di calcolo conviene separare idealmente:

- tratto esterno alle celle;
- tratto interno alle celle.

In seguito a questa distinzione si può scrivere che la caduta di pressione nel circuito complessivo è data dalla somma delle perdite di carico nel tratto esterno più le perdite di carico nel tratto interno alle celle:

$$
\Delta p_{cir} = \Delta p_e + \Delta p_i; \tag{3.30}
$$

dove ∆*p<sup>e</sup>* e ∆*p<sup>i</sup>* sono le perdite di carico rispettivamente nel tratto esterno e nel tratto interno.

Segue una breve analisi delle perdite di carico nei condotti esterni alla cella e un brevissimo accenno a quelle interne alla cella, di cui si parlerà più approfonditamente nei capitoli successivi.

#### 3.2.2.1 Perdite di carico esterne

Il circuito esterno alle celle è identificabile dall'insieme di condotti che portano dal serbatoio alla cella e dalla cella al serbatoio, nonché tutte le altre apparecchiature necessarie (valvole, deviatoi, etc.) e ovviamente dalla pompa.

Come prima accennato, la caduta di pressione lungo i condotti dipende anche dalla velocità con cui i fluidi vi scorrono.

Prima di iniziare con il calcolo delle cadute di pressione ∆*p<sup>e</sup>* nei condotti esterni occorre richiamare due concetti chiave nello studio della meccanica dei fluidi:

- numero di *Reynolds Re*;
- trinomio di *Bernoulli*.

#### Numero di Reynolds

Il numero di Reynolds è un gruppo adimensionale, espresso dalla seguente:

$$
Re = \frac{\rho \, u \, D}{\mu} = \frac{u \, D}{v};\tag{3.31}
$$

dove:

- $\rho$  è la densità, espressa in  $kg/m^3$ ;
- *u* è la velocità del flusso, espressa in *m*/*s*;
- *D* è la lunghezza caratteristica, tipicamente il diametro idraulico, espressa in *m*;
- $\mu$  è la viscosità dinamica, espressa in *N s/m*;
- $v = \mu/\rho$  è la viscosità cinematica, espressa in  $m^2/s$ .

Il numero di Reynolds mette in relazione le forze inerziali con le forze viscose che sono in gioco quando un fluido scorre lungo un condotto, mettendo a rapporto le relative grandezze caratteristiche. Il valore di *Re* stabilisce il regime di moto all'interno del condotto. Il regime può essere laminare, turbolento o di transizione. In tabella [3.2](#page-72-0) è sono riportati i valori di *Re* corrispondenti a ciascun regime.

È riportato anche il coefficiente proporzionale alla caduta di pressione nei diversi regimi, identificato dalla portata volumetrica in quanto *Q* ∝ *u* ∝ *Re*. Quanto detto è valido solo per condotti orizzontali, come verrà spiegato meglio nel prossimo paragrafo, parlando del trinomio di Bernoulli.
| <b>Numero di Reynolds</b> | Tipo di     | Gradiente di pressione $\Delta p$ |
|---------------------------|-------------|-----------------------------------|
| Re                        | regime      | proporzionale a                   |
| < 2000                    | Laminare    | $\omega$                          |
| 2000 < Re < 4000          | Transitorio | variabile                         |
| >4000                     | Turbolento  | $Q^{1,8} \div Q^2$                |

<span id="page-72-2"></span>Tabella 3.2: Dipendenza del regime di moto dal numero di Reynolds *Re*. Si noti che la proporzionalità tra il gradiente di pressione ∆*p* e la portata *Q* è valida solo in condotti orizzontali.

### Trinomio di Bernoulli

Il trinomio di Bernoulli è un'equazione che descrive la pressione *p* di un fluido che scorre lungo un condotto a velocità *u* alla quota *z*. Si tratta di un'espressione della legge di conservazione di energia. Tale equazione è valida per fluidi incomprimibili e viscosità nulla (valga l'ipotesi che il fluido abbia viscosità trascurabile) che scorrono con regime laminare. Questa è espressa dalla seguente uguaglianza:

<span id="page-72-0"></span>
$$
\frac{u^2}{2} + \frac{p}{\rho} + gz = \text{costante};
$$
\n(3.32)

dove:

- *u* è la velocità normale alla sezione del tubo di flusso considerata, espressa in *m*/*s*;
- *p* è la pressione del fluido nella sezione del tubo di flusso considerata, espressa in *Pa*;
- $\rho$  è al densità del fluido, espressa in  $kg/m^3$ ;
- $g = 9,80665 \ m/s^2$  è l'accelerazione di gravità;
- *z* è la quota della sezione del tubo di flusso considerata, espressa in *m*.

Dall'equazione [\(3.32\)](#page-72-0) proposta si può dedurre come la pressione decresca con l'aumentare della velocità e della quota. Prese due sezioni di riferimento *S*<sup>1</sup> e *S*<sup>2</sup> perpendicolari al flusso del campo di moto, si può scrivere:

$$
\frac{u_1^2}{2} + \frac{p_1}{\rho} + gz_1 = \frac{u_2^2}{2} + \frac{p_2}{\rho} + gz_2
$$
  
da cui 
$$
\frac{u_1^2 - u_2^2}{2} + \frac{p_1 - p_2}{\rho} + g(z_1 - z_2) = 0.
$$
 (3.33)

Si possono dedurre tre casi particolari:

 $\Delta u = u_1 - u_2 = 0$  - velocità costante.

In questo caso l'equazione diventa:

<span id="page-72-1"></span>
$$
\frac{p_1 - p_2}{\rho} + g(z_1 - z_2) = 0; \tag{3.34}
$$

si tratta della formula della pressione idrostatica. Il fluido è in regime stazionario e la pressione *p* aumenta con il decrescere della quota *z*. Un esempio è la pressione nelle profondità marine, più si scende in profondità rispetto al pelo libero dell'acqua, più la pressione cresce.

 $\Delta p = p_1 - p_2 = 0$  - pressione costante.

L'equazione diventa:

$$
\frac{u_1^2 - u_2^2}{2} + g(z_1 - z_2) = 0;
$$
 (3.35)

è un'espressione che lega l'energia potenziale gravitazionale con l'energia cinetica. La portata è esposta alla stessa pressione tra le due sezioni considerate e la velocità *u* aumenta con il quadrato della diminuzione di quota *z*. Un esempio sono le condotte forzate delle centrali idroelettriche, in cui, a meno di perdite, la velocità dell'acqua di scarico a valle è  $u_2 = \sqrt{2g\Delta z}$  ( $u_1 = 0$  perchè ci si trova al pelo libero, fermo, del bacino a monte).

 $\Delta z = z_1 - z_2 = 0$  - quota costante.

È un caso molto comune, infatti il salto di quota è generalmente trascurabile tra le bocchette di ingresso e uscita dell'apparecchiatura. La pressione è più bassa dove la velocità è più alta, e viceversa, in dipendenza quadratica. Un esempio tipico è un venturimetro: un flusso fluido viene fatto passare attraverso un restringimento di sezione. La differenza delle pressioni tra la sezione più larga e la sezione più stretta del venturimetro va con l'inverso della differenza dei quadrati delle velocità  $\frac{p_1-p_2}{\rho} = \frac{u_2-\mu_1}{2}$  $\frac{-u_1}{2}$ .

Spesso nella pratica la viscosità non è trascurabile e ciò dà luogo a perdite di carico per attrito nel condotto. A questo soccorre la forma estesa dell'equazione di Bernoulli: al trinomio dell'equazione [\(3.32\)](#page-72-0) si aggiungono degli addendi che tengono in conto le perdite. Le perdite possono essere distinte in perdite di globali e localizzate: ∆*p<sup>g</sup>* e ∆*p<sup>l</sup>* . Le prime sono espresse in termini lineari, le seconde hanno espressioni particolari nel caso si tratti di curve, cambiamenti di sezione del condotto, ingresso da tubo a serbatoio e uscita da serbatoio a tubo. Aggiungendo questi termini al secondo membro (essendo termini di perdita) nell'equazione [\(3.33\)](#page-72-1) si ottiene:

$$
\frac{\Delta u^2}{2} + \frac{\Delta p}{\rho} + g\,\Delta z = \frac{\Delta p_g}{\rho} + \frac{\Delta p_l}{\rho};\tag{3.36}
$$

Tenendo a mente i concetti appena richiamati si può procedere con l'analisi delle cadute di pressione ∆*p<sup>e</sup>* nei tratti del circuito esterni alla cella. Si adotta l'equazione di Bernoulli estesa. Esplicitando l'equazione rispetto a ∆*p<sup>e</sup>* e semplificando ρ si ha:

$$
\Delta p_e = -\gamma \left( \frac{\Delta u^2}{2g} + \Delta z + h_g + h_l \right); \tag{3.37}
$$

dove:

 $\gamma = \frac{\rho}{\varrho}$  $\frac{\rho}{g}$  è il peso-forza specifico del fluido, espresso in *N*/*m*<sup>3</sup>;  $h_g = \frac{\Delta p_g}{\gamma}$  $\frac{\rho_g}{\gamma}$  è il termine che rappresenta le perdite di carico globali, espresso in *m*;

 $h_l = \frac{\Delta p_l}{\gamma}$  $\frac{p_l}{\gamma}$  è il termine che rappresenta le perdite di carico locali, espresso in *m*;

gli altri simboli hanno significato analogo alle considerazioni precedenti.

L'unità di misura adottata per i termini delle perdite di carico *h<sup>g</sup>* e *h<sup>l</sup>* è la lunghezza. Questa ha significato prettamente legato alla pressione, in quanto con essa si intende l'altezza la pressione relativa ad un punto posto sul fondo di una colonna alta *h<sup>i</sup>* di fluido di peso-forza specifico γ*<sup>i</sup>* alta *h<sup>i</sup>* . Questo concetto è legato alla definizione di pressione idrostatica, descritta nel paragrafo precedente.

Il circuito esterno alla cella è costituito di diversi condotti e componenti. Per ognuno di queste parti *i* si possono definire entrambi i termini di perdita di carico *hg*,*<sup>i</sup>* e *hl*,*<sup>i</sup>* , grazie all'utilizzo delle equazioni di Darcy-Weisbach:

$$
h_{g,i} = f_i \frac{L_i}{D_i} \frac{u_i^2}{2g};
$$
\n(3.38)

$$
h_{l,i} = k_{l,i} \frac{u^2}{2g}.
$$
\n(3.39)

<span id="page-74-0"></span>dove *L<sup>i</sup>* e *D<sup>i</sup>* sono rispettivamente la lunghezza e il diametro della parte *i* di condotto esaminata, vengono espressi in *m*; *ki*,*<sup>l</sup>* è il coefficiente locale di perdita, il suo valore cambia in funzione a variazioni di direzione o di sezione del condotto, i suoi valori sono riportati in tabella [3.3.](#page-74-0)

Tabella 3.3: Coefficiente di perdita locale *kl*,*<sup>i</sup>* .

| Geometria                      | $k_{l,i}$     |
|--------------------------------|---------------|
| da serbatoio a tubo $0,04-0,9$ |               |
| da tubo a serbatoio            |               |
| curve e gomiti                 | $0, 2 - 1, 5$ |
| valvole                        | $0, 15 - 10$  |

Per quanto riguarda *f<sup>i</sup>* : esso è il fattore di attrito (o numero di *Fanning*). Se il regime è laminare, *f<sup>i</sup>* viene calcolato mediante la legge di Poiseuille:

$$
f_i = \frac{64}{Re_i};\tag{3.40}
$$

dove *Re<sup>i</sup>* è il numero di Reynolds per la parte *i* esaminata.

Se il regime è turbolento, *f<sup>i</sup>* si ottiene dall'equazione di Colebrook:

$$
\frac{1}{\sqrt{f_i}} = -2\log\left(\frac{\varepsilon}{3,7D_i} + \frac{2,51}{Re_i\sqrt{f_i}}\right)
$$
(3.41)

dove ε è la rugosità del condotto. Quest'ultima equazione va risolta con metodo iterativo.

Calcolando il numero di Reynolds si stabilisce il regime, secondo quanto indicato nella tabella [3.2.](#page-72-2)

### <span id="page-75-0"></span>3.2.2.2 Circuito interno alle celle

La configurazione dei condotti interni alla cella è molto complessa. Esistono diversi studi su come ottimizzare la geometria del circuito interno. Studiare analiticamente la fluidodinamica interna alla cella implicherebbe una complessità di calcolo non affrontabile, se non in maniera talmente approssimata da non giustificarne lo sforzo. Perciò ci si affida a metodi numerici per affrontare tale analisi. Il calcolo numerico viene eseguito al calcolatore con il supporto di software basati su codici che adottano il metodo agli elementi finiti (FEM) o il codice Lattice-Boltzmann. In questo lavoro viene affrontato questo secondo approccio per il calcolo della permeabilità dei setti porosi interni alla cella. A tal proposito si vedano i successivi capitoli.

Qui ci si limita a definire grossolanamente la perdita di carico nei condotti della cella ∆*p<sup>i</sup>* come segue:

$$
\Delta p_i = Q\tilde{R};\tag{3.42}
$$

dove *Q* è la portata volumetrica totale che attraversa le celle, espressa in  $m^3/s$  e  $\widetilde{R}$  è la resistenza idraulica che si può calcolare con i metodi su citati, espressa in  $\frac{kg}{m^4s}$ .

# <span id="page-75-1"></span>3.2.3 Considerazioni energetiche

Come descritto nel precedente paragrafo, la caduta di pressione totale nei circuiti degli elettroliti è dato dalla somma delle perdite di carico in ciascun componente del circuito. Richiamando la definizione della potenza assorbita dalla pompa di circolazione [\(3.29\)](#page-70-0) e ipotizzando che la corrente elettrica sia costante in modulo, si può dire che nelle diverse fasi di scarica, si può dire che la totale energia richiesta in fase di carica o resa in fase di scarica è determinata dalla seguente relazione:

$$
W = |I| \int_0^t N_{cell} E(t) dt \pm \int_0^t P_p(t) dt;
$$
 (3.43)

dove il segno ± è + in fase di carica, mentre è − in fase di scarica, *t* è il tempo di carica/scarica. Dai due valori di energia così ottenibili (per carica e scarica) si può scrivere la relazione che esprime l'efficienza del sistema:

$$
\varepsilon = \frac{W_{scarica}}{W_{carica}}.\tag{3.44}
$$

È possibile definire anche le seguenti efficienze:

# Efficienza faradica ε*F*:

$$
\varepsilon_F = \frac{\int_0^{t_s} I_s dt}{\int_0^{t_c} I_c dt};
$$
\n(3.45)

dove *t<sup>s</sup>* e *t<sup>c</sup>* sono rispettivamente il tempo di scarica e di carica, *I<sup>s</sup>* e *I<sup>c</sup>* sono la corrente di scarica e quella di carica.

# Efficienza energetica ε*E*:

$$
\mathcal{E}_E = \frac{\int_0^{t_s} E_s I_s dt}{\int_0^{t_c} E_c I_c dt};
$$
\n(3.46)

dove *E<sup>s</sup>* e *E<sup>c</sup>* sono rispettivamente le tensioni di scarica e carica, gli altri simboli sono identici alla relazione precedente;

## Efficienza voltaica ε*<sup>V</sup>* :

$$
\varepsilon_V = \frac{\varepsilon_E}{\varepsilon_F}.\tag{3.47}
$$

che è il rapporto dei due valori precedentemente definiti.

Dalle considerazioni fatte finora si può osservare come la portata volumetrica *Q* influisca sia nella definizione della potenza assorbita dalla pompa [\(3.29\)](#page-70-0), sia nella definizione della sovratensione di concentrazione [\(3.25\)](#page-69-0). Da una parte la potenza assorbita dalla pompa *P<sup>P</sup>* cresce proporzionalmente alla portata *Q*, dall'altra la sovratensione di concentrazione η*conc* cresce al diminuire della portata (il rapporto non è lineare).

Questa duplice dipendenza necessita di uno studio di ottimizzazione, in modo da trovare il giusto compromesso del valore di portata.

Basandosi sulla legge di Faraday sull'elettrolisi, si può scrivere che la portata volumetrica *Q* è [\[30\]](#page-148-0):

<span id="page-76-0"></span>
$$
Q = \frac{I}{nF \, Soc} \tag{3.48}
$$

con ovvio significato dei simboli. Per effettuare un'analisi di ottimizzazione della portata si vuole agire sul valore della stessa, facendo uno studio a portata variabile. Per fare ciò si può introdurre un fattore adimensionale moltiplicativo definito fattore di flusso  $\alpha_F$ , modificando la formula della portata come segue:

$$
Q = \alpha_F \frac{I}{nF \, Soc} \tag{3.49}
$$

Questa formulazione è stata introdotta in un recente studio, svolto da Tang, Bao e Skyllas-Kazacos. Essi hanno sviluppato un modello per poter effettuare delle simu-lazioni e valutare il valore di portata ottimale [\[30\]](#page-148-0). Il fattore  $\alpha_F$  non ha valore fisico, ma permette di intervenire artificiosamente, come valore di input nel modello, sul parametro della portata che a sua volta influenza la potenza assorbita dalla pompa e la sovratensione di concentrazione. La portata viene quindi modificata rispetto al valore di riferimento dato dalla formula [\(3.48\)](#page-76-0), per il quale  $\alpha_F = 1$ . Ovviamente i parametri decisionali sono i valori delle efficienze. Effettuando diverse simulazioni a diversi valori di corrente di carica e scarica, hanno constatato che la portata ottimale, nel loro caso di studio, è circa 7 − 8 volte la portata di riferimento. Quindi aumentando la portata dal valore di riferimento, fino al valore di ottimale si fà assorbire più potenza alla pompa ma al tempo stesso abbassa i valori di sovratensione di concentrazione, aumentando complessivamente i valori di efficienza.

# Parte II Analisi fluidodinamica

# Capitolo 4

# Questione fluidodinamica

LA QUESTIONE FLUIDODINAMICA di cui si tratta in questo lavoro riguarda il<br>calcolo fluidodinamico nel circuito interno alle celle delle batterie VRFB. Nel A QUESTIONE FLUIDODINAMICA di cui si tratta in questo lavoro riguarda il capitolo precedente, al paragrafo [3.2.2.2,](#page-75-0) si è parlato della complessità di tale analisi. Ciò è dovuto alla particolare struttura porosa interna alla cella, attraverso cui i reagenti vengono fatti fluire. Nello stesso capitolo si è detto che la perdita di carico totale nei circuiti della batteria è distinguibile in due parti: quella che avviene nei componenti esterni alla cella e quella interna alla cella. A causa della struttura porosa del condotto interno alla cella, la caduta di pressione specifica maggiore si ritrova nella parte interna. Quindi occorre effettuare un'analisi più approfondita della fluidodinamica interna alla cella, al fine di ottimizzare il funzionamento dell'intera batteria.

La struttura porosa è costituita da un feltro in materiale carbonioso., Essa costituisce la base di supporto degli elettrodi all'interno delle VRFB. Il feltro che compone gli elettrodi infatti è costituito da microfibre, le cui superfici fanno da siti attivi per le reazioni di ossidoriduzione.

La porosità di questo materiale è un tema discusso nello studio delle batterie a flusso. Essa ε è un parametro che mette a rapporto lo di spazio *vuoto* interno (quello dei pori) e lo spazio *totale* occupato da un materiale. ε è definita dal seguente rapporto:

$$
\varepsilon = \frac{V_p}{V_{tot}}; \tag{4.1}
$$

*V<sup>p</sup>* e *Vtot* sono rispettivamente il volume occupato dai pori interni e il volume totale del materiale, la loro differenza restituisce il volume intrinseco della struttura porosa. Come è deducibile dalla sua definizione, la porosità può avere valori compresi tra 0 e 1. Considerando i valori estremi: se  $\varepsilon = 0$  non vi è presenza di pori e il materiale è continuo, connesso e compatto; se  $\varepsilon = 1$  ci si trova in una situazione astratta in cui il volume intrinseco del materiale è nullo, per cui il volume totale non può che essere composto totalmente da vuoto ( $V_{tot} = V_p$ ).

La porosità del materiale che compone gli elettrodi deve essere tale da minimizzare le perdite di carico ma allo stesso tempo deve avere un'alta superficie, così da realizzare un grande numero di siti attivi e agevolare la reazione chimica. Con un'alta porosità, le cadute di carico diminuiscono, poiché il flusso di reagenti incontra poca resistenza nel suo fluire. Il flusso inoltre deve avere degli opportuni valori di portata per assicurare il rinnovo delle specie chimiche che si trasformano nella reazione che ha luogo nella semicella. Come annunciato negli scorsi capitoli, con l'aumento di portata aumentano tendenzialmente anche i gradienti di pressione. Quindi se la porosità diminuisce, le cadute di pressione crescono di conseguenza.

Il legame che c'è tra la superficie del feltro e la porosità non è strettamente lineare. Generalmente si denota un picco del valore della superficie per porosità intermedie, tale punto dipende molto dalla natura del setto poroso. Generalmente tale valore si ritrova nella metà superiore del dominio dei valori di porosità.

Si ricorda inoltre che la portata è anch'essa oggetto di analisi nella ricerca dell'ottimo poiché, come mostrato nel paragrafo [3.2.3,](#page-75-1) influenza i valori dei gradienti di pressione (e quindi della potenza assorbita dalla pompa) e i valori della sovratensione di concentrazione. È evidente come tutti questi parametri, appartenenti a diverse branche della scienza, si influenzino a vicenda, aumentando la complessità del problema.

Nelle VRFB, il campo di moto interno alla cella è reso ancora più complicato. Infatti tali sistemi prevedono dei canali incavati nelle piastre collettrici di corrente per l'immissione dei reagenti nella semicella. Questi canali sono interfacciati longitudinalmente con il mezzo poroso. Ciò rende assai difficile da prevedere le condizioni al contorno del volume di controllo di analisi, a causa del diverso ordine di grandezza delle scale in cui operano i fenomeni che interessano questa configurazione. Difatti il canale ha come lunghezza caratteristica il suo diametro idraulico, nell'ordine dei millimetri [*mm*], mentre nel mezzo poroso le lunghezze caratteristiche sono i diametri delle fibre, nell'ordine dei micrometri [µ*m*]. Tra l'altro, le scale tipiche del mezzo poroso, rendono difficili le misure sperimentali.

L'analisi della fluidodinamica interna alla cella, per quanto complessa, è quindi un tema fondamentale nello studio delle batterie a flusso. A causa della complessità, un approccio analitico al problema non è una soluzione conveniente, né per lo sforzo richiesto, né per la qualità dei risultati ottenibili, comunque spesso legati a correlazioni empiriche approssimate. L'approccio che invece ha più convenienza è sicuramente quello numerico.

Prima di iniziare a descrivere il metodo utilizzato, è utile fare una panoramica sulle relazioni fondamentali che descrivono il campo di moto nei mezzi porosi.

# 4.1 Equazioni di Navier-Stokes

Il campo di moto fluidodinamico ha delle caratteristiche assai complesse. Esso infatti può essere caratterizzato da regimi laminari o turbolenti, fluidi con diverse viscosità, etc.

L'esigenza di formule capaci di descrivere il comportamento di un fluido ha portato alla formulazione delle equazioni di Navier-Stokes. Queste sono un sistema di equazioni differenziali alle derivate parziali che descrivono il comportamento di un fluido all'interno di un campo di moto su scala macroscopica. Esse presuppongono che il fluido possa essere modellato come un continuo deformabile. Sono espresse dalle seguenti relazioni:

$$
\rho \left( \frac{\partial \mathbf{u}_i}{\partial t} + \mathbf{u}_j \frac{\partial \mathbf{u}_i}{\partial \mathbf{x}_j} \right) = -\frac{\partial p}{\partial \mathbf{x}_i} + \mu \frac{\partial^2 \mathbf{u}_i}{\partial \mathbf{x}_j^2} + (\lambda + \mu) \frac{\partial}{\partial x_i} \left( \frac{\partial \mathbf{u}_j}{\partial \mathbf{x}_j} \right) + \mathcal{F}_i; \tag{4.2}
$$

<span id="page-81-1"></span><span id="page-81-0"></span>
$$
\frac{\partial \rho}{\partial t} + \frac{\partial \rho \mathbf{u}_i}{\partial \mathbf{x}_i} = 0.
$$
 (4.3)

La prima equazione [\(4.2\)](#page-81-0) costituisce il bilancio della quantità di moto. La seconda [\(4.3\)](#page-81-1) invece è l'equazione di continuità. La simbologia è la seguente:

ρ è la densità del fluido;

u è il vettore della velocità;

*t* è la coordinata temporale;

x è la coordinata spaziale;

 $\mu$  è il primo termine di viscosità dinamica del fluido;

λ è il secondo termine di viscosità;

 $F \nightharpoonup$  è il termine che riporta la somma delle forze esterne che agiscono sul fluido.

Come si può osservare, si tratta di un sistema di equazioni differenziali con derivate parziali del secondo ordine, data la presenza del termine  $\mu \frac{\partial^2 u_i}{\partial x^2}$  $\frac{\partial^2 \mathbf{u}_i}{\partial \mathbf{x}_j^2}$ .

Introducendo delle ipotesi, le equazioni di Navier-Stokes possono essere riscritte per diversi casi:

Fluido incomprimibile se il fluido è incomprimibile, i termini che caratterizzano la variazione di volume si annullano e valgono le seguenti condizioni:

$$
(\lambda + \mu) \frac{\partial}{\partial x_i} \left( \frac{\partial \mathbf{u}_j}{\partial \mathbf{x}_j} \right) = 0; \frac{\partial \rho}{\partial t} = 0.
$$
\n(4.4)

Conseguentemente le equazioni di possono essere riscritte come segue:

$$
\rho \left( \frac{\partial \mathbf{u}_i}{\partial t} + \mathbf{u}_j \frac{\partial \mathbf{u}_i}{\partial \mathbf{x}_j} \right) = -\frac{\partial p}{\partial \mathbf{x}_i} + \mu \frac{\partial^2 \mathbf{u}_i}{\partial \mathbf{x}_j^2} + \mathcal{F}_i;
$$
\n
$$
\frac{\partial \rho \mathbf{u}_i}{\partial \mathbf{x}_i} = 0.
$$
\n(4.5)

Moto stazionario se il moto è stazionario, i termini di variazione della velocità si annullano e vale la seguente ipotesi:

$$
\frac{\partial \mathbf{u}}{\partial t} = 0. \tag{4.6}
$$

Conseguentemente le equazioni possono essere riscritte come segue:

$$
\rho\left(\mathbf{u}_j\frac{\partial \mathbf{u}_i}{\partial \mathbf{x}_j}\right) = -\frac{\partial p}{\partial \mathbf{x}_i} + \mu \frac{\partial^2 \mathbf{u}_i}{\partial \mathbf{x}_j^2} + (\lambda + \mu) \frac{\partial}{\partial x_i} \left(\frac{\partial \mathbf{u}_j}{\partial \mathbf{x}_j}\right) + \mathcal{F}_i;
$$
\n
$$
\frac{\partial \rho}{\partial t} + \frac{\partial \rho \mathbf{u}_i}{\partial \mathbf{x}_i} = 0.
$$
\n(4.7)

Fluido incomprimibile e moto stazionario infine se valgono entrambe le condizioni di fluido incomprimibile e moto stazionario, si annullano sia i termini relativi alla variazione di volume sia quelli relativi alla variazione di velocità e valgono le seguenti ipotesi:

$$
(\lambda + \mu) \frac{\partial}{\partial x_i} \left( \frac{\partial \mathbf{u}_j}{\partial \mathbf{x}_j} \right) = 0; \n \frac{\partial \rho}{\partial t} = 0 \n \frac{\partial \mathbf{u}}{\partial t} = 0.
$$
\n(4.8)

Conseguentemente le equazioni possono essere riscritte come segue:

$$
\rho\left(\mathbf{u}_j\frac{\partial \mathbf{u}_i}{\partial \mathbf{x}_j}\right) = -\frac{\partial p}{\partial \mathbf{x}_i} + \mu \frac{\partial^2 \mathbf{u}_i}{\partial \mathbf{x}_j^2} + \mathcal{F}_i;
$$
\n
$$
\frac{\partial \rho \mathbf{u}_i}{\partial \mathbf{x}_i} = 0.
$$
\n(4.9)

Anche con queste semplificazioni si tratta di equazioni tutt'altro che semplici da risolvere. Ciò è causato soprattutto dalla presenza del termine  $\mathbf{u}_j \frac{\partial \mathbf{u}_j}{\partial \mathbf{x}}$  $\frac{\partial \mathbf{u}_i}{\partial \mathbf{x}_j}$ , essendo la fonte maggiore di non linearità del sistema di equazioni. La complessità di queste equazioni ha fatto sì che ad oggi sono ancora irrisolte, se non introducendo numerose semplificazioni.

La non linearità nelle equazioni di Navier-Stokes rende difficile la previsione dell'esito poiché non è valido il principio di "sovrapposizione degli effetti". In questo caso la non linearità è particolarmente significativa e si genera ciò che in matematica è noto come *caos*. Ciò vuol dire che l'evoluzione di due configurazioni inizialmente molto simili, conduce dopo poco a configurazioni successive che differiscono di molto tra di loro che non hanno più nulla in comune. A lungo termine, il grado di predizione della configurazione è nulla, indipendentemente dal grado di accuratezza con cui si affronta lo studio del fenomeno in causa. Anzi, ogni eventuale errore di approssimazione viene amplificato, facendo perdere di significato l'analisi effettuata.

# 4.1.1 Metodi numerici computazionali

La grande complessità di risoluzione delle equazioni di Navier-Stokes non nega comunque la possiblità di compiere analisi e calcoli fluidodinamici. Oggi infatti si utilizzano metodi numerici che vengono utilizzati per simulare il comportamento di buona parte dei fluidi, sfruttando la potenza dei moderni calcolatori, con un livello di approssimazione accettabile.

Nella definizione delle equazioni che poi vanno a completarsi nelle equazioni di Navier-Stokes si parte col definire anzitutto il dominio entro cui tali relazioni agiscono. I metodi numerici dividono il dominio di interesse in più domini minori, discretizzando così in una griglia (*mesh*) di volumetti che sommati formano il volume completo di analisi.

Tale metodo prende il nome di *Fluidodinamica computazionale* (CFD - *Computational Fluid Dynamics*). Sui confini di ogni volumetto vengono applicate le equazioni di partenza della definizione di Navier-Stokes e ottenendo some risultato i valori dei parametri medi interni al volumetto. La risoluzione della griglia discretizzata determina l'accuratezza dell'analisi, ma anche lo sforzo computazionale richiesta al calcolatore. Quest'ultimo si traduce nella quantità di tempo necessaria ad effettuare il calcolo. Infatti, ad ogni volumetto corrisponde un sistema di equazioni che si va a sommare al sistema di equazioni totale, composto dalla somma di tutti i sistemi di equazioni di tutti i volumetti. Si arriva ad avere un sistema con un numero di equazioni e di incognite pari al numero di volumetti.

Lo svantaggio principale di questo sistema è il tempo necessario al calcolo che è tanto maggiore quanto più è fitta la *mesh* di discretizzazione dei volumetti di analisi. Ad oggi comunque si riescono a simulare con buoni risultati numerosi casi di analisi, ciò è possibile grazie sia all'avanzamento dei metodi numerici, sia allo sviluppo dei moderni calcolatori. A titolo di esempio, si riescono oggi a simulare i campi di moto attorno ad un'autovettura o un aereo, per i quali però il tempo di calcolo possono durare anche diversi giorni, su più computer in calcolo parallelo.

Nel particolare caso studiato in questo lavoro, uno dei problemi è la diversa scala di lunghezze caratteristiche del volume di analisi. Il dominio di analisi infatti è composto sia dallo strato poroso che viene percorso dal fluido reagente, sia dal canale di immissione dello stesso. Questi due, come accennato anche in precedenza appartengono a scale di lunghezza diverse, complicando il processo di costruzione della *mesh*. Infatti, per avere un risultato accettabile, i volumetti devono avere la stessa scala del più piccolo dei fenomeni che interessano nell'analisi intrapresa. Questo costringe ad avere volumetti molto fitti o comunque impone delle limitazioni alla grandezza del volumetto, anche laddove una risoluzione così fitta risulta esagerata, aumentando inevitabilmente i tempi di calcolo.

# 4.2 Legge di Darcy - Permeabilità

Nello studio dei flussi laminari, tuttavia esistono delle semplificazioni che permettono uno studio analitico. Ad esempio, nel caso di flussi che attraversano materiali porosi è comune adottare la legge di Darcy.

# 4.2.1 Legge di Darcy

La legge di Darcy mette in relazione la portata di un fluido che scorre attraverso un mezzo poroso con il gradiente di pressione e le caratteristiche del fluido e del mezzo attraversato, rispettivamente costituite dalla viscosità dinamica e dalla permeabilità. Tale legge è espressa dalla seguente relazione:

$$
Q = -\int_{S} \frac{k}{\mu} \nabla p \, dr^2; \tag{4.10}
$$

dove:

*Q* è la portata volumetrica, espressa in *m* <sup>3</sup>/*s*;

- $S \hat{e}$  la superficie di passaggio totale (superficie dei pori  $+$  superficie materiale), espressa in *m* 2 , entro cui è costituito l'integrale;
- *k* è la permeabilità del mezzo poroso, espressa in *m* 2 ;
- µ è la permeabilità dinamica, espressa in *Pa s*;
- ∇ è l'operatore gradiente spaziale;
- *p* è la pressione, espressa in *Pa*;
- *r* è la coordinata spaziale in cui si integra doppiamente, espressa in *m*.

La superficie *S* si può ridefinire per l'efflusso attraverso la superficie chiusa che racchiude un volume *V*, riesprimendo la legge di Darcy come segue:

$$
Q = \int_{V} \nabla \left(\frac{k}{\mu} \nabla p\right) dr^{3};
$$
\n(4.11)

con simbologia analoga all'espressione precedente.

Questa correlazione è stata ricavata sperimentalmente. Conoscendo le grandezze di permeabilità e viscosità propri del mezzo attraversato e del fluido, si possono mettere semplicemente in relazione i valori di portata e di gradiente di pressione. La formulazione di questa legge è di derivazione della branca di geologia, essendo comunemente applicata per lo studio del campo di moto di falde fluide all'interno di strati di terra. Si ricorda che i campi di moto a cui questa legge afferisce sono a regime laminare.

Quanto detto sinora si riferisce alla formulazione semplice della legge di Darcy. Si può formalizzare la legge secondo una definizione più rigorosa, determinando le grandezze che interessano il campo di moto a livello puntuale. Tale formulazione è espressa nella seguente relazione:

$$
\langle u \rangle = -\frac{k}{\varepsilon \mu} \nabla p; \tag{4.12}
$$

dove  $\langle u \rangle$  è la media intrinseca delle velocità del fluido, espressa in  $m/s$ ,  $\varepsilon$  è la porosità del mezzo; gli altri simboli hanno il solito significato. Questa definizione costituisce la formulazione forte della legge di Darcy. Si può immediatamente osservare la presenza del valore medio della velocità. Facendo riferimento a quanto descritto prima riguardo la fluidodinamica computazionale, si intuisce come e perché questa formulazione sia comunemente adottata anche dai software che utilizzano metodi numerici di soluzione del campo di moto, nel caso di fluidi che scorrono in mezzi porosi.

La legge di Darcy riassume in maniera semplificata le caratteristiche fluidodinamiche del campo di moto. In assenza di gradienti di pressione spaziali risultanti non si ha movimento del fluido. In presenza di gradienti, il movimento avviene dalla zona con pressione più alta, alla zona con pressione più bassa. La velocità del fluido, e quindi la portata, sono proporzionali al gradiente di pressione e dipendono dalle caratteristiche del mezzo poroso e del fluido.

Questa legge ha il vantaggio di essere estremamente semplice, mettendo in relazione grandezze lineari tra di loro. Essa può essere riformulata ulteriormente, determinando le grandezze che interessano il campo di moto a livello puntuale. Tale formulazione è espressa nella seguente relazione:

<span id="page-86-0"></span>
$$
\mathbf{u} = -\frac{k}{\mu} \nabla p. \tag{4.13}
$$

Banalizzando quest'ultima su una sola direzione si può scrivere:

$$
u = -\frac{k}{\mu} \frac{dp}{dx} \tag{4.14}
$$

dove *x* è la coordinata spaziale.

# 4.2.2 Permeabilità

La semplicità della legge di Darcy ne ha decretato l'ampio utilizzo nell'analisi del campo di moto di fluidi in mezzi porosi. Questa equazione rende più semplice l'analisi del campo di moto a siffatte condizioni.

Tale relazione però non basta per poter svolgere un'analisi su di un fluido. Il parametro *k* della permeabilità rappresenta infatti un incognita nell'analisi fluidodinamica.

Esplicitando la legge di Darcy in funzione della permeabilità si ottiene:

$$
k = -\mu u \left(\frac{dp}{dx}\right)^{-1} \tag{4.15}
$$

o nella forma spaziale:

$$
k = -\mu \mathbf{u} (\nabla p)^{-1} \tag{4.16}
$$

La permeabilità è una grandezza che esprime la capacità di un materiale di essere attraversato dai fluidi. Questo parametro è strettamente legato alle proprietà del mezzo attraversato.

Nelle VRFB lo studio della permeabilità del setto poroso è di grande importanza in sede di analisi fluidodinamica. Questo parametro caratterizza direttamente o indirettamente diversi fenomeni inerenti il funzionamento delle celle. Ciò comporta una molteplice dipendenza di altre grandezze da questo parametro. Un mezzo con grande permeabilità infatti permette una riduzione del gradiente di pressione necessario a far fluire i reagenti nella semicella. Quindi a parità di portata si spenderebbe meno potenza per alimentare la pompa di circolazione dei reagenti. Viceversa, a parità del salto di pressione offerto dalla pompa, si ottiene una portata maggiore, appannaggio della reazione chimica con un buon rinnovamento dei reagenti. Inoltre, come già detto, con una portata maggiore si riducono le sovratensioni di concentrazione. Tutte queste caratteristiche influenzano le efficienze del sistema.

Da queste considerazioni se ne può dedurre come la conoscenza del parametro di permeabilità del setto poroso interno alla cella sia doveroso al fine di poter compiere uno studio accurato su tutti i fenomeni principali che intervengono nella batteria, in diversi ambiti di studio.

La legge di Darcy è una semplificazione delle più rigorose e ben più complesse equazioni di Navier-Stokes. Come detto in precedenza questa semplificazione è ben accolta nell'analisi fluidodinamica nei mezzi porosi, ma si basa sull'assunzione che il parametro di permeabilità sia dipendente esclusivamente dal mezzo, a prescindere dalle condizioni fluidodinamiche. La permeabilità però rimane un parametro da determinare.

#### 4.2.2.1 Formulazioni empiriche

Ad oggi lo studio della permeabilità ha permesso di disporre di formule empiriche per il suo calcolo. Tuttavia la natura empirica di queste formulazioni trascina con sè una grande zavorra di approssimazioni e semplificazioni che non permettono di avere sufficiente rigore nella determinazione del parametro desiderato.

Non esiste una stretta relazione teorica tra la permeabilità la porosità e la permeabilità di un mezzo attraversato da un fluido. Tuttavia esistono molte correlazioni sperimentali che esprimono quest'ultima racchiudono anche la prima nella propria definizione che sono però limitate dalle condizioni per cui sono state definite. Un fatto sicuramente importante è che non si è mai verificato che ad una variazione di porosità non ci sia stata una variazione conseguente del valore di permeabilità.

Si riportano di seguito, a titolo di esempio, una brevissima lista di formulazioni per la definizione della permeabilità.

#### Formulazione di Kozeny-Carman

La formulazione più comune più adottata per il calcolo della permeabilità è quella proposta da Kozeny-Carman. Essa mette in stretta relazione la permeabilità con la porosità del mezzo. Tale formulazione è la seguente:

$$
k = \frac{\varepsilon^3}{36K\left(1 - \varepsilon\right)^2} d^2 \tag{4.17}
$$

dove *k* è la permeabilità; ε è la porosità; *K* è la costante di Kozeny-Carman; *d*<sup>2</sup> è il diametro delle particelle che compongono la struttura porosa.

Il valore della costante *K* è stato dimostrato non essere realmente una costante. Esso infatti varia in funzione della diversa geometria microscopica che caratterizza il mezzo poroso. Per geometria del mezzo poroso costituita da fibre cilindriche, la precedente relazione si può riscrivere come segue:

$$
k = \frac{\varepsilon^3}{180(1-\varepsilon)^2} d^2; \tag{4.18}
$$

con solita simbologia.

#### Formulazione di Rumpf-Gupte

Un'altra formulazione è stata proposta da Rumpf e Gupte (1971) ed è definita come segue:

$$
k = \frac{\varepsilon^{5,5}}{5,6} d^2.
$$
 (4.19)

# 4.3. IL METODO LATTICE-BOLTZMANN 79

Questa formulazione ha fornito una migliore accuratezza nei risultati sperimentali (con range della porosità compresi tra  $\varepsilon = 0,35$  e  $\varepsilon =$ 0,67).

## Formulazione di Kyan

Un'altra formulazione semiempirica è fornita da Kyan (1970). In questo caso viene fornita la costante da inserire nella formula di Kozeny-Carman al posto della costante omonima. È espressa dalla seguente relazione:

$$
K = \frac{\left[62, 3N_c^2\left(1-\varepsilon\right) + 107, 4\right] \varepsilon^3}{16 \varepsilon^6 \left(1-\varepsilon\right)^4} \tag{4.20}
$$

dove *N<sup>e</sup>* è l'effettivo numero di pori ed è definito dalla seguente:

$$
N_e = \sqrt{\frac{2\pi}{1 - \varepsilon}} - 2{,}5\tag{4.21}
$$

ed è in relazione con la porosità effettiva ε*<sup>c</sup>* secondo la seguente:

$$
\varepsilon_c = N_e^2 \frac{1 - \varepsilon}{2 \pi}.
$$
\n(4.22)

Tale formulazione è valida per strati fibrosi, con velocità molto basse e porosità elevata.

Esistono ancora numerose formulazioni. La maggior parte di queste però sono state formulate o vengono modificate *ad hoc*, in base alle specifiche esigenze e alle specifiche problematiche che si hanno di fronte nell'analisi fluidodinamica intrapresa. Questo rende la quantità di dati disponibili in letteratura molto dispersi. La permeabilità si presuppone essere un valore costante specifico del mezzo analizzato, ma in alcuni casi si ha dispersione dei valori spalmata su diversi ordini di grandezza.

L'approccio più rigoroso rimane tuttavia lo studio inverso del problema fluidodinamico. Se i parametri fluidodinamici principali si conoscessero, la permeabilità sarebbe deducibile direttamente dalla legge di Darcy. Ciò però presuppone l'utilizzo di un sistema di equazioni che descriva le proprietà del campo di moto in ogni suo punto, che altro non sono che le equazioni di Navier-Stokes, di cui si è già sottolineata la complessità e la conseguente sconvenienza. Un'alternativa sono i modelli numerici capaci di simulare questo tipo di problematiche.

A tale scopo, nel lavoro svolto dell'analisi fluidodinamica del setto poroso interno alla cella delle VRFB si è operato mediante il metodo Lattice-Boltzmann. Ciò permette di avere una risoluzione del problema con una buona accuratezza, avendo inoltre il vantaggio di essere più flessibile nel calcolo in diverse scale di quanto non lo siano gli altri metodi agli elementi finiti.

# 4.3 Il metodo Lattice-Boltzmann

Il metodo reticolare di Boltzmann (LBM - *Lattice-Boltzmann Method*) è un approccio alla risoluzione del campo di moto di un fluido. Questo metodo sta riscuotendo un buon successo in diversi ambiti di ricerca nel campo della fluidodinamica e nella modellazione di sistemi che contemplino fenomeni di trasporto di particelle.

Esso si basa sull'equazione di trasporto di Boltzmann. Tale equazione risolve stati fisici a livello mesoscopico, cioè a metà strada tra una scala macroscopica e una microscopica. Questo permette di trattare il problema basandosi sulle teorie della meccanica cinetica classica, senza dover necessariamente desumere la traiettoria di una particella, quale può essere ad esempio una molecola, ma rispettando la realtà del campo di moto fluido.

Come per gli altri sistemi di risoluzione di fluidodinamica computazionale, anche il metodo Lattice-Boltzmann crea un reticolo, dividendo il dominio complessivo in una griglia i cui analizzare ogni cella unitaria separatamente. Ma a differenza dell'approccio dei primi che calcolano il valore medio interno alla cella della *mesh* creata dalle equazioni di definizione del sistema di Navier-Stokes, l'LBM assegna ad ogni cella un valore statistico di probabilità, secondo uno schema completamente differente dagli altri approcci.

Nell'analisi svolta in questo lavoro che riguarda lo studio del setto poroso interno alle celle delle VRFB, la potenzialità del metodo Lattice-Boltzmann più rimarchevole è la possiblità di lavorare a livello mesoscopico. Questo perché è il livello di scala di compromesso tra le due scale presenti nel dominio del sistema analizzato, caratterizzato da una parte dagli elettrodi porosi, dall'altra dai canali di immissione del fluido reagente. Ciò consente una riduzione dei tempi di calcolo, senza rinunciare ad un buon livello di accuratezza.

# 4.3.1 Equazione del trasporto di Boltzmann

L'equazione di trasporto di Boltzmann, come già annunciato, è la base teorica di ogni metodo reticolare di Boltzmann.

Tale relazione esprime la densità di probabilità  $f(\vec{x}, \vec{p}, t)$  di un fluido, anche chiamata funzione di distribuzione. In sostanza l'equazione esprime quanta probabilità ci sia che una particella di massa *m* con velocità  $\vec{v}$  si trovi in una determinata posizione  $\vec{x}$ , con quantità di moto  $\vec{p}$ . Conoscere la funzione di distribuzione  $f$  equivale a conoscere statisticamente il numero probabile *n* di particelle con tali caratteristiche. Nello spazio discreto, questo parametro è definito dalla seguente relazione:

$$
\Delta n = f \Delta \vec{x} \vec{p} \tag{4.23}
$$

dove ∆*n* corrisponde al numero probabile di particelle nell'intorno ∆~*x*, ∆~*p* di ~*x* e ~*p*. L'equazione del trasporto di Boltzmann allo stato di un solo corpo fisico è definito dalla seguente:

<span id="page-89-0"></span>
$$
\left[\frac{\partial}{\partial t} + \frac{\vec{p}}{m} \frac{\partial}{\partial \vec{x}} + \vec{F} \frac{\partial}{\partial \vec{p}}\right] f(\vec{x}, \vec{p}, t) = \int \left(\hat{f}_{12} - f_{12}\right) g \sigma(g, \vartheta) d\vartheta d\vec{p};\tag{4.24}
$$

dove:

 $\vec{F}$  è una forza esterna:

 $\hat{f}$  è la generica funzione di distribuzione post-collisione;

 $g = \vec{u}_1 - \vec{u}_2$  è la velocità relativa;

 $\vartheta$  è un angolo caratteristico della collisione.

Questa equazione può essere riscritta in forma compatta:

$$
\mathcal{S}_t f = \mathcal{C}_{12}.\tag{4.25}
$$

dove S*<sup>t</sup>* è l'operatore chiamato *streaming*, cioè il moto libero della particella lungo la sua traiettoria; C<sup>12</sup> è l'operatore chiamato *collisione* che esprime l'effetto della collisione tra due corpi 1 e 2 e che interessa la funzione di distribuzione *f*12, cioè lo stato probabile dei due corpi fisici. Questi corpi a loro volta dipendono da altri, creando una catena di interazioni.

L'ipotesi di *caos molecolare* è sviluppato da Boltzmann, assumendo la completa indipendenza dei corpi in collisione, da cui si può scrivere:

$$
f_1 f_2 = f_{12}.\tag{4.26}
$$

Per definire la dinamica del fluido, si impone la condizione per cui la funzione di distribuzione segua la nozione fisica di *equilibrio locale*. Tale condizione si verifica quando vi è perfetto equilibrio nell'elemento fluido discreto tra le particelle entranti e le particelle uscenti. Tale condizione è soddisfatta quando l'operatore di collisione è nullo  $C^e = 0$  (apice *e*: condizione all'equilibrio). Ciò non significa che non ci siano collisioni, ma che vi sia un bilanciamento tra direzioni equilibrate. Tale condizione è traducibile come segue (successivamente riscritta applicando l'operatore logaritmico):

$$
\hat{f}_1 \hat{f}_2 = f_1 f_2; \n\ln \hat{f}_1 + \ln \hat{f}_2 = \ln f_1 + \ln f_2.
$$
\n(4.27)

Da queste condizioni si può constatare che la quantità ln  $\hat{f}$  è una proprietà microscopica che non cambia per effetto della collisione, cioè un invariante additivo della collisione. Conseguentemente se valgono le condizioni di equilibrio locale, lo stesso parametro è funzione delle proprietà fisiche che si conservano nella collisione. Queste proprietà sono: il numero di particelle *n*, la quantità di moto  $\vec{p}$  e l'energia, la cui conservazione è espressa dalle seguenti condizioni:

<span id="page-90-0"></span>
$$
\rho = m \int f d\vec{u};
$$
  
\n
$$
\rho w_a = m \int f u_a d\vec{u};
$$
  
\n
$$
\rho e = m \int f \frac{u^2}{2} d\vec{u};
$$
\n(4.28)

dove *m* è la massa, ρ è la densità, *w<sup>a</sup>* è la velocità macroscopica (il pedice *a* indica una componente cartesiana) e ρ*e* è la densità di energia. La quantità ln *f* può essere definita da una generica polinomiale, come segue:

$$
\ln f = A + B_a u_a + \frac{1}{2} C u^2; \tag{4.29}
$$

dove *A*, *B* e *C* sono generici moltiplicatori.

La condizione di equilibrio locale è rispettata dalla funzione di distribuzione locale di equilibrio *f <sup>e</sup>* grazie alla corrispondenza tra le proprietà microscopiche molecolari e fluidodinamiche macroscopiche.

Dalla formulazione di Maxwell-Boltzmann, la funzione di distribuzione di equilibrio *f e* è espressa come segue:

$$
f^{e} = \rho \left( 2 \pi u_{T}^{2} \right)^{-D/2} e^{-c_{a}^{2} u_{T}^{2}/2};
$$
\n(4.30)

dove:

 $c_a = u_a - w_a$  è la velocità relativa;

*D* è il numero di dimensioni;

 $u_t = \sqrt{\frac{kT}{m}}$ *m* èla velocità termica, con temperatura *T* e costante di Boltzmann *k*.

Lo stato fisico di equilibrio locale corrisponde allo stato a cui tende il fluido. Questa tendenza è detta *rilassamento verso l'equilibrio locale*. Quando questa condizione è assunta a livello globale si parla di *equilibrio globale*. In quest'ultima situazione la velocità del fluido e la temperatura sono omogenei all'interno del dominio di analisi.

Il raggiungimento dell'equilibrio è definibile in tre scale temporali, distinti in step dinamici:

- rilassamento *veloce* verso la funzione di distribuzione di un solo corpo, scala di tempo τ*int*;
- rilassamento verso una distribuzione di equilibrio locale secondo Maxwell, con proprietà fluidodinamiche spaziali e temporali variabili, in cui la scala di tempo è  $\tau_{\mu} = \frac{l_{\mu}}{u}$  $\frac{\mu}{u}$ ;
- rilassamento *lento* verso l'equilibrio globale secondo Maxwell, con proprietà fluidodinamiche spaziali e temporali costanti, scala di tempo  $\tau_M = \frac{I_M}{u}$  $\frac{M}{u}$ .

Nelle precedenti affermazioni: *l*<sup>µ</sup> corrisponde alla lunghezza media percorsa da una particella senza incontrarne altre; *l<sup>M</sup>* è invece una tipica lunghezza macroscopica. Lo schema definitivo è il seguente:

$$
f_{1,2...N} \xrightarrow{\tau_{int}} f_1 \xrightarrow{\tau_{\mu}} f^c(u,w,T) \xrightarrow{\tau_M} f^e(u_0,w_0,T_0).
$$
 (4.31)

Una semplificazione adottabile è di trattare ogni variabile secondo la propria scala. Questo approccio è detto *metodo multiscala* e può essere applicando tramite l'espansione di Chapman-Enskog, come segue:

<span id="page-91-0"></span>
$$
f = f^{e} + \varepsilon f^{ne};
$$
  
\n
$$
x = \frac{x_{1}}{\varepsilon};
$$
  
\n
$$
t = \frac{t_{1}}{\varepsilon} + \frac{t_{2}}{\varepsilon^{2}};
$$
  
\n
$$
\frac{\partial}{\partial x} = \varepsilon \frac{\partial}{\partial x_{1}};
$$
  
\n
$$
\frac{\partial}{\partial t} = \varepsilon \frac{\partial}{\partial t_{1}} + \varepsilon^{2} \frac{\partial}{\partial t_{2}}.
$$
\n(4.32)

Nelle precedenti dichiarazioni:  $x_1$  e  $t_1$  sono le propagazioni secondo la scala della velocità del suono; *t*<sup>2</sup> è la scala temporale di diffusione fluidodinamica.

A questo punto è possibile riscrivere l'operatore di streaming  $S_t$  come segue:

<span id="page-92-0"></span>
$$
S_t = \varepsilon \frac{\partial}{\partial t_1} + \varepsilon^2 \frac{\partial}{\partial t_2} + \varepsilon u_a \frac{\partial}{\partial x_{1a}} + \frac{1}{2} \varepsilon^2 u_a u_b \frac{\partial}{\partial x_{1a}} \frac{\partial}{\partial x_{1b}}
$$
(4.33)

dove il pedice *a* è la direzione cartesiana secondo cui la precedente equazione è stata riformulata.

Secondo lo stesso approccio si può ridefinire il generico operatore di collisione  $C(f)$ :

<span id="page-92-1"></span>
$$
\mathcal{C}(f) = \mathcal{C}(f^e) + \varepsilon \mathcal{C}(f^{ne}).
$$
\n(4.34)

Per quanto detto prima, l'operatore di collisione in condizioni di equilibrio si annulla. Moltiplicando l'equazione di trasporto di Boltzmann [\(4.24\)](#page-89-0) per una generica invariante di collisione  $I$ , integrandola nel dominio  $d\vec{u}$  e facendo riferimento alle [\(4.33\)](#page-92-0) e [\(4.34\)](#page-92-1), si ottiene la seguente relazione:

$$
\int \left[ \varepsilon \frac{\partial}{\partial t_1} + \varepsilon^2 \frac{\partial}{\partial t_2} + \varepsilon u_a \frac{\partial}{\partial x_{1a}} + \frac{1}{2} \varepsilon^2 u_a u_b \frac{\partial}{\partial x_{1a}} \frac{\partial}{\partial x_{1b}} \right] \mathcal{I} f d\vec{u} = 0
$$
\n
$$
\implies \int \varepsilon \mathcal{I} \mathcal{C} \left( f^{ne} \right) d\vec{u} = 0 \tag{4.35}
$$

L'operatore di collisione è nullo per necessità, altrimenti si andrebbe a violare il principio di conservazione del numero di particelle all'interno del dominio *u*entro cui  $\mathcal C$  è definito (le particelle non si distruggono nè si generano). L'equazione appena scritta è il punto di partenza per ottenere i parametri macroscopici che caratterizzano il campo di modo fluido, descritto dalle relative equazioni fluidodinamiche. Per fare ciò si deve variare l'invariante d'urto  $\mathcal{I} = \left(1, m\,\vec{u}, \frac{mu^2}{2}\right)$ 2 e scegliere un'opportuna scala di riferimento (ad es.  $\varepsilon$  o  $\varepsilon^2$ ).

Si proceda per l'ottenimento dell'equazione di continuità. Si scelgano  $\mathcal{I} = 1$ e ε rispettivamente come invariante e scala di riferimento. Sotto questa precisa condizione, si può riscrivere la precedente equazione come segue:

$$
\int \mathcal{E} \mathcal{I} \frac{\partial f}{\partial t_1} d\vec{u} + \int \mathcal{E} \mathcal{I} u_a \frac{\partial f}{\partial x_{1_a}} d\vec{u} = 0; \tag{4.36}
$$

proseguendo da questa si può inoltre scrivere:

$$
\frac{\partial}{\partial t_1} \int \mathcal{I} f \, d\vec{u} - \int f \frac{\partial \mathcal{I}}{\partial t_1} \, d\vec{u} + \frac{\partial}{\partial x_{1_a}} \int \mathcal{I} u_a f \, d\vec{u} - \int f u_a \frac{\partial \mathcal{I}}{\partial x_{1_a}} \, d\vec{u} = 0. \tag{4.37}
$$

L'invariante d'urto  $\mathcal I$  è indipendente dal tempo, per cui il secondo membro della precedente equazione è nullo. Tenendo a mente le equazioni [\(4.28\)](#page-90-0) delle conservazioni, e imponendo  $\mathcal{I} = 0$  si può scrivere:

$$
\frac{\partial \rho}{\partial t_1} + \frac{\partial (\rho u_a)}{\partial x_{1_a}} = 0.
$$
 (4.38)

Si può altrettanto giungere al bilancio della quantità di moto delle equazioni di Navier-Stokes, imponendo  $\mathcal{I} = m\vec{u}$  e scegliendo la scala  $\mathcal{E}^2$ . Rimanendo invece alla scala ε si può ottenere l'equazione di Eulero:

$$
\frac{\partial u_a}{\partial t_2} + u_b \frac{\partial u_a}{\partial x_{1_b}} = -\frac{1}{\rho} \frac{\partial p}{\partial x_{1_a}} + v \frac{\partial^2 u_{1_a}}{\partial x_{1_b}^2} + \frac{F_a^2}{m}.
$$
 (4.39)

In termini fisici ciò si traduce che il sistema tende all'equilibrio locale per un tempo breve *t*1, mentre la viscosità contribuisce a diffondere la quantità di moto in un tempo  $t_2$  più lungo.

# 4.3.2 Metodo Lattice Gas Cellular Automata

Il metodo LGCA (*Lattice Gas Cellular Automata*) è l'antenato del metodo LBM. Questo metodo è basato sull'*automa cellulare*: esso consiste nel dividere lo spazio in intervalli discreti, denominati *celle* (*lattice*), a cui vengono assegnati dei parametri secondo un certo schema che verrà a breve illustrato.

La geometria delle celle discrete deve seguire la geometria generale del dominio di riferimento. A tale scopo si possono avere celle di diverse forme (quadrata, esagonale, etc.). Qui si farà riferimento alla geometria quadrata delle celle (*square lattice*), la stessa che è stata sfruttata per l'analisi svolta tramite con LBM.

<span id="page-93-0"></span>In figura [4.1](#page-93-0) è rappresentata una cella del reticolo per questo tipo di geometria. In questa configurazione, nella cella sono visibili le posizioni  $i = 1, \ldots, 9$ . Ogni posizione è interconnessa con le altre, il vettore  $\vec{c}_i \equiv [c_{i_a}, c_{i_b}]$  indica tali connessioni, con  $a = (1,2)$  (in coordinate cartesiane).

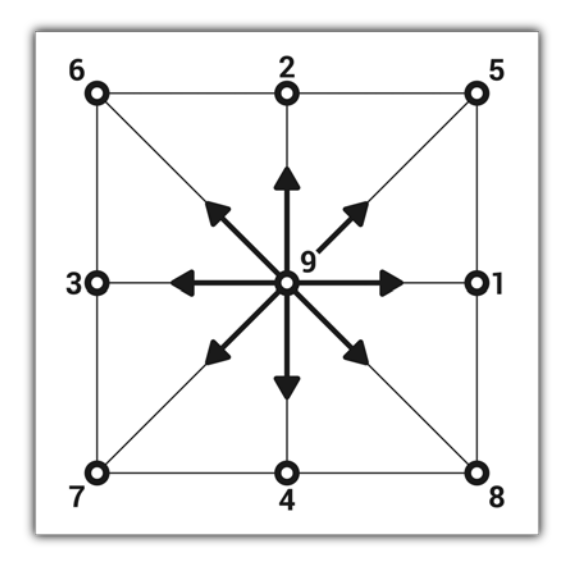

Figura 4.1: Cella reticolare quadrata del modello LGCA.

La cella può ospitare fino a 8 particelle, purché siano rispettate le seguenti regole:

- tutte le particelle hanno la stessa massa  $m = 1$ ;
- in un singolo intervallo di tempo, ogni particella può muoversi lungo una sola direzione, definita da~*c<sup>i</sup>* ;
- nello stesso intervallo di tempo, la particella passerà dalla posizione attuale  $\vec{x}$ alla posizione  $\vec{x}+\vec{c}_i$ , spostandosi tra i punti nodali della cella;
- due particelle nella stessa posizione non possono muoversi lungo la stessa direzione (*principio di esclusione*).

Per quanto queste regole possano sembrare distanti dal fenomeno reale, esse permettono di costruire un modello con cui poter simulare il campo di moto fluidodinamico con buona approssimazione.

Queste imposizioni permettono di definire univocamente lo stato del singolo sito, o *nodo*, del reticolo in un preciso istante di tempo. Il valore assegnato ad ogni nodo è dipendente dalla presenza o meno in quel nodo della particella all'istante *t*. Tale valore viene chiamato *numero di occupazione n<sup>i</sup>* ed è definito come segue:

$$
n_i(\vec{x},t) = 0
$$
assenza della particella;  

$$
n_i(\vec{x},t) = 1
$$
 presenza della particella. (4.40)

L'operatore di streaming S*<sup>t</sup>* esprime il trasferimento tra un nodo e un altro di una particella:

$$
S_{ti}n_i = n(\vec{x} + \vec{c}_i, t+1) - n_i(\vec{x}, t).
$$
\n(4.41)

L'operatore di collisione invece esprime il cambio di direzione che la particella può subire se va in collisione con un'altra. Quanto detto è espresso dalla seguente relazione:

$$
C_i(n_1,...,n_9) = \hat{n}_i(\vec{x},t) - n_i(\vec{x},t).
$$
 (4.42)

Se  $S_t = 0$  allora la particella è libera di muoversi in qualunque direzione con assenza di collisione  $C = 0$ . Se invece accade che la particella entra in collisione con un'altra allora essa troverà un'altra posizione, seguendo regole precise. Tali regole variano in funzione del tipo di geometria della cella. Per la geometria trattata, in figura [4.2](#page-94-0) sono riportate le fasi che descrivono le regole di cambiamento di direzione delle particelle che vanno in collisione.

<span id="page-94-0"></span>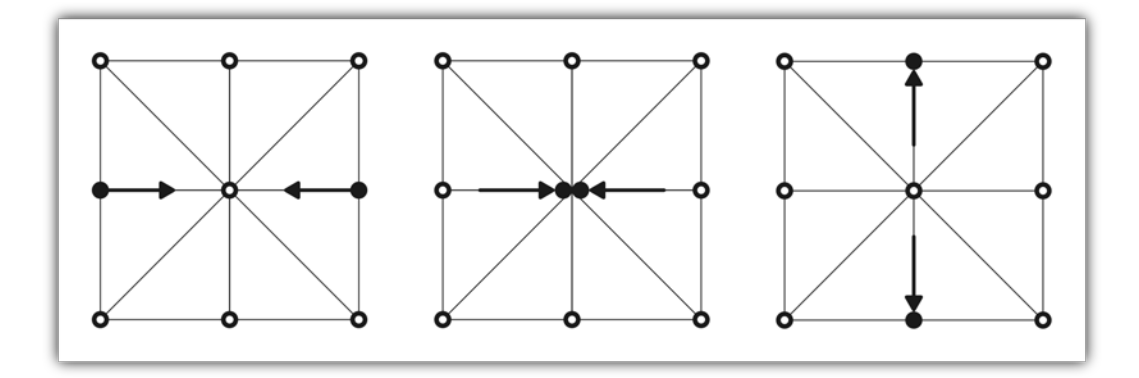

Figura 4.2: Schema delle regole di cambiamento di direzione in seguito ad un evento di collisione.

Facendo riferimento alla situazione riportata nella figura, se la cella è caratterizzata dallo stato  $(n_1,...,n_9) = [101000000]$ , l'operatore collisione tramuterà lo stato in [010100000]. Dopo il cambiamento di direzione, le due particelle saranno svincolate e libere di muoversi lungo la nuova direzione acquisita ( $n_1 \rightarrow n_2$  e  $n_3 \rightarrow n_4$ ), finché non avverà un'altra collisione. Le possibili collisioni ammesse devono rispettare i bilanci di massa e quantità di moto insieme ad un'altra condizione: l'*invarianza rotazionale* delle equazioni di Navier-Stokes. Questa condizione esprime l'invarianza del tensore  $T_{ab} = \rho u_a u_b + \rho \delta_{ab}$  rispetto ad una arbitraria rotazione del riferimento.

Nel caso bidimensionale, tale tensore è espresso come segue:

$$
T_{xx} = \rho w^2 + p;
$$
  
\n
$$
T_{xy} = \rho uw;
$$
  
\n
$$
T_{yy} = \rho u^2 + p.
$$
\n(4.43)

Ciò a dimostrazione che non tutte le geometrie sono adatte per l'applicazione in ambito fluidodinamico.

In conclusione, le equazioni del metodo LGCA sono le seguenti:

<span id="page-95-0"></span>
$$
S_{ti} n_i = C_i(\bar{n}); \qquad (4.44)
$$

$$
\bar{n} = (n_1, \dots, n_9);
$$
  
\n
$$
n_i(\vec{x} + \vec{c}_i, t + 1) = \hat{n}_i(\vec{x}, t).
$$
 (4.45)

# 4.3.3 Metodo Lattice-Boltzmann

Il metodo Lattice-Boltzmann (LBM) è un'evoluzione del metodo LGCA. Rispetto ad esso presenta delle migliorie. Il difetto di cui soffre il più vecchio LGCA è il rumore statistico. Ciò è normale per un metodo particellare, in quanto si ottiene un gran numero di fluttuazioni statistiche. Nel LBM si è adottata una soluzione per ovviare a questo problema. Anziché assegnare ad ogni nodo il numero di occupazione che è un valore Booleano, nel nuovo metodo il valore assegnato è costituito dalla corrispondente media spaziale e temporale. Ciò ha permesso di eliminare un grande numero di dati da elaborare e rendere tale metodo adoperabile a livello computazionale. In sostanza, anziché assegnare ad ogni nodo il valore corrispondente alla presenza o meno della singola particella, viene invece assegnata la probabilità che nel nodo vi sia o meno una qualsiasi particella.

Tale approccio ha da una parte depauperato l'insieme di informazioni a livello microscopico, ma dall'altra ha eliminato il rumore statistico di modo da poter calcolare più agevolmente le proprietà che caratterizzano il campo di moto del fluido. D'altra parte, nell'analisi fluidodinamica è proprio di queste proprietà che ci si interessa maggiormente.

Matematicamente parlando, il numero occupazionale viene distinto in due termini. Un termine indica la media  $f_i = \langle n_i \rangle$ , mentre l'altro termine indica la fluttuazione *r<sup>i</sup>* :

$$
n_i = f_i + r_i. \tag{4.46}
$$

Secondo tale approccio, l'equazione [\(4.44\)](#page-95-0) può essere riscritta nel seguente modo:

$$
S_{t i} f_i = C_i(\bar{f}) + R_i \tag{4.47}
$$

dove *R<sup>i</sup>* rappresenta la somma dei contributi delle fluttuazioni intorno alla media. Secondo l'ipotesi di caos molecolare questo ultimo termine si riduce a zero poiché

in assenza di alcuna correlazione probabilistica, ogni particella ha la stessa probabilità di trovarsi in qualunque stato. Quindi in base a tali considerazioni, vale  $R_i = 0$ .

A questo punto si può scrivere:

$$
S_{ti} f_i = C_i(\bar{f}); \tag{4.48}
$$

tale relazione costituisce la formulazione *non lineare* dell'equazione di Lattice-Boltzmann, la non linearità è ad opera dell'operatore di collisione.

Abbandonando definitivamente lo schema di assegnazione dei parametri proprio del metodo LGCA, può sembrare che l'assegnazione probabilistica dei valori ai nodi sia controproducente poiché aggiunge calcoli nel processo computazionale. In realtà questo piccolo sacrificio viene ampiamente compensato dall'enorme mole di dati risparmiata, necessari al calcolo del rumore statistico.

Come accennato prima, il termine dell'operatore di collisione presenta una non linearità. Ciò complica il problema. A tal proposito si sono adottate delle semplificazioni, visto e considerato che i parametri di interesse fluidodinamico sono a livello macroscopico.

Un approccio possibile è quello della procedura di Chapman-Enskog, in cui si effettua un'espansione intorno alla condizione di equilibrio globale  $f_i^{e0}$ , portando alla riformulazione della prima delle equazioni [\(4.32\)](#page-91-0) secondo lo schema seguente:

$$
f_i = f_i^{e0} + f_i^{e1} + f_i^{e2} + f_i^{ne} + \mathcal{O}(\mathcal{M}^2);
$$
\n(4.49)

dove M è il numero di Mach.

Altrettanto, si può riformulare l'equazione dell'operatore di collisione, lungo la generica direzione *i*:

$$
\mathcal{C}_{i}(f) = \mathcal{C}_{i} \Big|_{f_{i}^{e0}} + \frac{\partial \mathcal{C}_{i}}{\partial f_{j}} \Big|_{f_{i}^{e0}} (f_{j}^{e1} + f_{j}^{e2} + f_{j}^{ne}) + \n+ \frac{1}{2} \frac{\partial^{2} \mathcal{C}_{i}}{\partial f_{j} \partial f_{k}} \Big|_{f_{i}^{e0}} (f_{j}^{e1} + f_{j}^{e2} + f_{j}^{ne}) (f_{k}^{e1} + f_{k}^{e2} + f_{k}^{ne}) + \dots (4.50)
$$

In condizioni di equilibrio globale  $C_i(f_i^{e0}) = 0$ , quindi il primo membro dell'equazione è nullo. Inoltre se si trascurano i termini di ordine superiore  $\mathcal{O}(\mathcal{M}^2)$ , si può riscrivere la precedente equazione nella seguente forma semplificata:

$$
\mathcal{C}_i(f) = \frac{\partial \mathcal{C}_i}{\partial f_j}\bigg|_{f_i^{e_0}} (f_j^{e_1}) + \frac{\partial \mathcal{C}_i}{\partial f_j}\bigg|_{f_i^{e_0}} (f_j^{ne}) \,. \tag{4.51}
$$

Si può applicare un'ulteriore semplificazione, considerando che tale relazione deve rispettare la condizione di equilibrio locale, per il quale per  $f_i^{ne} = 0$  l'operatore di collisione si annulla.

Con le considerazioni appena fattesi può definire l'equazion di Lattice-Boltzmann *quasi lineare*. La totale linearità infatti non è raggiungibile, inquanto queste equazioni sintetizzano quelle di Navier-Stokes che presentano una forte non linearità. La non linearità è inevitabile, dovendo descrivere fenomeni fluidodinamici. Sintetizzando, l'equazione di Lattice-Boltzmann è così descritta:

$$
S_{t i} f_i = A_{i j} \left( f_j - f_j^e \right); \tag{4.52}
$$

dove  $A_{ij} = \frac{\partial C_i}{\partial f_i}$ *∂C<sub>i</sub>* | <sub>*f*<sup>*e*</sup></sub> è chiamata matrice di *scattering*.

# Capitolo 5

# Costruzione del modello

L'ANALISI <sup>F</sup>LUIDODINAMICA svolta in questo lavoro si è concentrata sul calcolo della permeabilità del setto poroso all'interno di un volumetto di una semicella di una VRFB. Questa analisi è stata svolta al calcolatore, tramite il metodo numerico LBM. L'algoritmo utilizzato è stato fornito dal Dott. Dario Maggiolo del Dipartimento di Ingegneria Industriale dell'Università degli Studi di Padova. Il software utilizzato come solutore è *MatLab*, fornito dalla stessa istituzione. Per tutta la trattazione seguente, valga l'ipotesi che il campo di moto sia stazionario.

# 5.1 Obiettivo dell'analisi

Come già annunciato, l'obiettivo dell'analisi svolta in questo lavoro è il calcolo della permeabilità del setto poroso all'interno della semicella di una batteria a flusso al vanadio. Partendo dalla definizione della legge di Darcy, equazione [\(4.13\)](#page-86-0):

$$
\mathbf{u} = -\frac{k}{\mu} \nabla p \tag{5.1}
$$

si è dedotta la formula che esprime la permeabilità *k*:

$$
k = -\mu \mathbf{u} (\nabla p)^{-1} \tag{5.2}
$$

Dalla formula si può osservare come la permeabilità *k* sia dipendente da:

- $\mu$  viscosità dinamica;
- u velocità;
- ∇ *p* gradiente di pressione.

La viscosità dinamica  $\mu = 0.005$  Pas è nota ed è una proprietà del fluido reagente. La velocità è invece un parametro che dipende dal campo di moto del fluido, così come anche il gradiente di pressione.

Lo scopo dell'analisi che è stata svolta è quello di determinare il parametro della permeabilità nel dominio di controllo all'interno della semicella di una batteria VRFB. Ciò al fine di ottenere un risultato quanto più rigoroso. Il parametro di permeabilità infatti è ritenuto essere esclusivamente dipendente dalle caratteristiche del mezzo poroso attraversato dal fluido. Operando una serie di simulazioni fluidodinamiche, secondo il criterio che verrà mostrato tra poco, si verifica la veridicità di quanto appena detto. I parametri da calcolare per poter giungere alla permeabilità sono, come detto prima, la velocità e il gradiente di pressione.

Per il calcolo di questi due parametri, si è ricorso ad una modellazione tramite il metodo di Lattice-Boltzmann. Con questo metodo si è costruito un reticolo nel dominio del volumetto interno alla semicella preso in considerazione. Lo schema adottato per la creazione della semicella è *D*3*Q*19 di LBM, dove *D*3 significa "3 dimensioni", mentre *Q*19 significa che il volumetto è caratterizzato da 19 direzioni. In sostanza il volumetto di analisi è diviso in tanti cubetti, ognuno dei quali risponde alle regole del metodo LBM, descritte nel capitolo precedente.

Sono state svolta diverse simulazioni. Ad ognuna di queste è caratterizzata da condizioni geometriche o fluidodinamiche diverse. Tali condizioni sono regolate dai parametri in ingresso del modello. Sono state utilizzate quattro condizioni geometriche diverse della semicella totale e per ognuna di queste sono stati simulati tre livelli di portata.

Prima di inoltrarsi nello specifico dell'analisi svolta, occorre definire i parametri generali della batteria, della semicella e del volume di controllo su cui si basa l'analisi.

# 5.2 Definizione del modello

La batteria su cui si è svolta l'analisi è una batteria VRFB. Lo stack è composto da 11 celle e quindi da 11 membrane. Ogni cella ha superficie di *Scell* = 12600 *mm*<sup>2</sup> , con dimensioni  $H = 140$  *mm* e  $W = 90$  *mm*. Ciò vuol dire che tutti i suoi componenti interni (collettori di corrente, feltri porosi e membrana) hanno queste stesse dimensioni. Ogni setto poroso interno alla cella ha spessore di *s<sup>p</sup>* = 3,6 *mm* ed è composto da feltro carbonioso le cui fibre hanno un diametro  $d_f = 0, 2$  mm. Sui collettori di corrente sono scavati dei solchi lungo la direzione principale che costituiscono i canali di immissione del fluido reagente all'interno della semicella. Il numero di canali dipende dalla configurazione geometrica e quest'ultima costituisce uno dei dati di input del modello, se ne discuterà più approfonditamente in seguito. I parametri invariati riguardanti i canali sono: sezione quadrata, la profondità e la larghezza di ogni canale  $H_c = W_c = 1,4$  *mm* e il passo tra le sezioni longitudinali mediane di canali adiacenti  $p_c = 4, 8$  *mm*. La concentrazione delle specie reagenti nella portata di fluido immessa nella semicella è *c<sup>V</sup>* = 1,6 *mol*/*l*. Le proprietà del fluido che attraversa la semicella sono: densità  $\rho = 1350 \ kg/m^3$  e viscosità dinamica  $\mu = 0.005$  *Pas*. La corrente elettrica che attraversa lo stack e quindi quella che attraversa ogni cella è *Icell* = 110 *A*. Lo stato di carica minimo e massimo della batteria sono rispettivamente *SoCmin* = 25 % e *SoCMAX* = 75 %. Tutti i valori appena introdotti sono riassunti nella tabella [5.1.](#page-100-0)

| Parametro                 | Simbolo     | Valore                  |
|---------------------------|-------------|-------------------------|
| Numero membrane           | $N_m$       | 11                      |
| Superficie cella          | $S_{cell}$  | $12600$ mm <sup>2</sup> |
| Altezza cella             | H           | $140$ mm                |
| Larghezza cella           | W           | 90 mm                   |
| Spessore feltro           | $s_p$       | $3,6$ mm                |
| Diametro fibra            | $d_f$       | $0, 2 \, mm$            |
| Altezza canale            | $H_c$       | $1,4 \, mm$             |
| Larghezza canale          | $W_c$       | $1,4 \, mm$             |
| Passo canali              | $p_c$       | $4,8 \, mm$             |
| Concentrazione reagenti   | $c_V$       | $1, 6 \, mol/l$         |
| Densità fluido            | ρ           | 1350 $kg/m^3$           |
| Viscosità dinamica fluido | μ           | $0,005$ Pas             |
| Corrente elettrica        | $I_{cell}$  | 110A                    |
| Stato di carica minimo    | $SoC_{min}$ | 25 %                    |
| Stato di carica massimo   | $SoC_{MAX}$ | 75 %                    |

<span id="page-100-0"></span>Tabella 5.1: Parametri fondamentali della batteria, delle celle e del fluido reagente

# 5.3 Geometria del setto poroso e discretizzazione

# 5.3.1 Setto poroso

Il setto poroso della semicella è composto da feltro in materiale carbonioso. La permeabilità del setto poroso da parte del fluido reagente è il parametro ricercato dall'analisi svolta. Le caratteristiche del setto poroso si riflettono sul funzionamento globale della cella. Le dimensioni del setto poroso rispecchiano quelle della cella: l'altezza e la lunghezza sono le stesse mentre lo spessore è  $s_p = 3,6$  *mm*.

Il setto poroso è delimitato da una parte dalla membrana a scambio protonico, da una parte dalla piastra collettrice di corrente. Quest'ultima presenta delle scanalature che fungono da canali di immissione del fluido reagente che va a permeare il setto poroso. La portata di fluido reagente entra nel setto poroso dai canali di immissione, permeandolo. Il fluido quindi scorre attraverso il feltro del setto poroso, bagnandone la superficie e reagendo sui siti attivi che ivi sono presenti. Ad una portata entrante corrisponde una portata uscente: quest'ultima viene espulsa mediante i canali di emissione che in quasi tutti i casi (tutti tranne uno) corrispondono ai canali di immissione.

Il setto poroso è quindi sede di gradienti di pressione dettati dal campo di moto del fluido reagente che vi scorre. La portata del fluido è nota poiché si tratta di un parametro in input al modello. Tuttavia la velocità del fluido all'interno del feltro non è facilmente ottenibile, a causa della natura complessa del feltro. All'interno del feltro il fluido infatti incontra un percorso tortuoso e vi sono diversi fenomeni locali che rendono il comportamento globale molto complesso. Ad esempio ci possono essere percorsi preferenziali del fluido all'interno del feltro, dove passa più portata che in altri percorsi sfavoriti. Una distribuzione non uniforme della portata all'interno del feltro dà luogo a differenze di velocità del fluido tra due punti diversi nel setto poroso. La permeabilità del mezzo poroso mitiga in parte questa disuniformità.

La struttura porosa del feltro nella realtà non è mai perfettamente isotropa. Ciò è dovuto alla natura delle fibre che compongono il feltro che possono assumere un'orientamento preferenziale o mediamente più frequente. Nella produzione di questo componente della cella si cerca di costruire delle strutture che si avvicinino quanto meglio all'isotropia. Questo al fine di omogeneizzare il comportamento fluidodinamico del mezzo. Nel presente lavoro si assume che il mezzo poroso sia isotropo.

Per il calcolo dei parametri di velocità e gradiente di pressione in ciascun punto del setto poroso è necessaria un'analisi dei fenomeni fluidodinamici che metta in relazione, punto per punto, tutti i parametri che lo caratterizzano. L'approccio adottato a tale scopo in questo lavoro è quello mediante l'utilizzo del metodo Lattice-Boltzmann.

# 5.3.2 Volume di controllo

Tale metodo presuppone la suddivisione del dominio che è oggetto dello studio in una griglia. Ogni casella della griglia così formata deve avere dimensione massima pari alla più piccola delle lunghezze caratteristiche del fenomeno da analizzare. La dimensione della griglia è strettamente connessa alla risoluzione con cui essa va a discretizzare i valori continui dei parametri geometrici e fluidodinamici. La risoluzione *n* è definita come il numero di caselle che vengono assegnati alla lunghezza caratteristica più piccola dei parametri di interesse. Nel caso dello studio qui proposto, la lunghezza caratteristica più piccola è il diametro delle fibre che compongono il feltro carbonioso  $d_f = 0, 2$  *mm*, mentre la risoluzione adottata è *n* = 4, ciò vuol dire che per ogni *mm* di dimensione reale dell'oggetto studiato, corrispondono  $n/d_f = 20$  caselle nel dominio del modello. Tale valore è sufficiente per affrontare un'analisi fluidodinamica con una buona accuratezza. Ogni casella corrisponde ad una celletta del dominio del modello, questa è sottoposta alle regole proprie del metodo LB descritte nel capitolo precedente.

In questo caso il dominio di interesse è lo strato poroso della semicella e i canali di immissione ed emissione del fluido reagente. Applicando la risoluzione richiesta all'intero volume del setto poroso più quello dei canali, verrebbe a costituirsi una griglia tridimensionale di grandezza  $2800 \times 1800 \times 102$ . Tale dominio è esageratamente grande e per questo richiede una potenza di calcolo enorme, di cui non si dispone. Per snellire la procedura computazionale e costruire un modello praticabile, si è perciò optato nel selezionare un volume di controllo più piccolo all'interno del volume totale del setto poroso.

La scelta delle dimensioni del volume di controllo deve essere tale per cui le grandezze studiate possano mostrare comunque una variazione apprezzabile. In questa trattazione si è scelto un volume di controllo che includesse al minimo due tratti dei canali di immissione ed emissione del fluido reagente (due volte il passo tra i canali), tutto lo spessore del feltro carbonioso (al valore risultante nel dominio discreto vengono aggiunti due ulteriori caselle per costruire i bordi superiore e inferiore della semicella) e uno sviluppo nella direzione dei canali sufficiente a rendere apprezzabili le variazioni delle grandezze in gioco (pressione e velocità). Le dimensioni di tale volume di controllo nel dominio reale e nel corrispondente dominio discreto del modello sono riportati in tabella [5.2.](#page-102-0)

| Lunghezza    | <b>Dominio reale</b><br>$\left[mm\right]$ | <b>Dominio discreto</b><br>$[\times n/d_f]$ |
|--------------|-------------------------------------------|---------------------------------------------|
| lungo $x$    | 3,6                                       | 72                                          |
| $l$ ungo $y$ | 9.6                                       | 192                                         |
| lungo $z$    |                                           | $3,6+1,4=5$ $72+28+2(bordi)=102$            |

<span id="page-102-0"></span>Tabella 5.2: Dimensioni nel dominio reale e discreto del volume di controllo adottato per il modello costruito.

Come si può vedere, le dimensioni nel dominio discreto del volume di controllo così ottenuto sono  $72 \times 192 \times 102$ , un valore molto più praticabile rispetto al caso della discretizzazione dell'intero volume del setto poroso.

La collocazione adottata per il volume di controllo, rispetto al dominio intero del setto poroso, dipende dal tipo di geometria dei canali applicata al modello, di questa si discuterà più avanti. In dipendenza della geometria dei canali sono anche le direzioni dei flussi, nonché le condizioni al contorno applicate.

# 5.3.3 Scala dei parametri

Adottando il metodo LBM al volume di controllo, si è costruito un dominio discreto del modello. Tutti quanti i parametri in gioco all'interno di questo sono a-dimensionalizzati. Questa procedura viene fatta adottando dei parametri di convenzione che vengono divisi per i parametri reali. I parametri adimensionali, come ad es. il numero di Reynolds, non sono interessati da tale pratica perché, appunto, già adimensionali. Questa procedura è già stata adottata per quanto riguarda le lunghezze, infatti, se si osserva il procedimento di discretizzazione adottato nel precedente paragrafo, ogni lunghezza è stata divisa per la lunghezza di riferimento (diametro di fibra  $d_f = 0, 2$  *mm*) e moltiplicato per la risoluzione  $n = 4$ .

Anche la grandezza tempo, in quanto dimensionale, deve essere a-dimensionalizzato. In tal caso viene utilizzato il tempo  $\tau$  di rilassamento, introdotta nel precedente capitolo. Il valore assegnato a  $\tau$  influenza l'accuratezza dei calcoli svolti dal compilatore, per cui anche i tempi di computazione. Con  $\tau$  elevati la simulazione viene compiuta con meno accuratezza ma più velocemente e viceversa. Il valore di questo parametro ha un limite inferiore:  $\tau > 0.5$ .

La permeabilità, ad esempio, essendo espressa in unità di superficie, può essere a-dimensionalizzata come segue:

$$
k_{LB} = k_R \left(\frac{n}{d_f}\right)^2; \tag{5.3}
$$

dove  $k_R = k$  corrisponde alla permeabilità nel dominio reale,  $k_{LB}$  corrisponde alla permeabilità nel dominio discreto di Lattice-Boltzmann, gli altri simboli hanno il solito significato.

Le grandezze che caratterizzano il fluido vengono a-dimensionalizzate con parametri che sono dipendenti dal tempo discreto  $\tau$ . In tabella [5.3](#page-103-0) si riportano i parametri di a-dimensionalizzazione di diversi parametri. I simboli  $\bar{\rho}$  e  $\bar{\mu}$  sono rapporti tra i rispettivi valori dei due possibili stati di aggregazione (gassoso o liquido) del fluido <span id="page-103-0"></span>(ad esempio nelle celle a combustibile). In questo caso il fluido è completamente liquido, di conseguenza si impone  $\bar{p} = 1$  e  $\bar{\mu} = 1$ .

| Parametro |                            | Simbolo e valore Simbolo e valore nel<br>nel dominio reale dominio discreto LB |
|-----------|----------------------------|--------------------------------------------------------------------------------|
| Velocità  | $\boldsymbol{\mathcal{U}}$ | $c_s^2 = \frac{1}{3}$                                                          |
| Tempo     | t                          |                                                                                |
| Densità   | ρ                          | $\rho_{LB} = (\tau - 0.5) c_s^2 \bar{\rho}$                                    |
| Viscosità | и                          | $\mu_{LB} = (\tau - 0.5) c_s^2 \bar{\mu}$                                      |

Tabella 5.3: Parametri di a-dimensionalizzazione.

# 5.4 Condizioni al contorno

# 5.4.1 Geometria dei canali

Il parametro di configurazione geometrica costituisce uno delle variabili date in input al modello. Esso caratterizza la disposizione dei canali di immissione del fluido reagenti nella semicella. I canali, come detto prima, sono scavati nella piastra che costituisce il collettore di corrente. Scorrendo nei canali, il fluido reagente viene a contatto con il setto poroso. Osservando una sezione trasversale del canale, si può vedere che esso è chiusa su tre lati da tre pareti, mentre il quarto lato è comunicante con il setto poroso. Il fluido reagente, scorrendo nel canale, permea il setto poroso per poi uscirne ed essere scaricato nel canale di emissione, analogo a quello di immissione.

Nelle simulazioni svolte sono state impostate 4 diverse geometrie dei canali:

- canali a serpentina;
- canali paralleli:
	- flussi equicorrente;
	- flussi controcorrente;
- canali interdigitati.

Tali geometrie influenzano i valori dei gradienti di pressione e delle portate, poiché fanno variare la lunghezza del percorso *L<sup>c</sup>* ed il numero di canali *Nc*. Sono descritte più in dettaglio qui di seguito.

### 5.4.1.1 Geometria a serpentina

Nella geometria a serpentina è presente un solo canale  $N_c = 1$ . Quindi per ogni semicella è presente una sola porta d'imbocco ed una sola di sbocco. Il percorso compiuto dal canale forma una serpentina scavata su una faccia dell'armatura collettrice di corrente. All'interno del contorno del canale è possibile tracciare idealmente una linea continua tra la porta di ingresso e quella di uscita del fluido, senza

#### 5.4. CONDIZIONI AL CONTORNO 95

intaccare il setto poroso. In pratica questo significa che il condotto funge sia per l'immissione che per l'emissione del fluido.

Il percorso del canale presenta numerosi cambiamenti di direzione di modo da ottenere più passaggi adiacenti del fluido lungo la direzione *x* della cella. Questi passaggi sono identificabili dai tratti paralleli del condotto, lungo la direzione *x* e in totale sono 18. Ogni tratto del canale è percorso dal fluido in verso opposto rispetto al tratto di canale adiacente. La configurazione di questa geometria è rappresentata in figura [5.1.](#page-104-0)

<span id="page-104-0"></span>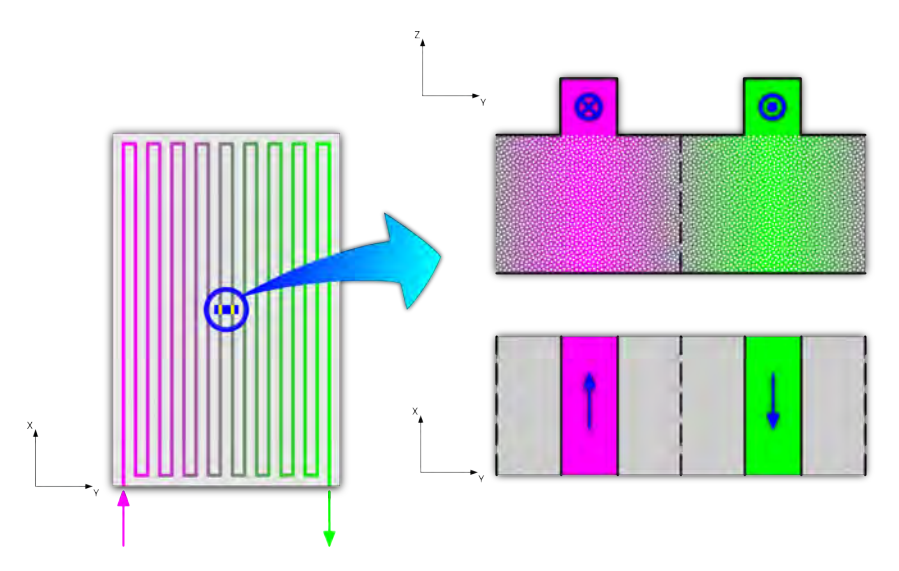

Figura 5.1: Geometria dei canali a serpentina e posizionamento del volume di controllo.

Come si evince dalla figura, il volume di controllo è stato posizionato al centro della semicella in modo da analizzare la fluidodinamica con parametri quanto più omogenei, non affetti da effetti ai bordi della semicella. Si può anche osservare come all'interno del volume di controllo i flussi nei due canali scorrano in versi opposti l'uno all'altro, cioè sono controcorrente all'interno del volume di controllo.

La lunghezza totale dell'asse del condotto nel caso della serpentina *L<sup>S</sup>* è data dalla somma dei:

- tratti paralleli  $L_s = H p_c = 135, 2 \text{ mm}$  lungo la coordinata *x*, in totale ce ne sono 18 per ogni semicella;
- tratti delle connessioni che fungono da inversione di direzione che si sviluppano lungo la direzione *y*, alle estremità di ogni tratto e che sono ciascuna pari al passo tra i canali  $L_C = p_c = 4,8 \text{ mm}$ , in totale ce ne sono 17 per ogni semicella;
- tratti dell'imbocco e dello sbocco del canale dall'esterno e verso l'esterno della semicella, ciascuna pari a metà del passo tra i canali  $L_I = L_U = p_c/2 =$ 2,4 *mm* (pedice *I* - ingresso; pedice *U* - uscita), in totale sono una per ogni tipo in ogni semicella.

La lunghezza totale del condotto è quindi:

$$
L_S = \sum_{i=1}^{18} L_{S_i} + \sum_{i=1}^{17} L_C + L_I + L_U = 2520 \text{ mm}.
$$
 (5.4)

Analogamente si può giungere alle formule per il calcolo delle lunghezze *L<sup>j</sup>* alle interfacce  $j = [A_i, A_u, B_i, B_u]$ , queste sono calcolate come segue ( $L_{VC} = 3, 6 \text{ mm}$ ) è la lunghezza in direzione *x* del volume di controllo):

$$
L_{A_i} = 8H + \frac{p_2}{2} + \frac{H}{2} - \frac{L_{VC}}{2} = 1190, 6 \text{ mm};
$$
 (5.5)

$$
L_{A_u} = L_{A_i} + L_{VC} = 1194, 2 \text{ mm};\tag{5.6}
$$

$$
L_{B_i} = L_{A_u} + H - L_{VC} = 1330, 6 \text{ mm};
$$
\n(5.7)

$$
L_{B_u} = L_{B_i} + L_{VC} = 1334, 2 \text{ mm.}
$$
\n(5.8)

#### 5.4.1.2 Geometria a canali paralleli

Nella geometria a canali paralleli sono presenti  $N_c = 18$  canali. In ogni semicella quindi ci sono 18 porte di imbocco e 18 porte di sbocco. La portata del flusso dei reagenti di ogni semicella viene ripartita nei 18 condotti. I canali sono tutti paralleli gli uni agli altri. In questa configurazione sono state simulate due sottoconfigurazioni: una in cui il flusso è equicorrente e quindi scorre nello stesso verso in ogni condotto; l'altra controcorrente in cui il flusso in un condotto scorre in verso opposto ai condotti adiacenti.

Anche in questo caso è possibile tracciare, all'interno di ogni condotto, una linea continua tra la porta di ingresso e quella di uscita del fluido, senza intaccare il setto poroso. Quindi i condotti fungono sia per l'immissione che per l'emissione del fluido.

Per entrambi i casi la lunghezza totale *L<sup>P</sup>* dell'asse del condotto è dato semplicemente dalla dimensione lungo *x* della cella *H*:

$$
L_P = H = 140 \, \text{mm}.\tag{5.9}
$$

Altrettanto, le lunghezze  $L_j$  alle interfacce  $j = [A_i, A_u, B_i, B_u]$  sono calcolate come segue ( $L_{VC} = 3,6$  *mm* è la lunghezza in direzione *x* del volume di controllo):

$$
L_{A_i} = \frac{H}{2} - \frac{L_{VC}}{2} = 68, 2 \text{ mm};
$$
\n(5.10)

$$
L_{A_u} = L_{A_i} + L_{VC} = 71,8 \text{ mm};\tag{5.11}
$$

$$
L_{B_i} = L_{A_i} = 68, 2 \text{ mm}; \tag{5.12}
$$

$$
L_{B_u} = L_{A_u} = 71,8 \text{ mm.}
$$
\n(5.13)

#### Flussi equicorrente

La configurazione di questa geometria è riportata in figura [5.2.](#page-106-0)

Come si evince dalla figura, il volume di controllo è stato posizionato al centro della semicella in modo da analizzare la fluidodinamica con parametri quanto più omogenei, non affetti da effetti ai bordi della semicella.

### Flussi controcorrente

<span id="page-106-0"></span>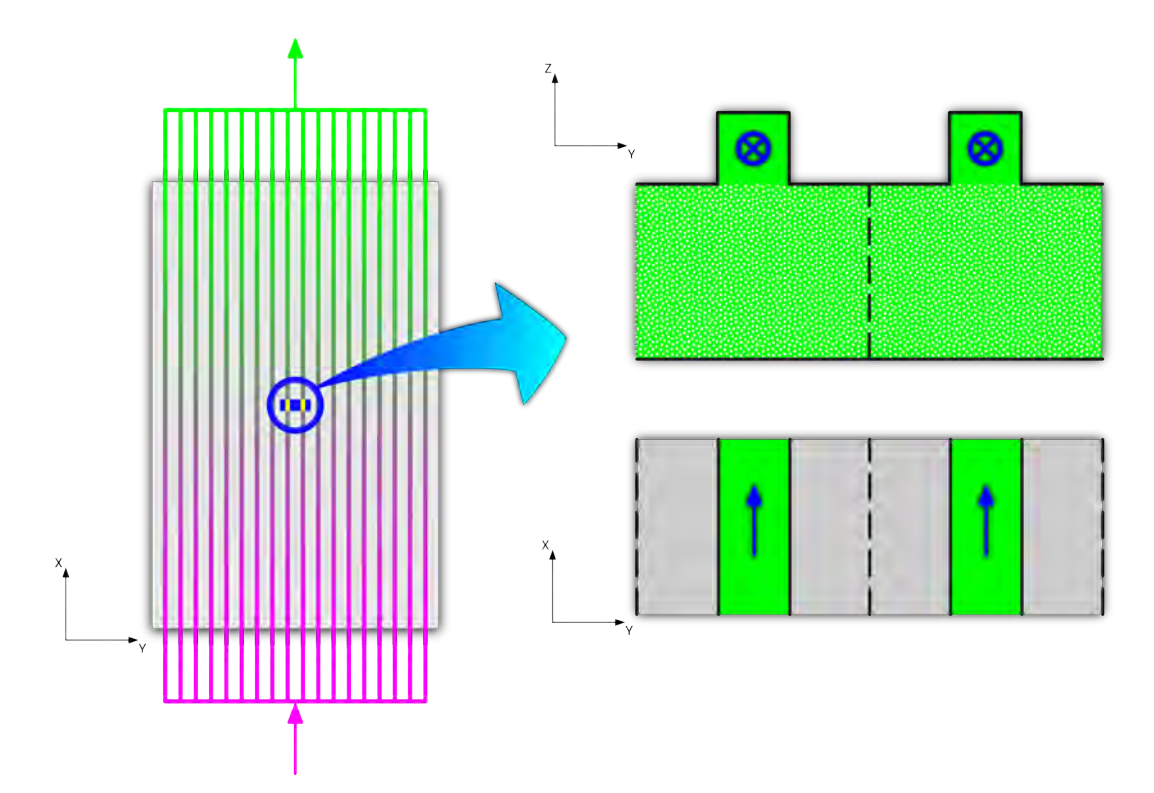

Figura 5.2: Geometria dei canali paralleli equicorrente e posizionamento del volume di controllo.

<span id="page-106-1"></span>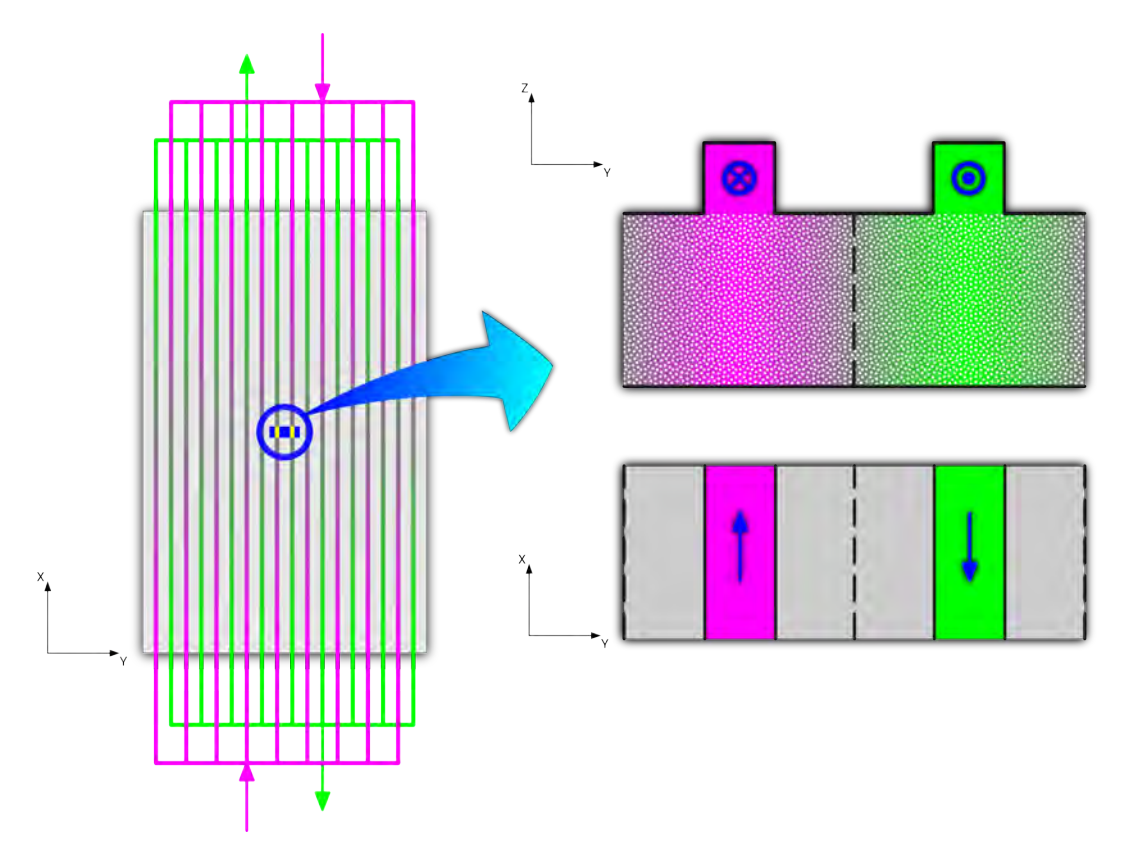

Figura 5.3: Geometria dei canali paralleli controcorrente e posizionamento del volume di controllo.

La configurazione di questa geometria è riportata in figura [5.3.](#page-106-1)

Come si evince dalla figura, il volume di controllo è stato posizionato al centro della semicella in modo da analizzare la fluidodinamica con parametri quanto più omogenei, non affetti da effetti ai bordi della semicella.

### 5.4.1.3 Geometria a canali interdigitati

Nella geometria a canali interdigitati sono presenti 18 canali ma a differenza dei casi precedenti, la metà di questi funge da canali di immissione del fluido reagenti, mentre il restante funge da canali di emissione. All'interno del contorno del canale *non* è possibile tracciare una linea continua tra la porta di ingresso e quella di uscita del fluido, senza intaccare il setto poroso. In pratica questo significa che il fluido viene costretto a permeare il setto poroso. Si può quindi dire che la portata entrante nella semicella è divisibile in *N<sup>c</sup>* = 9 percorsi. Quindi per ogni semicella sono presenti *n<sup>c</sup>* = 9 porte d'imbocco e altrettante di sbocco. Lo schema dei canali segue un disegno "a pettine", in cui i canali di immissione sono alternati a quelli di emissione.

La configurazione di questa geometria è rappresentata in figura [5.4.](#page-107-0)

<span id="page-107-0"></span>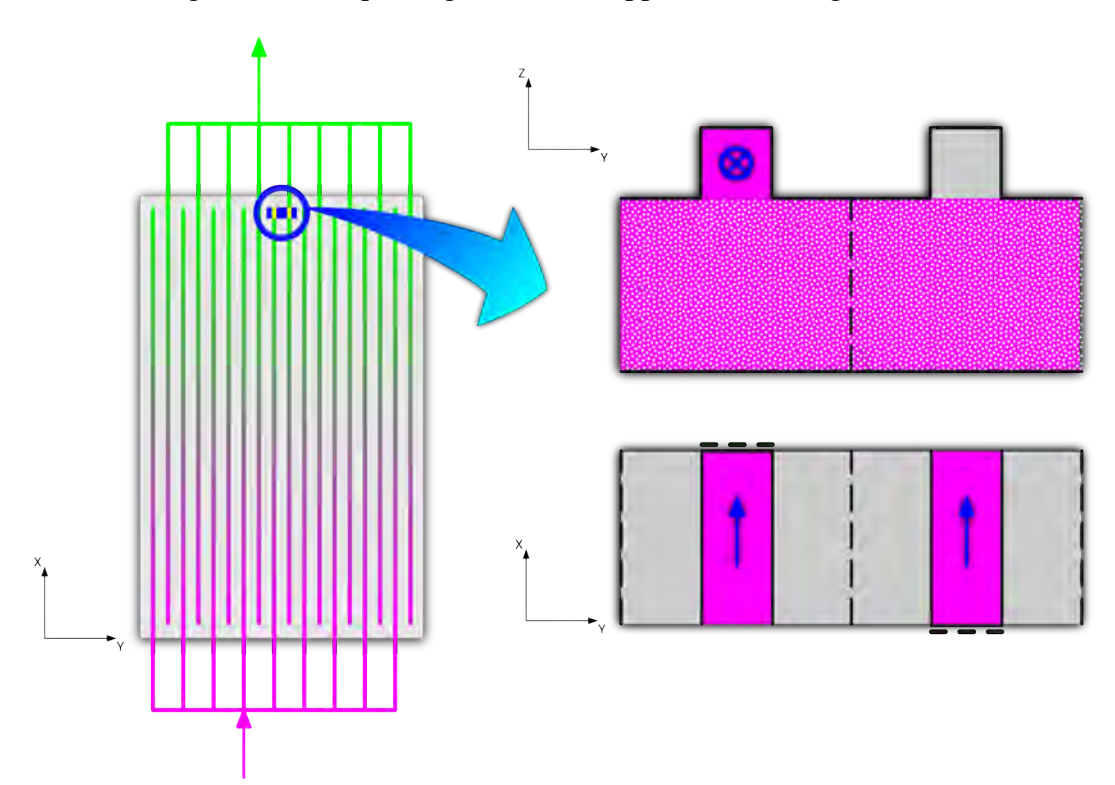

Figura 5.4: Geometria dei canali intergiditati e posizionamento del volume di controllo.

Come si evince dalla figura, il volume di controllo è stato posizionato all'estremità del canale di immissione centrale. Questa scelta è giustificata dal fatto che in questa particolare geometria, i profili di pressione lungo il canale sono pressocché costanti, tranne che per le estremità dei condotti [\[11\]](#page-147-0). Volendo compiere un'analisi con dei valori apprezzabili delle variazioni delle grandezze in gioco, si è deciso per la posizione proposta. Si può anche osservare come all'interno del volume di
### 5.4. CONDIZIONI AL CONTORNO 99

controllo i flussi nei due canali scorrano tutti nello stesso verso, indipendentemente che si tratti di canali di immissione o emissione. Si ha quindi una condizione di equicorrente, internamente al volume di controllo.

In questa particolare configurazione il codice numerico è stato modificato opportunamente per permetterne la simulazione. Infatti l'algoritmo di costruzione del modello si basa su uno schema periodico di costruzione del dominio. Per riuscire a costruire il volume di controllo e poterlo posizionare come è stato appena descritto, si è agito secondo lo schema seguente:

- l'estremità del canale di immissione è stata chiusa, creando un'interfaccia di *sink* della portata di fluido nel condotto;
- nel condotto di emissione, all'altezza corrispondente all'interfaccia di ingresso nel volume di controllo da parte del condotto di immissione, è stato invece inserita un'interfaccia di *source* della portata di fluido;
- la portata entrante nel *sink* del condotto di emissione è riportata all'interfaccia di *source* che la rigenera.

<span id="page-108-0"></span>Quanto appena detto è riportato nella figura [5.5.](#page-108-0)

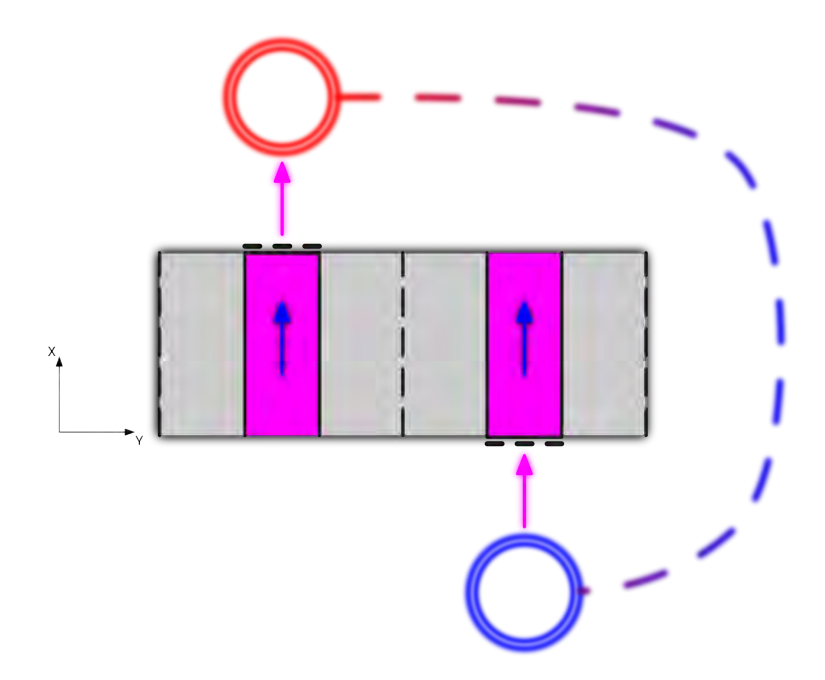

Figura 5.5: Schema *source-sink* creato per il volume di controllo della configurazione a canali inderdigitati.

Dalle considerazioni appena fatte, si può proseguire con il calcolo della lunghezza totale dell'asse del condotto *LID*:

$$
L_{ID} = H - p_c = 135, 2 \text{ mm};\tag{5.14}
$$

Analogamente si può giungere alle formule per il calcolo delle lunghezze *L<sup>j</sup>* alle interfacce  $j = [A_i, A_u, B_i, B_u]$ , queste sono calcolate come segue ( $L_{VC}$  è la lunghezza

in direzione *x* del volume di controllo):

$$
L_{A_i} = H - L_{VC} - p_c = 131,6 \text{ mm};\tag{5.15}
$$

$$
L_{A_u} = L_{A_i} + L_{VC} = 135, 2 \text{ mm}; \tag{5.16}
$$

$$
L_{B_i} = L_{A_u} = 135, 2 \text{ mm};\tag{5.17}
$$

$$
L_{B_u} = L_{B_i} + L_{VC} = 138,8 \text{ mm.}
$$
\n(5.18)

### 5.4.1.4 Riepilogo

Tabella 5.4: Riepilogo delle lunghezze dei condotti nelle diverse geometrie.

| Geometria           | S.     | P    | ID    |
|---------------------|--------|------|-------|
| $L_{[S,P,ID]}$ [mm] | 2520   | 140  | 135,2 |
| $L_{A_i}$ [mm]      | 1190,6 | 68,2 | 131,6 |
| $L_{A_u}$ [mm]      | 1194,2 | 71,8 | 135,2 |
| $L_{B_i}$ [mm]      | 1330,6 | 68,2 | 135,2 |
| $L_{B_u}$ [mm]      | 1334,2 | 71,8 | 138,8 |

### 5.4.2 Profili di pressione

I profili di pressione in gioco nell'analisi fluidodinamica di questi dispositivi possono essere distinti tra quelli a livello macroscopico e livello microscopico. Questi ultimi sono i gradienti di pressione da ottenere mediante la simulazione ed hanno luogo nel setto poroso. Quelli macroscopici costituiscono invece i dati in input ed hanno luogo nei canali di immissione ed emissione del fluido.

Si riporta qui il gradiente di pressione ∇*p* presente nella legge di Darcy introdotta all'inizio del capitolo, espresso nelle tre coordinate *x*, *y*,*z*:

$$
\nabla p = \left[ \frac{\partial p}{\partial \vec{x}}, \frac{\partial p}{\partial \vec{y}}, \frac{\partial p}{\partial \vec{z}} \right].
$$
 (5.19)

#### 5.4.2.1 Ipotesi

Nell'impostazione dei gradienti di pressione nei condotti di immissione ed emissione si sono fatte le seguenti assunzioni:

- il regime di flusso sia laminare, ciò come si vedrà in seguito è comunque verificato;
- si trascurano le perdite localizzate;
- la pressione e la velocità del fluido sono uniformi in ogni punto di una qualsiasi sezione trasversale ai condotti;
- il profilo del componente  $\frac{\partial p}{\partial \vec{x}}$  lungo la coordinata y è esprimibile da una funzione polinomiale quadratica e nei casi in cui si hanno flussi controcorrente nei condotti del volume di controllo,  $\frac{\partial p}{\partial \vec{x}}(y=4,8) = 0;$
- il profilo del componente  $\frac{\partial p}{\partial \vec{y}}$  lungo la coordinata *x* ha andamento lineare;
- il profilo del componente  $\frac{\partial p}{\partial \vec{z}} = 0$ ;
- la pressione allo scarico è imposta al valore nullo *pout*.

### 5.4.2.2 Calcolo

#### Pressione lungo il condotto

Si faccia momentaneamente riferimento alla semicella completa e non il solo volume di controllo. Per il calcolo della caduta di pressione nei condotti si prenda in considerazione la coordinata *L* lungo l'asse del condotto. Partendo dall'equazione di Darcy-Weisbach secondo la formulazione adimensionalizzata:

$$
\Delta h = f_a \frac{L}{D_h} \frac{\bar{u}^2}{2g};\tag{5.20}
$$

dove *f<sup>a</sup>* = *f* /*Re* = 56,912/*Re* è il numero di Fanning, *L* è la coordinata di riferimento,  $D_h = \frac{2H_cW_c}{H_c+W_c}$  $\frac{2H_c W_c}{H_c+W_c}$  è il diametro idraulico,  $\bar{u} = \frac{Q}{H_c W}$  $\frac{Q}{H_cW_c}$  è la velocità media nella sezione trasversale al condotto e *g* è l'accelerazione di gravità. Si può continuare ad operare riformulazioni come segue:

$$
\frac{\Delta p}{L} = \frac{\Delta h \rho g}{L} =
$$
\n
$$
= f_a \frac{L}{D_h} \frac{\bar{u}}{2g} \frac{\rho g}{L} =
$$
\n
$$
= \frac{f}{Re} \frac{\bar{u} \rho}{2D_h} =
$$
\n
$$
= \frac{f}{Re} \frac{\rho}{2D_h} \frac{Re^2 \mu^2}{D_h^2 \rho^2} =
$$
\n
$$
= \frac{f}{2} \frac{Re}{D_h^3} \frac{\mu^2}{\rho};
$$
\n(5.21)

si ottiene infine:

$$
\frac{\Delta p}{L} = f \frac{\bar{u}}{2} \frac{\mu}{D_h^2}.
$$
\n(5.22)

Moltiplicando quest'ultima per la lunghezza totale del condotto  $L_{[S,PE,PC,ID]}$  = *Ltot*, si ottiene la caduta di pressione totale nel condotto:

$$
\Delta p_{tot} = f \frac{\bar{u}}{2} \frac{\mu}{D_h^2} L_{tot}.
$$
\n(5.23)

Siccome la pressione allo scarico è nulla  $p_{out} = 0$  e considerando che:

$$
\Delta p_{tot} = p_{in} - p_{out} \rightarrow p_{in} = \Delta p_{tot} = p(L = 0); \tag{5.24}
$$

si può scrivere la pressione in funzione della coordinata *L*:

<span id="page-110-0"></span>
$$
p(L) = p_{in} - \frac{\Delta p}{L_{tot}} L = p(0) - \frac{\Delta p}{L_{tot}} L.
$$
 (5.25)

Attraverso questa relazione è possibile ricavare il livello di pressione in ogni sezione del condotto.

### Gradienti di pressione

I valori necessari all'analisi sono però quelli del gradiente di pressione ∇*p*, interni al volume di controllo. Si ricordi che il gradiente di pressione  $\frac{\partial p}{\partial \vec{z}} = 0$  poiché i gradienti di pressione in input sono impostati solo ai condotti, la cui interfaccia con il setto poroso è bidimensionale. Per il calcolo dei gradienti di pressione  $\frac{\partial p}{\partial \vec{x}}$  e  $\frac{\partial p}{\partial \vec{y}}$  $\frac{\partial p}{\partial \vec{y}}$  si procede secondo lo schema proposto di seguito.

Si calcolano i valori di pressione assoluta alle interfacce di ingresso e uscita dei condotti dal volume di controllo; tramite l'equazione [\(5.25\)](#page-110-0) si ottengono tali valori di pressione:

$$
p(L_{A_i}) = p_{A_i};
$$
\n(5.26)

$$
p(L_{A_u}) = p_{A_u}; \t\t(5.27)
$$

$$
p(L_{B_i}) = p_{B_i};\tag{5.28}
$$

$$
p(L_{B_u}) = p_{B_u}.\tag{5.29}
$$

Da questi valori si ricostruisce il profilo di pressione su tutte le interfacce che delimitano i condotti all'interno del volume di controllo. Il profili di pressione creati sono degli array di componenti pari al numero di nodi presenti su tale direzione. I valori delle interfacce opposte vengono sottratti uno ad uno e divisi per la loro distanza, ottenendo così due array dei gradienti di pressione  $\frac{\partial p}{\partial \vec{x}}$  lungo *y* e  $\frac{\partial p}{\partial \vec{y}}$  $\frac{\partial p}{\partial \vec{y}}$  lungo *x*, come mostrato in seguito.

Per riportare i valori dei gradienti di pressione nel dominio discreto, cioè per adimensionalizzarli, occorre moltiplicare, uno ad uno, i valori reali dell'array dei gradienti di pressione per la rispettiva scala, secondo il seguente schema:

$$
\frac{\partial p}{\partial \vec{x}_{LB}} = \frac{\partial p}{\partial \vec{x}} \left(\frac{\mu_{LB}}{\mu}\right)^2 \frac{\rho}{\rho_{LB}} \left(\frac{D_h}{D_{LB}}\right)^3; \n\frac{\partial p}{\partial \vec{y}}_{LB} = \frac{\partial p}{\partial \vec{y}} \left(\frac{\mu_{LB}}{\mu}\right)^2 \frac{\rho}{\rho_{LB}} \left(\frac{D_h}{D_{LB}}\right)^3.
$$
\n(5.30)

dove *DLB* è il diametro idraulico nel dominio discreto.

L'algoritmo utilizzato per costruire i profili di pressione mediante una polinomiale quadratica, è presente in appendice (vedi [B\)](#page-128-0).

#### 5.4.2.3 Geometria a serpentina

In figura [5.6](#page-112-0) sono riportati gli andamenti tipici dei gradienti  $\frac{\partial p}{\partial \vec{x}}$  lungo la direzione *x* e  $\frac{\partial p}{\partial \vec{x}}$ ∂~*y* lungo *x* applicati alla configurazione con geometria a serpentina.

<span id="page-112-0"></span>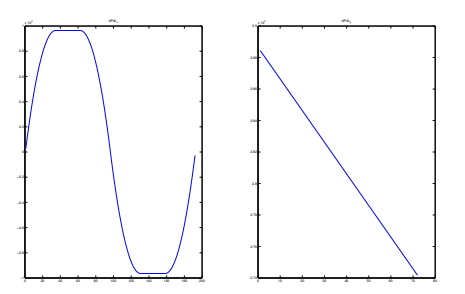

Figura 5.6: Andamento tipico dei gradienti di pressione nella geometria con condotti a serpentina.

### 5.4.2.4 Geometria a canali paralleli

#### Flussi equicorrente

<span id="page-112-1"></span>In figura [5.7](#page-112-1) sono riportati gli andamenti tipici dei gradienti  $\frac{\partial p}{\partial \vec{x}}$  lungo la direzione *x* e  $\frac{\partial p}{\partial \vec{x}}$ ∂~*y* lungo *x* applicati alla configurazione con geometria a canali paralleli con flusso equicorrente.

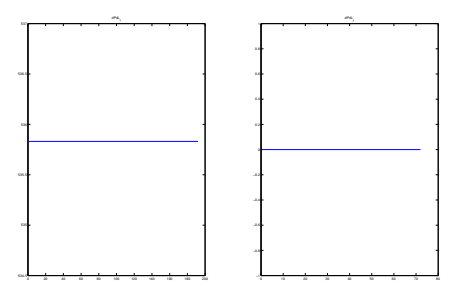

Figura 5.7: Andamento tipico dei gradienti di pressione nella geometria con condotti a canali paralleli con flusso equicorrente.

Si può notare come il gradiente  $\frac{\partial p}{\partial \vec{x}}$  =cost. mentre il gradiente  $\frac{\partial p}{\partial \vec{y}}$  = 0. Questo perché in ogni sezione la pressione *p*(*L*) è uguale in entrambi i canali paralleli.

#### Flussi controcorrente

In figura [5.8](#page-113-0) sono riportati gli andamenti tipici dei gradienti  $\frac{\partial p}{\partial \vec{x}}$  lungo la direzione *x* e  $\frac{\partial p}{\partial \vec{x}}$ ∂~*y* lungo *x* applicati alla configurazione con geometria a canali paralleli con flusso controcorrente.

### 5.4.2.5 Geometria a canali interdigitati

In figura [5.9](#page-113-1) sono riportati gli andamenti tipici dei gradienti  $\frac{\partial p}{\partial \vec{x}}$  lungo la direzione *x* e  $\frac{\partial p}{\partial \vec{x}}$  $\frac{\partial p}{\partial \vec{y}}$  lungo *x* applicati alla configurazione con geometria a canali interdigitati.

I valori qui sono sfalsati per un bug nel risolutore. Il gradiente  $\frac{\partial p}{\partial \vec{x}}$  è in realtà costante, come anche il gradiente  $\frac{\partial p}{\partial \vec{y}}$ .

<span id="page-113-0"></span>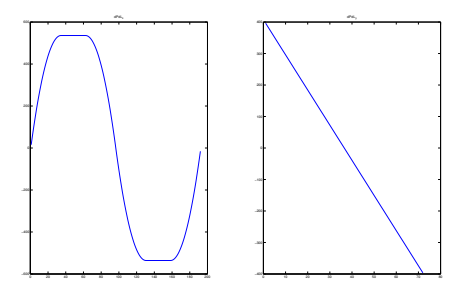

<span id="page-113-1"></span>Figura 5.8: Andamento tipico dei gradienti di pressione nella geometria con condotti a canali paralleli con flusso controcorrente.

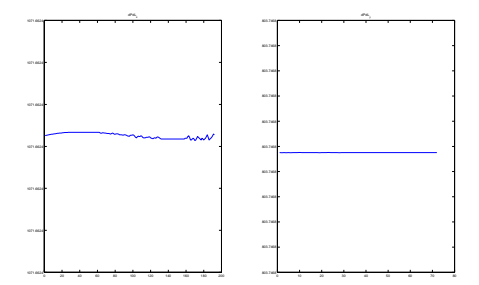

Figura 5.9: Andamento tipico dei gradienti di pressione nella geometria con condotti a canali interdigitati. I valori sono sfalsati per un bug nel risolutore, essi sono in realtà costanti.

### 5.4.3 Portata

### 5.4.3.1 Calcolo

La portata totale che attraversa un semicircuito della batteria è data dalla seguente equazione:

$$
Q_{tot} = \frac{I_{cell}}{c_V F \, SoC_{min}}.\tag{5.31}
$$

Dividendo per il numero di membrane *N<sup>m</sup>* (cioè il numero di celle) e per il numero di canali *Nc*, si ottiene la portata che circola in ciascun canale *Qc*.

$$
Q_c = \frac{Q_{tot}}{N_m N_c}.\tag{5.32}
$$

Tale portata è anche quella che circola nel setto poroso della semicella.

La portata del fluido è strettamente legata al valore della velocità all'interno del condotto:

$$
u = \frac{Q_c}{H_c W_c}.\tag{5.33}
$$

La portata, come è possibile osservare nei paragrafi precedenti, influenza la pressione e i suoi gradienti.

#### 5.4.3.2 Moltiplicatore α*<sup>F</sup>*

Per poter modificare il parametro in input della portata, si richiama il coefficiente  $\alpha_F$ , descritto più in dettaglio nel precedente paragrafo [3.2.3](#page-75-0) del capitolo [3.](#page-56-0)

Tale coefficiente era stato definito come parametro di variazione per un'analisi di ottimizzazione dell'efficienza della batteria. Qui invece questo parametro funge solo da strumento per modificare la portata in input, essendo semplicemente un suo coefficiente moltiplicatore.

La formala che esprime la portata può quindi essere riscritta come segue:

$$
Q_{tot} = \alpha_F \frac{I_{cell}}{c_V F \, SoC_{min}}.\tag{5.34}
$$

Cui segue la stessa formula prima proposta per la portata ripartita nei canali *Qc*. I valori impostati nelle diverse simulazioni sono:

- $\alpha_F = [1/3, 2/3, 1]$  per la geometria a serpentina;
- $\alpha_F = [1, 3, 5]$  per tutte le altre geometrie.

Questa distinzione è dovuta agli alti valori dei gradienti di pressione riscontrati nella geometria con canali disposti a serpentina che innalzano enormemente la potenza computazionale richiesta, allungando i tempi di calcolo.

Una variazione del parametro  $\alpha_F$  corrisponde ad una variazione proporzionale della portata *Q*.

# Parte III Codici numerici

### Appendice A

 $N_{\text{-} \text{chann}=1};$  % [1]

### Codice Lattice-Boltzmann

Di seguito è riportato il codice numerico con cui sono state svolte le simulazioni. Il codice è stato fornito dal Dott. Dario Maggiolo del Dipartimento di Ingegneria Industriale dell'Unviersità degli Studi di Padova.

```
%%%%%% DECLARE IF %%%%%%%%%%%%%
   decl= 'chporo'
if decl=='channl'; decl=68; end
if decl=='chporo'; decl=67; end
    % \hat{A}; \hat{A}; use of body force ??
bf=1;
    % restart
   restart=0;
for hfA=[18];
for wcA=[7];
for dfA = [1]:for dvA=[1];
%% 1 %%%% SET-UP Model %%%%%%%%%%%%%%%%%%%%%%%%%%%%%%%%%%%%%%%%%%%%%%%%
if restart==0;
% close all,
clearvars -except decl bf restart dfA dvA hfA wcA
tic
g_density=1.0;
l_density=1.0;
xn=0.0002;
%%% GEOMETRIES:
% -IF geom==1 -> serpentine;
% -IF geom==2 -> parallel equicurrent;<br>% -IF geom==3 -> parallel countercurre
      -IF geom==3 -> parallel countercurrent;
geom=1;
%%%%%%%%%%%%%%%%% Qcell
cv=1.6; % [mol/l]
Icell=110; % [C/s=A] cell current
F=96000; % [C/mol] Faraday constant
SOCmin=0.25; % [%/100]
SOCmax=0.95; % [%/100]
a_factor=5; % [1]
N_membr=11; % [1]
```
 $% \leftarrow->$  calc  $[m^3/s]$ 

Qcell= Icell/(cv\*F\*SOCmin)\*a\_factor/1000;

% Gas channel inputs (Vanadium) Qch=Qcell/N\_membr/N\_chann; ch\_H0=0.0014; ch\_W0=wcA.\*xn;  $rho_h0=1350$ ; mu\_h0=5\*10^-3; uch\_av=Qch/ch\_H0/ch\_W0; Dch0=2\*(ch\_H0\*ch\_W0)/(ch\_H0+ch\_W0); Re=uch\_av\*Dch0\*rho\_h0/mu\_h0;

re\_f=2\*1.6872; Ref=Re Re=Ref/re\_f pause(2),

% time relaxation nueta=5/57; %0.0878; tau=1; %0.505 ok alpha=1 Sxplus=1/tau; Sxminus= $(nueta/(1/Sxplus-0.5)+0.5)^{-1};$ 

 $\%$ g\_density=1/6/(tau-0.5)\*3; C\_ux0=0.3.\*g\_density;

%%%% SEVERAL GEOMETRIES %%%%

n=4; %resolution

sprgeo=sprintf('geo%c\_3d',decl) geoN=str2func(sprgeo); [liq\_sol\_ijk]=geoN(n,hfA,wcA,dfA,dvA);

% SCHENA VALUES %PixelSize= 5; % [Microns] %dL=(Nr\*PixelSize\*1.0E-4); % sample hight [cm]

%%% Build GEO %%%%%%%%%%%%%%

 $Nr=liq\_sol\_ijk(1,7);$   $Mc=liq\_sol\_ijk(2,7);$   $Ld=liq\_sol\_ijk(3,7);$  $df=liq$ \_sol\_ijk $(4,7)$ ; dv=liq\_sol\_ijk $(5,7)$ ; %ang=liq\_sol\_ijk(4,7); mean\_ang=liq\_sol\_ijk(5,7); %woven chpm\_ratio=liq\_sol\_ijk(6,7); chla\_ratio=liq\_sol\_ijk(7,7);  $ch_h=liq_sol_ijk(8,7); ch_w=liq_sol_ijk(9,7);$ ncarb\_z=liq\_sol\_ijk(10,7); porosity=liq\_sol\_ijk(11,7);

% Re - porosity - geo.ratio - idrophobicity Re, porosity, chpm\_ratio, chla\_ratio, %rho\_pm=w\_density.\*2/(g\_density+l\_density), %pause();close(1);

 $liq_sol_ijk=[liq_sol_ijk(:,1:6);zeros(1,6)];$ solidLength=find(liq\_sol\_ijk(:,1)==0,1)-1; liquidLength=find(liq\_sol\_ijk(:,4)==0,1)-1;

Channel3D=ones(Nr,Mc,Ld); ChannelPhases=ones(Nr,Mc,Ld); ChannelPhases(:,:,:)=g\_density;

for ijksolid=1:solidLength isolid=liq\_sol\_ijk(ijksolid,1); jsolid=liq\_sol\_ijk(ijksolid,2); ksolid=liq\_sol\_ijk(ijksolid,3); Channel3D(isolid,jsolid,ksolid)=0; ChannelPhases(isolid,jsolid,ksolid)=0; end

for ijkliquid=1:liquidLength iliquid=liq\_sol\_ijk(ijkliquid,4); jliquid=liq\_sol\_ijk(ijkliquid,5); kliquid=liq\_sol\_ijk(ijkliquid,6);

```
ChannelPhases(iliquid,jliquid,kliquid)=l_density;
end
%%% BBs and GEOs properties %%%
{\tt wW=sum(sum(Channel3D(:,1,:),1),3)} ;
wE=sum(sum(Channel3D(:,Mc,:),1),3);wS=sum(sum(ChannelPhases(Nr,:,:)==g_density,2),3);
wL = sum(sum(ChannelPhases(Nr,:,:)=1_density,2),3);wmin=min(min(sum(Channel3D(:,:,:),1)));
ijk_io=zeros(max(wW,wS),12);
[ijk\_io(1:wW,1), ijk\_io(1:wW,2), ijk\_io(1:wW,3)] = ind2sub([Nr,1,Ld], find(Channel3D(:,1,:))); ijk\_io(1:wW,2)=1;
[ijk\_io(1:wE,4), ijk\_io(1:wE,5), ijk\_io(1:wE,6)] = ind2sub([Nr,1,Ld], find(Channel3D(:,Mc,:))) ; \ ijk\_io(1:wE,5)=Mc;[ijk_io(1:wL,7),ijk_io(1:wL,8),ijk_io(1:wL,9)]= ind2sub([1,Mc,Ld],find(ChannelPhases(Nr,:,:)==l_density)); ijk_io(
[ijk\_io(1:wS,10), ijk\_io(1:wS,11), ijk\_io(1:wS,12)] = ind2sub([1,Mc,Ld], find(ChannelPhases(Mr,:,:)=g_{\text{density}}));; ijk_
zmin=find(Channel3D(:,round(Mc/2),Ld/4),1);
zzP=ch_h+zmin;
wall=Nr-find(Channel3D(:,round(Mc/2),Ld/4),1,'last');
%%%% PROPERTIES %%%%%%%%%%
% sound speed
cs2=1/3; \sqrt[3]{?}% fluid mean density
sizemp=sum(sum(sum(Channel3D,1),2),3);
mean_density=sum(sum(sum(ChannelPhases,2),1),3)/sizemp;
omega=tau.^-1;
cP_visco=(tau-0.5)*cs2*mean_density;
g_visco=(tau-0.5)*cs2*g_density;
Lky_visco=cP_visco/mean_density; % lattice kinematic viscosity
%%%% Pressure Gradient %%% \hat{A}_12D!
% d measure
dch=ch_h; % min(ch_h,ch_w);
\texttt{DH=2*ch\_h*ch\_w/(ch\_h+ch\_w)}dPdL=96*g_visco^2/mean_density*Re/(DH^3);
ux_fin_max=dPdL.*(DH./2).^2.*(1/(8*g_visco));
ux_av_in=2/3.*ux_fin_max; % Poiseuille
dP=dPdL*(Mc-1);
Mach=ux_fin_max/sqrt(cs2), pause()
% linear vel .. inizialization
u_in_ch=Ref*Lky_visco/DH;
u_in_pm=dPdL*n^2/g_visco;
u_out_ch=u_in_ch;
u_out_pm=u_in_pm;
w_in=0;
w_out=0;
%%% Calculation of pressure gradients dPdL_x and dPdL_y
[dPdL_x, dPdL_y]=solve_dPdL(geom, mu_h0, uch_av, Dch0);
% figure<br>% subplot
      \text{subplot}(1,2,1);% plot(dPdL_x); title('dPdL_x');
% \text{subplot}(1,2,2);% plot(dPdL_y); title('dPdL_y');% pause()
% Pressure gradients in LB domain
dPdL_xLB = dPdL_x*(cP_visco/mu_h0)^2*(rho_h0/g_density)*(Dch0/DH)^3;dPdL_yLB = dPdL_y*(cP_visco/mu_h0)^2*(rho_h0/g_density)*(Dch0/DH)^3; %28-2DH;
```
% Build the pressure gradients matrix

```
for y=1:Ld
   MdP_x(:,:,y)=repmat(dPdL_xLB(y),[Nr,Mc]);
end
MdP_y=repmat(dPdL_yLB,[Nr,1,Ld]);
MdP_y(1:ch_h,:,[35:62,131:158])=0;
% %%% 2 %%% DESCRIPTION of the Model %%%%%%%%%%%%%%%%%%%%%%%%%%%%%%%
% time relaxation PARAMETERS
\% + + - + +
% [Sx1,Sx2,Sx4,Sx9,Sx13.Sx10,Sx16]
Sx = \ldots[Sxplus,Sxplus,Sxminus,Sxplus,Sxplus,Sxplus,Sxminus];
%%% analytic solution Poiseuille %%%%
% west & east
yWch_profile=([-(dch/2):+(dch/2)-1]+0.5);
 u_profile=u_in_ch.*3/2.*(1-(yWch_profile/(dch/2)).^2);
% yWpm\_profile = ([-(dp/2):(dp/2)-1]+0.5);% south
u_ioSl=zeros(Mc,Ld);
u_ioSg=repmat([g_density+dP/cs2.*(Mc-1:-1:0)./(Mc-1)]',1,Ld);
%yL_profile=([-(dlmp/2):+(dlmp/2)-1]+0.5);
%u_inyS=3/2*u_inS.*(1-(yL_profile/(dlmp/2)).^2);
% west
u_ioWg=zeros(Nr,Ld);
u_ioEg=zeros(Nr,Ld);
REt=Re;
%%%% DIRECTIONS %%%%%%%
% z C_xzy =[x ,y ,z ]<br>% ^ y [+j,+k,-
            [+j,+k,-i]% 1/% o--&x% x & y & z components of velocities
N_c=19; % number of directions
% versors D3Q19
C_x=[0 1 -1 0 0 0 0 1 -1 1 -1 1 -1 1 -1 0 0 0 0 ];
C_y=[0 0 0 1 -1 0 0 1 1 -1 -1 0 0 0 0 1 -1 1 -1 ];
C_z=[0 0 0 0 0 1 -1 0 0 0 0 1 1 -1 -1 1 1 -1 -1 ];
C=[C_x;C_y;C_z];%%% BOUNCE BACK SCHEME %%%%
% after collision the fluid elements densities f are sent back to the
% lattice node they come from with opposite direction
% indices opposite to 1:8 for fast inversion after bounce
% 1 2 3 4 5 6 7 8 9 10 11 12 13 14 15 16 17 18 19
ic_op = [ 1 3 2 5 4 7 6 11 10 9 8 15 14 13 12 19 18 17 16] ;
ic<sub>sy</sub> = [ 1 \ 2 \ 3 \ 4 \ 5 \ 7 \ 6 \ 8 \ 9 \ 10 \ 11 \ 14 \ 15 \ 12 \ 13 \ 18 \ 19 \ 16 \ 17 ];
% i.e. 4 is opposite to 2 etc.
%convergence(Cur_Iter/Output_Every)=Condition;
%vec_Iter=[Output_Every:Output_Every:Cur_Iter];
%figure(2),subplot(2,1,1), plot(vec_Iter,log10(convergence));
%visual2d(:,:)=uxi(:,Mc/2,:);
%figure(2),subplot(2,1,2),h=surf(visual2d');
%rotate(h,[0,1,0],90); view(-45,45);
%%% PERIODIC BOUNDARY %%%%%
xi2=[Mc , 1:Mc , 1]; % Period Bound Cond
```

```
zi2=[Nr , 1:Nr , 1];
yi2=[Ld , 1:Ld , 1];
%%% INITIALIZATION %%%%%%%%%
% directional weights (density weights)
% and potential weights
w0=12/36; w1=2/36; w2=1/36;
W=[w0 w1 w1 w1 w1 w1 w1 w2 w2 w2 w2 w2 w2 w2 w2 w2 w2 w2 w2];
% M matrix
M = [ 1 1 1 1 1 1 1 1 1 1 1 1 1 1 1 1 1 1 1 ;
       -30 -11 -11 -11 -11 -11 -11 8 8 8 8 8 8 8 8 8 8 8 8 ;
        12 -4 -4 -4 -4 -4 -4 1 1 1 1 1 1 1 1 1 1 1 1 ;
        0 1 -1 0 0 0 0 0 1 -1 1 -1 1 -1 1 -1<br>0 -4 4 0 0 0 0 0 1 -1 1 -1 1 -1 1 -1<br>0 0 0 1 -1 0 0 1 1 -1 -1 0 0 0 0
         0 -4 4 0 0 0 0 1 -1 1 -1 1 -1 1 -1 0 0 0 0 ;
         0 0 0 1 -1 0 0 1 1 -1 -1 0 0 0 0 1 -1 1 -1 ;
        0 0 0 -4 4 0 0 1 1 -1 -1 0 0 0 0 1 -1 1 -1 ;
         0 0 0 0 0 1 -1 0 0 0 0 0 1 1 -1 -1 1 1 -1 -1 ;
         0 0 0 0 0 -4 4 0 0 0 0 1 1 -1 -1 1 1 -1 -1 ;
      0 2 2 -1 -1 -1 -1 1 1 1 1 1 1 1 1 -2 -2 -2 -2 ;
         0 -4 -4 2 2 2 2 1 1 1 1 1 1 1 1 -2 -2 -2 -2 ;
         0 0 0 1 1 -1 -1 1 1 1 1 -1 -1 -1 -1 0 0 0 0 ;
        0 0 0 -2 -2 2 2 1 1 1 1 -1 -1 -1 -1 0 0 0 0 ;
        0 0 0 0 0 0 0 1 -1 -1 1 0 0 0 0 0 0 0 0 ;
               0 0 0 0 0 0 0 0 0 0 0 0 0 0 0 1 -1 -1 1;<br>0 0 0 0 0 0 0 0 0 0 1 -1 -1 1 0 0 0 0 0;
        0 0 0 0 0 0 0 0 0 0 0 1 -1 -1 1 0 0 0 0 ;
        0 0 0 0 0 0 0 1 -1 1 -1 -1 1 -1 1 0 0 0 0 ;
               0 0 0 0 0 0 0 -1 -1 1 1 0 0 0 0 1 -1 1 -1 ;
        0 0 0 0 0 0 0 0 0 0 0 1 1 -1 -1 -1 -1 1 1 ];
% S matrix
S = diag([0, Sx(1), Sx(2), 0, Sx(3), 0, Sx(3), 0, Sx(3), Sx(4), Sx(5), Sx(4), Sx(5), Sx(6), Sx(6), Sx(6), Sx(7), Sx(7)],% EQ matrix
rd=g_density;
we=3;%0;
we j = -11/2; % - 475/63;
wxx=-1/2;%0;
EQ = zeros(N_c, 10);EQ(1,1)=1;EQ(2,1)=-11; EQ(2,5)=19/rd; EQ(2,6)=19/rd; EQ(2,7)=19/rd;
EQ(3,1)=we; EQ(3,5)=wej/rd; EQ(3,6)=wej/rd; EQ(3,7)=wej/rd; %% BGK
EQ(4,2)=1; EQ(6,3)=1; EQ(8,4)=1;
EQ(5,2)=-2/3; EQ(7,3)=-2/3; EQ(9,4)=-2/3;
EQ(10,5)=2/rd; EQ(10,6)=-1/(rd); EQ(10,7)=-1/(rd);
EQ(11,5)=2*wxx/rd; EQ(11,6)=-wxx/rd; EQ(11,7)=-wxx/rd;
EQ(12,6)=1/rd; EQ(12,7)=-1/rd;EQ(13,6) = wxx/rd; EQ(13,7) = -wxx/rd;EQ(14,8)=1/rd;EQ(15, 9)=1/rd:
EQ(16, 10)=1/rd;% c constants (sound speed related)
cs2=cs2; cs2x2=2*cs2; cs4x2=2*cs2.^2;
f1=1/cs2; f3=1/cs2x2; f2=1/cs4x2;
f1=3.; f2=4.5; f3=1.5; % coef. of the f equil.
% multi-reflection costant
kFpc=0; kb1=1+kFpc; kb0=0-kFpc;
kubm2=0; kbm1=0; kubm1=0-kFpc;
% declarative statemets
f=zeros(Nr,Mc,Ld,N_c); % array of fluid density distribution
force=zeros(Nr,Mc,Ld,N_c);
feq=zeros(Nr,Mc,Ld,N_c); % f at equilibrium
rho=zeros(Nr,Mc,Ld); % macro-scopic density
temp1=zeros(Nr,Mc,Ld);
% dimensionless velocities
ux=zeros(Nr,Mc,Ld); uy=zeros(Nr,Mc,Ld); uz=zeros(Nr,Mc,Ld);
```
113

```
%%% EXTERNAL FORCES %%%%%%
% 1 2 3 4 5 6 7 8 9 10 11 12 13 14 15
% cForce=[0 1 -1 0 0 0 0 1 -1 1 -1 1 -1 1 -1];
if bf==1;
fGradx(:,:,:,1) = MdP_x.*Channel3D; %sum(force.*cForce,2); % 0fGradx(:,:,:,2) = MdP_y.*Channel3D;fGradx(:,:,:,3) = 0.*Channel3D;else;
fGradx= [0,0,0];
end;
%%% 3 %%% While .. MAIN TIME EVOLUTION LOOP %%%%%%%%%%%%%%%%%%%%%%%%%%%
StopFlag=false; % i.e. logical(0)
Max_Iter=30000000; % max allowed number of iteration
Check_Iter=1; Output_Every=10; % frequency check & output
Cur_Iter=0; % current iteration counter inizialization
toler=10^{\circ}(-6); % tollerance to declare convegence
Cond_path=[]; % recording values of the convergence criterium
density_path=[]; % recording aver. density values for convergence
Condition2=toler; Iter_conv2=0; cond2=0;
Iter_Partial=Inf;
for ic=1:N_c
f(:,,:,,:,ic)=1/N_c.*ChannelPhases(:,:,:).*Channel3D(:,:,:)end
tic
end % end if restart=0
% restart from partial
if restart==1;
tic
toler=10^(-6);StopFlag=false;
Condition2=toler; Iter_conv2=0; cond2=3;
Max_Iter=30000000;
end;
while(~StopFlag)
Cur_Iter=Cur_Iter+1 % iteration counter update
% init velocities and density
ux=zeros(Nr,Mc,Ld); uy=zeros(Nr,Mc,Ld); uz=zeros(Nr,Mc,Ld);
rho=sum(f,4); trho=rho+1-Channel3D;
%%% UPDATE VEL %%%%%%%%%%
for ic=2:1:N_c
C_yic=C_y(ic); C_xic=C_x(ic); C_zzic=C_z(ic);
if Cur_Iter > 0 % if start from a value
     ux(:,:,:) = f(:,:,:,:,ic) * C_x 1 + c + ux(:,:,:);uy(:,:,:)=f(:,:,:,:,ic)*C_yic+uy(:,:,:);uz(:,:,:)=f(:,:,:,:,ic)*C_zic+uz(:,:,:);else
     for y=1:Ld;
ux(:,:,y)=repmat(ux00(:,1,y),[1,Mc]).*Channel3D(:,:,y);
\mathtt{uy}(:,:,y)=\mathtt{repmat}(\mathtt{uy00}(:,1,y)\mathtt{,[1,Mc]})\mathtt{.*Channel3D}(:,:,y)\mathtt{;}uz(:,:,y) =repmat(uz00(:,1,y),[1,Mc]).*Channel3D(:,:,y);
end
end
end
% add force
ux=ux+0.5.*fGradx(:,:,:,1);
uy=uy+0.5.*fGradx(:,:,:,2);
```

```
uz = uz + 0.5.*fGradx(:,:,:,3);%% UPDATE F EQ and RHO %%
% Equilibrium distribution
feq=zeros(Nr,Mc,Ld,N_c);
if Cur Iter > 0 % if start from a value
for ic=1:1:N_cfeq(:,:,:,ic)=rho.*EQ(ic,1) +ux.*EQ(ic,2) +uy.*EQ(ic,3) ...+uz.*EQ(ic,4) +(ux.^2).*EQ(ic,5) ...
        +(uy.^2).*EQ(ic,6) +(uz.^2).*EQ(ic,7) ...+(ux.*uy).*EQ(ic,8) + (uy.*uz).*EQ(ic,9) ...+(ux.*uz).*EQ(ic,10) ;
end
else
for y=1:Ld; for ic=1:1:N_c
feq(:,:,y,ic)=repmat(feq00(:,1,y,ic),[1,Mc]).*Channel3D(:,:,y);
f(.,:,y,ic)=repmat(f00(:,1,y,ic),[1,Mc]).*Channel3D(:,:,y);
end; end
end
rho=rho.*Channel3D;
% temp rho+1 to avoid NaN on boundaries
trho=rho+1-Channel3D;
ux=ux./trho; uy=uy./trho; uz=uz./trho;
%%% COLLISION %%%%%
% add body force
for ic=1:N_c;
        C_yic=C_y(ic); C_xic=C_x(ic); C_zzic=C_z(ic);
force(:,:,:,:,ic) = W(ic). * ...( ((C_x \text{ric-ux}).*f1+(C_x \text{ric.}*\text{ux}).*(2*f2*C_x \text{ric})).*fGradx(:,:,:,1) ...+ ((C_yic-uy).*f1+(C_yic.*uy).*(2*f2*C_yic)).*fGradx(:,:,:,2) ...
+ ((C_zic-uz).*f1+(C_zic.*uz).*(2*f2*C_zic)).*fGradx(:,:,:,3) ...
);
end;
f = \text{reshape}(\text{permute}(f, [4,1,2,3]), N_c, Nr*Mc*Ld);\texttt{feq = reshape(permute(feq, [4,1,2,3]), N_c, Nr*Mc*Ld)};f = f - inv(M)*(S*(M*f-feq) - (eye(N_c)-0.5.*S)*(M*(-...))reshape(permute(force, [4,1,2,3]), N_c, Nr*Mc*Ld) )f = permute(reshape(f, N_c, Nr, Mc, Ld), [2, 3, 4, 1]);
feq = permute(reshape(feq, N_c, Nr, Mc, Ld), [2, 3, 4, 1]);
%%% STREAM %%%%%%%%
% Forward Propagation step &
% Bounce Back (collision fluid with obstacles)
feq = f; % temp storage of f in feq
        for ic=2:1:N_c,
         ic2=ic_op(ic); % velocity opposite to ic for BB
         C_yic = C_y(ic); C_xic = C_x(ic); C_zzic=C_z(ic);
f(:,:,.;,ic) = circshift(feq(:,:,,:,,ic),[-C\_zic,C\_xic,C_yic]).*(Channel3D) ...+ kb1.*( feq(:,:,:,:,ic2) .
).*circshift((1-Channel3D(:,:,:)),[-C_zic,C_xic,C_yic]) ;
end ; % for ic direction
```

```
% multireflection still NOT working!
% C_yic2 = C_y(ic2); C_xic2 = C_x(ic2); C_zic2=C_z(ic2);
% - circshift((1-Channel3D(:,:,:)),[-C_zic,C_xic,C_yic])
% + kb0.*circshift(feq(:,:,:,ic2),[-C_zic2,C_xic2,C_yic2]) ...
% + kbm1.*circshift(feq(:,:,:,ic2),2.*[-C_zic2,C_xic2,C_yic2]) ...
% + kubm2.*circshift(feq(:,:,:,ic),[-C_zic2,C_xic2,C_yic2]) ...
% + kubm1.*feq(:,:,:,ic)...
%%% BBs %%%
\verb|%f=zouhebbs_33d(ijk.io,u\_ioWg,u\_ioEg,u\_ioSl,u\_ioSg,f,g\_density,l\_density,Cur\_Iter,dP,bf,Iter\_Partial);%%%%%%%%%%%%%%%%%%%%%%%%%%%%%%%%%%%%%%%%%%%%%%%%%%%%%%%%%%%%%%%%%%%%%%%
    % ends of Forward Propagation step & Bounce Back Sections
%%%%%%%%%% CONVERGENCE ? %%%%%%%%%%%%%%%%%%%%%%%%%%%%%%%%%%%%%%%%%%%%%%
%% Convergence check on velocity values
if (mod(Cur_Iter,Check_Iter)==0) ; % every 'Check_Iter' iterations
% averaging velocity (in the wet area)
rho = sum(f, 4); % density
uxi=(trho.*ux+0.0.*fGradx(:,:,:,1))./trho; %-0.5.*fGradxuyi=(trho.*uy+0.0.*fGradx(:,:,:,2))./trho;
uzi=(trho.*uz+0.0.*fGradx(:,:,:,3))./trho;
Af=sum(sum(Channel3D,2),3);
AfP=sum(sum(Channel3D(zzP:Nr-wall,:,:),2),3);
AfC=sum(sum(Channel3D(zmin:zzP-1,:,[35:62]),2),3);
rho0 =nanmean(sum(sum(rho(:,:,:),2),3)./Af);
\verb+rho0PP=nammean(sum(rho(zzP:Nr-wall,:,:),2),3). /Afp);rho0C=nanmean(sum(sum(rho(zmin:zzP-1,:,[35:62]),2),3)./AfC);
ux_da=(sum(sum(uxi.*Channel3D,2),3))./Af;
ux_daC=sum(sum(uxi(zmin:zzP-1,:,[35:62]).*Channel3D(zmin:zzP-1,:,[35:62]),2),3)./AfC;
ux_daP=sum(sum(uxi(zzP:Nr-wall,:,:).*Channel3D(zzP:Nr-wall,:,:),2),3)./AfP;
uy_daP=sum(sum(uyi(zzP:Nr-wall,:,:).*Channel3D(zzP:Nr-wall,:,:),2),3)./AfP;
av vel=nanmean(ux da);
av_vel_channel=nanmean(ux_daC);
av_vel_porous=nanmean(uy_daP);
k_darcy=porosity.*av_vel_porous*cP_visco/mean(dPdL_yLB);
REtp0 = abs(av\_vel)*(DH)/cP\_visco*rho0;REtpC = abs(av_vel_channel)*(dch)/cP_visco*rho0C;
REtpP = abs(av_vel_porous)*sqrt(abs(k_darcy))/cP_visco*rho0P;
% REtp=REtpP;
REtp=REtpC;
Condition=abs( abs(REt/REtp )-1); % should --> 0
REt=REtp; % time t & t+1
%%% TOLERANCE BREAK %%%
        if (Cur_Iter > Max_Iter | isnan(REt) | (size(Condition2,2)>2) )
            StopFlag=true;
            display( 'Stop iteration: iteration exeeding the max allowed or NaN value of Re' )
            display( ['Current iteration: ',num2str(Cur_Iter),...
                 ' Max Number of iter: ',num2str(Max_Iter)] )
            break % Terminate execution of WHILE ..
        end
if (Condition < toler) ;
if (Cur_Iter == Iter_conv2+Check_Iter) ;
```

```
else; cond2=1; end;
Condition2(cond2)=Condition;
Iter_conv2=Cur_Iter;
end
```
cond2=cond2+1;

### A.1. MODIFICA CANALI ID 117

```
end
%%% outputs every iteration output
    if (mod(Cur_Iter,Output_Every)==0) ;
col=[0.9 0.3 0];
convergence(Cur_Iter/Output_Every)=Condition;
vec_Iter=[Output_Every:Output_Every:Cur_Iter];
%close,
% set(0,'DefaultFigureWindowStyle','docked')
% figg=figure(3); hold on,
% subplot(1,2,1),
% hold off, plot(vec_Iter,log10(convergence),'color','r');
% subplot(1,2,2),
% hold off, plot(ux_da(2:Nr-1)./sqrt(cs2),[2:Nr-1],'-','color','g');
% hold on, plot(u_profile./sqrt(cs2),[1:ch_h],'o-','color','r');
% set(figg,'visible','off');
    sans_3d
% visual2d(:,:)=uxi(:,Mc/2,:);
% figure(2),subplot(2,1,2),h=surf(visual2d');
% rotate(h,[0,1,0],90); view(-45,45);
    end % every
%%% output partial dry
    if (Cur_Iter/Output_Every==Iter_Partial/Output_Every-1) ;
sprpart=sprintf( 'Re%1.0f_ang%1.0f_radius%1.0f_L%1.0f_n%1.0f_partial', [REtp0,ang,radius,Mc,n]);
    end
%%%%%%%%%%%%%%%%%%%%%%%%%%%%%%%%%%%%%%%%%%%%%%%%%%%%%%%%%%%%%%%%%%%%%%%
end % End main time Evolution Loop
%%%%%%%%%%%%%%%%%%%%%%%%%%%%%%%%%%%%%%%%%%%%%%%%%%%%%%%%%%%%%%%%%%%%%%%
% TIME
if restart==1;
toc;
TOC=TOC+toc;
else
toc; TOC=toc
end;
% saving
spr=sprintf( '%c[Re%1.0f_hf%1.0f_wc%1.0f_po%1.0f]', [decl,Re,hfA,wcA,porosity*100]);
 % save([ 'perm_TRY/' spr '.mat']);
save sim3_2;
end; end; end; end
```
### A.1 Modifica canali ID

Di seguito sono riportate le righe del precedente codice che sono state modificate per costruire il modello nel caso della geometria a canali interdigitati, inserito nella definizione dello "stream" del codice d'origine.

```
% Interdigit channels
   for ic=[2 8 10 12 14]
       f(2:ch_h+1,1,1:Ld/2,ic)=f(2:ch_h+1,Mc,Ld/2+1:Ld,ic);
   end
   for ic=[3 9 11 13 15]
        f(2:ch_h+1, Mc, Ld/2+1:Ld, ic) = f(2:ch_h+1, 1, 1:Ld/2, ic);end
```
# <span id="page-128-0"></span>Appendice B

# Codice calcolo gradienti di pressione

Il presente codice è stato scritto per calcolare i profili di pressione e i relativi gradienti. L'algoritmo riportato è una funzione del codice numerico LBM con cui si è costruito il modello.

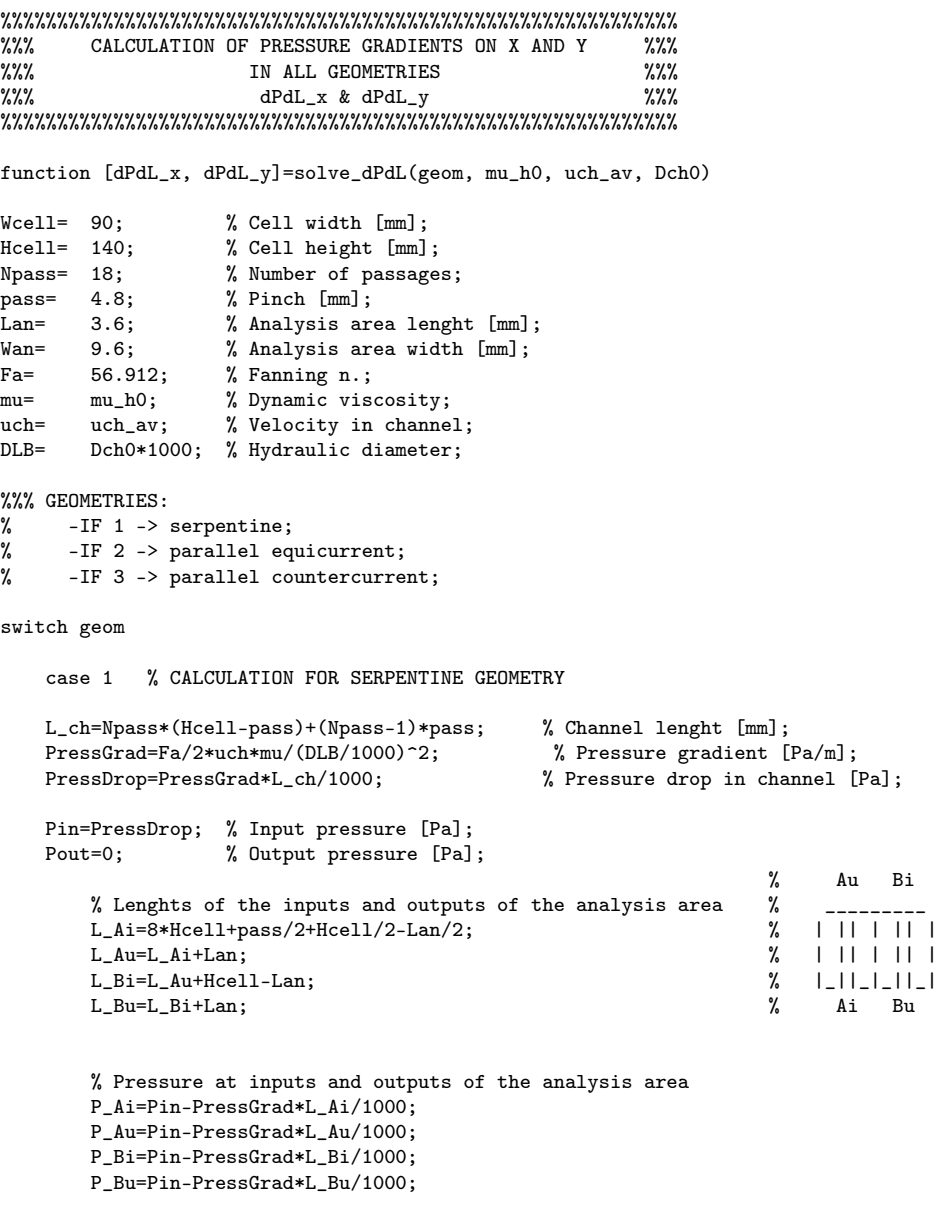

%% CALCULATION OF dPdL\_x

### 120 APPENDICE B. CODICE CALCOLO GRADIENTI DI PRESSIONE

```
%%% Parabolas fitting points and coeffi<br>%%% CALCULATION OF dPdLcients
     CALCULATION OF dPdLcients
    % e.g. "pressure=A*Lenght^2+B*Lenght+C"
    %% Parabolas 1 Ai_Bu
    P_AiBu=0:1:192;
    P_av1=1:1:192;
        % Passing points P and peaks V
        V11=[1.7,P_Ai];V12=[3.1,P_Ai];
        V13=[6.5,P_Bu];
        V14=[7.9,P_Bu];
        P11=[0,0];P12=[4.8,0];
        P13=P12;
        P14=[9.6,0];
        % Coefficients A, B & C
        A11=(P11(2)-V11(2))/(P11(1)-V11(1))^2;A12=(P12(2)-V12(2))/(P12(1)-V12(1))^2;A13=(P13(2)-V13(2))/(P13(1)-V13(1))^2;A14=(P14(2)-V14(2))/(P14(1)-V14(1))^2;B11=-2*A11*V11(1);
        B12=-2*A12*V12(1);
        B13=-2*A13*V13(1);
        B14=-2*A14*V14(1);C11=PI1(2)-A11*P11(1)^2-B11*P11(1);C12=P12(2)-A12*P12(1)^2-B12*P12(1);
        C13=P13(2)-A13*P13(1)^2-B13*P13(1);
        C14 = P14(2) - A14*P14(1)^{-2} - B14*P14(1);% Drawing Parabola 11
        for i=1:35Lengtht = (i-1)/20;P_AiBu(i)=A11*Lenght^2+B11*Lenght+C11; % Pressure calculation
        end
        % Drawing constant pressure Ai
        for i=36:63
            P_AiBu(i)=P_Ai;
        end
        % Drawing Parabola 12
        for i=64:97
            Lengtht = (i-1)/20;
            P_AiBu(i)=A12*Lenght^2+B12*Lenght+C12;
        end
        % Drawing Parabola 13
        for i=98:131Lengtht = (i-1)/20;P_AiBu(i)=A13*Lenght^2+B13*Lenght+C13;
        end
        % Drawing constant pressure Bu
        for i=132:159
           P_AiBu(i)=P_Bu;
        end
        % Drawing Parabola 14
        for i=160:193
            Lenght=(i-1)/20;
            P_AiBu(i)=A14*Lenght^2+B14*Lenght+C14;
        end
        % Calulation of the averages P_AiBu
        for i=1:192;
            P_<sub>2</sub>v1(i)=(P_AiBu(i)+P_AiBu(i+1))/2;
```

```
end
```

```
%% Parabolas 2 Au_Bi
P_AuBi=0:1:192;
P_av2=1:1:192;
    % Passing points P and peaks V
    V21 = [1.7, P_Au];V22=[3.1,P_Au];
    V23=[6.5,P_Bi];
    V24=[7.9,P_Bi];
    P21=[0,0];
    P22=[4.8,0];
    P23=P22;
    P24=[9.6,0];
    % Coefficients A, B & C
    A21=(P21(2)-V21(2))/(P21(1)-V21(1))^2;A22=(P22(2)-V22(2))/(P22(1)-V22(1))^2;
    A23=(P23(2)-V23(2))/(P23(1)-V23(1))^2;A24=(P24(2)-V24(2))/(P24(1)-V24(1))^2;
    B21=-2*A21*V21(1);
    B22=-2*A22*V22(1);
    B23=-2*A23*V23(1);
    B24=-2*A24*V24(1);
    C21 = P21(2) - A21 * P21(1)^2 - B21 * P21(1);C22 = P22(2) - A22*P22(1)^{-2} - B22*P22(1);C23=P23(2)-A23*P23(1)^2-B23*P23(1);
    C24=P24(2)-A24*P24(1)<sup>-</sup>2-B24*P24(1);
    % Drawing Parabola 21
    for i=1:35
        Lenght=(i-1)/20;
        P_AuBi(i)=A21*Lenght^2+B21*Lenght+C21; % Pressure calculation
    end
    % Drawing constant pressure Au
    for i=36:63
       P_AuBi(i)=P_Au;
    end
    % Drawing Parabola 22
    for i=64:97Lengtht = (i-1)/20;P_AuBi(i)=A22*Lenght^2+B22*Lenght+C22;
    end
    % Drawing Parabola 23
    for i=98:131
        Lenght=(i-1)/20;
        P_AuBi(i)=A23*Lenght^2+B23*Lenght+C23;
    end
    % Drawing constant pressure Bi
    for i=132:159
        P_AuBi(i)=P_Bi;
    end
    % Drawing Parabola 24
    for i=160:193
        Lengtht=(i-1)/20;P_AuBi(i)=A24*Lenght^2+B24*Lenght+C24;
    end
    % Calulation of the averages P_AuBi
    for i=1:192;
        P_<sub>2</sub>v2(i)=(P_AuBi(i)+P_AuBi(i+1))/2;
    end
```
### 122 APPENDICE B. CODICE CALCOLO GRADIENTI DI PRESSIONE

```
%% Calculation of pressure gradient on x dPdL_x
    dPdL_x=1:1:192;
    for i=1:96
         dPdL_x(i)=(P_av1(i)-P_av2(i))/Lan*1000;end
    for i=97:192
        dPdL_x(i)=((P_av1(i)-P_av2(i))/Lan*1000);end
    %% CALCULATION OF dPdL_y
    %%% e.g. pressure=initial_pressure+AngCoeff*Lenght
    AngCoeff=-PressGrad/1000;
    P_AiAu= 0:1:72;
    P_BuBi= P_AiAu;
    P_av3= 1:1:72;
    P_av4= P_av3;
    % P_AiAu & P_BuBi
         for i=1:73;
              Lengtht = (i-1)/20;P_AiAu(i)=P_Ai+AngCoeff*Lenght;
              P_BuBi(i)=P_Bu-AngCoeff*Lenght;
         end
    % Averages
         for i=1:72;
             P_<sub>2</sub>v3(i)=(P_AiAu(i)+P_AiAu(i+1))/2;
              P_<sub>2</sub>v<sup>4</sup>(i)=(P_<sub>Bu</sub>Bi(i)+P_<sub>Bu</sub>Bi(i+1))/2;
         end
    % Calculation of pressure gradient on y dPdL_y
    dPdL_y= 1:1:72;
    for i=1:72
         dPdL_y(i)=(P_av3(i)-P_av4(i))/pass*1000;end
case 2 % CALCULATION FOR PARALLEL EQUICURRENT GEOMETRY
\begin{minipage}[c]{0.9\linewidth} \verb& L_ch=Hcell~; & \quad % \emph{Channel length [mm]~; \\ \emph{PressGrad=Fa/2*uch*mu/(DLB/1000)^2$; & \quad % \emph{Pressure gradient [Pa/m]~;} \\ \end{minipage}-<br>PressGrad=Fa/2*uch*mu/(DLB/1000)^2;<br>PressDrop=PressGrad*L_ch/1000;
                                                % Pressure drop in channel [Pa];
Pin=PressDrop; % Input pressure [Pa];<br>Pout=0; % Output pressure [Pa]
                   % Output pressure [Pa];
                                                                             % Au Bu
    % Lenghts of the inputs and outputs of the analysis area % _________
    L_Ai=Hcell/2-Lan/2;
    L_Au=L_Ai+Lan;<br>
L_Bi=L_Ai;<br>
\% ||||||||
                                                                             \begin{array}{cc} \text{\%} & | \_ \_ \_ \_ \& \end{array} \begin{array}{cc} \text{Ai} & \text{Bi} \end{array}L_Bu=L_Au;
    % Pressure at inputs and outputs of the analysis area
    P_Ai=Pin-PressGrad*L_Ai/1000;
    P_Au=Pin-PressGrad*L_Au/1000;
    P_Bi=P_Ai;
    P_Bu=P_Au;
    %% CALCULATION OF dPdL_x
         % Pressure at Ai_Bi inteface
         P_AiBi=0:1:192;
         for i=1.193P_AiBi(i)=P_Ai;
         end
         % Pressure at Au_Bu interface
         P_AuBu=0:1:192;
         for i=1:193
              P_AuBu(i)=P_Au;
```

```
end
        % Averages values of pressure
        P_av1=1:1:192; % Ai_Bi interface;<br>P_av2=P_av1; % Au_Bu interface;
                       % Au_Bu interface;
        for i=1:192
            P_<sub>2</sub>v1(i)=(P__AiBi(i)+P__AiBi(i+1))/2;
            P_<sub>2</sub>v2(i)=(P_<sub>AuBu</sub>(i)+P_<sub>AuBu</sub>(i+1))/2;
        end
    %% Calculation of pressure gradient long x dPdL_x
    dPdL_x=1:1:192;
    for i=1:192
        dPdL_x(i)=(P_av1(i)-P_av2(i))/Lan*1000;
    end
    %% CALCULATION OF dPdL_y
    % e.g. "pressure=AngCoeff*Lenght"
        AngCoeff=PressGrad/1000;
        % Pressure at Ai_Au interface
        P_AiAu=0:1:72;
        for i=1:73
            Lenght=(i-1)/20;
            P_AiAu(i)=AngCoeff*Lenght;
        end
        % Pressure at Bi_Bu interface
        P_BiBu=P_AiAu;
        % Average values of pressure long Ai_Au and Bi_Bu interfaces
        P_av3=1:1:72;
        P_av4=P_av3;
        for i=1:72
            P_av3(i)=(P_AiAu(i)-P_AiAu(i+1))/2;
            P_<sub>2</sub>v4(i)=(P_BiBu(i)-P_BiBu(i+1))/2;
        end
    %%+ Calculation od pressure gradient long y dPdL_y
    dPdL_y=1:1:72;
    for i=1:72;
        dPdL_y(i)=(P_av3(i)-P_av4(i))/pass*1000;
    end
case 3 % CALCULATION FOR PARALLEL COUNTERCURRENT GEOMETRY
L_ch=Hcell; \% Channel lenght [\text{mm}];
----<br>PressGrad=Fa/2*uch*mu/(DLB/1000)^2; % Pressure gradient [Pa/m];<br>PressDrop=PressGrad*L_ch/1000; % Pressure drop in channel [
                                     % Pressure drop in channel [Pa];
Pin=PressDrop; % Input pressure [Pa];<br>Pout=0; % Output pressure [Pa]
                % Output pressure [Pa];
                                                               % Au Bi<br>% ---------
% Lenghts of the inputs and outputs of the analysis area
L_Ai=Hcell/2-Lan/2; % | || | || |
L_Au=L_Ai+Lan; % | || | || |
                                                                   |I_{-}|I_{-}|I_{-}|I_{-}|<br>Ai Bu
L_Bu=L_Au; %
% Pressure at inputs and outputs of the analysis area
P_Ai=Pin-PressGrad*L_Ai/1000;
P_Au=Pin-PressGrad*L_Au/1000;
P_Bi=Pin-PressGrad*L_Bi/1000;
P_Bu=Pin-PressGrad*L_Bu/1000;
%% CALCULATION OF dPdL x
    %%% Parabolas fitting points and coeffi<br>%%% CALCULATION OF dPdLcients
           CALCULATION OF dPdLcients
        % e.g. "pressure=A*Lenght^2+B*Lenght+C"
        %% Parabolas 1 Ai_Bu
```

```
P_AiBu=0:1:192;
P_av1=1:1:192;
    % Passing points P and peaks V
    V11=[1.7,P_Ai];V12=[3.1,P_Ai];
    V13=[6.5,P_Bu];
    V14=[7.9,P_Bu];
    P11=[0,0];
   P12=[4.8,0];
    P13=P12;
    P14=[9.6,0];
    % Coefficients A, B & C
    A11=(P11(2)-V11(2))/(P11(1)-V11(1))^2;A12=(P12(2)-V12(2))/(P12(1)-V12(1))^2;A13=(P13(2)-V13(2))/(P13(1)-V13(1))^2;
    A14=(P14(2)-V14(2))/(P14(1)-V14(1))^2;B11=-2*A11*V11(1);B12=-2*A12*V12(1);
    B13=-2*A13*V13(1);
    B14=-2*A14*V14(1);
    C11=PI1(2)-A11*P11(1)^2-B11*P11(1);C12 = P12(2) - A12*P12(1)^2 - B12*P12(1);C13 = P13(2) - A13*P13(1)^2 - B13*P13(1);C14 = P14(2) - A14*P14(1)^{-2} - B14*P14(1);% Drawing Parabola 11
    for i=1:35Lengtht = (i-1)/20;P_AiBu(i)=A11*Lenght<sup>-2+B11*Lenght+C11; % Pressure calculation</sup>
    end
    % Drawing constant pressure Ai
    for i=36:63P_AiBu(i)=P_Ai;
    end
    % Drawing Parabola 12
    for i=64:97
        Lengtht = (i-1)/20;P_AiBu(i)=A12*Lenght^2+B12*Lenght+C12;
    end
    % Drawing Parabola 13
    for i=98:131
        Lenght=(i-1)/20;
        P_AiBu(i)=A13*Lenght^2+B13*Lenght+C13;
    end
    % Drawing constant pressure Bu
    for i=132:159
       P_AiBu(i)=P_Bu;
    end
    % Drawing Parabola 14
    for i=160:193
        Lengtht = (i-1)/20;P_AiBu(i)=A14*Lenght^2+B14*Lenght+C14;
    end
    % Calulation of the averages P_AiBu
    for i=1:192;
        P_<sub>2</sub>v1(i)=(P__AiBu(i)+P__AiBu(i+1))/2;
    end
%% Parabolas 2 Au_Bi
P_AuBi=0:1:192;
P_av2=1:1:192;
```

```
% Passing points P and peaks V
        V21=[1.7,P_Au];
        V22=[3.1,P_Au];
        V23=[6.5,P_Bi];V24=[7.9,P_Bi];
        P21=[0,0];
        P22=[4.8,0];
        P23=P22;
        P24=[9.6,0];
        % Coefficients A, B & C
        A21=(P21(2)-V21(2))/(P21(1)-V21(1))^2;A22=(P22(2)-V22(2))/(P22(1)-V22(1))^2;A23=(P23(2)-V23(2))/(P23(1)-V23(1))^2;A24=(P24(2)-V24(2))/(P24(1)-V24(1))^2;B21=-2*A21*V21(1);
        B22=-2*A22*V22(1);
        B23=-2*A23*V23(1);
       B24=-2*A24*V24(1);
        C21 = P21(2) - A21 * P21(1)^2 - B21 * P21(1);C22=P22(2)-A22*P22(1)^2-B22*P22(1);
        C23=P23(2)-A23*P23(1)^2-B23*P23(1);
        C24=P24(2)-A24*P24(1)<sup>-</sup>2-B24*P24(1);
        % Drawing Parabola 21
        for i=1:35
            Lengtht = (i-1)/20;P_AuBi(i)=A21*Lenght^2+B21*Lenght+C21; % Pressure calculation
        end
        % Drawing constant pressure Au
        for i=36:63
           P_A uBi(i)=P_A u;end
        % Drawing Parabola 22
        for i=64:97
            Length = (i-1)/20;P_AuBi(i)=A22*Lenght^2+B22*Lenght+C22;
        end
        % Drawing Parabola 23
        for i=98:131
            Lenght=(i-1)/20;
            P_AuBi(i)=A23*Lenght^2+B23*Lenght+C23;
        end
        % Drawing constant pressure Bi
        for i=132:159
            P_AuBi(i)=P_Bi;
        end
        % Drawing Parabola 24
        for i=160:193
            Lenght=(i-1)/20;
            P_AuBi(i)=A24*Lenght^2+B24*Lenght+C24;
        end
        % Calulation of the averages P_AuBi
        for i=1:192;
            P_<sub>2</sub>v2(i)=(P_AuBi(i)+P_AuBi(i+1))/2;
        end
%% Calculation of pressure gradient on x dPdL_x
dPdL_x=1:1:192;
for i=1:96
    dPdL_x(i)=(P_av1(i)-P_av2(i))/Lan*1000;
```
end

```
for i=97:192
              dPdL_x(i)=((P_av1(i)-P_av2(i))/Lan*1000);
         end
   %% CALCULATION OF dPdL_y
         %%% e.g. pressure=initial_pressure+AngCoeff*Lenght
         AngCoeff=-PressGrad/1000;
        P_AiAu= 0:1:72;
        P_BuBi= P_AiAu;
         P_av3= 1:1:72;
         P_av4= P_av3;
        % P_AiAu & P_BuBi
              for i=1:73;
                  Lenght=(i-1)/20;
                   P_AiAu(i)=P_Ai+AngCoeff*Lenght;
                   P_BuBi(i)=P_Bu-AngCoeff*Lenght;
              end
        % Averages
             for i=1:72;
                   P_<sub>2</sub>v3(i)=(P_AiAu(i)+P_AiAu(i+1))/2;
                   P__av4(i)=(P__BuBi(i)+P__BuBi(i+1))/2;
              end
         %% Calculation of pressure gradient on y dPdL_y
         dPdL_y= 1:1:72;
         for i=1:72
             dPdL_y(i)=(P_av3(i)-P_av4(i))/pass*1000;end
   case 4 % CALCULATION FOR INTERDIGITED CHANNELS GEOMETRY (CONSTANT SHAPE)
   \label{eq:loss} \begin{minipage}[c]{0.9\linewidth} \texttt{L_ch=Hcell-pass}; & \texttt{\% Channel length } [mm]; \\ \texttt{PressGrad=Fa/2*uch*mu/(DLB/1000)^2}; & \texttt{\% Pressure gradient [Pa/m];} \end{minipage}PressGrad=Fa/2*uch*mu/(DLB/1000)^2;<br>PressDrop=PressGrad*L_ch/1000;
                                                       % Pressure drop in channel [Pa];
   Pin=PressDrop; % Input pressure [Pa];
   Pout=0; % Output pressure [Pa];
                                                                                       % Au Bu
         % Lenghts of the inputs and outputs of the analysis area \begin{array}{cc} \text{w} & \text{w} \\ \text{w} & \text{w} \\ \text{w} & \text{w} & \text{w} \end{array} = \begin{array}{cc} \text{w} \\ \text{w} \\ \text{w} \end{array} = \begin{array}{cc} \text{w} \\ \text{w} \\ \text{w} \end{array} = \begin{array}{cc} \text{w} \\ \text{w} \\ \text{w} \end{array} = \begin{L_Ai=Hcell-Lan-pass; % | -- | || |
        L\_Au=L\_Ai+Lan; ( \% ) L\_Bi=L\_Au; ( )
                                                                                       \begin{matrix} \% & | \_| \_| & \_+ \_ \_ \& \_A_i & \_B_i \end{matrix}L_Bu=L_Bi+Lan;
        % Pressure at inputs and outputs of the analysis area
        P_Ai=Pin-PressGrad*L_Ai/1000;
        P_Au=Pin-PressGrad*L_Au/1000;
        P_Bi=Pin-PressGrad*L_Bi/1000; % P_Bi=P_Au;
        P_Bu=Pin-PressGrad*L_Bu/1000;
        PAB1=(P_Ai+P_Bi)/2;PAB2=(P_Au+P_Bu)/2;%% CALCULATION OF dPdL_x
         %%% Parabolas fitting points and coeffi<br>%%% CALCULATION OF dPdLcients
                 CALCULATION OF dPdLcients
              % e.g. "pressure=A*Lenght^2+B*Lenght+C"
              %% Parabolas 1 Ai_Bi
              P_AiBi=0:1:192;
              P_av1=1:1:192;
                   % Passing points P and peaks V
                   V11=[1.7,P_Ai];V12=[3.1,P_Ai];
                   V13=[6.5,P_Bi];
                   V14=[7.9,P_Bi];
```

```
P11=[0,PAB1];
    P12=[4.8,PAB1];
    P13=P12;
    P14=[9.6,PAB1];
    % Coefficients A, B & C
    A11=(P11(2)-V11(2))/(P11(1)-V11(1))^2;A12=(P12(2)-V12(2))/(P12(1)-V12(1))^2;A13=(P13(2)-V13(2))/(P13(1)-V13(1))^2;A14=(P14(2)-V14(2))/(P14(1)-V14(1))^2;B11=-2*A11*V11(1);
    B12=-2*A12*V12(1);
    B13=-2*A13*V13(1);
    B14=-2*A14*V14(1);
    C11=P11(2)-A11*P11(1)<sup>-</sup>2-B11*P11(1);
    C12=P12(2)-A12*P12(1)^2-B12*P12(1);
    C13=P13(2)-A13*P13(1)^2-B13*P13(1);
    C14 = P14(2) - A14*P14(1)^{-2} - B14*P14(1);% Drawing Parabola 11
    for i=1:35Lengtht = (i-1)/20;P_AiBi(i)=A11*Lenght<sup>-2+B11*Lenght+C11; % Pressure calculation</sup>
    end
    % Drawing constant pressure Ai
    for i=36:63P_AiBi(i)=P_Ai;
    end
    % Drawing Parabola 12
    for i=64:97
        Lenght=(i-1)/20;
        P_AiBi(i)=A12*Lenght^2+B12*Lenght+C12;
    end
    % Drawing Parabola 13
    for i=98:131
        Length = (i-1)/20;P_AiBi(i)=A13*Lenght^2+B13*Lenght+C13;
    end
    % Drawing constant pressure Bi
    for i=132:159
        P_AiBi(i)=P_Bi;
    end
    % Drawing Parabola 14
    for i=160:193
        Lenght=(i-1)/20;
        P_AiBi(i)=A14*Lenght<sup>-2+B14*Lenght+C14;</sup>
    end
    % Calulation of the averages P_AiBi
    for i=1:192;
        P_<sub>2</sub>v1(i)=(P__AiBi(i)+P__AiBi(i+1))/2;
    end
%% Parabolas 2 Au_Bu
P_AuBu=0:1:192;
P_av2=1:1:192;
    % Passing points P and peaks V
    V21=[1.7,P_Au];
    V22=[3.1,P_Au];
    V23=[6.5,P_Bu];
    V24=[7.9,P_Bu];
    P21=[0,PAB2];
```

```
P22=[4.8,PAB2];
        P23=P22;
       P24=[9.6,PAB2];
        % Coefficients A, B & C
        A21=(P21(2)-V21(2))/(P21(1)-V21(1))^2;
        A22=(P22(2)-V22(2))/(P22(1)-V22(1))^2;A23=(P23(2)-V23(2))/(P23(1)-V23(1))^2;A24=(P24(2)-V24(2))/(P24(1)-V24(1))^2;B21=-2*A21*V21(1);
        B22=-2*A22*V22(1);
        B23=-2*A23*V23(1);B24=-2*A24*V24(1);
        C21 = P21(2) - A21 * P21(1)^2 - B21 * P21(1);C22 = P22(2) - A22*P22(1)^2 - B22*P22(1);C23=P23(2)-A23*P23(1)^2-B23*P23(1);
        C24=P24(2)-A24*P24(1)^2-B24*P24(1);
        % Drawing Parabola 21
        for i=1:35
            Lenght=(i-1)/20;
            P_AuBu(i)=A21*Lenght^2+B21*Lenght+C21; % Pressure calculation
        end
        % Drawing constant pressure Au
        for i=36:63
            P_AuBu(i)=P_Au;end
        % Drawing Parabola 22
        for i=64:97
            Lenght=(i-1)/20;
            P_AuBu(i)=A22*Lenght^2+B22*Lenght+C22;
        end
        % Drawing Parabola 23
        for i=98:131
            Lengtht = (i-1)/20;P_AuBu(i)=A23*Lenght^2+B23*Lenght+C23;
        end
        % Drawing constant pressure Bu
        for i=132:159
            P_AuBu(i)=P_Bu;
        end
        % Drawing Parabola 24
        for i=160:193
            Lengtht = (i-1)/20;P_AuBu(i)=A24*Lenght^2+B24*Lenght+C24;
        end
        % Calulation of the averages P_AuBu
        for i=1:192;
            P_<sub>2</sub>v2(i)=(P_AuBu(i)+P_AuBu(i+1))/2;
        end
%% Calculation of pressure gradient on x dPdL_x
dPdL_x=1:1:192;
for i=1:192dPdL_x(i)=(P_av1(i)-P_av2(i))/Lan*1000;
%% CALCULATION OF dPdL_y
% e.g. "pressure=AngCoeff*Lenght"
    AngCoeff=PressGrad/1000;
    % Pressure at Ai_Au interface
    P_AiAu=0:1:72;
```
end

```
for i=1:73
       Lengtht = (i-1)/20;P_AiAu(i)=P_Ai-AngCoeff*Lenght;
    end
   % Pressure at Bi_Bu interface
   P_BiBu=0:1:72;
   for i=1:73Length = (i-1)/20;P_BiBu(i)=P_Bi-AngCoeff*Lenght;
   end
   % Average values of pressure long Ai_Au and Bi_Bu interfaces
   P_av3=1:1:72;
   P_av4=P_av3;
   for i=1:72P_<sub>av3</sub>(i)=(P_AiAu(i)+P_AiAu(i+1))/2;
       P_av4(i)=(P_BiBu(i)+P_BiBu(i+1))/2;
    end
%% Calculation od pressure gradient long y dPdL_y
dPdL_y=1:1:72;
for i=1:72;
   dPdL_y(i)=(P_av3(i)-P_av4(i))/pass*1000;end
```
### APPENDICE B. CODICE CALCOLO GRADIENTI DI PRESSIONE

## Appendice C

# Codice calcolo permeabilità e Reynolds

### C.1 KalcolaRe

Codice madre KalcolaRe per il calcolo della permeabilità e del numero di Reynolds.

```
%%%%%%%%%%%%%%%%%%%%%%%%%%%%%%%%%%%%%%%%%%%%%%%%%%%%%%%%%%%%%%%%%%
%%% CALCULATION OF PERMEABILITY K & REYNOLDS NUMBER Re %%%
%%% K(x,y,z)=Ud(x,y,z) *mu*[dPdL(x,y,z)]^2-1; %%% Re(x,y,z)=Ud*df*rho/mu %%
                  Re(x,y,z)=\langle u i \rangle * df *rho /mu\,%% Setting pressure gradients through z at zero dPdL_z=0
   i=0;
   dPdL_z=1:102;
   for i=1:102
       dPdL_z(z(i)=0;end
   dPdL_z=dPdL_z';
%% Loading simulations
   disp( ' );
   disp('LOADING SIMULATION DATAs:');
   disp('');
   disp('LOADING sim1_0.mat...');
load sim1_0; % Serpentine geometry, alpha factor=1
   uxi10=uxi;
   uyi10=uyi;
   uzi10=uzi;
   MdPx10=MdP_x;
   MdPy10=MdP_y;
   muLB10=cP_visco;
   rhoLB10=g_density;
   disp('sim1_0.mat LOADED!');
   disp('');
   disp('LOADING sim1_1.mat...');
load sim1_1;
   uxi11=uxi;
   uyi11=uyi;
   uzi11=uzi;
   Mdpx11=Mdp_x;MdPy11=MdP_y;
   muLB11=cP_visco;
   rhoLB11=g_density;
   disp('sim1_1.mat LOADED!');
   disp('');
   disp('LOADING sim1_2.mat...');
```

```
load sim1_2;
```
uxi12=uxi; uyi12=uyi; uzi12=uzi; MdPx12=MdP\_x;  $Mdpv12=$  $Mdp_v;$ muLB12=cP\_visco; rhoLB12=g\_density; disp('sim1\_2.mat LOADED!'); disp $($ ''); disp('LOADING sim2\_0.mat...'); load sim2\_0; uxi20=uxi; uyi20=uyi; uzi20=uzi; MdPx20=MdP\_x; MdPy20=MdP\_y; muLB20=cP\_visco; rhoLB20=g\_density; disp('sim2\_0.mat LOADED!');  $disp($ ''); disp('LOADING sim2\_1.mat...'); load sim2\_1; uxi21=uxi; uyi21=uyi; uzi21=uzi; MdPx21=MdP\_x; MdPy21=MdP\_y; muLB21=cP\_visco; rhoLB21=g\_density; disp('sim2\_1.mat LOADED!'); disp $('')$ ; disp('LOADING sim2\_2.mat...'); load sim2\_2; uxi22=uxi; uyi22=uyi; uzi22=uzi; MdPx22=MdP\_x; MdPy22=MdP\_y; muLB22=cP\_visco; rhoLB22=g\_density; disp('sim2\_2.mat LOADED!');  $disp($ ''); disp('LOADING sim3\_0.mat...'); load sim3\_0; uxi30=uxi; uyi30=uyi; uzi30=uzi; MdPx30=MdP\_x; MdPy30=MdP\_y; muLB30=cP\_visco; rhoLB30=g\_density; disp('sim3\_0.mat LOADED!'); disp $('')$ ; disp('LOADING sim3\_1.mat...'); load sim3\_1; uxi31=uxi; uyi31=uyi; uzi31=uzi; MdPx31=MdP\_x; MdPy31=MdP\_y; muLB31=cP\_visco; rhoLB31=g\_density; disp('sim3\_1.mat LOADED!');  $disp($ ' '); disp('LOADING sim3\_2.mat...');

load sim3\_2;

### C.1. KALCOLARE 133

```
uxi32=uxi;
   uyi32=uyi;
   uzi32=uzi;
   MdPx32=MdP_x;
   MdPy32=MdP_y;
   muLB32=cP_visco;
    rhoLB32=g_density;
   disp('sim3_2.mat LOADED!');
    disp('');
    disp('LOADING sim4_0.mat...');
load sim4_0;
   uxi40=uxi;
   uyi40=uyi;
   uzi40=uzi;
   Mdpx40=Mdp_x;MdPy40=MdP_y;
   muLB40=cP_visco;
   rhoLB40=g_density;
   disp('sim4_0.mat LOADED!');
   disp(\cdot, \cdot);disp('LOADING sim4_1.mat...');
load sim4_1;
   uxi41=uxi;
   uyi41=uyi;
   uzi41=uzi;
   MdPx41=MdP_x;
    MdPy41=MdP_y;
    muLB41=cP_visco;
   rhoLB41=g_density;
    disp('sim4_0.mat LOADED!');
   disp(\cdot, \cdot);
   disp('LOADING sim4_2.mat...');
load sim4_2;
   uxi42=uxi;
   uyi42=uyi;
   uzi42=uzi;
   MdPx42=MdP_x;
   MdPy42=MdP_y;
   muLB42=cP_visco;
   rhoLB42=g_density;
    disp('sim4_0.mat LOADED!');
   disp( ' );
   \text{disp('ALL DATAs LQADED!');}disp(\cdot, \cdot);
%% Recall of needed variables & orientation
   hf=hfA*n; \% z<br>nz=n*7+hf; \% nz=102 \sim x
   nz=n*7+hf; % nz=102nx=n*18; % nx=72 | /
    ny=n*24; % ny=96 |/__> y
   df; \% df = 4xn;
%% Calculation of porosity epsilon(xyz)
    epsx=sum(sum(Channel3D(:,:,:),1),3)/(ny*hf);
    epsy=sum(sum(Channel3D(:,:,:),1),2)/(nx*hf);
    epsz=sum(sum(Channel3D(:,:,:),2),3)/(nx*ny);
%% Calculation of K & Re
solve_K
getREAL
solve_Re
```
### C.2 Codice permeabilità

Il seguente codice è accessorio al precedente. Ad esso viene delegato il compito di calcolare la permeabilità *k*.

```
%%%%%%%%%%%%%%%%%%%%%%%%%%%%%%%%%%%%%%%%%%%%
%%% FUNCTION 'zolve_K' %%%
%%%%%%%%%%%%%%%%%%%%%%%%%%%%%%%%%%%%%%%%%%%%
%%% It returns: %%%
\frac{22}{3} /3% - k matrix; \frac{22}{3} /3%
             - k vectors;
\frac{1}{2}%% - k scalar. \frac{1}{2}%%
%%%%%%%%%%%%%%%%%%%%%%%%%%%%%%%%%%%%%%%%%%%%
function [Mk, Vk1, Vk2, Zk, k] = zolve_K (XY, muLB, uuxi, MdPx, uuyi, MdPy, Channel3D, ch_h, n)
%% Recall of needed variables & orientation
    hf=18*n; % z
   nz=n*7+hf; % nz=102 \hat{X} x<br>nx=n*18; % nx=72 |/
               % nx=72
   ny=n*24; % ny=96 |/__> y
%% K matrices
    if XY == 1% kx matrix
            Mktmp=muLB.*sum(uuxi(ch_h+2:nz,:,1:ny),2)./sum(Channel3D(ch_h+2:nz,:,1:ny),2)...
                 .*((sum(MdPx(ch_h+2:nz,:,1:ny),2)./sum(Channel3D(ch_h+2:nz,:,1:ny),2)).^-1);
            Mk(:,:) = Mktmp(:,1,:);else
        % ky matrix
            Mk = mulB.*sum(uuvi(ch_h+2:nz,:1:ny),3)./sum(Channel3D(ch_h+2:nz,:,1:ny),3)...
                \hspace{1cm} *((\texttt{sum}(\texttt{MdPy}(\texttt{ch}\_\texttt{h+2:nz},:,1:\texttt{ny}),3)\,./\texttt{sum}(\texttt{Channel3D}(\texttt{ch}\_\texttt{h+2:nz},:,1:\texttt{ny}),3))\,.^{\small{\texttt{-1}}};Mktmp=muLB.*sum(uuxi(ch_h+2:nz,:,1:ny),2)./sum(Channel3D(ch_h+2:nz,:,1:ny),2)...
                 .*((sum(MdPx(ch_h+2:nz,:,1:ny),2)./sum(Channel3D(ch_h+2:nz,:,1:ny),2)).MMK(:,:) = Mktmp(:,1,:);end
%% K vectors
    if XY==1
        % kx vector through y
            Vk1=sum(Mk,2)./ny;
        % kx vector through z
            Vk2=sum(Mk,1)./hf;
    else
        % ky vector through x
            Vk1=sum(Mk,2)./nx;
        % ky vector through z
            Vk2 = sum(Mk,1). /hf;
    end
%% K scalars
    if XY == 1% kx scalar
            Zk = sum(sum(Mk,1),2)./(hf*ny);
    else
        % ky scalar
            Zk = sum(sum(Mk,1),2)./(hf*nx);
        % %%%%%%%%%%%%%%%%%%%%
            ZZk=sum(sum(MMk,1),2)./(hf*ny);
    end
%% abs(K)
    if XY==1
        % abs(K)=kx scalar
            k=Zk;
    else
        % abs(K)=sqrt(Zkx^2+Zky^2)
            k = sqrt(Zk^2+ZZk^2);
```
end

## C.3 Codice numero di Reynolds

Di seguito c'è il codice, analogo al precedente, ma per calcolare il numero di Reynolds *Re*.

```
%%%%%%%%%%%%%%%%%%%%%%%%%%%%%%%%%%%%%%%%%%%%%
             %%% FUNCTION 'zolve_Re' %%%
%%%%%%%%%%%%%%%%%%%%%%%%%%%%%%%%%%%%%%%%%%%%%
%%% It returns: \frac{1}{200}%% It returns: \frac{1}{200} %% \frac{1}{200} %%
             \sim Re matrix; \frac{27}{2}<br>- Re vectors: \frac{27}{2}\frac{1}{2}\% - Re vectors;
\frac{1}{2}%% - Rescalar. \frac{1}{2}%%
%%%%%%%%%%%%%%%%%%%%%%%%%%%%%%%%%%%%%%%%%%%%%
function [MRe, VRe1, VRe2, ZRe, Re] = zolve_Re (XY, muLB, rhoLB, uuxi, uuyi, Channel3D, ch_h, n)
%% Recall of needed variables & orientation
   hf=18*n; % z<br>nz=n*7+hf· % nz=102 ^ x
   nz=n*7+hf; % nz=102 ^ x<br>nx=n*18; % nx=72 |/
   nx=n*18; % nx=72ny=n*24; % ny=96 1/_{-2} y
   df=8; % df=8
%% Re matrices
    if XY==1
        % Rex matrix
            MRetmp=sum(uuxi(ch_h+2:nz,:,1:ny),2)./sum(Channel3D(ch_h+2:nz,:,1:ny),2)*df*rhoLB/muLB;
            MRe(:,:) = MRetmp(:,1,:);else
        % Rey matrix
            MRe=sum(uuyi(ch_h+2:nz,:,1:ny),3)./sum(Channel3D(ch_h+2:nz,:,1:ny),3)*df*rhoLB/muLB;
            MRe(:,:) = MRetmp2(:,1,:);% %%%%%%%%%%%%%%%%%%%%%
            MRetmp=sum(uuxi(ch_h+2:nz,:,1:ny),2)./sum(Channel3D(ch_h+2:nz,:,1:ny),2)*df*rhoLB/muLB;
            MMRe(:,:) = MRetmp(:,1,:);end
%% Re vectors
    if XY==1
        % Rex vector through y
            VRe1=sum(MRe,2)./ny;
        % Rex vector through z
            VRe2=sum(MRe,1)./hf;
    else
        % Rey vector through x
            VRe1=sum(MRe,2)./nx;
        % Rey vector through z
            VRe2=sum(MRe,1)./hf;
    end
%% Re scalars
    if XY==1
        % Rex scalar
            ZRe=sum(sum(MRe,1),2)./(hf*ny);
    else
        % Rey scalar
            ZRe=sum(sum(MRe,1),2)./(hf*nx);
        % %%%%%%%%%%%%%%%%%%%%%
            ZZRe=sum(sum(MMRe,1),2)./(hf*ny);
    end
%% abs(Re)
    if XY==1
```
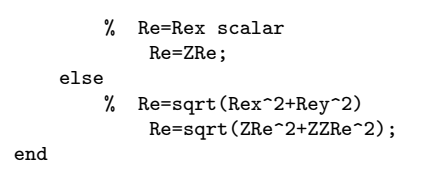

## **Bibliografia**

- [1] Doug Aaron, Zhijiang Tang, Alexander B. Papandrew e Thomas A. Zawodzinski. «Polarization curve analysis of all-vanadium redox flow batteries». In: *Journal of Applied Electrochemistry* 41 (2011). A cura di Springer, pp. 1175– 1182.
- [2] Douglas Aaron, Che-Nan Sun, Michael Bright, Alexander B. Papandrew, Matthew M. Mench e Thomas A. Zawodzinski. «In Situ Kinetics Studies in All-Vanadium Redox Flow Batteries». In: *ECS Electrochemistry Letters* 5 (2013). A cura di The Electrochemical Society, A29–A31.
- [3] Piergiorgio Alotto e Massimo Guarnieri. «Stochastic Methods for Parameter Estimation of Multiphysics Models of Fuel Cells». In: *IEEE Transactions on Magnetics* 50.2 (2014), pp. 701–704. URL: [http : / / ieeexplore . ieee .](http://ieeexplore.ieee.org/stamp/stamp.jsp?arnumber=6749258) [org/stamp/stamp.jsp?arnumber=6749258](http://ieeexplore.ieee.org/stamp/stamp.jsp?arnumber=6749258).
- [4] Piergiorgio Alotto, Massimo Guarnieri e Federico Moro. «Redox flow batteries for the storage of renewable energy: A review». In: *Renewable and Sustainable Energy Reviews* 29.C (2014). A cura di ELSEVIER, pp. 325– 335. URL: <http://dx.doi.org/10.1016/j.rser.2013.08.001>.
- [5] M. Bayanov e R. Vanhaelst. «The numerical simulation of vanadium RedOx flow batteries». In: *J Math Chem* 49 (2011). A cura di Springer, pp. 2013– 2031.
- [6] Khadije Bazzi. *Nanostructured Lithium Iron Phosphate As Cathode Material for Lithium Ion-Batteries*. 2014.
- [7] Roberto Benato, Mauro Andriollo e Sebastion Dambone Sessa, cur. *Il contributo offerto dalle celle di tipo Na-Beta per massive installazioni di accumulo elettrochimico sulla rete elettrica di trasmissione*. DII Dipartimento Ingegneria Industriale. Padova: LEDS L'Energia Degli Studenti, 30 apr. 2014.
- [8] Christian Blanc e Alfred Rufer. *Multiphysics and Energetic Modeling of a Vanadium Redox Flow Battery*. ICSET. IEEE, 2008.
- [9] Nicola Caon. «Tecnologia e Innovazione dell'Immagazzinamento Elettrochimico dell'Energia». Tesi di Laurea Triennale. Università degli Studi di Padova, 2012.
- [10] Davide Del Col. «Appunti da lezione del corso di Energetica». Corso di laurea triennale in Ingegneria Energetica. exDFT Dipartimento di Fisica Tecnica, Università degli Studi di Padova, 2011.
- [11] Matteo Fiorindo. «A model for the performance analysis of a vanadium redox flow battery storage system». Tesi di Laurea Magistrale. Università degli Studi di Padova, Dipertimento di Ingegneria Industriale, 2014.
- [12] Jeff T. Gostick, Micheal W. Fowler, Mark D. Pritzker, Marios A. Ioannidis e Leya M. Behra. «In-plane and through plane gas permeability of carbon fiber electrode backing layers». In: *Journal of Power Sources* 162 (2006). A cura di ELSEVIER, pp. 228–238.
- [13] Liang Hao e Ping Cheng. «Lattice Boltzmann simulations of anisotropic permeabilities in carbon paper gas diffusion layers». In: *Journal of Power Sources* 186 (2009). A cura di ELSEVIER, pp. 104–114.
- [14] Xiangkun Ma, Huamin Zhang e Feng Xing. «A three-dimensional model for negative half cell of the vanadium redox flow battery». In: *Electrochimica Acta* 58 (2011). A cura di ELSEVIER, pp. 238–246.
- [15] Dario Maggiolo, cur. *Lattice Boltzmann Method, una piccola introduzione*. Università degli Studi di Padova. Padova, 15 nov. 2013.
- [16] Dario Maggiolo. «Simulazioni Lattice-Boltzmann di flussi laminari in geometrie complesse». Tesi di Laurea Magistrale. Università degli Studi di Padova, 2013.
- [17] M. P. Manahan, Q. H. Liu, M. L. Gross e M. M. Mench. «Carbon nanoporous layer for reaction location management and performance enhancement in allvanadium redox flow batteries». In: *Journal of Power Sources* 2013 (2013). A cura di ELSEVIER, pp. 498–502.
- [18] T. Mohammadi e M. Skyllas-Kazacos. «Evaluation of the chemical stability of some membranes in vanadium solution». In: *Journal of Applied Electrochemistry* 27 (1997), pp. 153–160.
- [19] C. Paoletti, A. Pozio e P. P. Prosini. *Studio preliminare su sistemi redox a flusso*. Report Ricerca di Sistema Elettrico. ENEA, 2013.
- [20] *Prudent Energy, FAQ page*. Prudent Energy, VRB East Europe. 2015. URL: <http://www.vrbeasteurope.sk/?level=faq&lang=en>.
- [21] Gang Qiu, Abhijit S. Joshi, C. R. Dennison, K. W. Knehr, E. C. Kumbur e Ying Sun. «3-D pore-scale resolved model for coupled species/charge/fluid transport in a vanadium redox flow battery». In: *Electrochimica Acta* 64 (2012). A cura di ELSEVIER, pp. 46–64.
- [22] Faizur Rahman e Maria Skyllas-Kazacos. «Vanadium redox battery: Positive half-cell electrolyte studies». In: *Journal of Power Sources* 189 (2009). A cura di ELSEVIER, pp. 1212–1219.
- [23] M. Ronchetti e A. Iacobazzi. *Celle a combustibile, stato di sviluppo e prospettive della tecnologia*. Report Ricerca di Sistema Elettrico. ENEA, 2002.
- [24] A. A. Shah, M. J. Watt-Smith e F. C. Walsh. «A dynamic performance model for redox-flow batteries involving soluble species». In: *Electrochimica Acta* 53 (2008). A cura di ELSEVIER, pp. 8087–8100.
- [25] M. Skyllas-Kazacos, M. H. Chakrabarti, S. A. Hajimolana, F. S. Mjalli e M. Saleem. «Progress in Flow Battery Research and Development». In: *Journal of the Electrochemical Society* 158.8 (2011), R55–R79.
- [26] Sauro Succi. *The Lattice Boltzmann Equation for Fluid Dynamics and Beyond*. A cura di Oxford University Press. Numerical mathematics and scientific computation. Oxford, USA: Clarendon Press, 2001.
- [27] Che-Nan Sun, F. M. Delnick, D. S. Aaron, A. B. Papandrew e T. A. Mench M. M. Zawodzinski. «Probing Electrode Losses in All-Vanadium Redox Flow Batteries with Impedance Spectroscopy». In: *ECS Electrochemistry Letters* 5 (2013). A cura di The Electrochemical Society, A43–A45.
- [28] A. Tamayol, F. McGregor e M. Bahrami. «Single phase through-plane permeability of carbon paper gas diffusion layers». In: *Journal of Power Sources* 204 (2012). A cura di ELSEVIER, pp. 94–99.
- [29] Ali Tamayol e Majid Bahrami. «Transverse permeability of fibrous media». In: *Physical Review* E 83 (2011). A cura di American Physical Society.
- [30] Ao Tang, Jie Bao e Maria Skyllas-Kazacos. «Studies on pressure losses and flow rate optimization in vanadium redox flow battery». In: *Journal of Power Sources* 248 (2014). A cura di ELSEVIER, pp. 154–162.
- [31] Manolis M Tomadakis e Teri J. Robertson. «Viscous Permeability of Random Fiber Structures: Comparison of Electrical and Diffusional Estimates with Experimental and Analytical Results». In: *Journal of Composite Materials* 39 (2005). A cura di American Society of Composites, pp. 163–188.
- [32] *University of New South Wales*. University of New South Wales in Sydney Australia. 2015. URL: <http://www.ceic.unsw.edu.au/centers/vrb/>.
- [33] Mark A. Van Doormaal e Jon G. Pharoah. «Determination of permeability in fibrous porous media using the Lattice Boltzmann method with application to PEM fuel cells». In: *International Journal for Numerical Methods in Fluids* 59 (2008). A cura di John Wiley e Ltd. Sons, pp. 75–89.
- [34] M. Vijayakumar, M.S. Bhuvaneswari, P. Nachimuthu, Birgit Schwenzer, Soowhan Kim, Zhenguo Yang, Jun Liu, Gordon L. Graff, S. Thevuthasan e Jianzhi Hu. «Spectroscopic investigations of the fouling process on Nafion membranes in vanadium redox flow batteries». In: *Journal of Membrane Science* 366.1â2 (2011), pp. 325–334. ISSN: 0376-7388. DOI: [http://dx.doi.org/](http://dx.doi.org/http://dx.doi.org/10.1016/j.memsci.2010.10.018) [10.1016/j.memsci.2010.10.018](http://dx.doi.org/http://dx.doi.org/10.1016/j.memsci.2010.10.018). URL: [http://www.sciencedirect.](http://www.sciencedirect.com/science/article/pii/S0376738810007878) [com/science/article/pii/S0376738810007878](http://www.sciencedirect.com/science/article/pii/S0376738810007878).
- [35] M. J. Watt-Smith, P. Ridley, R. G. A. Wills, A. A. Shah e F. C. Walsh. «The importance of key operational variables and electrolyte monitoring to the performance of an all vanadium redox flow battery». In: *Journal of Chemical Technology and Biotechnology* 88 (2013). A cura di Society of Chemical Industry, pp. 126–138.
- [36] Zhongbao Wei, Jiyun Zhao, Maria Skyllas-Kazacos e Binyu Xiong. «Dynamic thermal-hydraulic modeling and stack flow pattern analysis for allvanadium redox flow battery». In: *Journal of Power Sources* 260 (2014). A cura di ELSEVIER, pp. 89–99.